RÉPUBLIQUE ALGÉRIENNE DÉMOCRATIQUE ET POPULAIRE Ministère de l'Enseignement Supérieur et de la Recherche Scientifique

Ecole Nationale Polytechnique ´

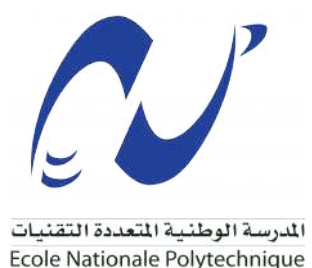

**Schlumberger** 

Département de Génie Industriel Entreprise Schlumberger NAF

#### Mémoire de fin d'études

Pour l'obtention du diplôme d'ingénieur d'État en Génie Industriel

# Optimisation de la flotte de transport et de la logistique domestique.

## - Application : Schlumberger NAF -

#### Réalisé par :

Mme. Djazia Lylia SAMI (Management Industriel) M. Belhadj MAHAMMED OUASAID (Management de l'innovation)

Sous la direction de :

Mme. S.AIT BOUAAZA (ENP) M. Ramthane BENKERROU (SLB)

Présenté et soutenu le 11 Juillet 2021, Devant le jury composé de :

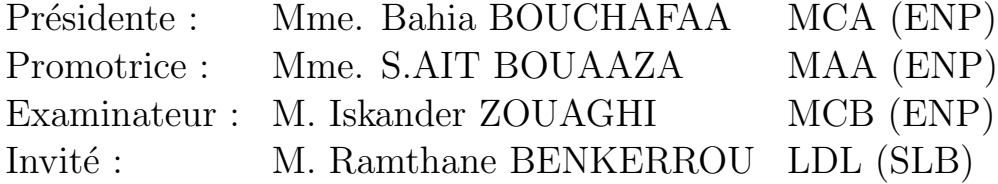

Promotion : 2020-2021 (ENP)

RÉPUBLIQUE ALGÉRIENNE DÉMOCRATIQUE ET POPULAIRE Ministère de l'Enseignement Supérieur et de la Recherche Scientifique

Ecole Nationale Polytechnique ´

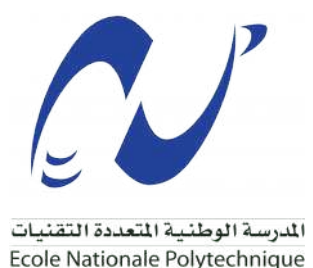

**Schlumberger** 

Département de Génie Industriel Entreprise Schlumberger NAF

#### Mémoire de fin d'études

Pour l'obtention du diplôme d'ingénieur d'État en Génie Industriel

# Optimisation de la flotte de transport et de la logistique domestique.

- Application : Schlumberger NAF -

Réalisé par :

Mme. Djazia Lylia SAMI (Management Industriel) M. Belhadj MAHAMMED OUASAID (Management de l'innovation)

Sous la direction de :

Mme. S.AIT BOUAAZA (ENP) M. Ramthane BENKERROU (SLB)

Présenté et soutenu le 11 Juillet 2021, Devant le jury composé de :

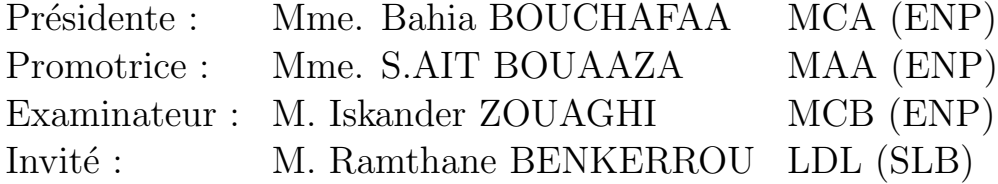

Promotion : 2020-2021 (ENP)

# $Dédicace$

Je dédie ce travail à la mémoire de mes chers parents rebi yerhamhom, ceux qui ont fait de moi celle que je suis aujourd'hui et à qui je dois ma réussite, qu'ils reposent en paix.

#### A`

Mon cher frère Walid et ma chère sœur Sara, je leur souhaite tout le bonheur qu'ils méritent,

Tous les membre de ma famille,

Mon binôme Belhadj, pour sa patience, sa gentillesse et ses efforts fournis,

Ma très chère copine Manel qui a toujours été là pour moi,

Tout mes collègues du GI, Chahinez, Ghezlene, Nadia, Hani, El Mahdi, Bouchahlata, Ramzi, Mahyou ...

Et enfin à toute personne qui a contribuer de loin ou de près à la réalisation de ce projet.

# Djazia Lylia

# $Dédicace$

Je dédie ce travail à mes chers parents qui sont la source de ma réussite.

A`

Mon frère Hassen et ma sœur Dalila et notre chère DAMIA.

Toute ma famille bien aimée, vous êtes ma fierté et mon contentement.

Mon binôme Djazia Lylia, par son effort et sa noblesse de cœur.

Tous mes collègues de l'école Mahdi, Merwan, Hani, Zosky, Dahou, Merdoud, Miss khalt et sans oublier Samir  $LAKEHAL...$  Et les autres..

Belhadj

# Remerciements

Nous remercions, avant tout, le Bon Dieu Tout Puissant, en qui nous avons eu foi et qui nous a donner la force, le courage et la patience de mener à terme le modeste travail.

A cet effet, nous tenons `a remercier notre promotrice, Mme Sofia AIT BOUAAZA pour son encadrement, ses conseils et sa disponibilité tout au long de notre projet.

Nous remercions notre promoteur au niveau de l'entreprise, M. Ramthane BENKERROU, pour sa confiance, son aide et sa disponibilité. Merci d'avoir mis à notre disposition l'ensemble des informations nécessaires à la bonne réalisation de ce projet.

Nous tenons à remercier M. Iskander Zouaghi pour sa confiance et sa présence par rapport à nos sollicitations. Par la même occasion nous remercions M. Ali BOUKABOUS pour son aide et sa disponibilité.

Nous adressons nos sincères reconnaissances à toute l'équipe de SCHLUM-BERGER pour leur chaleureux accueil, notamment M. Mohamed Said SI ABDERRAHMANE qui nous a fait entièrement confiance et nous a donner l'opportunité d'effectuer notre projet.

Enfin, nous remercions les membres du jury : Mme Bahia BOUCHAFAA, M. Iskander ZOUAGHI et Mme Sofia AIT BOUAZAA d'avoir accepté d'examiner et d'évaluer notre travail.

**ملخص :** 

تم وضع هذا العمل في إطار تحسين الأداء وتحسين التكاليف اللوجستية لعملية التوزيع وأسطول النقل في قواعد Schlumbergr في جنوب الجزائر.

سيغطي هذا العمل أوالً اقتراح نموذج تنبؤ للتحكم والرؤية في نشاط النقل عبر حزمة البرامج "Eviews". الجزء الثاني يتعلق بتنفيذ أداة صنع القرار التي تجعل من الممكن التخصيص األمثل ألسطول النقل المبرمج تحت لغة ."Python"

تصميم لوحة تحكم لمراقبة أداء العملية من خالل تطبيق "Desktop PowerBI".

ا**لكلمات الرئيسية :** سلسلة التوريد ، SCOR، التنبؤ ، التوزيع ، الخدمات اللوجستية النهائية ، التحسين ، لوحة القيادة.

#### **Abstract :**

The current work is part of a larger project aimed at improving the performance and lowering the logistic expenses of the distribution process and the transport fleet on Schlumberger locations in south Algeria.

First, using the software package "Eviews," this work offer a forecasting model for control and visibility of transportation activity.

The second section focuses on the development of a decision-making tool with "Python" programming language for the optimal allocation of the transportation fleet.

The third part is about the design of a dashboard to monitor the performance of the process via PowerBI Desktop.

**Keywords :** Supply Chain, SCOR, forecasting, distribution, downstream logistics, optimisation, dashboard.

#### **Résumé :**

Le présent travail se positionne dans le cadre de l'amélioration de la performance et l'optimisation des coûts logistique du processus de distribution et de la flotte de transport sur les bases de Schlumberger dans le sud Algérien.

Ce travail s'étalera premièrement à propose un modèle de prévision pour un contrôle et une visibilité sur l'activité du transport via le progiciel « Eviews ».

La deuxième partie concerne la mise en œuvre d'un outil décisionnel permettant d'affecter de manière optimale la flotte de transport programmé sous le langage « Python ».

Pour concevoir par la suite, un tableau de bord permettant le suivi de la performance du processus via l'outil de « PowerBI Desktop ».

 **Mots clés :** Supply Chain, SCOR, prévision, distribution, logistique avale, optimisation, tableau de bord.

# <span id="page-7-0"></span>Table des matières

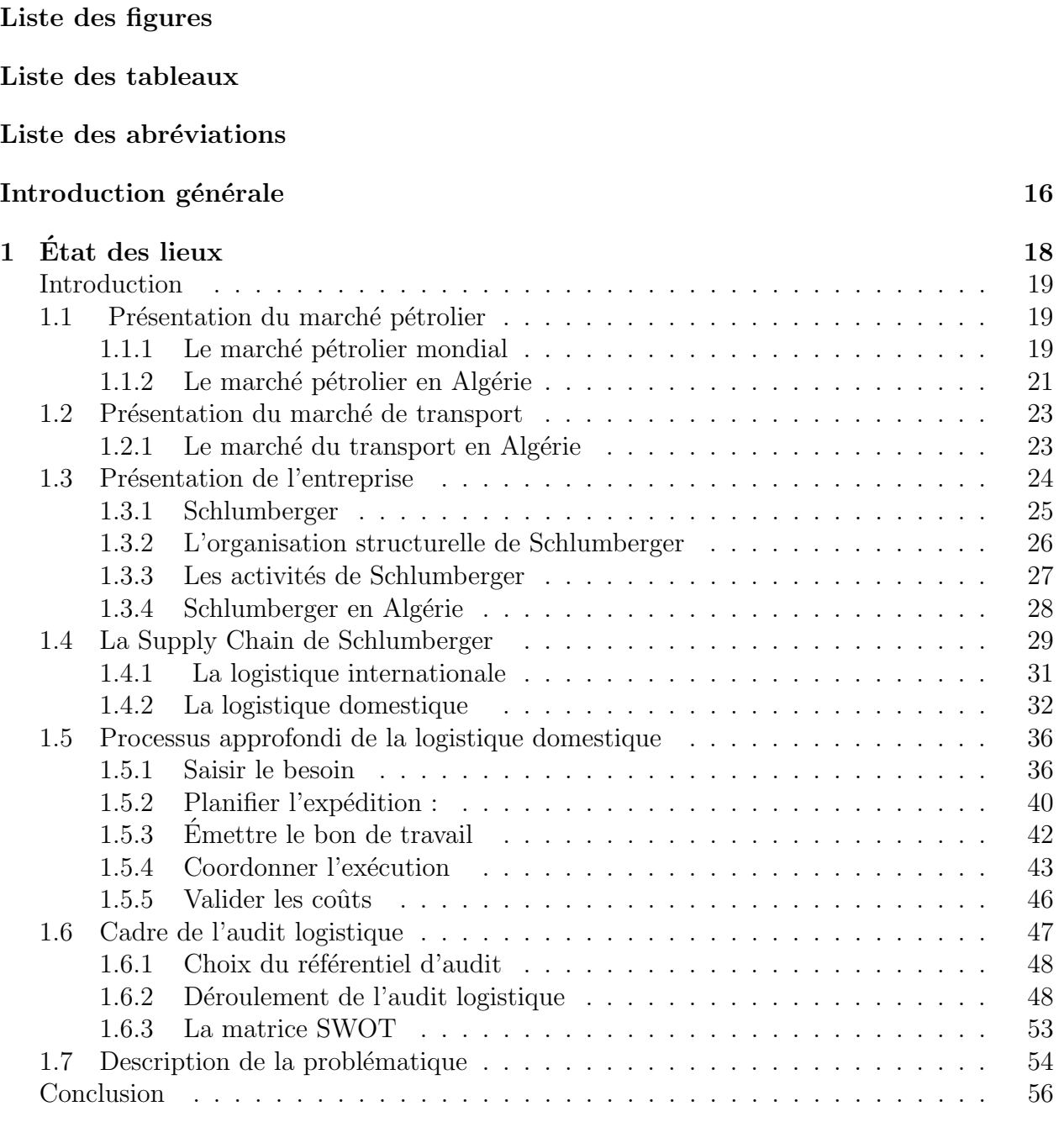

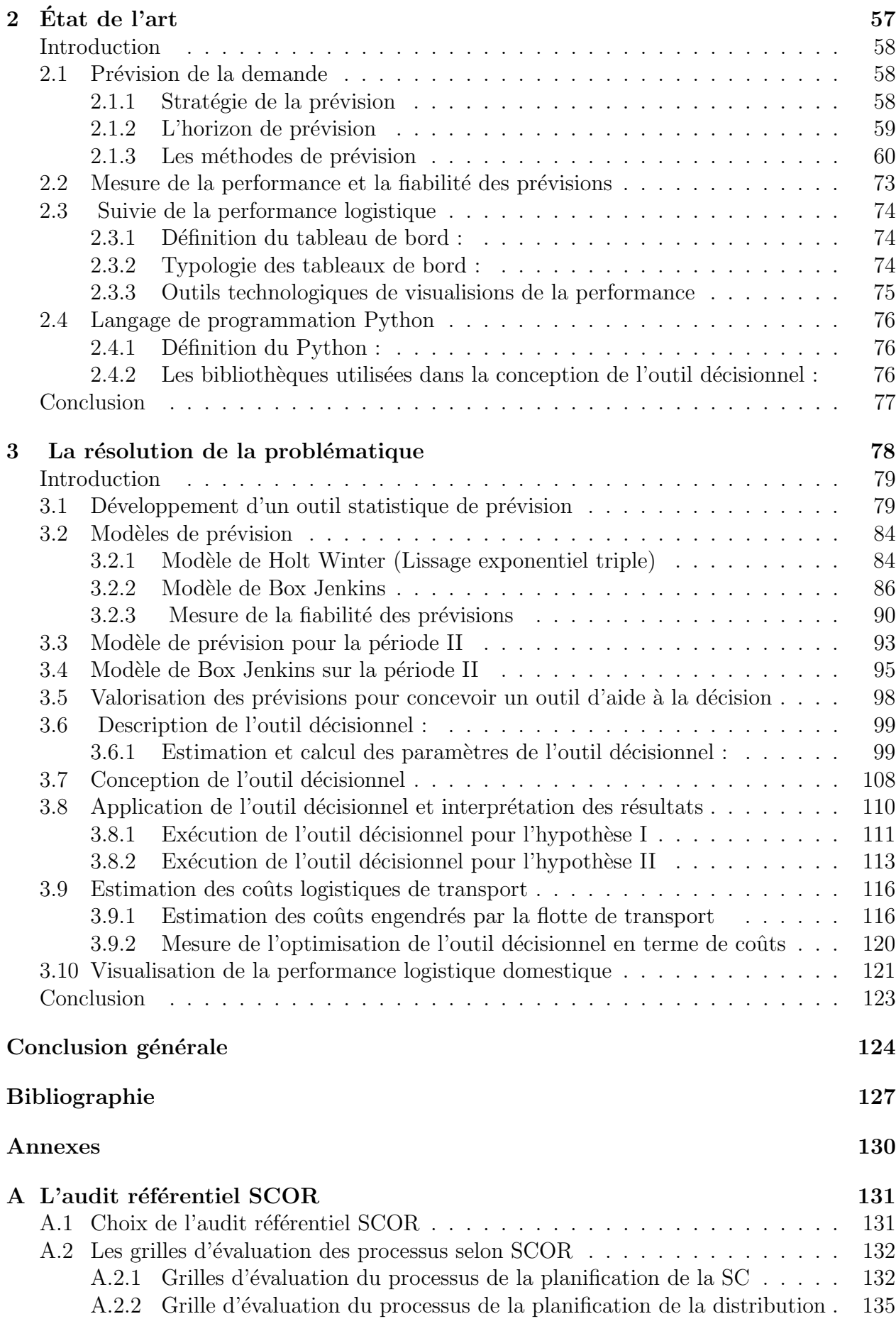

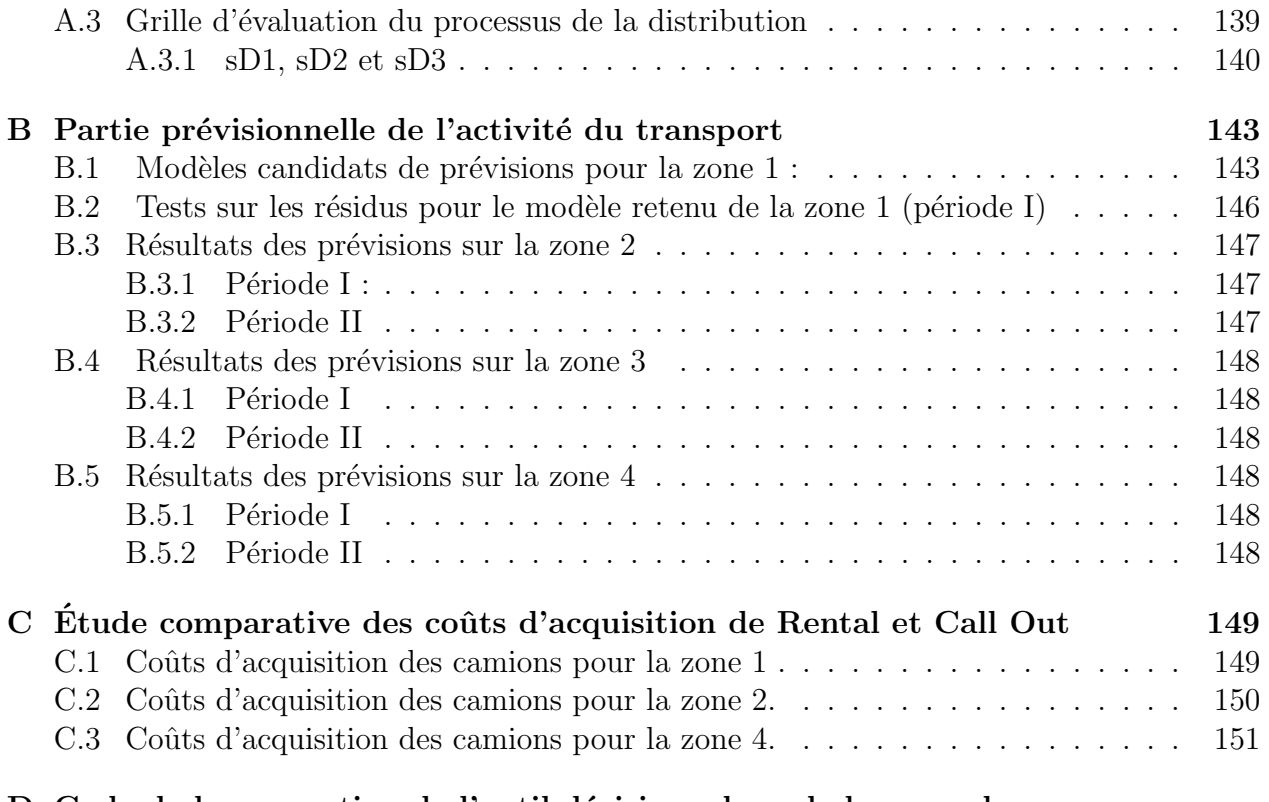

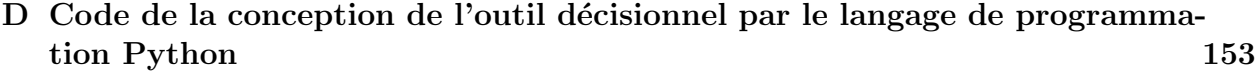

# Liste des Figures

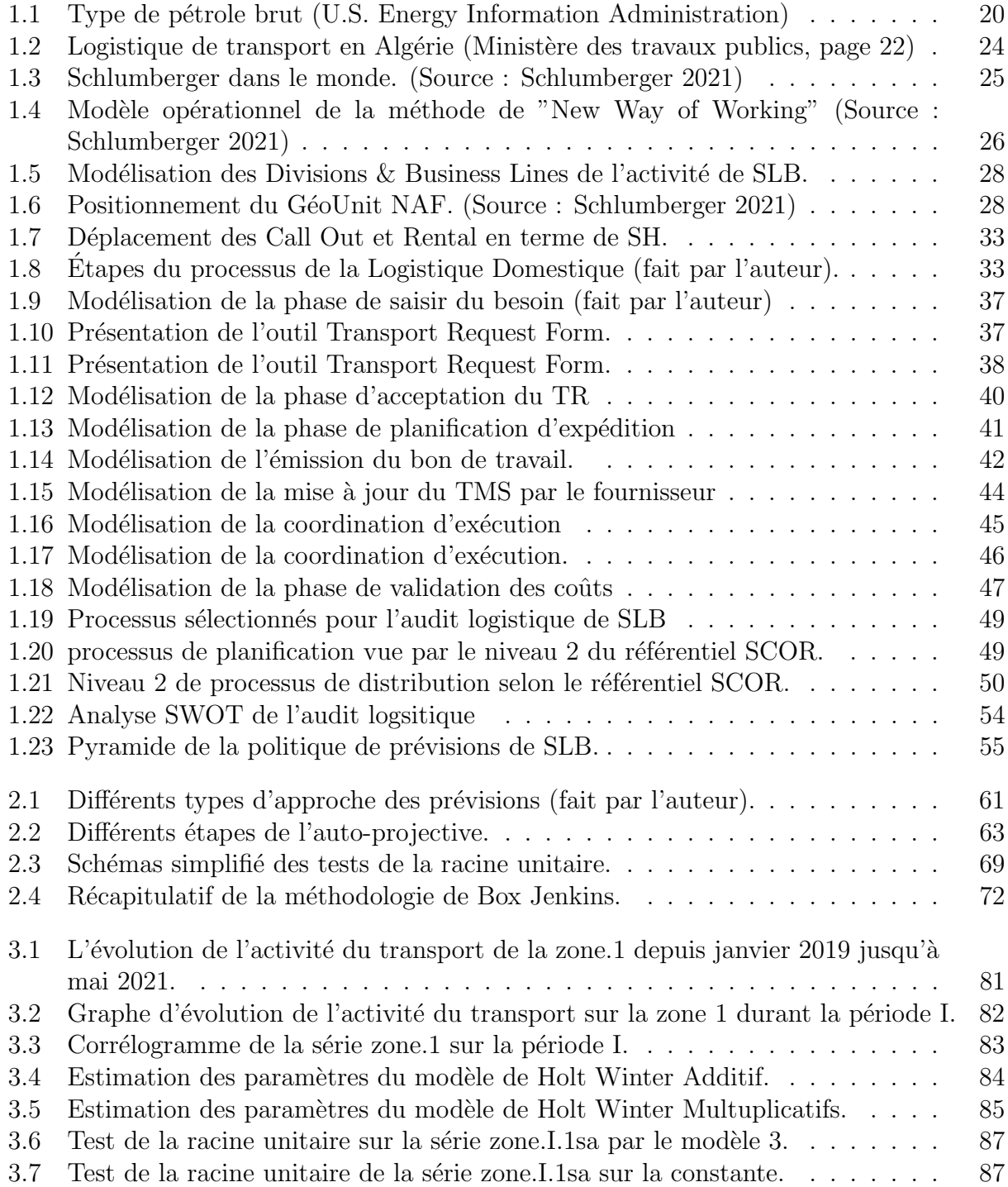

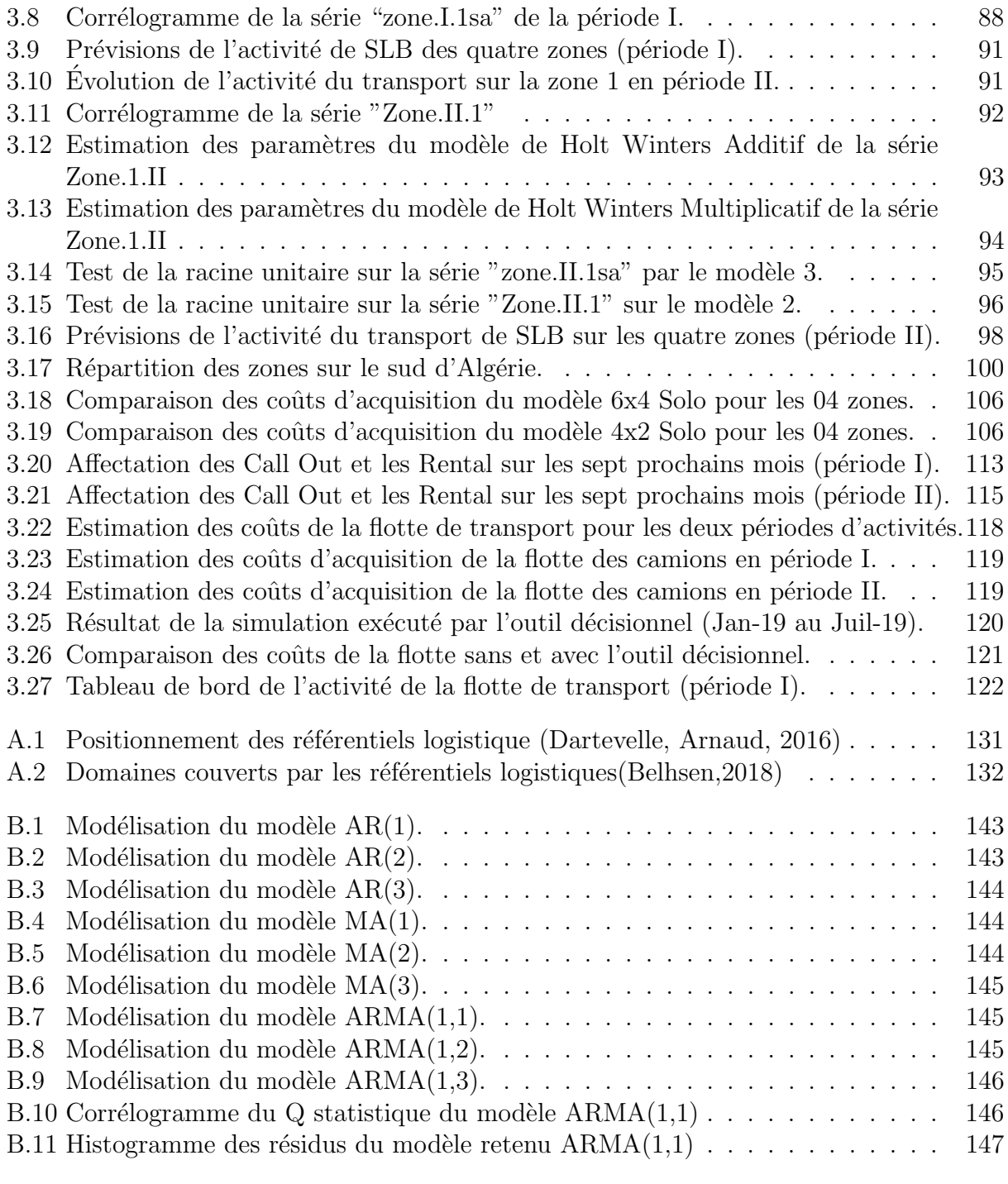

# <span id="page-12-0"></span>Liste des Tableaux

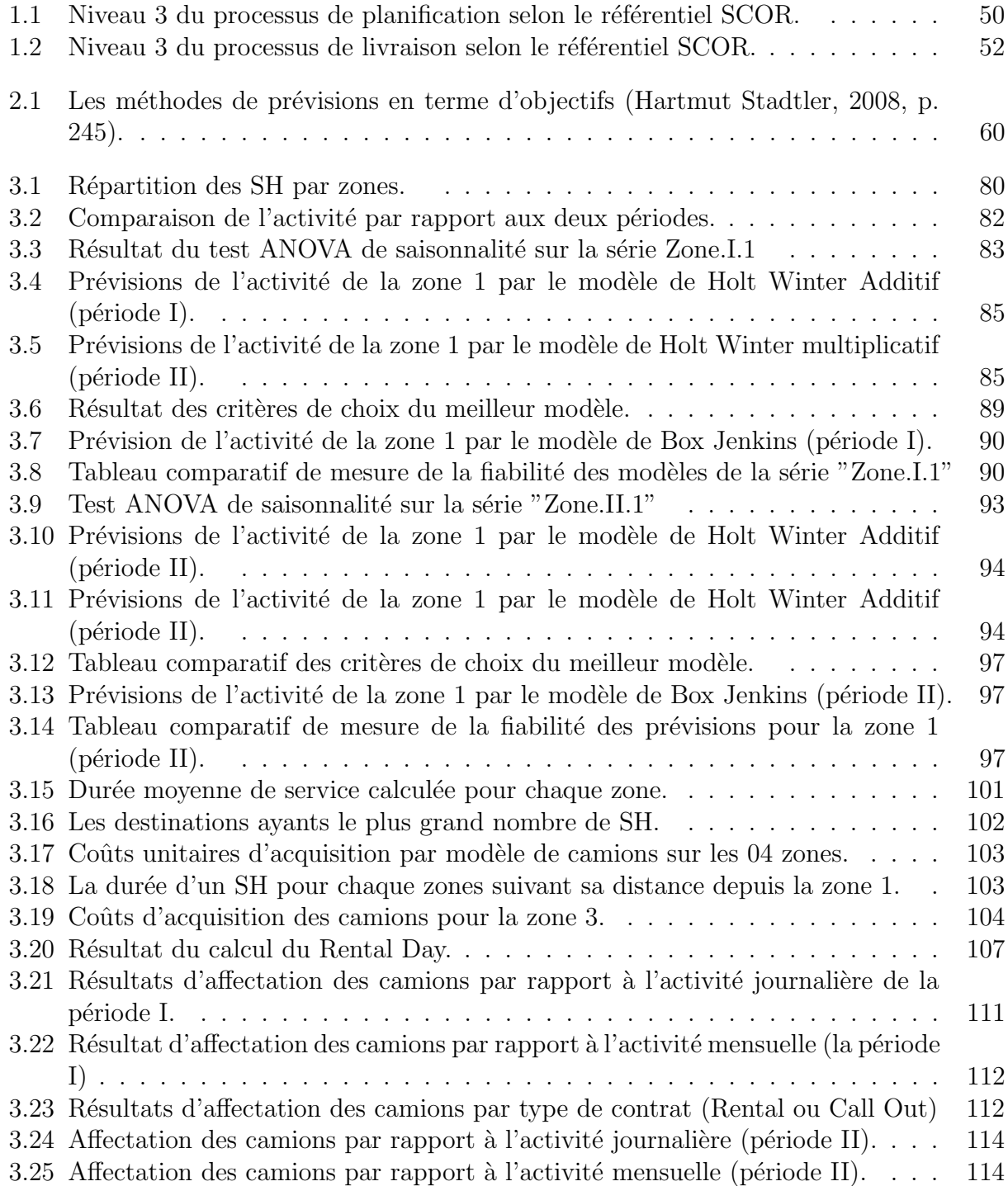

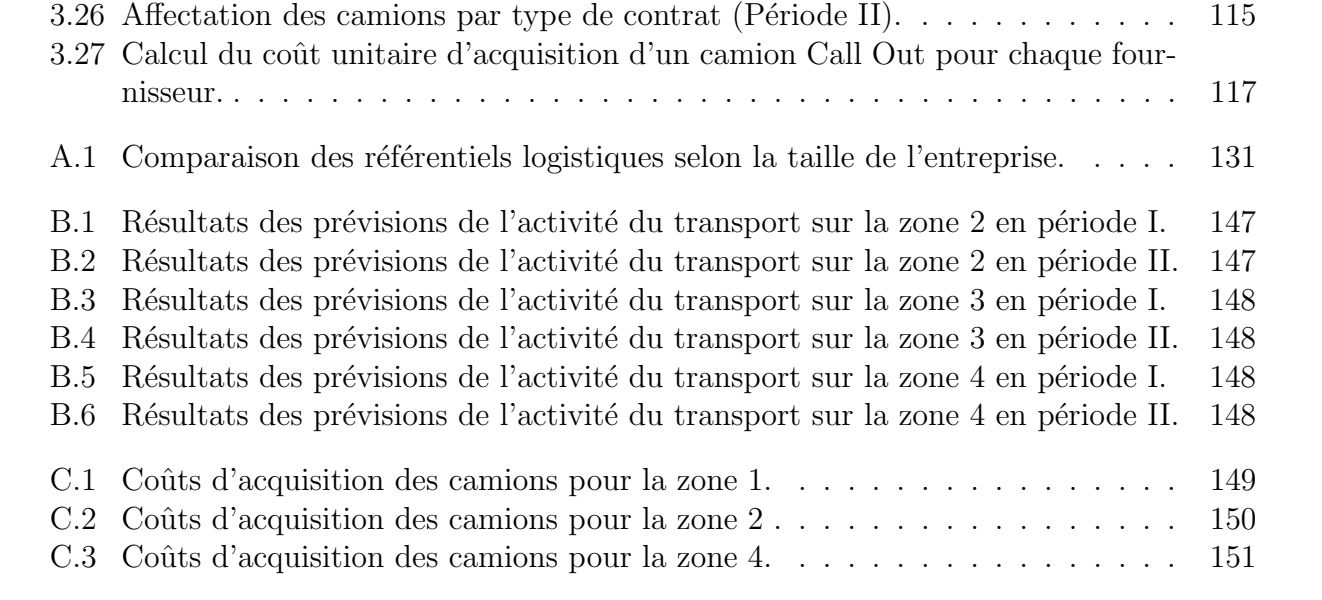

# <span id="page-14-0"></span>Liste des abréviations

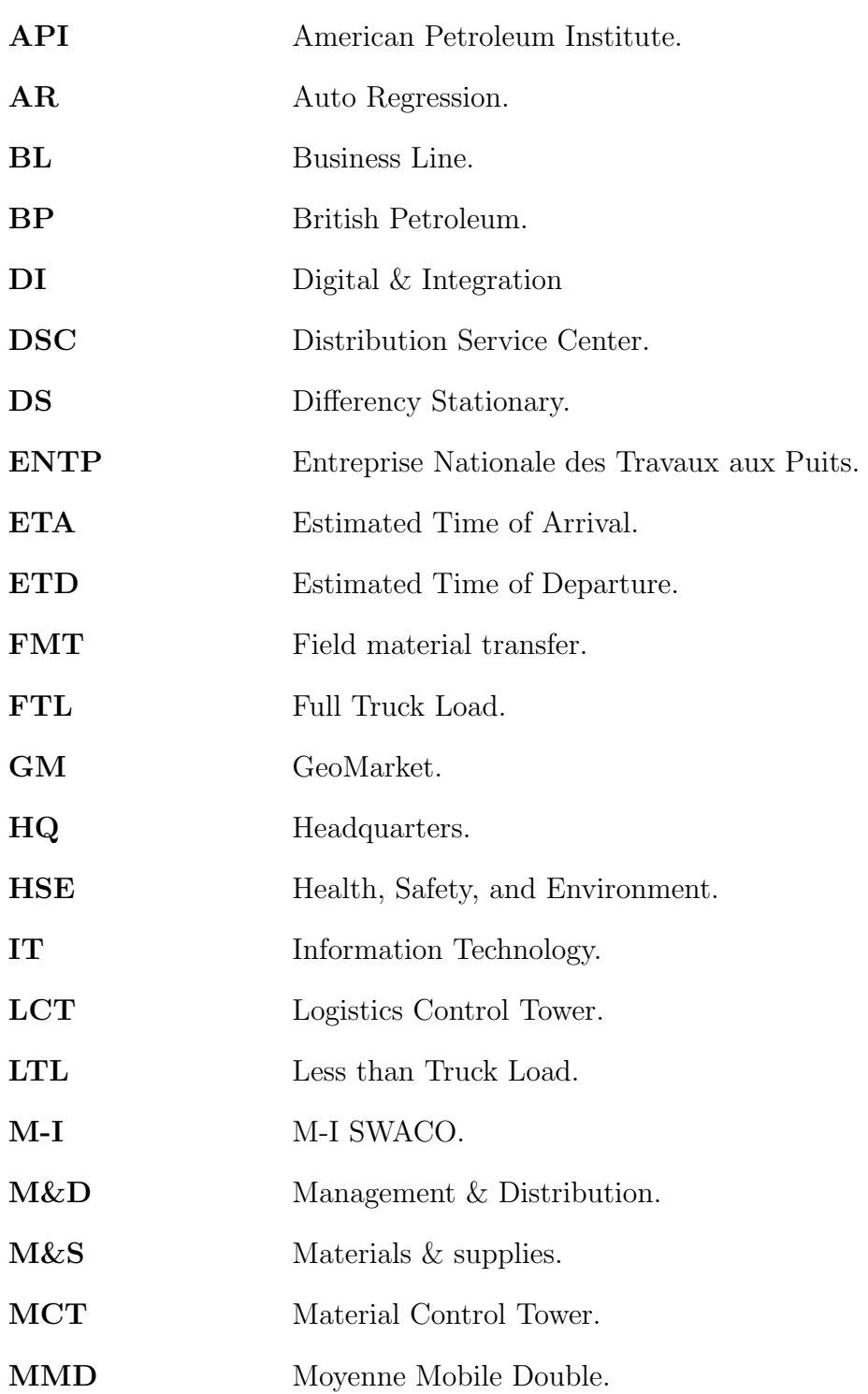

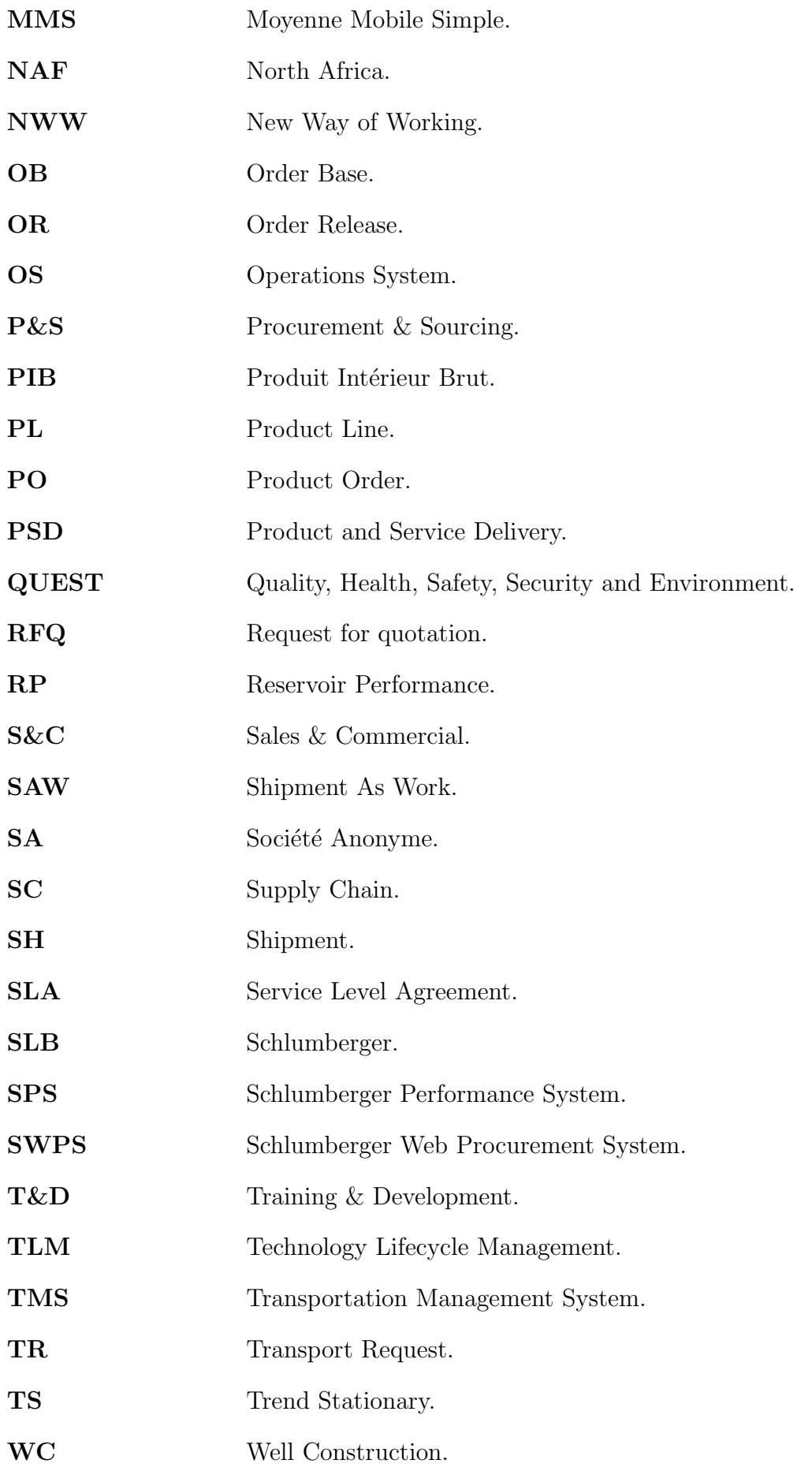

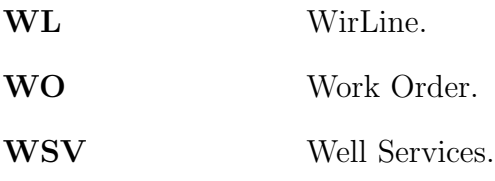

# <span id="page-17-0"></span>Introduction générale

La complexité que rencontrent les entreprises et les industries de nos jours ne cesse d'élargir et de prendre de l'ampleur. Plusieurs secteurs sont confrontés par cette dernière, y compris le secteur pétrolier. Cette complexité industriel est atteinte par plusieurs paramètres tels que la globalisation de l'offre et l'ouverture des marchés, la présence d'une grande incertitude de la demande, la diversification de la technologie de l'information et notamment l'exigence des clients, que, généralement les entreprises entrent dans une forte concurrence pour satisfaire leurs demandes et gagner une part de marché à tout prix sans vraiment prendre en compte les conséquences engendrées par la suite en terme de coûts.

De ce fait, la plus part des entreprises se sont rendu à l'évidence de cette complexité, et ont opté à faire preuve de vigilance et de rigueur permanente afin d'adopter des stratégies d'amélioration continue pour pouvoir proposer des services avec une variété et délais respectés pour répondre aux clients, mais aussi de contrôler les coûts pour accroître leurs marges de profit.

La politique de Schlumberger consiste à développer de manière continue sa technologie et ses services en investissant de plus en plus dans la recherche et le développement afin de faire face à cette complexité et cette incertitude qui caractérisent son secteur d'activité. Bien que Schlumberger soit le leader de la prestation de services pétrolier, elle rencontre une baisse d'activité à la suite des crises pétrolières avec leurs partenaires et notamment la récente crise sanitaire du COVID-19, ce qui les a amené à revoir leur mode de fonctionnement en optant pour une nouvelle approche de travail et d'organisation adéquate pour gérer au mieux leurs activités, notamment la logistique avale ou la logistique domestique, qui est un maillon important et crucial reflétant et mettant en évidence toute la performance et l'efficience de la chaîne logistique de Schlumberger.

L'objectif de Schlumberger est de mettre en place un outil décisionnel de transport qui permet d'optimiser le processus afin de réduire le taux de réponse et de réduire les coûts de transport ainsi que les coûts d'acquisition des camions de manière à être plus rentable et efficient.

Dans le cadre de ce projet, nous allons commencer par établir un diagnostic sur les activités logistiques en relevant les goulots d'étranglement détectés sur les différentes bases de SLB et ses parties prenantes avec un référentiel

logistique adéquat à son environnement. A partir de ce point, nous allons cerner les différents dysfonctionnements que rencontre Schlumberger, ce qui par la suite nous aidera `a mieux cerner le besoin de l'entreprise. Ce besoin s'est traduit par la question suivante : Quelle serait la flotte de transport des camions Rental et camion Call Out sur l'horizon à venir afin d'optimiser les coûts de la logistique domestique de Schlumberger?

Pour ce fait, nous allons procéder par une étude prévisionnelle sur le plan opérationnel pour anticiper et contrôler les fluctuations de la demande et d'avoir une meilleure visibilité sur l'activité de transport. Cette démarche sera faite par deux scénarios en suivant deux hypothèses : la première hypothèse s'étale sur le cas où la pandémie n'affectera pas d'activité du transport de SLB, contrairement à la deuxième hypothèse qui consiste à prendre le cas où cette pandémie va impacter l'activité de la logistique domestique. Ensuite nous allons proposé un outils opérationnel d'aide à la décision, capable de prendre en compte toute la complexité du réseau de distribution et donner une solution optimale à l'allocation des capacités logistiques.

Pour bien mener notre mission, le présent travail est réparti sur trois chapitres, le premier chapitre permet de présenter le marché pétrolier, de faire connaître l'entreprise et son environnement interne et externe, d'introduire ses processus et notamment le processus logistique domestique ainsi que la démarche de l'audit.

Dans le second chapitre, nous expliquons l'état de l'art en clarifiant les concepts et définitions théoriques qui nous aideront à concevoir notre solution, d'éclaircir les modèles de prévisions et les outils numériques et informatiques qui contribuent à la réalisation de notre solution.

Le dernier chapitre est consacré à développer et mettre en œuvre les prévisions de l'activité de transport, ainsi que la conception et l'exécution de l'outil décisionnel tenant compte des contraintes liées au réel besoin. En estimant les coûts engendrés par cette flotte après l'exécution de cet outil, et pour finir nous procédons par une simulation d'exécution de cet outil décisionnel sur une période d'activité déjà enregistrée afin de mesurer la performance logistique.

Et enfin, ce travail est accompagné par une mise en place d'un tableau de bord pour un suivi de performance opérationnel et périodique.

<span id="page-19-0"></span>Chapitre 1 État des lieux

# <span id="page-20-0"></span>Introduction

Dans ce chapitre nous allons procéder par quatre principales parties afin de bien cerner notre étude. Nous commencerons par une présentation du marché pétrolier ainsi que le marché du transport pour lequel Schlumberger exerce ses activités. La deuxième partie concerne en premier lieu une description de l'entreprise d'accueil, en précisant les processus de la Supply Chain et de la logistique avale au niveau international et national. La troisième partie va s'étaler sur les outils et méthodes d'audit dans le but d'analyser toute la chaˆıne logistique et notamment celle du transport domestique et d'en tirer les dysfonctionnement pouvant nous mener à une phase d'amélioration. En dernier lieu, nous allons énoncer la problématique du réel besoin.

# <span id="page-20-1"></span>1.1 Présentation du marché pétrolier

## <span id="page-20-2"></span>1.1.1 Le marché pétrolier mondial

Le marché pétrolier est le lieu où le prix est déterminé en fonction de l'offre et de la demande et aussi de la qualité du pétrole brut. L'offre provient des compagnies qui extraient le pétrole, la demande émane quant à elle des raffineurs qui transforment le pétrole brut en produits utilisables par les clients.  $\lceil 1 \rceil$ 

Nous distinguons trois types de marchés pétroliers :

- Marché physique au comptant : appelé spot, il concerne les transactions physiques à livraisons immédiates ou quasi-immédiate, compte tenu des délais d'acheminement des produits. Il est considéré comme un marché central pour les opérations de livraison physique et la détermination des prix. les op´erateurs principaux sont les compagnies productrices publiques (Sonatrach) et privés (Total, BP, Gazprom, Chevron, Saudi Aramco...) ainsi que les raf-fineurs côté acheteur et les négociants appelé "Traders". [\[2\]](#page-128-2)

- Marché physique à terme : appelé "Forward", qui correspond aux transactions physiques à livraison différée. Sur ce marché s'échangent des cargaisons de pétrole pour une date ultérieur (trois à six mois) à un prix prédéterminé, il est utilisé par les vendeurs pour garantir l'écoulement de leurs production future. [\[2\]](#page-128-2)

- Marché à terme : appelé marché du futur où s'échangent des intentions d'achats ou de ventes futures à un prix immédiatement fixé. La transaction est faite par un bilan financier non pas physique contrairement au marché Forward. [\[2\]](#page-128-2)

Pour apprécier l'évolution des marchés pétroliers, il faut connaître les spécificités du pétrole brut et de différencier entre les différents types de pétrole. Le pétrole brut est vu comme une matière première qui doit être raffiné ou transformé avant d'être utilisé ou incorporé dans le quotidien humain.

Il existe plusieurs types de pétrole brut, ceci par rapport à A travers la combinaison entre les deux critères : la densité en souffre et le taux d'API, nous distinguons plusieurs types de pétrole brut qui sont indiqués comme suit sur la (figure 1.1) : [\[16\]](#page-129-0)

<span id="page-21-0"></span>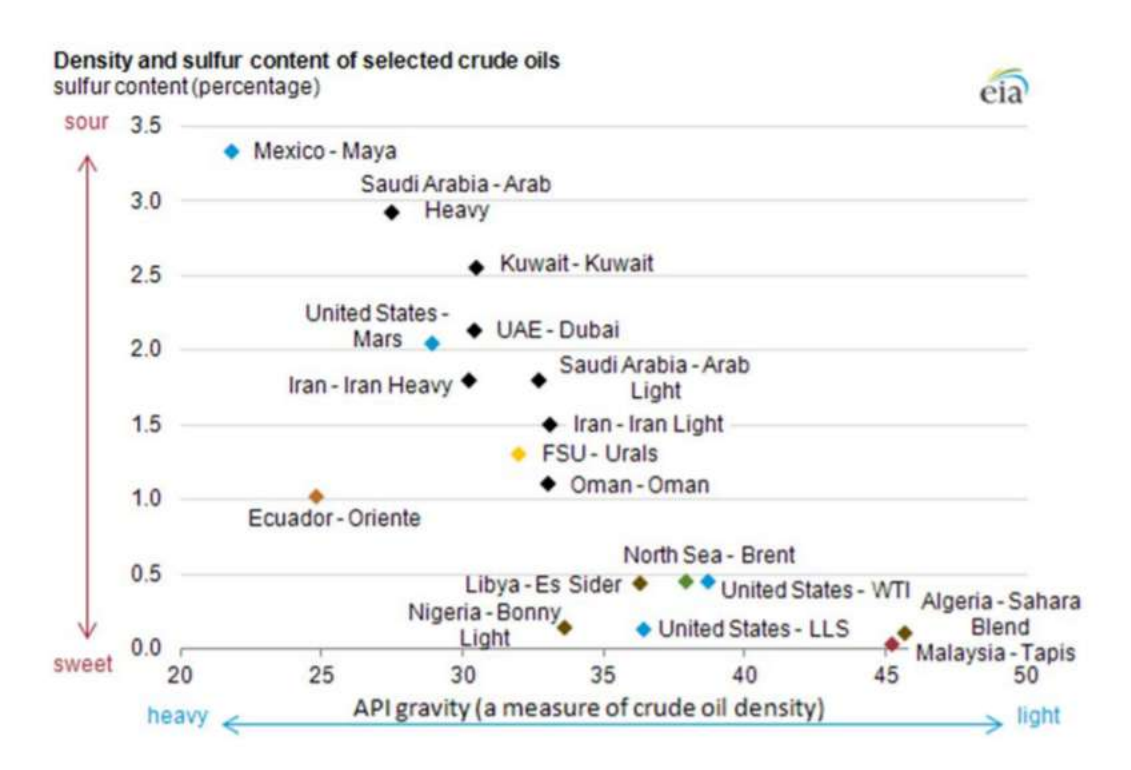

Figure 1.1: Type de pétrole brut (U.S. Energy Information Administration)

Vu cette grande hétérogénéité de qualité, il est communément admis de prendre comme référence le Brent et le WTI ou encore le Dubaï Light.

La majorité des acteurs économiques distinguent entre la différence de la qualité du pétrole brut, les plus répondus sont le Brent et le WTI. Le WTI possède un API un peu supérieur à celui du Brent. Cela est dû au fait qu'il ne comprend que 0.24 % de soufre en moyenne, ce qui le rend de meilleure qualité. En effet, le Brent comprend en moyenne  $0.37\%$  de soufre. la qualité de l'or noire s'apprécie à travers deux principaux critères : sa densité, exprimée en gravité API, et sa teneur en soufre, exprimée en pourcentage. Un pétrole brut léger possède un pourcentage réduit en soufre et un taux d'API élevé contrairement au pétrole lourd qui présente un pourcentage en soufre importante et un faible taux d'API. [\[7\]](#page-128-3)

## <span id="page-22-0"></span>1.1.2 Le marché pétrolier en Algérie

L'Algérie est connu pour ses réserves pétrolières aux fins fonds du Sud Saharien. Il existe plusieurs compagnies de prestation de service pétrolière pour l'extraction et la transformation du pétrole brut pour avoir les divers produits.

Les différentes compagnies pétrolières présentes en Algérie sont : Anadarko, Baker Hughes, Halliburton, ABB Power, Bonatti, Total...

### Les principaux gisements d'hydrocarbures en Algérie

Les bassins les plus productifs d'hydrocarbures demeurent ceux de l'Oued Mya o`u se trouvent les gisements g´eants de Hassi Messaoud et de Hassi R'mel, et de Berkine où se trouvent les gisements d'Ourhoud et Hassi Berkine Sud.

Il existe 08 champs en Algérie : [\[20\]](#page-129-1)

1. Champ de Hassi Messaoud : Le gisement d'huile légère de Hassi Messaoud a été découvert en 1956 par le forage MD1 qui a traversé les réservoirs de grès du Cambro-Ordovicien à 3 337 mètres de profondeur. Le gisement, de dimensions 40 x 40 km, est situé dans le Sahara algérien, à 800 km au sud d'Alger.

2. Champ de Hassi Berkine Sud : Le champ de Hassi Berkine Sud (HBNS) a été découvert en janvier 1995 par l'association Sonatrach/Anadarko par le forage du puits HBNS-1b. Il a été mis en exploitation en 1998. Le gisement est d'âge triasique. Il possède une structure anticlinale asymétrique au relief très peu prononcé.

3. Champ d'Ourhoud : Le champ d'Ourhoud se situe dans la partie centrale du bassin de Berkine, à 320 km au sud-est de Hassi Messaoud. Il s'étend sur trois blocs d'exploration, 404a, 405, 406a. Le gisement a été découvert par le puits BKE-1 (Berkine Est-1) foré en juillet 1994 par l'association Sonatrach et Anadarko. La structure d'Ourhoud correspond à un horst complexe limité vers l'est par une faille majeure régionale dont le rejet vertical varie entre 200 et 300 mètres.

4. Champ de Haoud Berkaoui Le gisement de Haoud Berkaoui est situé `a environ 100 km `a l'ouest de Hassi Messaoud. Il fait partie du Bloc 438c et constitue, avec les structures de Benkahla et Guellala, un pôle principal de la dépression de l'Oued Mya.

5. Champ d'Edjeleh : Le champ d'Edjeleh est situé dans le Bloc 241, dans la partie sud-est du bassin d'Illizi, à environ 50 km au Sud Est d'In-Amenas. Localisé sur le haut-fond de Tihemboka, il s'étend sur une superficie d'environ 30 km2. Le gisement a été découvert en 1956, puis mis en exploitation quelques années plus tard. La présence d'hydrocarbures dans ce gisement a été confirmée dans six niveaux réservoirs superposés et distincts.

**6. Champ de Hassi R'mel :** Le gisement de Hassi R'mel a été découvert en 1956 et mis en production en 1961. Il est situé dans le Sahara algérien, à 550 km au sud d'Alger. Il s'étend sur environ 3500 km2.

7. Rhourde Nouss : La région de Rhourde Nouss (RN) est située à 230 km au sud-est du champ de Hassi Messaoud. Le premier forage a été réalisé en 1961. Une série de réservoirs contenant du gaz à condensat a été rencontrée à partir de la cote 2 685 mètres. Cette région est caractérisée par la présence de treize accumulations comportant jusqu'à une dizaine de réservoirs.

8. Gisement de In Salah : Le gisement de Krechba est situé dans la partie nord de la région d'In Salah. Le gisement a été découvert en 1957 par le forage de KB1 qui a rencontré les réservoirs tournaisien du Carbonifère et siegenien–gédinnien du Dévonien inférieur à une profondeur de 1 700 à 3 350 mètres. Les différents puits forés ont donné des débits de gaz dans les trois réservoirs. Ce gisement constitue, avec ceux de Teg et Reg et, plus au sud, ceux de la région d'In Salah (Hassi Moumen, Garet el Befinat, Gour Mahmoud et la structure d'In Salah), un grand ensemble gazier exploité dans le cadre de l'association Sonatrach–BP–StatOil. Après traitement, le gaz produit est transporté jusqu'à Hassi R'mel situé à 450 km au nord de Krechba.

## <span id="page-24-0"></span>1.2 Présentation du marché de transport

Le transport de marchandises est indispensable pour maintenir la croissance et la compétitivité dans une économie d'entreprise. Le marché du transport ne cesse d'évoluer et développe de jour en jour de nouvelles techniques et technologies pour être une activité économique a part entière.

L'activité économique nécessite un volume de transport de marchandises conséquent, qui reflète les quantités produites par les diverses branches d'activ-

ité. Aussi l'importance du transport de marchandises est inséparable des  $\acute{e}$ changes tant sur le plans intérieurs qu'avec l'extérieur, dans la mesure où le bon fonctionnement des activités de production et du marché se heurtent à l'obstacle de la distance que seul le transport permet l'expansion des échanges.

Le transport de marchandises met en jeu un nombre important d'intervenant qui operent en temps réel dans un système particulièrement complexe. Il se manifeste selon différents modes : transport de marchandise routier, ferroviaire, maritime et aérien. Le mode de transport dépend principalement de la nature de la marchandises mais aussi par l'importance du délai, du coût et de la sécurité de la marchandise.

### <span id="page-24-1"></span>1.2.1 Le marché du transport en Algérie

Le transport en Algérie est diversifié vu la grandeur de la superficie du pays. Même si quelques régions algériennes demeurent encore isolées en raison de l'absence d'infrastructure routière, le réseau routier algérien demeure l'un des plus denses du continent africain, sa longueur est estim´ee `a 108 302 km de routes (dont 76 028 km goudronn´ees) et plus de 3 756 ouvrages d'art. L'autoroute Est-Ouest de 1 216 km permet de relier la ville d'Annaba de l'extrême Est jusqu'à la ville de Tlemcen à l'extrême Ouest. [\[14\]](#page-129-2) $\&$ [\[13\]](#page-129-3)

Le Sahara Algérien constitue aussi un grand espace de circulation et de mobilité, structuré par des pistes goudronnées après avoir eu recours à d'importantes transformations liées à la mise en place de nouvelles infrastructures de transport, pour assurer le transport de marchandises depuis le Sud Saharien jusqu'au Nord d'Algérie. Ce désenclavement du Sahara a permis l'intensification des déplacements et des échanges entre les grandes et moyennes villes du Sud et les métropoles du Nord du pays comme Hassi Messaoud,

Hassi R'Mel, Illizi et Tamanrasset, ainsi qu'entre les autres grandes villes sahariennes elles-mêmes. Quant aux petites villes, du moins celles les mieux desservies par les transports, elles ont réussi à capter des flux quotidiens de personnes provenant des communes et des ksour environnants. Par ailleurs, certains petits ksour ont réussi à s'étendre en "glissant" vers les routes proches, tandis que d'autres sont devenus de véritables relais routiers.

<span id="page-25-1"></span>L'infrastructure routière de l'Algérie est montrée via la (figure 1.2) : [\[26\]](#page-130-0)

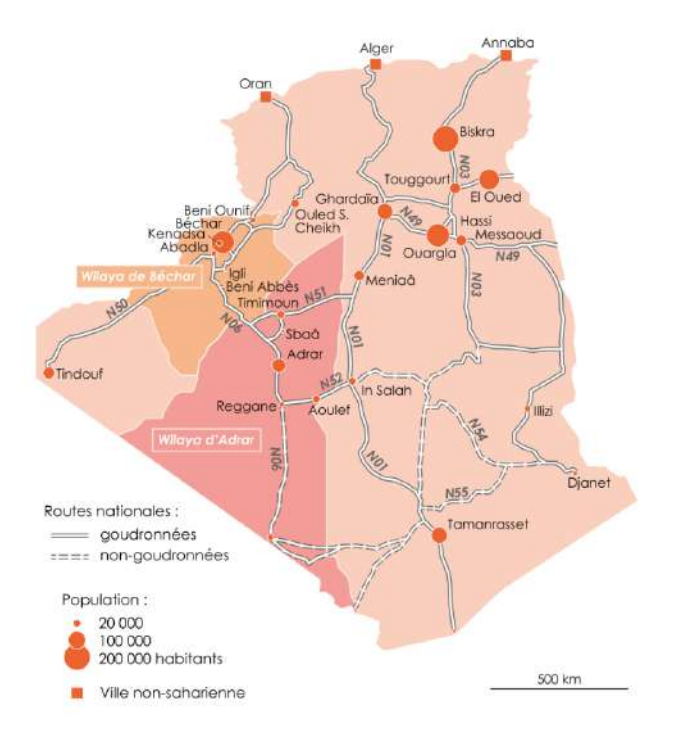

Figure 1.2: Logistique de transport en Algérie (Ministère des travaux publics, page 22)

L'Algérie assure son transport de marchandise par ses routes goudronnées afin d'assurer la sécurité des chauffeurs, celle de la marchandise transportées et aussi de pouvoir mettre la logistique dans les meilleurs conditions possibles.

## <span id="page-25-0"></span>1.3 Présentation de l'entreprise

Dans cette partie, nous allons procéder par une présentation de l'entreprise d'accueil Schlumberger, son organisation structurelle, ses principales activités ainsi que son environnement industriel dans le secteur pétrolier, dans le but de bien cerner et comprendre le milieu dans lequel elle évolue.

#### <span id="page-26-0"></span>1.3.1 Schlumberger

Schlumberger est une multinationale Franco-Américaine fondée en 1926 par les deux frères Conrad et Marcel Schlumberger, dont la principale mission est de fournir des technologies, des services de gestion intégrés de projets et des solutions informatiques pour les industries d'exploration et exploitation pétrolière et gazière dans le monde. L'entreprise intervient tout le long des différents processus en commençant de la découverte et prospection des gisements pétroliers ou gaziers, jusqu'à la fin de vie du puits.

Aujourd'hui, Schlumberger est le leader mondial des services pétroliers, offrant la gamme de services la plus complète, de la sismique de surface au forage, en passant par l'évaluation des formations, la complétion des puits et les services de simulation, l'optimisation de la production, les études de réservoir, la construction de puits et la gestion de projet.

Schlumberger est présente sur tout le globe terrestre sur cinq différents Basins et de trente GeoUnits, comme le montre la figure ci suit :

<span id="page-26-1"></span>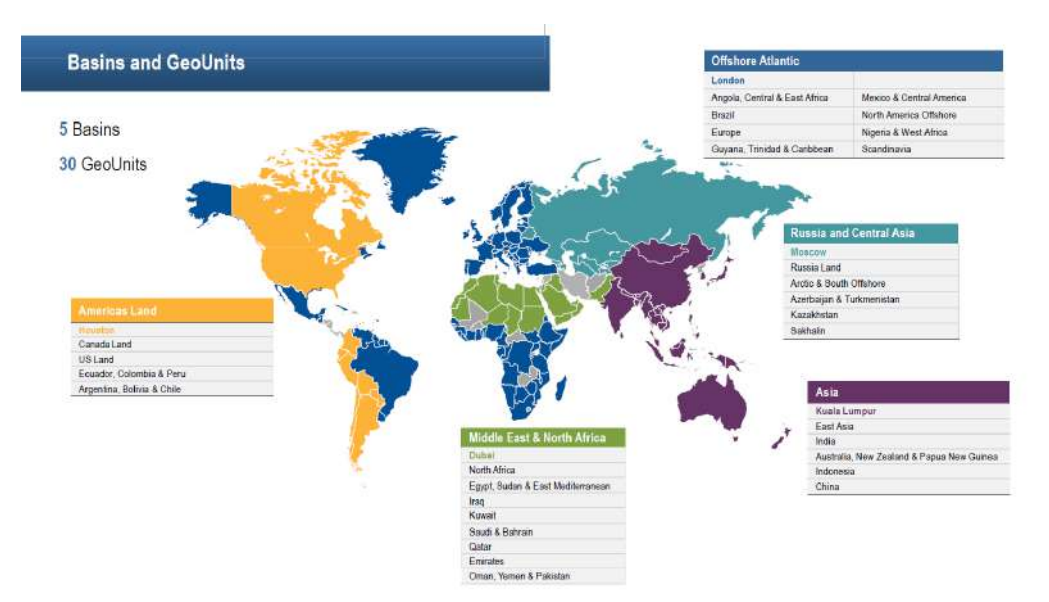

Figure 1.3: Schlumberger dans le monde. (Source : Schlumberger 2021)

Chaque Basin comporte des GeoUnits, ce dernier regroupe un ou plusieurs pays. l'Algérie appartient au basin "North Africa & Middle East", précisément au "North Africa GeoUnit" qui regroupe les pays : Algérie, la Tunisie, le Maroc, la Libye et le Tchad.

#### <span id="page-27-0"></span>1.3.2 L'organisation structurelle de Schlumberger

En 2017, Schlumberger a mis en place une nouvelle stratégie de travail, la "New Way of Working" qui est fonctionnelle à l'heure actuelle. Cette stratégie a pour objet la réorganisation globale des structures de l'entreprise et de ses processus de travail. Cette stratégie est présentée comme une nouvelle façon de travailler de manière plus méthodique en combinant efficience, efficacité, fiabilité et agilité à travers la vision "Think new, Act new".

<span id="page-27-1"></span>le modèle opérationnel définit la manière dont SLB crée de la valeur pour le client par le biais de ses produits et services. Ce dernier se compose de trois facettes : l'organisation, les processus et la technologie, qui doivent toutes être intimement liées et gérées de manière holistique.

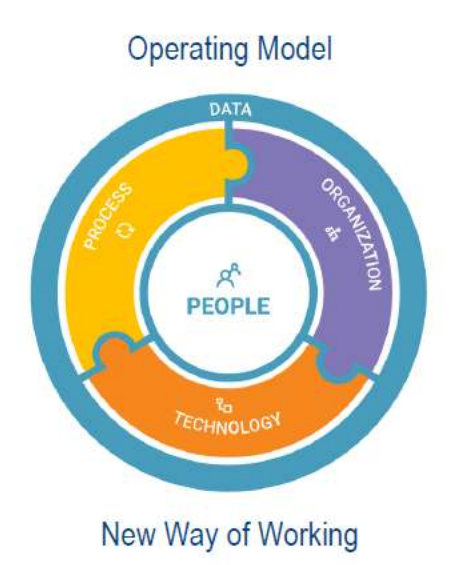

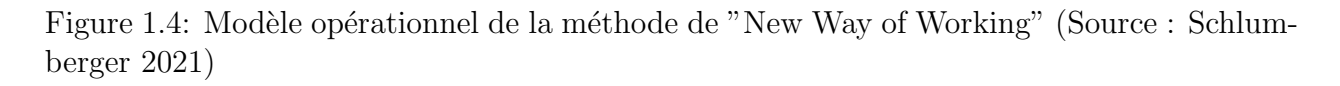

Le modèle opérationnel est détenu et développé par l'entreprise, piloté par l'organisation fonctionnelle, enregistré dans un système d'enregistrement et maintenu par l'équipe Organisation et Processus de l'OS qui permet de créer de la valeur sans contraindre l'entreprise. Le modèle opérationnel produit des données cohérentes et bien gérées qui accélèrent l'amélioration des performances de l'entreprise. Cette stratégie a contribué beaucoup plus sur l'amélioration continue de Schlumberger, ce qui à permis à cette dernière de changer la structure des activités selon les nouvelles technologies développées et les fluctuations de marché.

#### <span id="page-28-0"></span>1.3.3 Les activités de Schlumberger

L'activité de SLB se compose en quatre divisions, qui permettent de se focaliser mieux sur les interventions et sur la demande des clients stratégiques et selon le développement technologiques des produits et des services que l'entreprise offrent à ces clients, ainsi que le mode de travail et la distribution des responsabilités au sein de l'entreprise.

La configuration de son activité est :

- Première division "Digital & Integration" (DI) : Elle se concentre sur les solutions numériques des surfaces sur les géo-sciences et ingénierie des réservoirs et sur l'exploration et l'exploitation des données sismiques et l'automatisation du forage et de la production et la gestion de projet de la construction des puits et la production ainsi que le suivi de la performance des Assets.

- Deuxième division "Reservoir Performance" $(RP)$ : Cette division s'appuie sur l'évaluation et la simulation de la performance des réservoirs et l'intervention sur cette dernière en indiquant toutes les caractéristiques de performance des puits et les régimes d'écoulement en utilisant des diagrammes de diagnostic, ces services permet aux client d'améliorer sa capacité de production ainsi de savoir ces prévisions pour ces réserves.

- Troisième division "Production Systems" (PS) : Cette division s'occupe sur les différentes systèmes de production : les puits qui s'appuie sur les systèmes de complétion et d'ascension artificielle en fond des puits, les surfaces pour les têtes de puits et ainsi que les services de fracturation et les pompes, les traitement sous-marines, et les systèmes de production intermédiaires.

- Quatrième division "Well Construction" (WC) : Schlumberger intervient par les services associés de cette division dans les mesures et la construction des puits et ainsi que le forage et fluides de construction des puits en utilisant les technologies et les équipements ainsi que les outils de contrôle qui maintient l'exécution optimale des ces processus.

<span id="page-29-1"></span>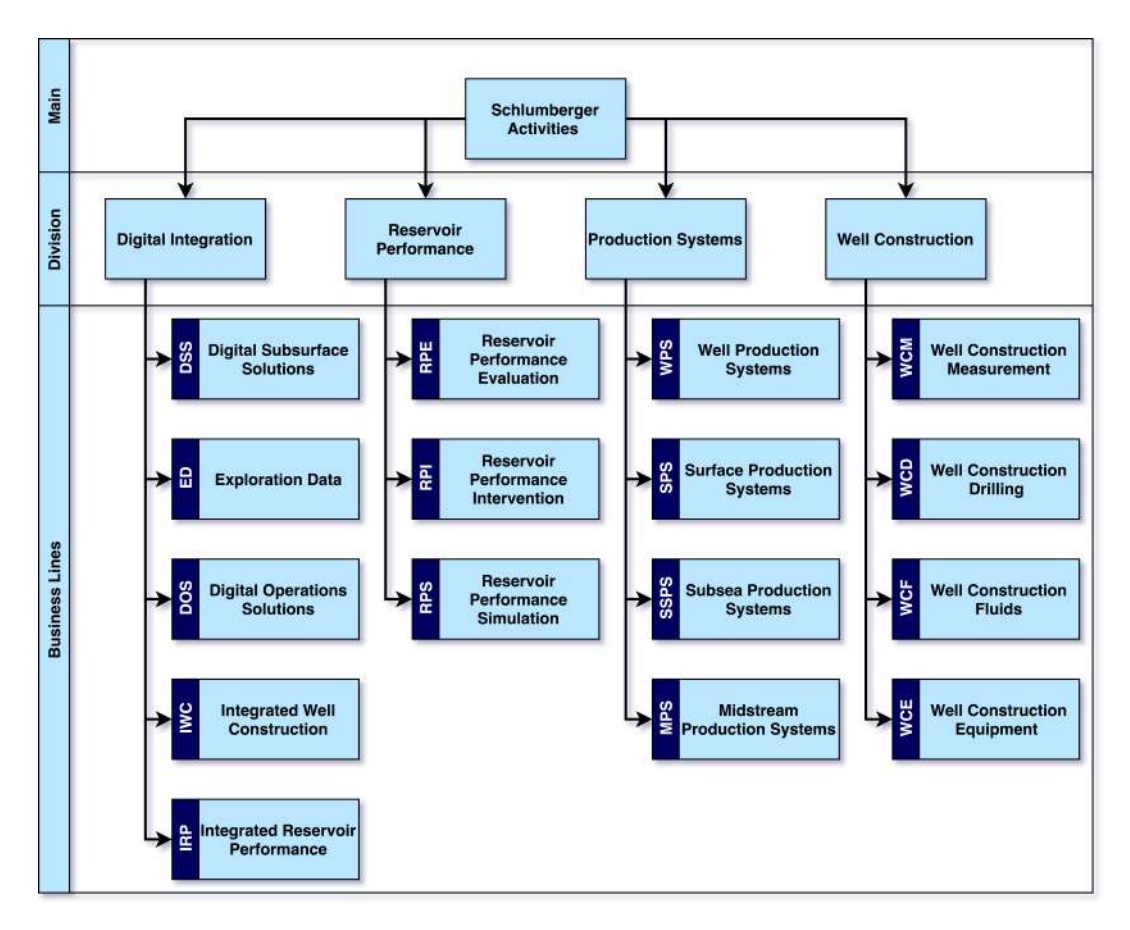

Figure 1.5: Modélisation des Divisions  $\&$  Business Lines de l'activité de SLB.

### <span id="page-29-0"></span>1.3.4 Schlumberger en Algérie

En 1955, Schlumberger fait son entrée sur le marché Algérien sous l'appellation "Service Pétrolier Schlumberger" (SPS) et sous la forme juridique Société Anonyme (SA). Aux côtés du Maroc, de la Tunisie, de la Libye et du Tchad. l'Algérie constitue, selon l'organisation énoncée par la NWW, "Schlumberger North Africa géounits (NAF)", comme illustré sur la (figure 1.6) :

<span id="page-29-2"></span>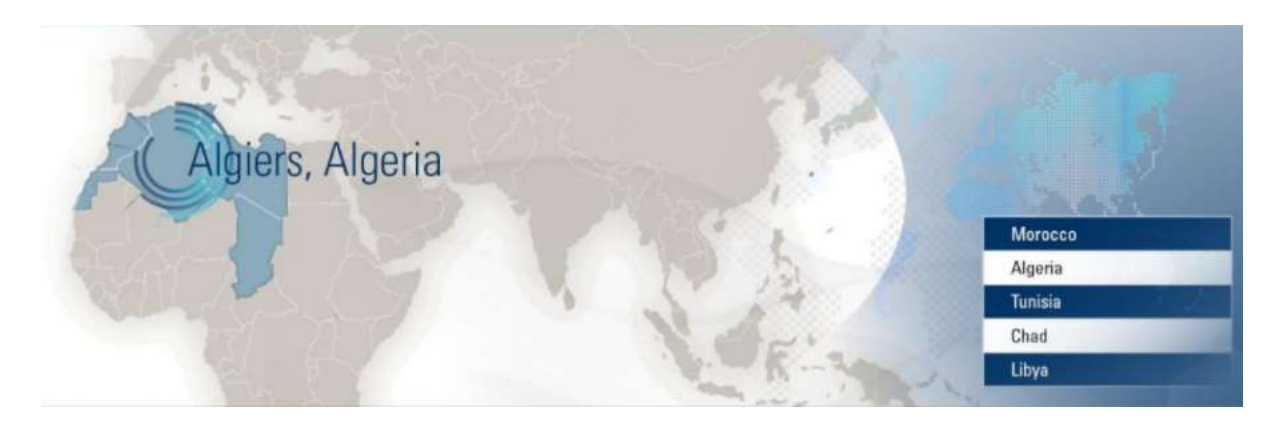

Figure 1.6: Positionnement du GéoUnit NAF. (Source : Schlumberger 2021)

La GeoUnit NAF représente pour SLB un marché clé puisque, sa part du chiffre d'affaires dépasse 60  $%$  du global de la région.

Le siège social de Schlumberger Algérie se situe à Alger, à la zone d'activités d'Amara de Cheraga, route d'Ouled-Fayet. Quant à ses départements opératio-

nnels, ils s'étalent dans le sud du pays :

- Six  $(06)$  bases situées à Hassi Messaoud : MD1, MD2, MD3, MD5, MI Base, Cameron base.
- Une  $(01)$  base située à Hassi berkine.
- Une  $(01)$  base située à In Salah.
- Une  $(01)$  base située à In Amenas.

Cette répartition des bases permet à SLB d'être au plus près de ses clients : SONATRACH, British Petroleum (BP), AGIP, ANADARKO, TOTAL et le Ministère Algérien de l'Énergie et des Mines, lui procurant plus de 70 % des parts du marché des services pétroliers en Algérie.

En 2010, l'entreprise gagne du terrain grâce à l'acquisition de Smith Industries et de Geoservices.

SLB est présente en Algérie à travers les entités suivantes :

- La Compagnie d'Opérations Pétrolières Schlumberger (COPS).
- Les Services Pétroliers Schlumberger (SPS).
- Cameron Algérie.

- Sahara Well Construction Services (SWCS) et MI- Algeria SPA qui sont en fait des joints ventures avec l'entreprise Sonatrach et l'entreprise nationale des travaux aux puits (ENTP).

# <span id="page-30-0"></span>1.4 La Supply Chain de Schlumberger

L'un des éléments majeurs chez Schlumberger est sa chaîne logistique. La principale mission de cette fonction consiste `a orchestrer les fonctions supports, finances et ressources humaines, communes aux différents segments, en plus des fonctions Opérations IT, Management des contrats, Moyens Généraux et Construction, Global Distribution, Achats et approvisionnement.

En terme de Supply Chain, elle répond aux besoins des segments opérationnels en termes de matériels et est responsable du suivi et de la coordination de l'ensemble des flux physiques, financiers et informationnels, en englobant toutes les activités en amont et en aval de la prestation de service, c'est- $\alpha$ -dire du réapprovisionnement et du transport des matières premières et des  $\acute{e}$ quipements n $\acute{e}$ cessaires à la bonne ex $\acute{e}$ cution des services aux clients.

La SC de Schlumberger repose principalement sur trois structures qui travaillent en étroite collaboration entre elles mais aussi avec le reste des départements de l'entreprise :

 $-$  "Achats et approvisionnements" (P&S) : constitué à son tour des sous fonctions "Sourcing" pour l'identification des fournisseurs et "Procurement" pour l'exécution des contrats.

- "Global Distribution" (GD) : pour la fourniture et le suivi des commandes. Il est lui-même constitué des sous fonctions :

 $\bullet$  " Import/Export " (IE) : pour la gestion et le suivi des opérations d'importati-

on et d'exportation d'équipements et produits nécessaires à l'activité des PLs.

• "Transport Domestique" (TD) : pour l'optimisation du transport local et plus particulièrement le transfert des équipements et produits du segment aux chantiers où se déroulent ses opérations.

• "Material Management" (MM) : pour la gestion des flux matériels et des stocks de l'entreprise.

Pour une meilleure gestion, les articles sont classés en 3 types :

 $-$  M&S (Materials and Supplies) : représentent les produits qui sont dédiés à la maintenance et dont le paiement s'effectue après la réception.

- L'inventaire financier : représente les produits et consommables (ciment, produits chimiques, explosifs, ...) qui sont vendus aux clients et dont le paiement s'effectue après la consommation.

- Actif : représente une ressource matérielle ou immatérielle dédiée à fournir un service aux clients. Le coût de cette dernière est égal à l'amortissement de la ressource pendant son utilisation par SLB Algérie.

Les types de produits  $M\&S$  et inventaire financier sont divisés en 3 catégories :

- CAT1 : catégorie des pièces de rechange.

- CAT2 : catégorie des articles dont la consommation est grande.

- CAT3 : catégorie des équipements utilisés dans des projets spéciaux.

Les "Moyens Généraux et Construction" (F&C) : qui assure la maintenance et la gérance des équipements et des installations de l'entreprise, de ses moyens de manutention, des activités de levage et de manutention, cleaning etc.

### <span id="page-32-0"></span>1.4.1 La logistique internationale

Il existe différents modèles de réseaux de transport qui répondent à des objectifs différents. L'objectif principal de la plupart des réseaux est d'optimiser les coûts et les délais en optimisant la consolidation et en trouvant les meilleurs itinéraires pour correspondre au calendrier des opérations.

SLB exploite trois modèles logistiques internationaux :

Le Centre de Service de Distribution (DSC), la Tour de Contrôle Logistique (LCT) et la Vente Directe.

La principale distinction entre ces trois modèles logistique est :

- Le Centre de Service de Distribution (DSC) : gère les flux logistiques de livraison de nouveaux produits depuis les fournisseurs externes ou internes vers les sites de terrain de SLB. Le DSC stocke également certains articles critiques et à forte rotation en fonction des besoins de la planification.

- La Tour de Contrôle Logistique  $(LCT)$ : LCT gère les flux logistiques des articles, se déplaçant d'un site à l'autre, les équipements de location des fournisseurs externes et les articles réparés des fournisseurs internes et externes.

- La Vente Directe  $(DS)$ : elle gère les flux logistiques de produits provenant de fournisseurs externes et/ou internes et est destinés directement au client externe.

Il existe quatre centres principaux (Main Hub) et cinq centres satellites (Satellite Hub) chez SLB. Quatre des centres satellites sont situés dans des centres de fabrication clés.

La logistique domestique prend en considération des paramètres lors du choix du mode de transport : le temps de transit, le coût, la fiabilité, la capacité et la sécurité des marchandises à transportée.

Le choix du mode de transport chez SLB est basé sur les règles de rupture de charge du pays spécifiées dans le document de l'accord de service logistique,

la date de livraison requise stipulée par le client interne ou les exigences réglementaires (par exemple, les piles au lithium ne peuvent être transportées que par avion ou bateau).

### <span id="page-33-0"></span>1.4.2 La logistique domestique

La fonction de logistique domestique, organisée au niveau du pays, est responsable de la réception des besoins de transport des demandeurs, de la planification et de l'envoi de l'ordre de travail (WO) au fournisseur, du suivi et de l'accélération de ces expéditions, de la validation des coûts finaux et de l'émission du document d'instruction de la facture finale au fournisseur.

La logistique domestique constitue la ligne directrice pour les activités de SLB. Sa procédure décrit l'organisation de la fonction et les processus détaillés utilisés par cette organisation.

L'entreprise procède par deux différents types de contrats de location de camions, le Rental Trucks qui est une location mensuelle de camions avec un prix fixe par mois. et les Call Out Trucks, qui sont beaucoup plus chers que les précédents selon le parcours et la destination choisie. D'ailleurs SLB op`ere avec 06 principaux fournisseurs de prestation logistique avec les deux différents types de contrats vu précédemment.

La flotte de transport logistique se déplace vers les clients qui sont regroupés sur les quatre différentes zones :

- Zone 01 : Hassi Messaoud.
- Zone 02 : Hassi Berkine.
- Zone  $03:$  In Aménas.
- Zone 04 : In Salah.

L'activité de transport de SLB se résume par le déplacement des camions (Rental ou Call Out) vers les clients, et se traduit par un SH, autrement dit, un SH représente le déplacement d'un seul camion :

<span id="page-34-0"></span>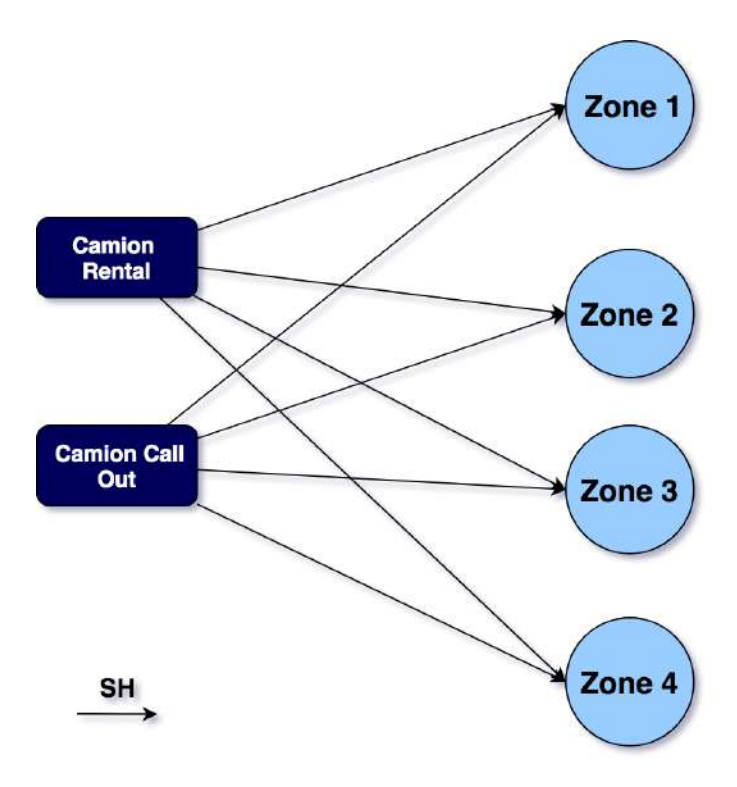

Figure 1.7: Déplacement des Call Out et Rental en terme de SH.

Le processus de la logistique domestique est basé sur six  $(06)$  étapes de base indiqué comme suit via la  $(f_{\text{figure}} 1.8)$ :

<span id="page-34-1"></span>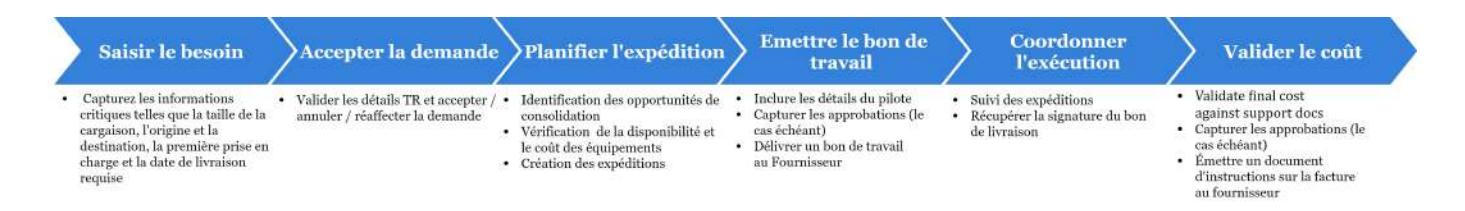

Figure 1.8: Etapes du processus de la Logistique Domestique (fait par l'auteur). ´

Afin de mieux comprendre ce processus, nous allons s'approfondir sur les  $é$ tapes vues précédemment :

- Saisir le besoin (Capture Transport Request) : L'accès à la TR en ligne peut être demandé par tous les employés directement dans une plateforme. Le demandeur saisit les informations minimales requises pour que l'équipe de logistique domestique puisse organiser un mouvement. La TR en ligne capture la demande et interface automatiquement les données avec le TMS. L'objectif de cette procédure de logistique domestique est de définir les processus et étapes minimaux requis pour la gestion des activités de logistique domestique au sein de SLB. Elle traite en particulier des mouvements

de camionnage, de son organisation et de ses processus.

- Accepter la demande de transport (Accept Transport Request) : Le spécialiste de la planification domestique sélectionne la demande relative à sa région, valide l'exhaustivité et la qualité des informations fournies et accepte ou rejette la demande de transport. Une fois l'action terminée, le demandeur recevra une notification automatique de l'acceptation et le spécialiste de la planification domestique procédera à l'organisation de l'expédition.

- Planifier l'expédition (Plan Shipment): En fonction des détails de la date, de l'origine/destination et des contraintes liées au fret, le spécialiste de la planification intérieure identifie les possibilités de consolidation, qu'il s'agisse d'ajouter les nouvelles commandes à une expédition existante ou d'en créer une nouvelle. Dans les deux cas, le spécialiste de la planification intérieure vérifie la disponibilité des camions et sélectionne les coûts en fonction des tarifs négociés chargés dans le système. Si les tarifs ne sont pas disponibles ou s'ils d´epassent le seuil du GeoUnit, un processus d'appel d'offres dans TESS est nécessaire. Le spécialiste de la planification domestique peut contacter le demandeur afin de valider ou de recueillir des informations supplémentaires pour sa prise de décision.

- Emettre le bon de travail (Issue Work Order) : Le spécialiste de la planification domestique saisit les détails relatifs à l'équipement et au conducteur (le cas échéant), ainsi que l'heure estimée de départ (ETD) et l'heure estimée d'arrivée (ETA) définitives. L'heure de départ prévue et l'heure d'arrivée prévue serviront de référence au coordonnateur et au fournisseur pour s'assurer que l'envoi est effectué à temps. Une fois toutes les informations saisies, pour confirmer l'arrangement, le spécialiste de la planification intérieure émettra le bon de travail. Les notifications confirmant les détails et le coût de l'arrangement du voyage seront envoyées aux fournisseurs et aux demandeurs, ainsi qu'à toute autre partie impliquée lors de la création de la demande du transport. En fonction de la matrice d'approbation de chaque pays, le bon de travail sera soumis `a un processus d'approbation.

- Coordonner l'exécution (Coordinate Execution) : Dans le cas d'une location ou d'un appel, le coordinateur assurera le suivi et l'expédition dans les temps, y compris le chargement et le déchargement de la cargaison. Les chauffeurs doivent signer les bons de livraison et indiquer l'heure d'arrivée
du camion, du chargement et du déchargement. Au cours de l'exécution, les  $\acute{e}$ vénements de porte pour confirmer la date et l'heure de chaque étape de l'expédition seront saisis dans le système pour mesurer le temps de cycle global du processus et permettre au processus de passer à l'étape de facturation.

- Valider le coût (Validation Cost) : Une fois les événements de porte terminés, le fournisseur accède au portail des fournisseurs pour saisir les coûts finaux et pourrait télécharger les documents d'appui. Le spécialiste de la facturation validera le coût final et émettra le document d'instruction de facturation. En fonction de la matrice d'approbation de chaque pays, le DII passera par un processus d'approbation.

Contrairement à la logistique internationale, la logistique domestique comprend des types de transport bien déterminé. Il existe trois types que l'utilisate-

ur peut sélectionner :

• Cargaison/marchandises générales : Schlumberger transporte génér-

alement des colis, telles que des outils, des M&S, des produits chimiques emballés dans des sacs jumbo, etc.

- Vrac : Les cargaisons en vrac sont des expéditions de sable, de minerai de fer, etc. Elles ne sont pas emballées et qui doivent être transportées en vrac.
- Marchandise roulante : Cargaison habituellement remorquée par une unité de tête. Typiquement, les flotteurs WSV, les camions de diagraphie WL, etc.

Schlumberger donne beaucoup d'importance à son image sur l'aspect hygiène, sécurité et environnement (HSE) en assurant la qualité de transport et de livraison (SH) avec des chauffeurs formés et certifiés en maintenant aussi leurs confortabilité pour garder les bonnes conditions de transport.

SLB assure la confortabilité de ses chauffeurs en fixant une distance parcourue maximale de 500 kilomètres par jour, chaque camion circule avec deux chauffeurs afin de pouvoir alterner entre eux, et imposant une durée maximale de conduite de 10 heures par jour.

# 1.5 Processus approfondi de la logistique domestique

Dans cette partie nous allons s'intéresser à la cartographie des processus clés de la logistique domestique avec la modélisation "Swimlane".

La modélisation Swimlane est un organigramme qui indique le rôle de chaque intervenant dans un processus. Basé sur la métaphore des couloirs de natation, un diagramme Swimlane apporte une clarté et responsabilité individuelle en plaçant les étapes d'un processus dans les couloirs horizontaux ou verticaux d'un employé, d'une équipe ou d'un service donné. Il montre les connexions, la communication et les transferts entre ces couloirs, et peut servir à mettre en lumière des gaspillages, redondances ou manques d'efficacité dans un processus. [\[4\]](#page-128-0)

## 1.5.1 Saisir le besoin

Les acteurs clés : le client, le manager des opérations des segments, l'adminis-

trateur.

Activité principale : le client ou le manager des opérations de segment saisit une demande dans le service de mouvement interne via l'outil On Line TR.

Résultat : une demande formalisée de mouvement de fret dans le pays est créée, qui devient une base de commande dans TMS.

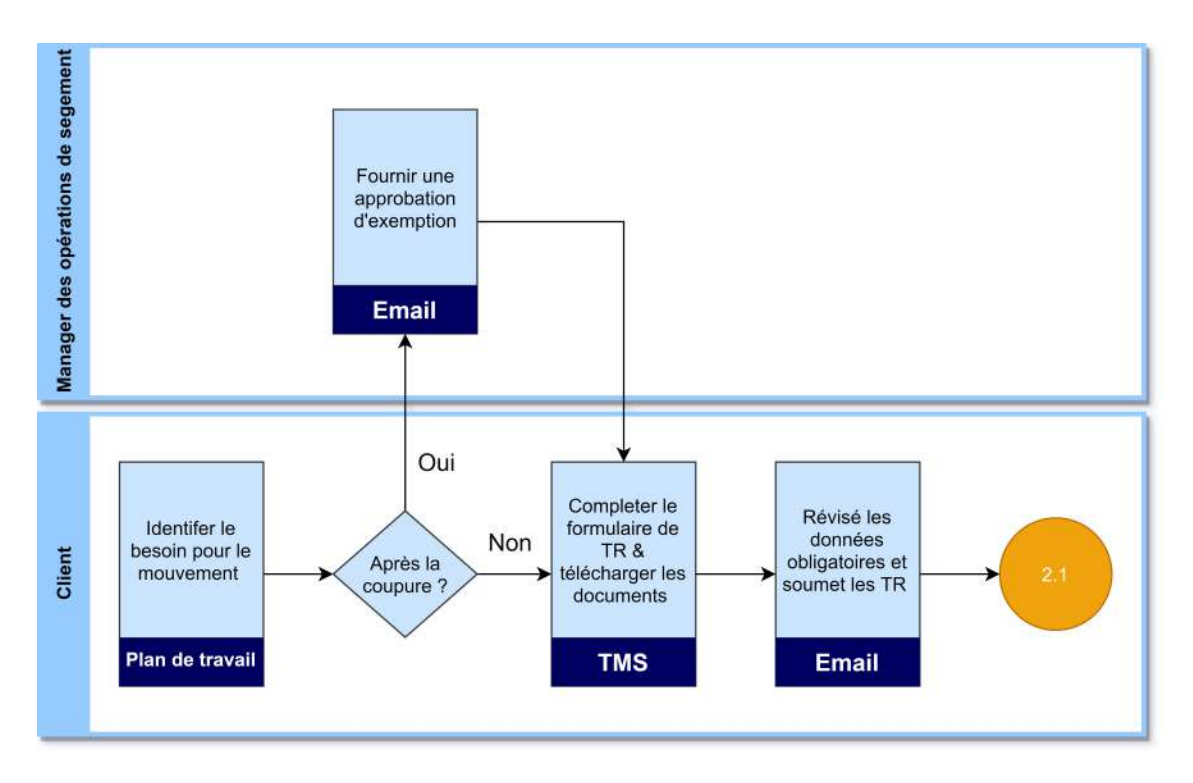

Figure 1.9: Modélisation de la phase de saisir du besoin (fait par l'auteur)

L'outil On Line TR : Est une plateforme où le client peut saisir la demande voulue munie avec toutes les caractéristiques adéquates comme les dates au plus tôt et au plus tard, les types de camions, point de départ et d'arriver, détail de payement, les coordonnées du client...

L'outil On Line TR se montre comme suit :

| Load Last Draft TR                                                              |                       | Please use the Mizzlia Piratol Browser to access the Online TR form, Internet Explorer thay not support at the factures available in this torn. |                          | <b>Load Template</b><br><b>Sweet Segment</b><br>Select User:<br>$\overline{\mathbf{v}}$<br>$\overline{\phantom{a}}$ | Your session will time out in 0:55:37<br><b>Sauce Tweepupe</b><br>$\sqrt{2}$<br>Delate Tempiate |
|---------------------------------------------------------------------------------|-----------------------|----------------------------------------------------------------------------------------------------|--------------------------|----------------------------------------------------------------------------------------------------|-------------------------------------------------------------------------------------------------|
| Transportation Details<br>Transport type General Cargo<br>Reason for Transport" | $\sqrt{2}$            | Transport Request DOMESTIC<br>Client ID                                                                                                    | $V^{\dagger}$<br>Job No. | External Reference<br><b>TLM/FMT REF</b>                                                                            | PO No.                                                                                          |
|                                                                                 | ×<br><b>UNITED</b>    | <b>COLLA</b>                                                                                                    | <b>Ellis</b>             | <b>Recent</b>                                                                                                    | AUGUST 1                                                                                        |
| Origin                                                                          | 2006/2017 12:31<br>書の | Select Bource Country<br>$\blacktriangledown$                                                                                                   | $\checkmark$             |                                                                                                    | H                                                                                               |
| Destination                                                                     | COMMANYVY HOLMAND CO. | Beloct Destination Country                                                                                                    | $\checkmark$             |                                                                                                    | H                                                                                               |
| Package Details                                                                 |                       | says" weed it may be better support the last the mail work user concernse into the support of the second                                        |                          |                                                                                                    |                                                                                                 |

Figure 1.10: Présentation de l'outil Transport Request Form.

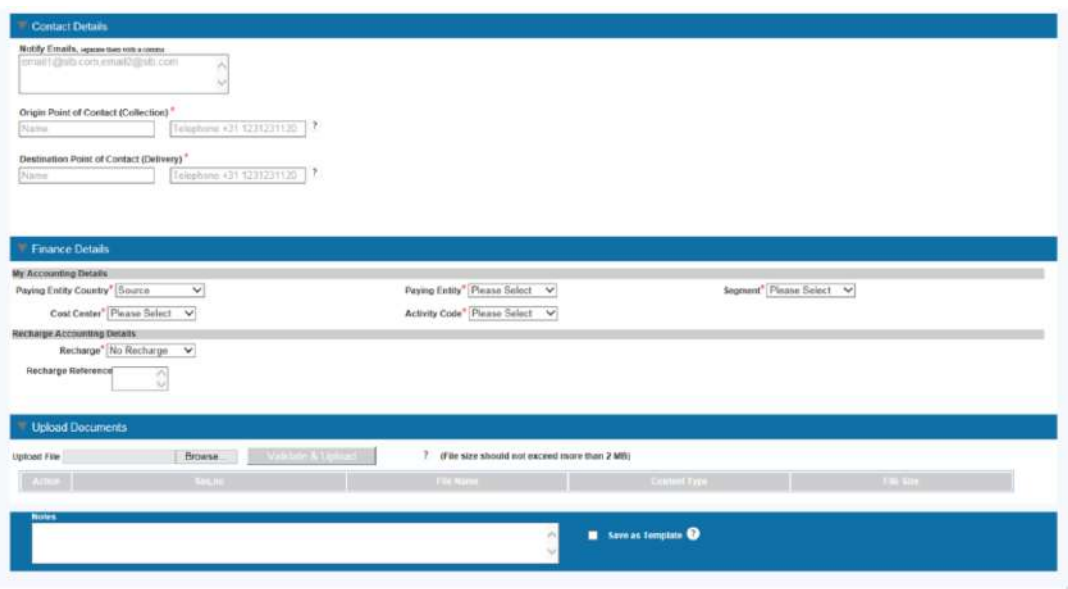

Figure 1.11: Présentation de l'outil Transport Request Form.

Les différents champs qui doivent être remplis par le demandeurs dans l'outil On Line TR sont les suivantes :

a. La demande de transport : doit être définie par défaut comme domestique pour tous les mouvements à l'intérieur du pays.

b. Type de transport : Il existe trois types de camions que l'utilisateur peut sélectionner :

• General Cargo : des produits en général de SLB, habituellement transportés dans des emballages, tels que des outils, M&S, produits chimiques emballés dans jumbo sacs etc

• En vrac : concerne des marchandises expédiés comme le sable, le fer du minerai, etc. qui sont non emballés et sont attendus pour être transportés en état libre.

• Roulement d'actifs : cargaison habituellement remorqué par une tête unité. En règle générale, les flotteurs WSV, les camions forestiers filaires, etc.

c. Raison du transport : ce champ est obligatoire dans le but d'identifier la source de la demande de transport. La raison de transport, également conduit la criticité du mouvement. Nous y trouvons plusieurs options :

• Une tierce personne de collection ou de livraison : charge ou décharge la livraison des biens pris en location d'un autre fournisseur.

- Mouvement du Ring : mouvement des marchandises d'un camp ou plateforme à une autre.
- Mouvement interne  $(MCT)$ : transactions FMT déclenchées par la tour de contrôle du matériel.
- $\bullet$  Mouvement interne (TLM) : mouvement d'actifs d'un endroit à un autre.
- Part de marché ou opportunité de revenus : mouvement urgent vers le camp ou la plate-forme pour remplacer le concurrent afin de gagner un emploi en fonction du délai de mise en place sur le marché.
- Chargements prévus ou backloading : mouvement des marchandises de SLB de base au client, forme et vice-versa.
- Réparation ou Retour : mouvement de marchandises pour maintenance ou réparation.
- $\bullet$  Référence externes, Identifiant du client, GGP FMT Référence, Numéro  $de PO:$  les champs sont obligatoires en fonction de la sélection précédente sur la raison du transport. Les informations peuvent être utilisées à des fins de suivi ou de rapport.

**d.** L'origine : La date au plus tôt de la cargaison et les détails de l'emplacement sont des détails critiques pour l'organisation du voyage et sont donc des champs obligatoires.

e. La destination : la date au plus tard de la livraison de la cargaison et les détails de l'emplacement sont des détails critiques pour l'organisation du voyage et sont donc des champs obligatoires. Il est important de noter que toute la planification logistique et la prestation de services sont déterminées en fonction de la date de disponibilité de l'envoi et de la date de livraison requise indiquées sur la demande de transport.

f. Détails du packaging : les dimensions, le poids, la capacité d'empilement et les informations sur les indicateurs déterminent la prise de décision des spécialistes en matière de planification.

g. Détail du contact : à utiliser pour inclure les parties prenantes que l'utilisateur souhaite recevoir des notifications de mises à jour automatiques pendant l'arrangement et l'exécution.

h. Détails financiers : déterminera la répartition des coûts et est donc obligatoire.

i. Téléchargement de documents : L'outil permet à l'utilisateur de télécharger des documents tels que le manifeste d'expédition ou les spécifications techniques.

j. Soumission : une fois tous les champs remplis, le demandeur doit cliquer sur Soumettre pour finaliser la demande. Le système générera un numéro de base de commande qui servira de référence pour le suivi des processus. Les systèmes enverront également au demandeur un e-mail de notification avec la confirmation du numéro de transaction et la demande de transport sera visible par les spécialistes de la planification domestique.

En plus des notifications par e-mail, le client pourra suivre l'état de sa demande à l'aide des liens disponibles dans la vue Demandeur TMS.

### 1.5.2 Planifier l'expédition :

#### 1. Accepter la demande de transport

Les acteurs clés : les spécialiste de la planification domestique et le client. Activité principale : récupérer la demande liée à sa région affectée, valider les détails et accepter ou rejeter le TR.

Résultat: Demandes attribuées, notées : (OR)

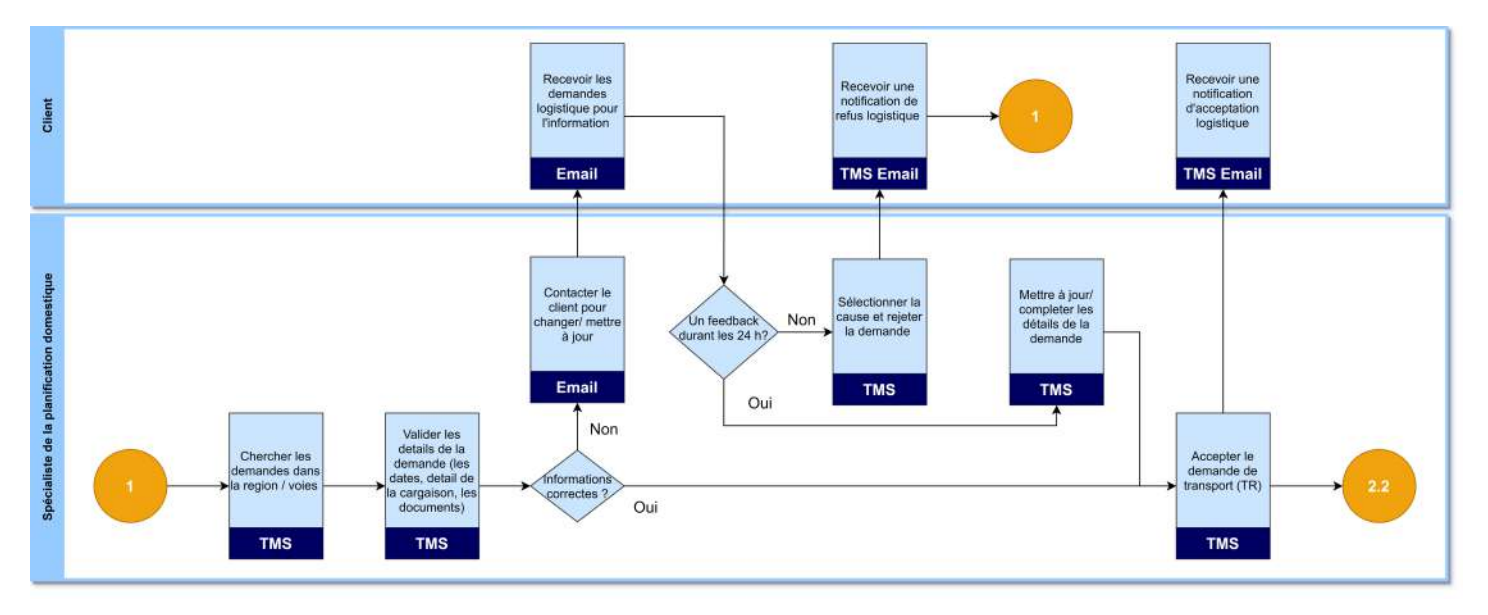

Cette partie se résume comme suit :

Figure 1.12: Modélisation de la phase d'acceptation du TR

• Vérifier si les détails (dates et spécification du colis) sont suffisamment cohérents pour procéder à l'arrangement d'expédition. Si les détails sont adéquates, acceptez la demande de transport. Si ce n'est pas le cas, le spécialiste de la planification contacte le demandeur par e-mail. Et si dans les 24 heures aucune réponse n'est fournie, le demande est rejeté avec la raison appropriée.

• le spécialiste de la planification vérifie si la demande entre dans le cadre de la logistique domestique. Sinon, il réattribue ou annule la demande.

• Dans tous les cas, des notifications seront automatiquement envoyées aux demandeurs pour confirmer le changement de statut de leur commande et pour identifier le spécialiste de la planification domestique responsable de l'organisation de l'expédition.

## 2. Planifier l'expédition

Les acteurs clés : spécialiste de la planification domestique et les fournisseur.

Activité principale : Identifiez les opportunités de consolidation et créez des expéditions.

Résultat : un seul envoi créé pour une ou plusieurs commandes.

La planification de l'expédition est modélisé comme suit :

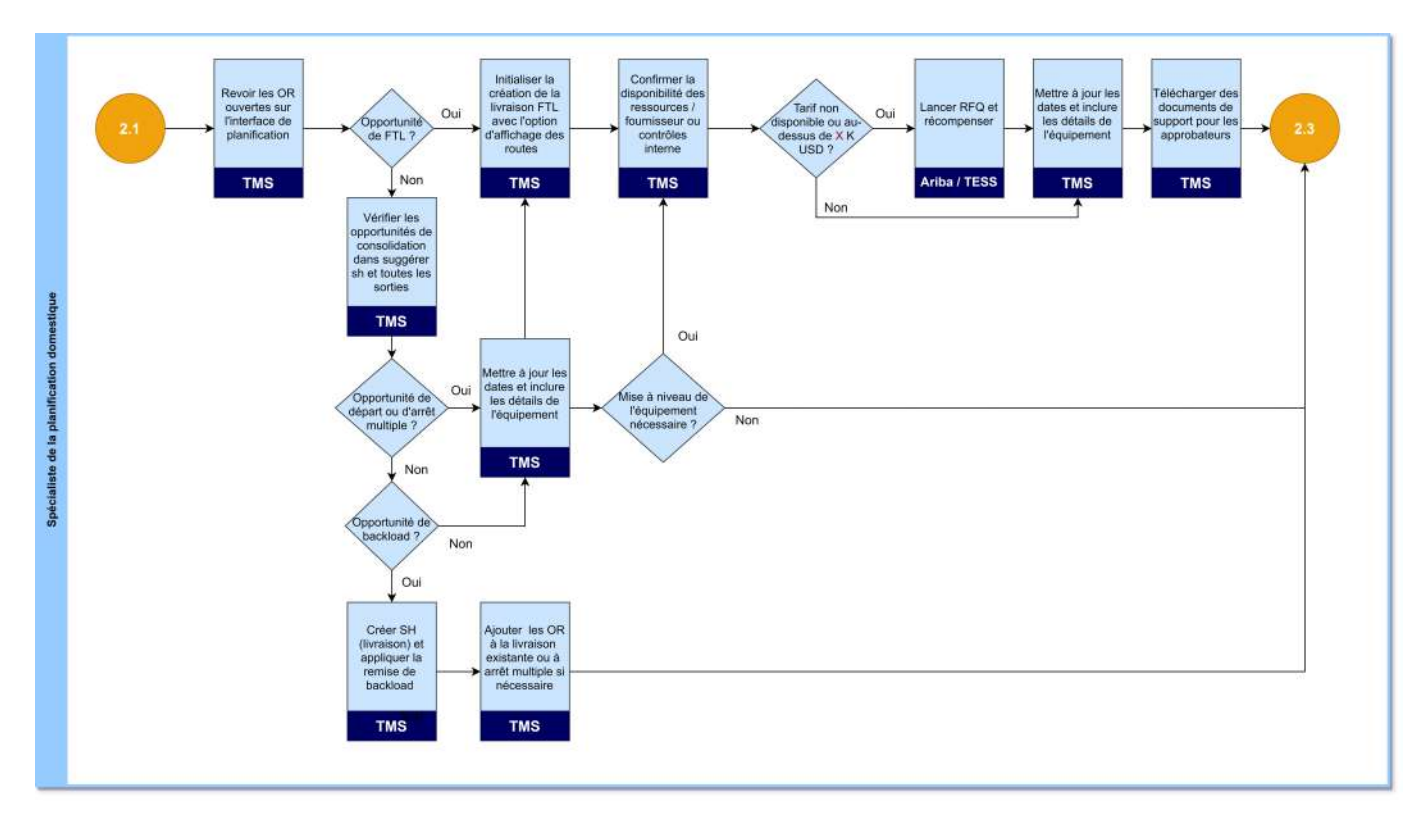

Figure 1.13: Modélisation de la phase de planification d'expédition

• Trier les OR en fonction de la destination et de l'ETD ou ETA.  $\bullet$  Evaluer les dates de livraison requises et identifier les opportunités de consolidation pour soit ajouter un OR (colis) à un envoi existant, soit en créer un nouveau avec plusieurs OR.

• Vérifier et sélectionner le coût et le groupe d'équipement en fonction des tarifs du système (contractuels) et de la disponibilité des camions.

• Si aucun tarif n'est disponible ou au-dessus du seuil de GeoUnit, le spécialiste de la planification domestique procédera au processus d'appel d'offres dans TESS et planifiera l'expédition comme manuel.

# 1.5.3 Emettre le bon de travail ´

Les acteurs clés : Spécialiste de la planification domestique, fournisseur. Activité principale : Attribuez l'identifiant d'équipement à l'expédition, incluez les détails du chauffeur et émet un bon de travail. Résultat : Bon de travail émis.

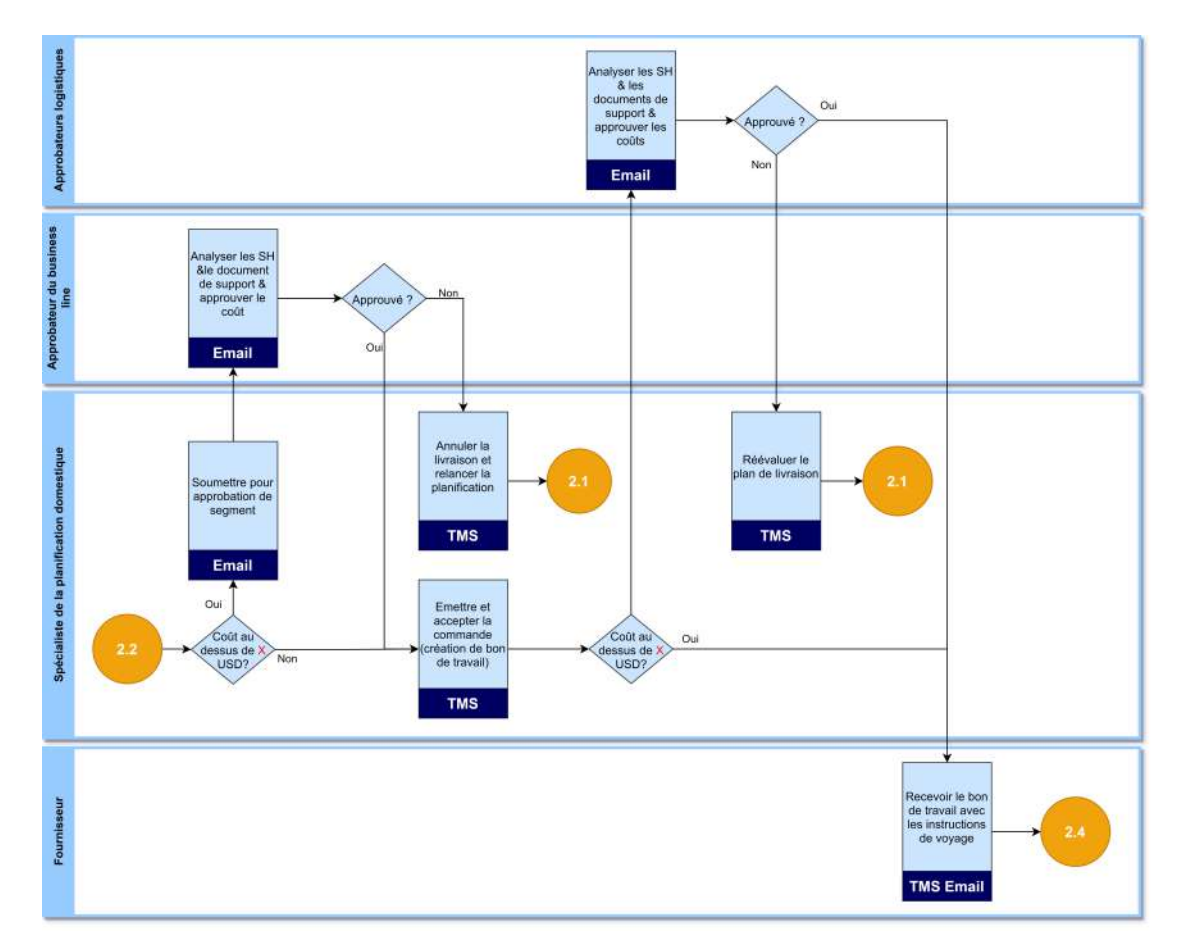

Le processus d'émission du bon de travail est modélisé comme suit :

Figure 1.14: Modélisation de l'émission du bon de travail.

• Trier les envois en fonction de la voie et de l'ETD ou ETA. • Inclure l'identifiant de l'équipement, les détails du conducteur (le cas échéant) et la raison de l'arrangement.

• Vérifier si une demande de devis ou un feu vert est requis et suivez l'action en conséquence.

- $\bullet$  Une fois terminé, émettre un bon de travail.
- Si l'approbation est requise, suivez l'action en conséquence.

 $\bullet$  Si aucune approbation n'est requise ou si l'approbation est complète, le système déclenchera des notifications automatiques au fournisseur et aux parties impliquées avec confirmation du numéro d'expédition, du coût et des détails de l'équipement.

## 1.5.4 Coordonner l'exécution

Les acteurs clés : Coordonnateur domestique, fournisseur et opérations. Activité principale : Suivi et accélération de l'exécution des expéditions et mise à jour des événements de porte dans TMS et escalade des écarts d'exécution.

**Résultat :** expédition avec l'état du voyage terminé.

Le TMS comporte quatre  $(04)$  portes d'événements :

- $\bullet$  Porte 1 : Arrivée à l'origine.
- Porte 2 : Fin de chargement.
- Porte  $3:$  Arrivée à destination.
- $\bullet$  Porte 4 : Fin de déchargement.

Coordonner l'exécution (le fournisseur met à jour les Portes des événements TMS ainsi que les dates)

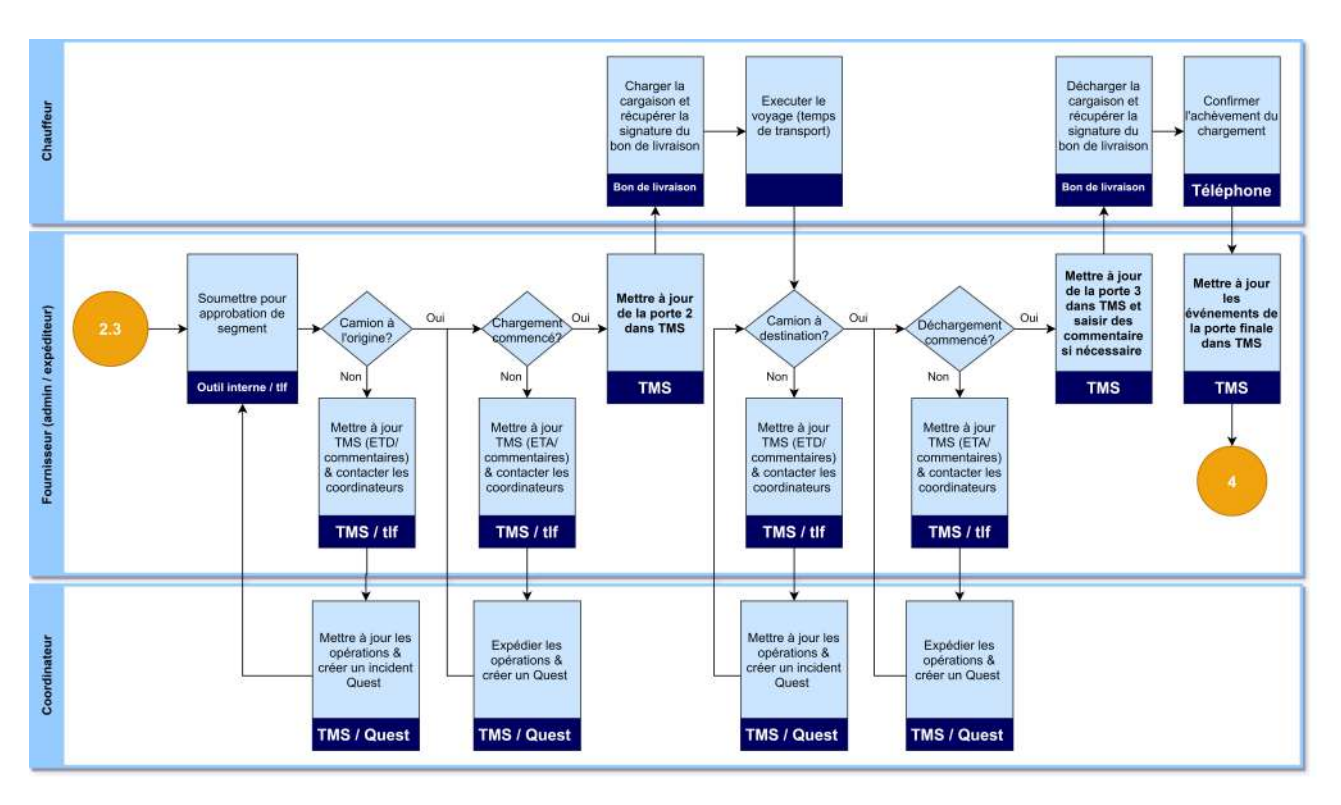

Figure 1.15: Modélisation de la mise à jour du TMS par le fournisseur

• Le fournisseur examine toutes les expéditions ouvertes dans le portail des fournisseurs TMS en fonction de l'ETA / ETD.

• Vérification du statut du voyage par le fournisseur pour garantir une exécution  $\lambda$  temps.

• Si des écarts par rapport au plan sont détectés, le fournisseur contacte le coordonnateur pour l'expédition.

 $\bullet$  Le coordinateur accélère et/ou augmente les écarts en conséquence et créée un incident de quête en fonction de la gravité;

• Si les écarts entraînent des coûts supplémentaires, le fournisseur demande l'approbation formelle ou écrite du coordinateur qui fera part de ses commentaires au spécialiste de la facturation.

• Le chauffeur récupère les bons de livraison à l'origine et à la destination pour confirmer l'exécution du voyage et les horodatages.

• En parallèle, le fournisseur enregistre les événements de porte dans TMS dans les 2 heures suivant l'exécution.

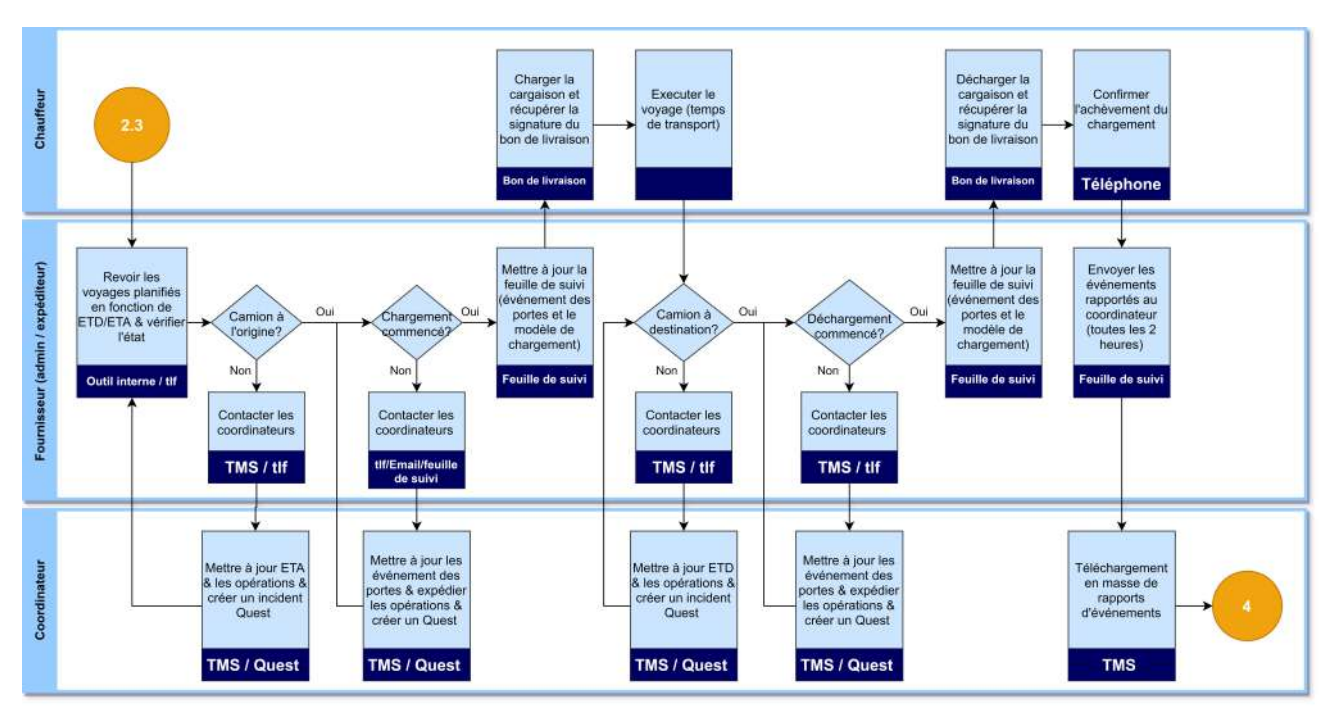

Coordonner l'exécution (un rapport de fournisseur est fourni au coordinateur)

Figure 1.16: Modélisation de la coordination d'exécution

• Pour certains fournisseurs la feuille de suivi est nécessaire pour la traçabilité des opérations effectuées et aussi tant que le fournisseur n'interagit pas de façon complète avec le TMS, le coordinateur prend la responsabilité de mettre à jour les portes d'événements ainsi que les dates et de recevoir les appels ou les notifications de fournisseur.

• Le fournisseur examine tous les envois ouverts en fonction des notifications recues.

• Vérification du statut du voyage par le fournisseur pour garantir une exécution  $\lambda$  temps.

• Si des écarts par rapport au plan sont détectés, le fournisseur contacte le coordonnateur pour l'expédition.

• Le chauffeur récupère les bons de livraison à l'origine et à la destination pour confirmer l'exécution du voyage et les horodatages.

• Le fournisseur enregistre les événements de la porte dans un modèle Excel et envoie un rapport au coordinateur toutes les 2 heures, ou au moins 4 fois par jour.

• Le coordinateur reçoit le rapport d'événements de porte et les informations de téléchargement en masse dans TMS.

Coordonner l'exécution (le coordinateur revoit les expéditions ouvertes et contacte le chauffeur pour la traçabilité des événements)

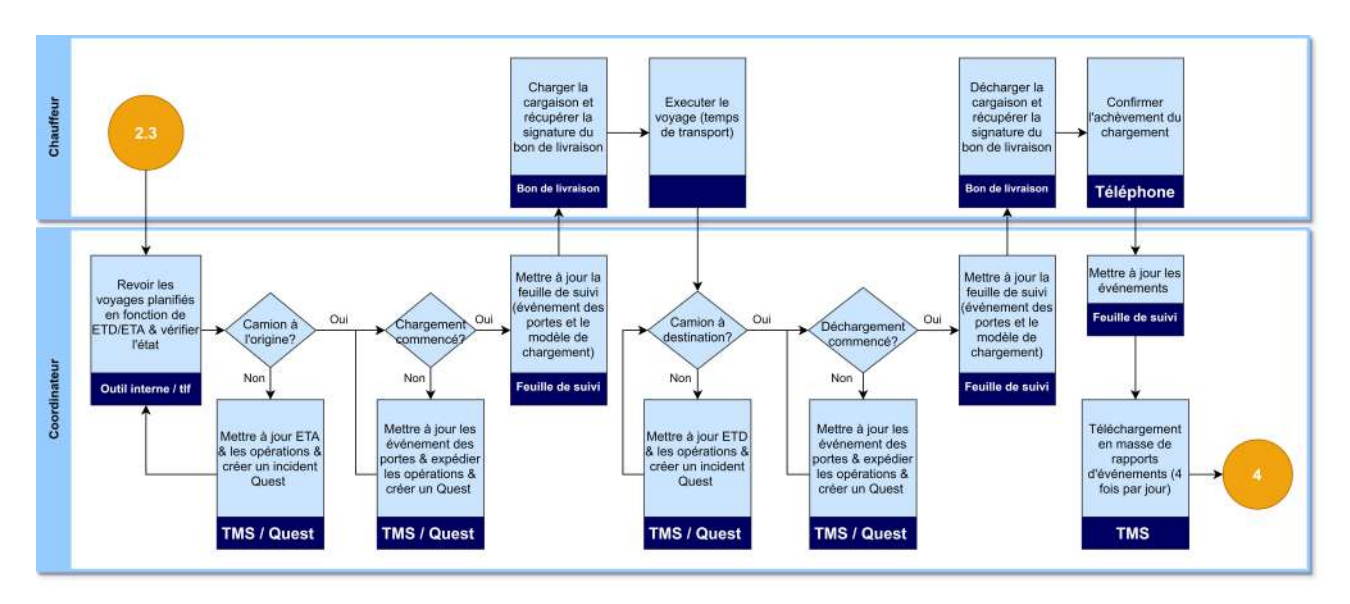

Figure 1.17: Modélisation de la coordination d'exécution.

• Le rôle du Coordinateur est pour examiner toutes les expéditions ouvertes dans TMS en fonction de l'ETA/ETD et de sa région ou voie assignée, et pour vérifier l'état du voyage pour assurer une exécution à temps.

• Si des écarts par rapport au plan sont détectés, il faut suivre l'action d'expédition du retard et créez un incident de quête en fonction de la gravité. • Si les écarts entraînent des coûts supplémentaires, le fournisseur demandera l'approbation formelle ou écrite du coordinateur qui fera part de ses commentaires au spécialiste de la facturation.

• Le chauffeur récupère les bons de livraison à l'origine et à la destination pour confirmer l'exécution du voyage et les horodatages.

• Le coordinateur fournit des mises à jour en temps réel des événements de porte directement dans le système TMS.

### 1.5.5 Valider les coûts

Acteurs clés : spécialiste de la facturation domestique et fournisseur.

Activité principale : Reçoit le coût final et les documents du fournisseur et valide par rapport aux tarifs du contrat et aux documents de support. Si cohérent, il faut émettre un document d'instructions sur la facture. Résultat : document d'instructions sur la facture.

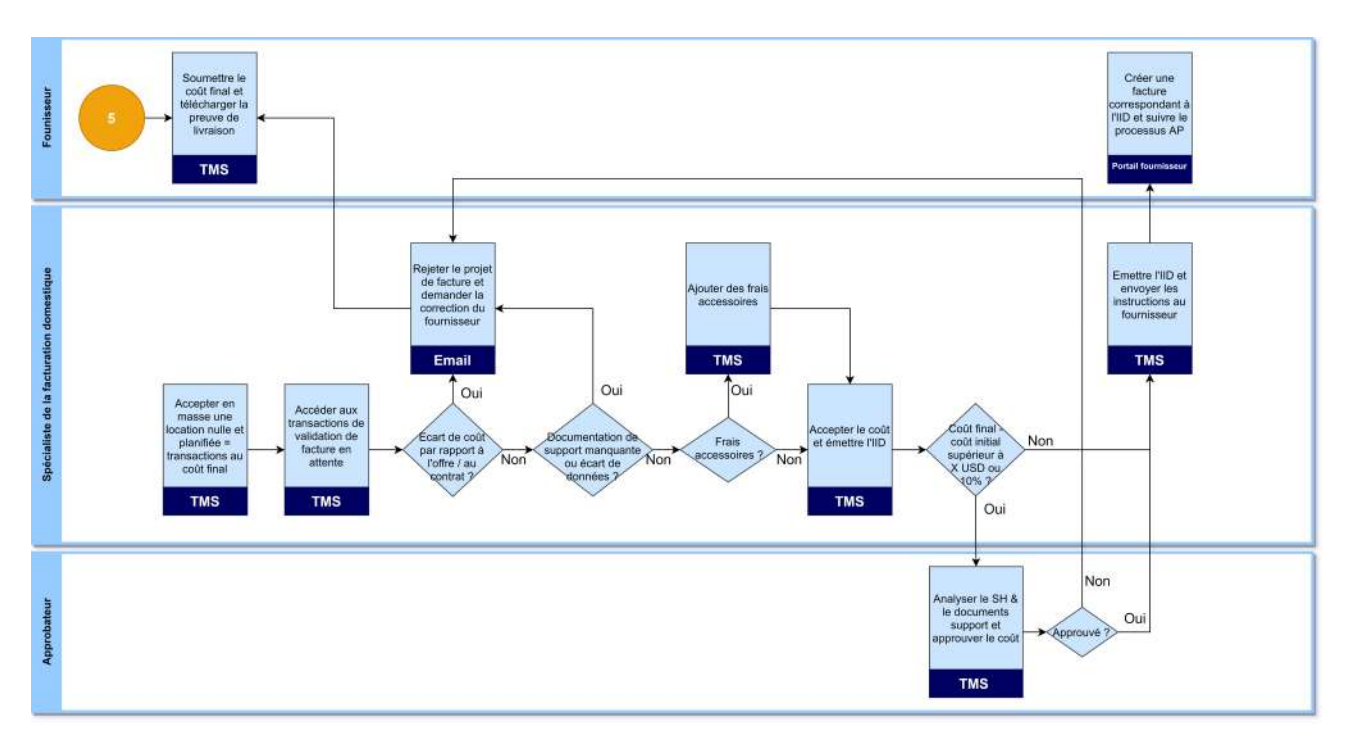

Figure 1.18: Modélisation de la phase de validation des coûts

•Le fournisseur doit soumettre le coût final et les documents de support.

 $\bullet$  Le spécialiste de la facturation accepte en masse les transactions à coût nul.

• Spécialiste de la facturation pour accepter en masse le coût planifié  $=$  les transactions de coût final.

• Spécialiste de la facturation pour vérifier tous les coûts supplémentaires par rapport aux tarifs contractuels et aux documents de soutien. En cas de divergence, la transaction sera rejetée et retournée au fournisseur. Si aucune divergence n'est trouvée, la transaction sera acceptée.

• Approbateur pour vérifier les coûts par rapport aux tarifs du contrat et aux documents d'assistance (le cas échéant).

• Une fois l'approbation accordée, le document d'instructions de facturation suivra automatiquement le fournisseur qui doit suivre le processus standard de paiement Schlumberger.

# 1.6 Cadre de l'audit logistique

Pour bien mener notre étude, il est important de l'initier par un audit logistique afin d'analyser la performance et de cerner au mieux l'état actuel de la chaˆıne logistique de Schlumberger et de ressortir les dysfonctionnements.

Dans cette partie nous présentons les résultats de l'audit menée, après avoir comparé les différents référentiels d'audit logistique les plus connus et utilisés

(voir annexe A.1) dans le but d'évaluer les différentes possibilités qui s'offrent à nous et d'en choisir le meilleure modèle.

# 1.6.1 Choix du référentiel d'audit

L'audit permet de faire un état des lieux et de détecter les dysfonctionnements impactant la performance des processus de l'entreprise par rapport à un référentiel de comparaison. C'est d'ailleurs ce qui constitue la principale différence avec le diagnostic.

Par rapport à notre étude et l'environnement de l'entreprise, nous avons choisi de travailler avec le référentiel d'audit SCOR. c'est le modèle le plus adapté à l'environnement de SLB, compte tenu qu'elle présente une très grande taille d'entreprise avec une orientation internationale, étant donnée que le référentiel SCOR s'applique à l'ensemble de la SC et couvre plusieurs domaine à la fois comme la qualité, le service, la notion des coûts et voir même l'innovation, qui est un param`etre important dans la politique de Schlumberger.

# 1.6.2 Déroulement de l'audit logistique

Dans cette partie, nous allons décrire la démarche établie pour effectuer l'audit logistique au sein de SLB.

Après discussion et concertation avec le corps managérial et compte tenu de notre sujet, nous avons décidé de limiter notre audit sur la logistique avale et la de distribution de SLB. En effet, une bonne maîtrise de la logistique de transport reflète la performance de toute la chaîne logistique et apporte une valeur ajoutée importante à l'activité principale de l'entreprise si elle est bien prise en compte.

Le référentiel SCOR permet d'auditer les processus de l'entreprise suivant 3 niveaux, les processus que nous avons décidé d'auditer sont : le processus de planification et le processus de distribution et de livraison (Niveau 1).

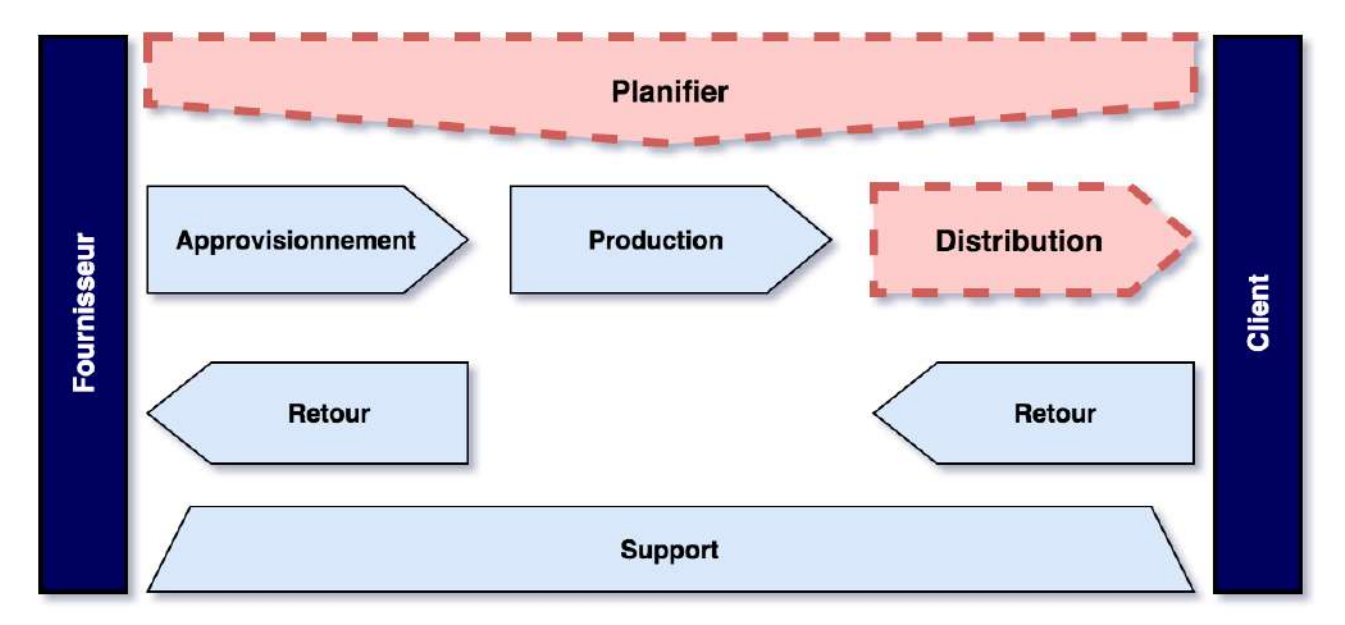

Figure 1.19: Processus sélectionnés pour l'audit logistique de SLB

Dans un premier temps, nous passons au niveau 2 :

#### Processus de planification

Les processus adéquats pour notre étude dans la décomposition du niveau 2 du référentiel SCOR sont les processus de planification de la SC et le processus de la planification de la distribution, ces processus vont être comme référentiel d'audit pour les processus de SLB.

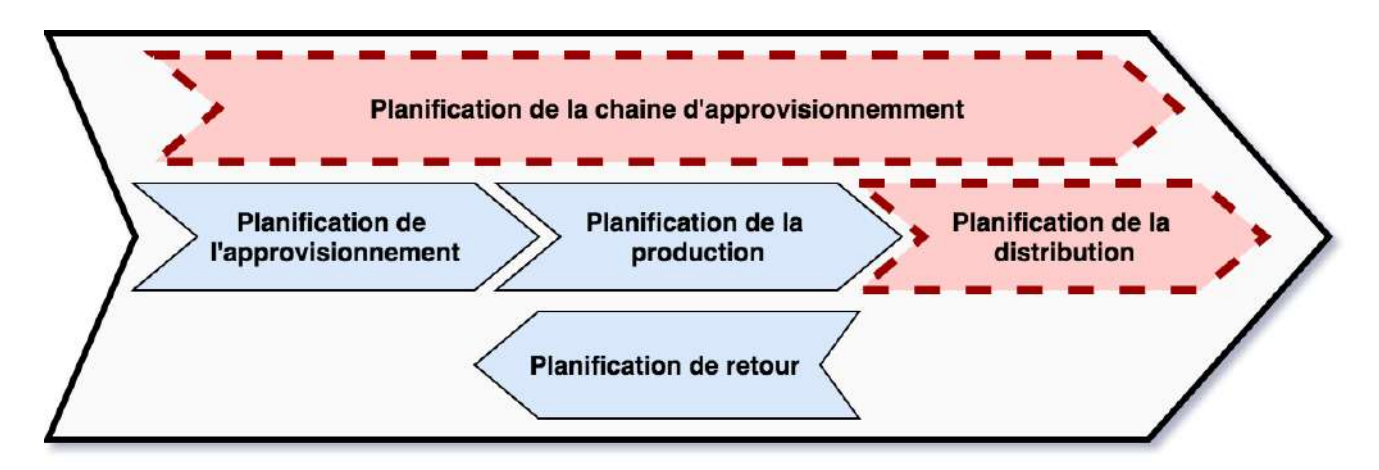

Figure 1.20: processus de planification vue par le niveau 2 du référentiel SCOR.

Nous passons maintenant au niveau 3 du référentiel SCOR, qui concerne à auditer les sous processus du processus vus précédemment.

Le tableau suivant décrit les processus audités par rapport au processus de planification :

| Niveau 1                         | sP Planification                    |                                                       |  |
|----------------------------------|-------------------------------------|-------------------------------------------------------|--|
| Niveau 2                         | sP1 planifier la supply chain       | sP4 Planifier la livraison                            |  |
| Niveau 3                         | $sP1.1$ Identifier, classer par or- | $sP4.1$ Identifier, prioriser et re-                  |  |
|                                  | dre de priorité et regrouper les    | grouper les besoins de livraison                      |  |
|                                  | exigences de la supply chain        | sP4.2 Identifier, évaluer et re-                      |  |
|                                  | sP1.2 Identifier, prioriser et re-  | grouper les ressources de livraison                   |  |
|                                  | grouper les ressources de la sup-   | $\mathbf{s}$ <b>P4.3</b> Equilibrer les ressources et |  |
|                                  | ply chain                           | les capacités de livraison avec les                   |  |
|                                  | sP1.3 Equilibrer les ressources     | exigences de livraison                                |  |
| de la supply chain avec les exi- |                                     | sP4.4 Etablir des plans de livrai-                    |  |
|                                  | gences de la SC                     | son                                                   |  |
|                                  | sP1.4 Etablir et communiquer        |                                                       |  |
|                                  | les plans de la supply chain        |                                                       |  |

Table 1.1: Niveau 3 du processus de planification selon le référentiel SCOR.

Toutes les grilles d'évaluation des processus retenus sont en (annexe A.2).

#### Processus de distribution

Le processus de livraison est un processus très important à audité, vu qu'il représente la globalité de la logistique domestique de SLB. La décomposition en niveau 2 par le référentiel SCOR pour ce processus donne la représentation suivante :

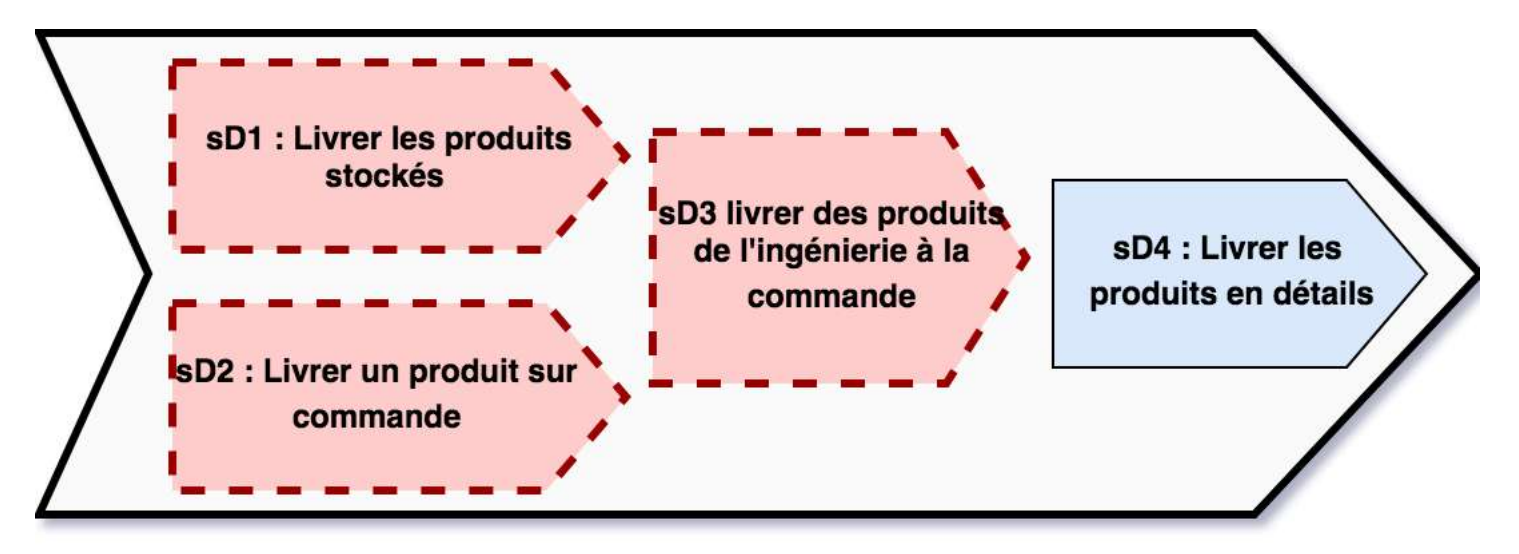

Figure 1.21: Niveau 2 de processus de distribution selon le référentiel SCOR.

Les types de produits que SLB livrent sont les M&S, les Assets et les produits chimiques, ces produits sont transportés selon les 3 types de distribution (Make to stock, Engineer to order et Make to order), Voici un tableau qui regroupe la d´ecomposition en niveau 3 du processus de distribution par rapport aux référentiel $\rm{SCOR}$  :

| Niveau 1 | sD Livraison                         |                                           |                                      |
|----------|--------------------------------------|-------------------------------------------|--------------------------------------|
| Niveau 2 | sD1 Livrer les pro-                  | $\overline{\text{sD}}2$ Livrer un produit | sD3 livrer des pro-                  |
|          | duits stockés                        | sur commande                              | duits de l'ingénierie à              |
|          |                                      |                                           | la commande                          |
| Niveau 3 | Traiter<br>sD1.1<br>les              | sD2.1<br>Traiter<br>les                   | Traiter<br>sD2.1<br>les              |
|          | demandes<br>de<br>$ren-$             | demandes de renseigne-                    | demandes de<br>ren-                  |
|          | seignements et les                   | ments et les devis                        | seignements et les                   |
|          | devis                                | $sD2.2$ Recevoir, config-                 | devis                                |
|          | SD1.2<br>Recevoir,                   | urer, saisir et valider la                | SD2.2<br>Recevoir,                   |
|          | saisir et valider la                 | commande                                  | configurer, saisir et                |
|          | commande                             | sD2.3<br>Réserver<br>$\operatorname{les}$ | valider la commande                  |
|          | sD1.3 Réserver<br>les                | stocks et déterminer la                   | sD2.3 Réserver les                   |
|          | stocks et déterminer                 | date de livraison                         | stocks et déterminer                 |
|          | la date de livraison                 | $sD2.4$ Regrouper<br>les                  | la date de livraison                 |
|          | sD1.4 Regrouper les                  | commandes                                 | $sD2.4$ Regrouper les                |
|          | commandes                            | sD2.5 Créer des charge-                   | commandes                            |
|          | sD1.5<br>Créer<br>$\mathrm{des}$     | ments                                     | Créer<br>sD2.5<br>des                |
|          | chargements                          | SD2.6<br>Acheminer<br>les                 | chargements                          |
|          | sD1.6 Acheminer les                  | envois                                    | sD2.6 Acheminer les                  |
|          | envois                               | sD2.7 Sélectionner les                    | envois                               |
|          | sD1.7 Sélectionner                   | transporteurs et tarifer                  | SD2.7<br>Sélectionner                |
|          | les transporteurs et                 | les envois                                | les transporteurs et                 |
|          | tarifer les envois<br>sD1.8 Recevoir | sD2.8 Recevoir les pro-                   | tarifer les envois<br>sD2.8 Recevoir |
|          | les<br>produits de la source         | duits de la source ou du<br>fabricant     | les<br>produits de la source         |
|          | ou du fabricant                      | sD2.9 Prélever le pro-                    | ou du fabricant                      |
|          | sD1.9 Prélever<br>le                 | duit                                      | SD2.9<br>Prélever<br>le              |
|          | produit                              | sD2.10<br>Emballer<br>le                  | produit                              |
|          | sD1.10 Emballer le                   | produit                                   | sD2.10 Emballer le                   |
|          | produit                              | sD2.11<br>Charger<br>le                   | produit                              |
|          | sD1.11 Charger<br>le                 | produit et générer les                    | sD2.11 Charger le                    |
|          | produit et générer                   | documents d'expédition                    | produit<br>et générer                |
|          | les documents                        | sD2.12<br>Expédier<br>le                  | documents<br>les                     |
|          | sD1.12 Expédier le                   | produit                                   | d'expédition                         |
|          | produit                              | sD2.13<br>Réception<br>et                 | sD2.12 Expédier le                   |
|          | sD1.13<br>Réception                  | vérification du produit                   | produit                              |
|          | vérification du<br>et                | par le client                             | sD2.13<br>Réception                  |
|          | produit par le client                | sD2.14 Installer le pro-                  | vérification<br>du<br>et             |
|          | sD1.14 Installer le                  | duit                                      | produit par le client                |
|          | produit                              | sD2.15 Facturation                        | sD2.14 Installer le                  |
|          | sD1.15 Facturation                   |                                           | produit                              |
|          |                                      |                                           | sD2.15 Facturation                   |

Table 1.2: Niveau 3 du processus de livraison selon le référentiel SCOR.

De la même manière, les résultats des grilles d'évaluation sont en (annexe A.3).

Après avoir mené notre audit, nous avons pu ressortir les dysfonctionnements suivants :

- Manque de coordination entre les différents segments, ceci est traduit par le fait que chaque segment possède une politique et un business model bien précis et propre à lui. Ce dysfonctionnement affecte la consolidation des SH de façon à ne pas être optimal en terme de remplissage des camions.
- Un manque de visibilité sur l'activité de transport sur l'horizon à venir : ce dysfonctionnement est du au fait que les prévisions de SLB sont  $\acute{e}$ laborées de manière empirique. Les prévisions sont faites au niveau stratégique et tactique seulement et non pas sur le niveau opérationnel.
- Présence de plusieurs systèmes d'informations (SWPS, TESS, TMS, QU-EST, E-Journey..) mais qui ne sont pas liés entre eux pour avoir une information globale qui prend en considération toutes les parties prenantes.
- Temps de réponse aux besoins des clients est assez important, ceci est due au fait qu'il n'anticipe pas l'activité de transport.
- Le TMS est fonctionnel juste pour la tracabilité des coûts mais il n'est pas fonctionnel de manière à optimiser les coûts de la flotte de transport.
- $\bullet$  Problèmes de la saisie informationnelle et la fausse déclaration par les clients sur le TMS, vu qu'il y a une gamme très large de produits, beaucoup de clients se trempent sur la saisie de la commande des SH, ce probl`eme va engendrer d'autres dysfonctionnements sur le TMS en terme de consolidation.
- Manque de suivi des camions lors de la mise en service chez les clients.

### 1.6.3 La matrice SWOT

Nous allons synthétiser les résultats obtenus par l'audit SCOR sous une matrice récapitulative appelle SWOT. Cette analyse met en lumière les analyses internes en terme de forces et faiblesses de l'entreprise, ainsi qu'une analyse externe représentant les menaces et opportunités relevées par l'audit qui seront à la base des propositions d'amélioration.

#### **Faiblesse:** Force: - Chauffeurs formés, qualifiés et certifiés avec des - Manque de coordination entre les différents normes internationales. Business Line (Business Model différent). nternes - Suivi et mise en place de nouvelles stratégies en - Manque de visibilité sur la demande du marché. - Problèmes de saisie de données par les clients. fonction du changement du marché. - Mise en place de conditions strictes et sûres d'HSE - Manque d'implication du personnel pour mettre à pour assurer la sécurité des chauffeurs et des jour une plateforme de coordination. - 64% des TR sont en retard. livraisons. - Très bonne relation et évaluation périodique de - Présence de plusieurs systèmes d'information mais fournisseurs (Best Practices) en manque de coordination entre les Business Line. Opportunité : **Menace:** - Leader du marché des prestations et services - Baisse d'activité suite à la crise sanitaire du COVID-19 Externes pétroliers. - Epuisement des ressources pétrolières et des puis. - Présente sur plus de 120 pays dans le monde. - Règles et politiques gouvernementaux. - Ouverture et importance du marché des énergies Naissance de nouveaux concurrents sur le marché renouvelables en Algérie. pétrolier. - Très bonne réputation sur le marché pétrolier - Imprévisibilité de l'activité des clients importants. appréciée par les parties prenantes.

Figure 1.22: Analyse SWOT de l'audit logsitique

# 1.7 Description de la problématique

La logistique domestique de SLB consiste à transporter des produits et des ´equipements via des camions, sous forme de Shipment (SH), dans le but d'effectuer un service demandé par les clients. Ces clients sont regroupés sur quatre différentes zones à savoir : celle de Hassi Messaoud, Hassi Berkine, Ain Aménas et la zone de Ain Salah.

La fiabilité des services de SLB sont liés par rapport à la performance du processus de distribution des camions, tenant compte que chaque camion représente un SH. En effet, une bonne gestion du transport implique une meilleure réactivité vis à vis à la satisfaction du client d'une part, et une maîtrise des coûts d'autre part.

SLB cherche à répondre aux demandes des clients au plus tôt possible, mais pour cela il faut avoir une bonne visibilité sur le marché et anticiper ces demandes d'une part, et d'autre part, de réduire les coûts logistiques par le choix du types de contrats d'acquisition des camions :

• Type de contrat par destination : camion Call Out.

• Type de contrat mensuel : camion Rental.

Tenons compte que le coût d'acquisition d'un camion Call Out diffère selon la destination atteinte, sa durée d'acquisition est rapide contrairement au camion Rental, qui prend une durée de 7 jours pour être près à la mise en service, une fois acquis, il demeure un mois chez SLB pour le rentabiliser le maximum possible.

La politique de prévision de l'activité de SLB se fait par une stratégie Top-Down et se limite au niveau tactique, elle effectue des prévisions par rapport aux puis à développer et exploiter prochainement, ceci à travers des n´egociations de contrats avec ses clients potentiels et par l'expertise des managers par rapport à l'évolution de l'activité.

Suivant notre audit mené, nous nous sommes rendu compte que SLB ne prend pas en compte les prévisions de l'activité opérationnelle, soit l'activité de la flotte de transport.

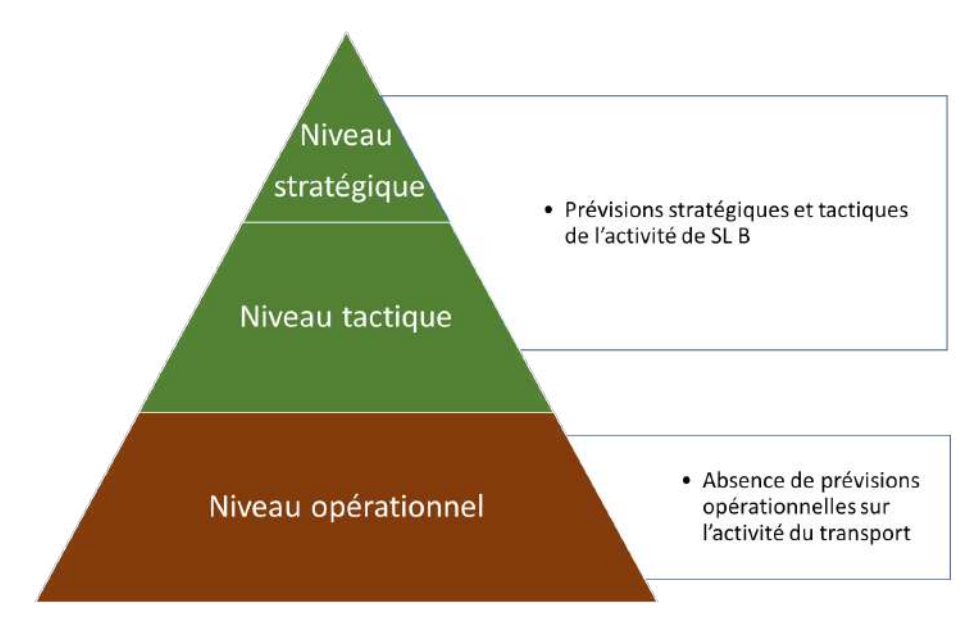

Figure 1.23: Pyramide de la politique de prévisions de SLB.

Vu l'absence des prévisions de l'activité sur le volet opérationnel, SLB rencontre des lacunes de gestion sur la partie avale de sa SC, elle se trouve donc dans l'obligation de satisfaire la demande imprévisible de son client au moment voulu, par l'acquisition urgente d'un Call Out. Ceci engendre des coûts supplémentaires et conséquents. Elle peut acquérir un Rental pour réduire ses coûts mais elle risque de perdre son client par cause de réponse tardive et donc une perte de marché.

Par conséquent, SLB se trouve dans un déséquilibre et une situation critique : si elle satisfait son client à temps, elle doit subir des coûts logistiques importants, si elle opte pour réduire ses coûts, elle risque de perdre son client, et donc une baisse de revenu.

Ce manque de visibilité sur l'activité de SLB met le manager en confusion par rapport au choix d'acquisition des camions (Rental ou Call Out). Tant que SLB ne procède pas par une prévision opérationnelle de son activité, le manager demeure à choisir de manière aléatoire le type de camion et donc il enregistre un cumul de coûts d'acquisition très important, ce qui augmente les coûts de la logistique domestique.

- La problématique se pose donc à savoir comment serait l'activité de transport de SLB durant les prochains mois à venir ?
- Quel type de contrat de camion est le plus adéquat à utiliser par rapport à l'évolution de l'activité ?
- Comment avoir une meilleure combinaison d'affectation entre les Call Out et les Rental afin de minimiser le coût d'acquisition tout en satisfaisant le client au délai demandé?
- Comment pouvons-nous prendre la décision de libérer ou d'acquérir un Rental ou d'utiliser un Call Out pour une meilleure optimisation ?

La question principale à se poser, et qui regroupe les quatre précédentes questions est : Quelle serait la flotte de transport des camions Rental et camion Call Out sur l'horizon à venir afin d'optimiser les coûts de la logistique domestique de Schlumberger ?

# Conclusion

Dans ce chapitre nous nous sommes tout d'abord familiarisés avec les spécificités du marché pétrolier et le secteur du transport notamment en Algérie. Puis, après avoir mieux compris le contexte dans lequel évolue l'entreprise d'accueil, nous l'avons présenté et étudié sa structure organisationnelle et éventuellement ses activités principales. Ensuite, nous avons audité, en se basant sur le référentiel SCOR sur la logistique domestique de cet organisme avant de conclure avec l'énoncé de la problématique retenue dans le cadre de notre projet.

Chapitre 2 Etat de l'art ´

# Introduction

Ce deuxième chapitre est basé sur des notions théoriques qui permettra d'expliquer dans un premier temps les notions fondamentales en termes de prévisions de la demande pour assurer une meilleure visibilité sur le marché, en se focalisant davantage sur les modèles que nous allons utiliser dans le troisième chapitre. La seconde partie est consacrée à donner des notions d'automatisation de la solution que nous allons proposer et concevoir pour notre étude. Pour finir, nous donnons des concepts sur des outils technologiques de visualisation de la performance logistique.

# 2.1 Prévision de la demande

La prévision est la science de la description de l'avenir et le point de départ de toute planification. Les prévisions représentent un outil performant de gestion et d'aide à la décision des entreprises. En effet, les activités des entreprises sont basées sur des prévisions à de diffères horizons mais pour un but commun, qui est d'anticiper l'évolution du marché et de prendre les dispositions adéquates tout en optimisant les coûts et la réponse à la demande.

# 2.1.1 Stratégie de la prévision

Dans le but de fiabiliser au mieux possible les données et de d'étudier la nature de la demande, il est important de bien choisir sa stratégie de prévision pour choisir l'approche adaptée à l'élaboration des prévisions. [\[22\]](#page-129-0)

Il existe deux principales stratégies de prévision : [\[8\]](#page-128-1)

- Stratégie Top-Down : consiste à faire des prévisions à partir des données regroupées (agrégation temporelle, par type de produit, par régions géographiques...). Le but est de regrouper les produits ayant plus ou moins le même comportement, selon différents paramètres, d'établir par la suite une première prévision, puis de faire une désagrégation pour avoir des prévisions à un niveau plus fin.
- Stratégie Bottom-Up : consiste à faire des prévisions pour chaque référence de produit, permettant ainsi d'analyser les fluctuations au plus fin niveau. De là nous additionnons ces prévisions pour avoir un groupe d'agrégation.

#### $2.1.2$  L'horizon de prévision

L'horizon de la prévision est un élément très important à intégrer dans la réalisation d'une prévision.

Nous distinguons trois types d'horizon : [\[24\]](#page-130-0)

- Les prévisions à court termes : sont destinées à planifier l'activité op´erationnelle imm´ediate. Le but est par exemple de planifier la production et le besoin en ressources des prochains jours ou des prochaines semaines. Une prévision à court terme ne devrait pas excéder un horizon de six mois.

- Les prévisions à moyens termes : sont nécessaires pour déterminer les activités tactiques par exemple les budgets et plans annuels de production et pour planifier la capacité de production qui est peu flexible à court terme. Ces prévisions portent sur un horizon-temps annuel.

- Les prévisions à long termes : sont destinées à la planification stratégique et servent de base à des décisions d'investissement ou de désinvestissement en unités de production ou en équipements. Elles sont aussi nécessaires pour décider du lancement de nouveaux produits et l'entrée sur de nouveaux marchés.

Il est important de choisir la méthode la plus adaptée aux objectifs de la prévision à réaliser tenant compte des différents caractéristiques de l'horizon comme le montre le tableau ci-dessous :

| Horizon     | Caractéristiques                                                                                                    | <b>Techniques</b>                                                         | Objectifs                                                                                                    |
|-------------|----------------------------------------------------------------------------------------------------|---------------------------------------------------------------------------|----------------------------------------------------------------------------------------------------|
| Long terme  | Prévision<br>grande<br>par<br>famille de produits.<br>La demande dépend de<br>l'environnement politico-<br>socio-économique et de la<br>concurrence. | Méthode qualitatives.<br>Méthode causales.                                | Lancement d'un produit.<br>Acquisition d'un entrepôt.<br>Construction d'une usine.<br>Diversification vers d'autres<br>activités. |
| Moyen terme | Prévision par famille de<br>produits.<br>Exploitation de différents<br>programmes de production<br>possibles.                                        | Méthodes d'exploitation :<br>Projection tendance.<br>Méthode causale.     | Plan directeur de produc-<br>tion.<br>Planification de la capacité.                                                               |
| Court terme | Prévision par produit ou<br>par article.<br>Simplification dans la col-<br>lecte et l'exploitation des<br>données.                                   | Méthodes d'extrapolation :<br>Projection de tendance.<br>Méthode causale. | Approvision nement<br>en<br>matiéres premiers et pro-<br>duits finis.                                                             |

Table 2.1: Les méthodes de prévisions en terme d'objectifs (Hartmut Stadtler, 2008, p. 245).

### 2.1.3 Les méthodes de prévision

Nous distinguons généralement deux grandes familles de prévision pour estimer les besoins futures de l'entreprise. A savoir la famille des méthodes qualitatives, basées sur l'expertise et le jugement des manager, et la famille des méthodes quantitatives, fondées sur des bases statistiques et mathématiques. [\[10\]](#page-128-2)

La figure 2.1 récapitule la familles des prévisions :

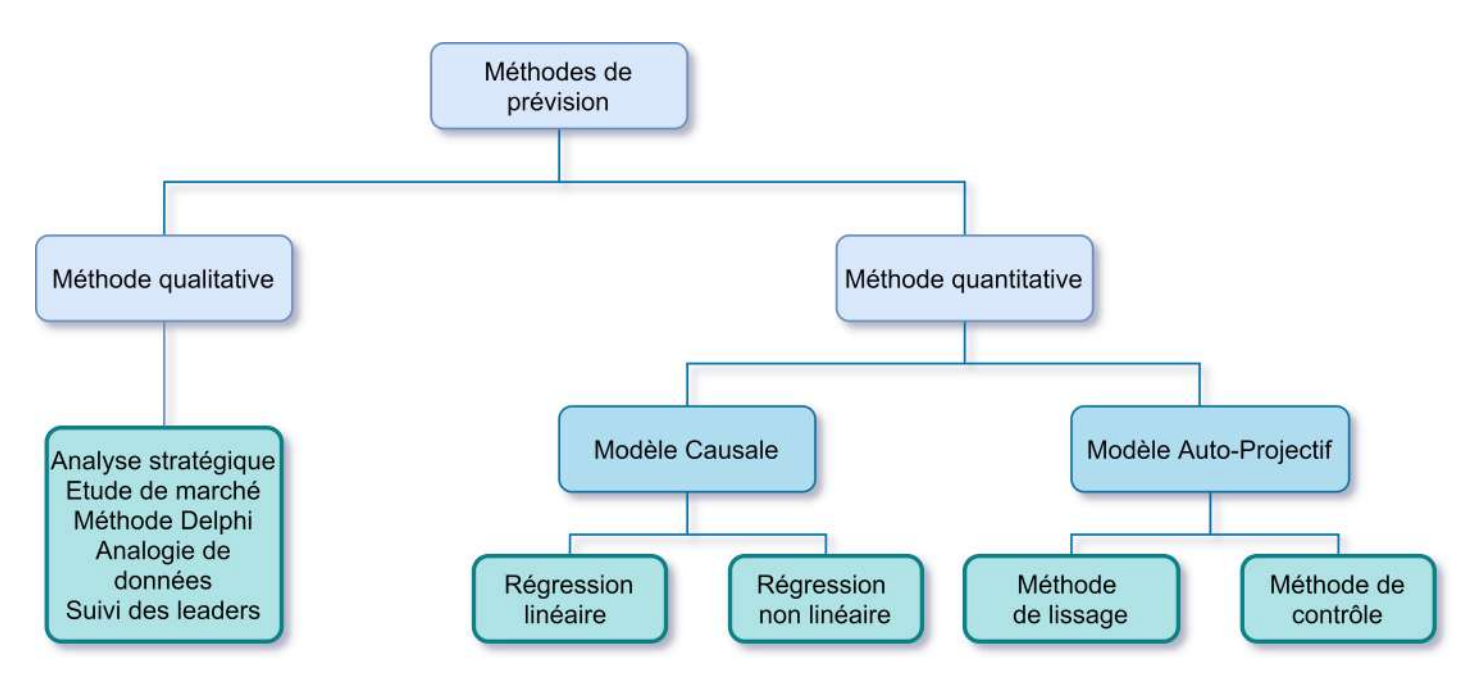

Figure 2.1: Différents types d'approche des prévisions (fait par l'auteur).

## 1. Les Méthodes qualitatives

Les méthodes de prévision qualitatives, appelées aussi les méthodes technologiques, utilisent des données subjectives aux près des experts et managers sans passer par des données numérique ou de bases statistiques et mathématiques. La fiabilité des prévisions qualitatives dépend de l'expertise de ces acteurs. [\[19\]](#page-129-1)

Nous citons les méthodes les plus connues :

- La méthode Delphi : Cette méthode a la particularité de poser une série de questions `a un cercle permanent d'experts plusieurs fois de suite.
- Suivi des Leaders : Élaborer une projection en suivant les stratégies des leaders ou décisionnaires (individu, organisation, gouvernement).
- Etude de marché : Ensemble de techniques (sondages, interview...) visant à analyser les enquêtes auprès des consommateurs et de valider chaque choix émis.

Bien que les méthodes quantitatives prend en considération les données non quantifiables et permet d'avoir des résultats avec très peu de données, elle demeure assez longue et coûteuse à mettre en place. Elle sont donc peu recommandées si ce n'est lors d'introduction d'un nouveau produit ou lors de la pénétration d'un nouveau marché en sollicitant l'avis de l'expert ou du consommateur.

#### 2. Les méthodes quantitatives

Contrairement aux méthodes qualitatives qui sont basées sur l'expérience et l'opinion des managers, les méthodes quantitatives sont fondées sur l'analyse statistique du comportement et l'évolution des données historiques, appelées séries temporelles. Ou de déterminer une relation cause à effet entre certaines variables explicatives, dites exogènes, pour expliquer une variable à prédire, dite endogène.

Les méthodes quantitatives de prévisions peuvent être citées selon deux grandes classes :

# 2.1 Les modèles Causales

Ces méthodes permettent de déterminer les liens de causalité entre certaines variables indépendantes (variables exogènes) et l'objet de la prévision (variable endogène) à travers une théorie économique. De développer des modèles de régression à partir des séries chronologiques relevées de ces variables pour prévoir le comportement de la variable endogène selon l'évolution des variables exogènes.

Cependant, en raison de complexité de ces méthodes, en termes d'identification des variables explicatives, elles sont généralement difficile à appliquer et nécessitent plus de temps et d'énergie, comparativement aux autres approches.

# 2.2 Les méthodes Auto-Projectives (Série chronologique)

La modélisation auto-projective quant-à elle, est fondée exclusivement à partir des données historiques de la variable à prédire. Son concept de base consiste à filtrer la série  $Y_t$  avec des outils mathématiques et statistiques pour trouver les valeurs futures  $y_{t+h}$ . Il s'agit, en effet, de prévenir la valeur de l'endogène Y à partir de sa série chronologique uniquement d'où la qualification auto-projection.

Les séries temporelles présentent un caractère de saisonnalité et de tendance

$$
Y_t = S_{(t)} + B_{(t)} + U_{(t)}.
$$

 $O\hat{u}$ :

 $S(t)$ : Fonction de saisonnalité.

B(t) : Fonction de tendance.  $U(t)$ : Fonction aléatoire.

La tendance correspond à une évolution au cours du temps, cette tendance est représentée par une fonction qui marque indépendamment de la saisonnalité le comportement des données de long terme.

Le paramètre saisonnalité suit les transformations survenues au cours du temps, autrement dit, à des périodes de temps récurrentes.

L'élaboration de la méthode auto-projective passe par plusieurs étapes et se résume comme suit :

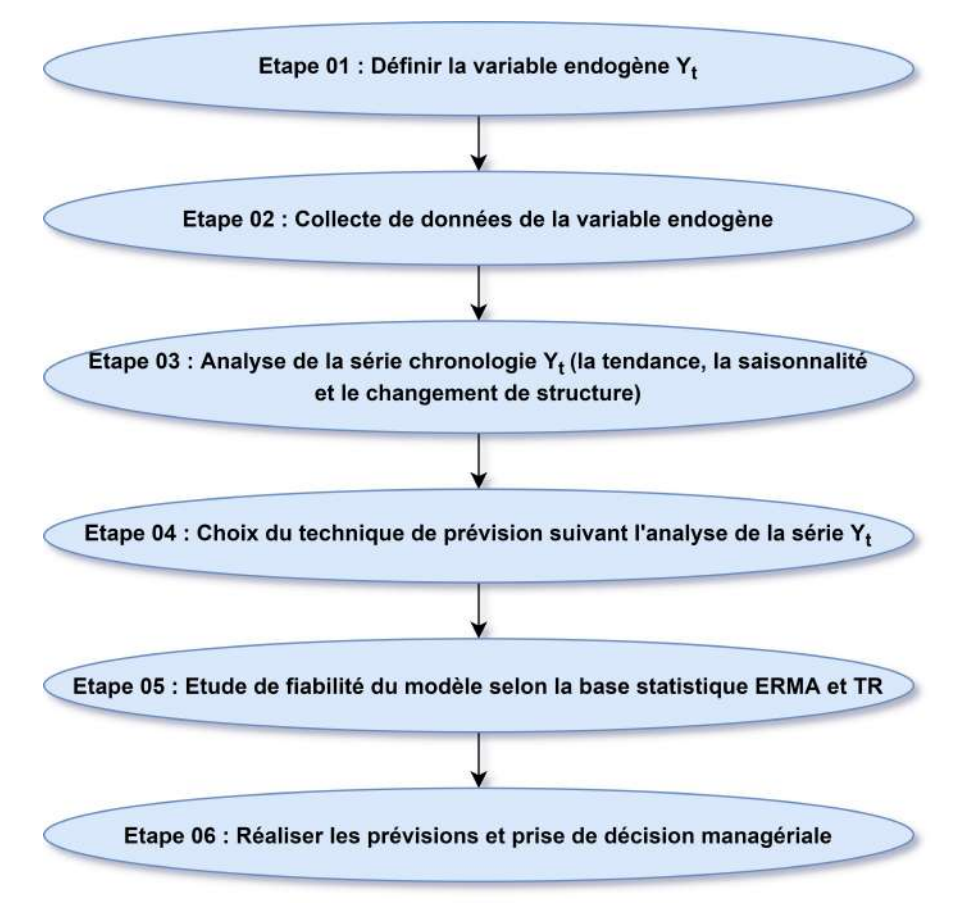

Figure 2.2: Différents étapes de l'auto-projective.

Les méthodes auto-projectives se séparent en deux partie : les techniques du lissage et les techniques de contrôle (Box Jenkins). [\[27\]](#page-130-1)

#### I. Les techniques du lissage

Les techniques du lissage permet d'établir des prévisions à court terme et faire une distinction entre les fluctuation aléatoire et la loi de base de données en

filtrant les valeurs historiques pour éliminer ces variations. Un filtre linéaire est la combinaison linéaire d'un nombre précis d'ancienne données de la série chronologique initiale. Ce nombre est défini comme étant le nombre de période avant t à considérer pour évaluer le filtre.  $[12]$ 

Les deux grandes classes de filtres utilisées pour le traitement des séries chronologiques sont : les moyennes mobiles et les lissages exponentiels.

- Moyenne Mobile : Cette méthode utilise l'historique de N dernières demandes, en calculant la moyenne de ces dernières demandes. Cet outil est très efficace lorsqu'il s'agit d'une faible variation de la demande, en d'autre terme une demande quasi constante (ni saisonnalité, ni changement de structure).

- Lissage exponentiel : Le lissage permet une pondération particulière des données du passé récent. Il est adéquat pour des séries sans saisonnalité ni tendance apparentes (séries stationnaires) pour parvenir à éliminer leur contenu aléatoire et estimer une valeur de prévision. La méthode donne le plus grand poids au données récentes et des poids décroissants aux valeur les plus anciennes. [\[3\]](#page-128-3)

- Lissage exponentiel simple  $(LES) : Ce$  type de modèle est généralement utilisé dans le cas où la série ne présente aucun caractère ni de saisonnalité ni de tendance. Cette méthode permet de donner un poids dégressif aux données passées en fonction de leur antériorité.
- Lissage exponentiel double  $(LED)$ : Cette technique consiste à effectuer un lissage de la série déjà lissée en utilisant le même principe que celui du LES, en prenant en compte le caractère tendanciel de la série chronologique mais sans pour autant celui de la saisonnalité.
- Lissage exponentiel triple (Holt-Winters) : Cette méthode peut prendre en compte la présence de tendance et de saisonnalité dans la série chronologique. Il est néanmoins nécessaire de définir la périodicité des données à prendre en compte.

# II. Les techniques de contrôle (Box Jenkins)

la méthode de prévision de Box-Jenkins (BJ) permet de traiter des séries

chronologiques perturbées et beaucoup plus complexes. Elle utilise également des tests statistiques et des indicateurs de performance sévères permettant de déterminer le meilleur modèle de type ARMA restituant le mieux possible le comportement d'une série temporelle stochastique selon une procédure en trois étapes : identification, estimation et enfin validation et choix du modèle. [\[9\]](#page-128-4)

Avant de rentrer profondément dans les détails de la méthode, nous définissons quelques fondement de base :

1. Concept de stationnarité : Une série chronologique Yt avec  $t = 1$ , ..., T est dite stationnaire si ses caractéristiques stochastiques sont invariants par rapport au changement d'origine :

- E(Yt) = 
$$
\mu \forall
$$
 t (constante indépendante du temps).  
- Var(Yt) = $\sigma^2 < \infty$  (Constante indépendante du temps)  
- Cov $(y_t, t_{t-k}) = E[(y_t - \mu)(y_{t-k} - \mu)] = \gamma_k$ 

Ceci implique qu'une série stationnaire ne représente ni tendance, ni saisonnalité. Dans le cas contraire, la série est non stationnaire et est soit de type DS ou de type TS.

**Remarque :** Une série  $\varepsilon_t$  avec  $E(\varepsilon_t) = 0$  et Var $(\varepsilon_t = 0)$  est une série stationnaire à bruit blanc.

#### 2. Fonction d'autocorrélation simple et partielle :

**Définition 1 :** la fonction d'autocorrélation est la fonction notée  $P_k$  qui mesure la corrélation de la série avec elle-même décalée de k périodes. [\[11\]](#page-129-3)

$$
P_k = \frac{cov(y_t - y_{t-k})}{\sigma_{yt}\sigma_{yt-k}} = \frac{\sum_{t=k+1}^n (y_t - \bar{y})(y_{t-k} - \bar{y})}{\sqrt{\sum_{t=k+1}^n (y_t - \bar{y}^2)}\sqrt{\sum_{t=k+1}^n (y_t - \bar{y}^2)}}
$$

Où  $|y|$  représente la moyenne empirique et de la série calculée sur n-k périodes, avec n le nombre d'observations. Nous pouvons en déduire que :

$$
p_0=1, p_k=p_{t-k}
$$

Définition 2 : la fonction d'autocorrélation partielle de retard k mesure la corrélation entre  $y_t$  et  $y_{t-k}$ , sachant que l'influence des autres variables  $(y_{t1}, y_{t2}, \ldots, y_{tk+1})$  a été retirée. [\[11\]](#page-129-3)

Le graphe de ces fonctions est appelé respectivement corrélogramme simple et corrélogramme partiel. Le premier permet de déterminer la typologie de la série par rapport à la décomposition  $MA(q)$ , q étant la valeur à partir de laquelle les termes  $p_k$  ne sont plus significativement différent de 0.

En effet, si aucun terme n'est significativement différent de 0, le processus  $\acute{e}$ tudi $\acute{e}$  est sans mémoire et donc il n'est affecté ni de tendance ni de saisonnalité. De la même façon, le second correlogramme permet de détecter la typologie de la série par rapport à la décomposition  $AR(p)$ .

### 3. Test de Dickey-Fuller

Les tests de Dickey-Fuller permettent non seulement de détecter l'existence d'une tendance (tests de racine unitaire) mais aussi de déterminer la bonne manière de stationnariser une chronique. Il existe deux types de processus sont distingués :

- Le processus TS (Trend Stationary) : Un processus pouvant s'écrire de la façon suivante :

$$
y_t = \alpha + \beta t + \varepsilon t
$$

 $\overline{\mathrm{Ou}}$  : *εt* représente l'erreur du modèle à la période t.

Ce processus est de nature déterministe et non stationnaire, non stationnaire car  $E(yt) = \alpha + \beta t$  dépend donc du temps. Cependant un processus TS peut être stationnarisé et cela en soustrayant une valeur estimée  $\alpha + \hat{\beta}t$ en utilisant la méthode des moindres carrées.

- Le processus DS (Differency Stationary) : aussi appelé marche au hasard, ce processus présente une non stationnarité de type stochastique et peut s'écrire de la sorte :

$$
y_t = y_{t-1} + \beta t + \varepsilon t
$$

Deux cas alors sont concidérés :

 $-\beta t \neq 0$  (Nous parlons de DS avec dérivé) : ici la non stationnarité est alors causée par  $E(y_t) = y_t + \beta t$  implique que  $E(y_t)$  dépend du temps.

 $-\beta t = 0$  (DS sans dérivé) : dans ce cas la non stationnarité vient de la variance de  $y_t$ , en effet  $V(y_t) = V(\sum_{i=1}^t \varepsilon_i) = \sum_{i=1}^t V(\varepsilon_i) = t\epsilon_t^2$ ; implique que si t  $\rightarrow \infty$  alors  $V(y_t) \rightarrow \infty$ .

Enfin, pour stationnariser un DS (avec ou sans dérive), il suffit de le passer en différence première :

$$
y_t - y_{t-1} = \beta + \varepsilon t \text{ (cas avec dérivé)}
$$
  

$$
y_t - y_{t-1} = \varepsilon t \text{ (cas sans dérivé)}
$$

A noter qu'une série est dite intégrée d'ordre d (notée  $y_t \sim I(d)$ ) s'il convient de la différencier d fois afin qu'elle soit stationnaire.

#### Test de Dickey Fuller simple

Dans ce cas, nous supposons que l'erreur de la série  $(\varepsilon t)$  suit une loie normale. Les hypothèses du test sont les suivantes :

(1)  $y_t = \phi y_{t-1} + \varepsilon t$  : Modèle autoregressif d'ordre 1

(2)  $y_t = \phi y_{t-1} + c + \varepsilon t$  : Modèle autorégressif d'ordre 1 avec constante

(3)  $y_t = \phi y_{t-1} + c + b_t + \varepsilon t$  : Modèle autorégressif d'ordre 1 avec constante et tendance

Avec  $\varepsilon t$  est à bruit blanc.

Les hypothèses du test sont les suivantes :

$$
H_0: \phi_1 = 1
$$
  

$$
H_1: \phi_1 < 1
$$

Notant que :

 $\phi_1$ : La racine unitaire. b : Coefficient de la tendance

c : la constante

 $\varepsilon t$ : l'erreur prévisionnelle

Pour les modèles  $(1), (2)$  et  $(3)$ , nous estimons le paramètre  $\phi_1$  noté  $\hat{\phi_1}$  et l'écart type  $\sigma_{\phi 1}$  noté  $\sigma_{\phi 1}$ . Ces estimations permettent le calcul de la statistique du test, et est donnée par :

$$
t_{\hat{\phi_1}}=\tfrac{\hat{\phi_1-1}}{\hat{\sigma_{\phi 1}}}
$$

Le choix du modèle se fait selon les règles de décision suivantes après avoir estimé le $t_{\hat{\phi_1}}$  :

- si  $t_{\hat{\phi_1}}>t_{DF}$  : Nous acceptons  $H_0$ ; où  $t_{DF}$  représente la valeur critique donnée par la table de DF (Le coefficient de la variable explicative est significativement différent de 0).

- Si b est significativement différent de 0, nous retenons de modèle (3) et le test s'arrête là, sinon nous passons au modèle (2) et nous testons la constante c.

- Si c est significativement différent de  $0$  le modèle  $(2)$  est retenu, sinon nous passons au modèle (1) et nous testons la significativité de la racine unitaire.

#### Test de Dickey Fuller augmenté

Il est similaire au précédent, tenant compte de la différence que l'erreur n'est pas à bruit blanc, ses hypothèses sont données comme suit :

 $-H_0$ : processus non stationnaire, comprend l'une de ces formes de non stationnarité :

(4) 
$$
\Delta X_t = \rho X_{t-1} - \sum_{k=2}^P \phi_t \Delta X_{t-k+1} + \eta_t
$$

- (5)  $\Delta X_t = \rho X_{t-1} \sum_{k=2}^{p} \phi_t \Delta X_{t-k+1} + c + \eta_t$
- (6)  $\Delta X_t = \rho X_{t-1} \sum_{k=2}^{p} \phi_t \Delta X_{t-k+1} + b_t + c + \eta_t$

Avec  $\rho$  le nombre de retard, et  $\eta_t \sim \text{idd } (0, \sigma_t^2)$ 

 $-H_1 : |\phi_1| < 1$ 

Le schémas suivant représente un récapitulatif des étapes du test de Dickey Fuller :

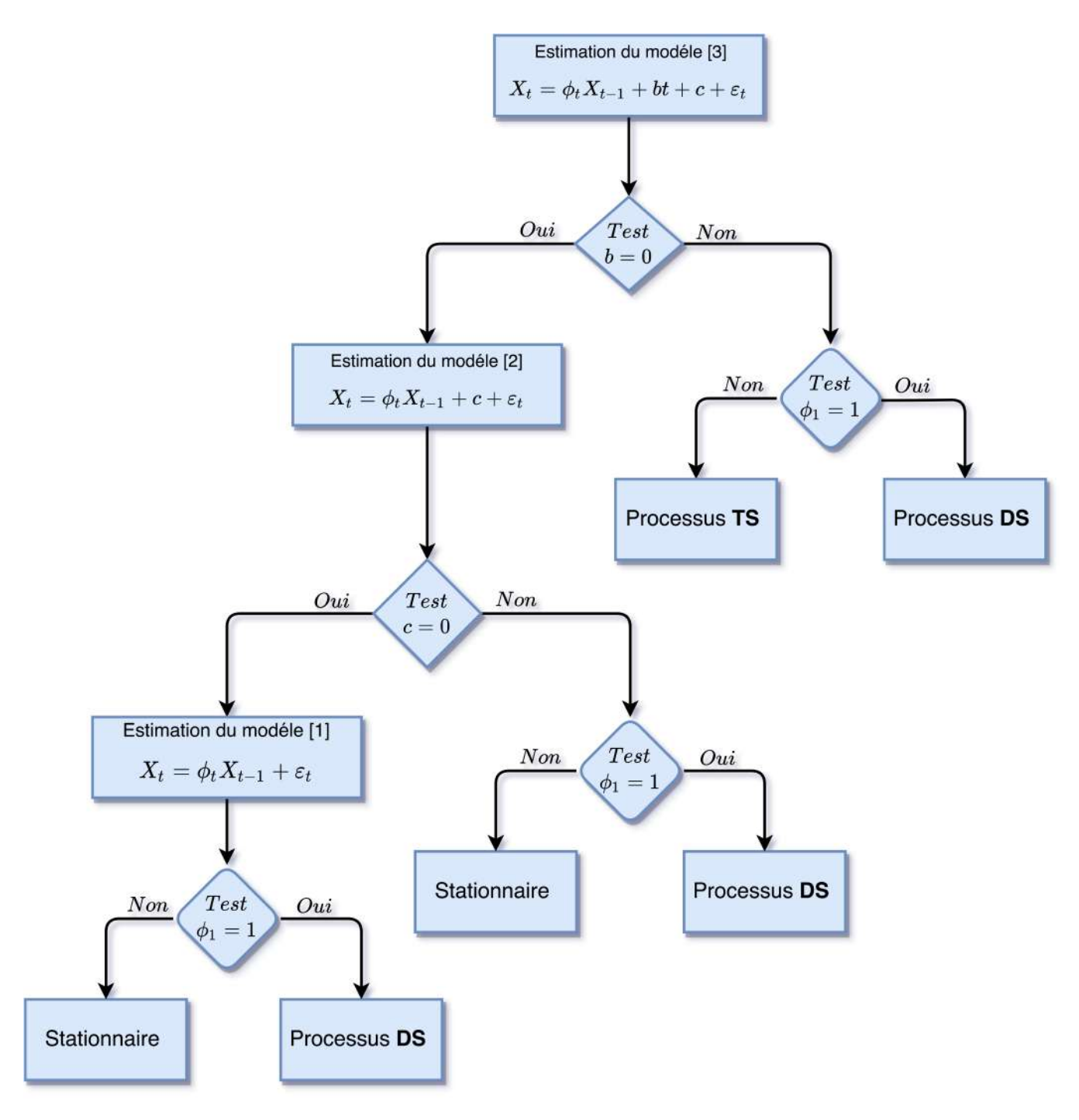

Figure 2.3: Schémas simplifié des tests de la racine unitaire.

#### 4. Typologies des modèles AR, MA et ARMA

Ces modèles sont représentatifs pour des séries stationnaire en tendance et des chroniques corrigées des variations saisonnières.

#### - Modèle AR (Autoregressive : Autorégressif)

Dans le processus autorégressif d'ordre p, l'observation est générée par une moyenne pondérée des observations passées jusqu'à la p-ième période sous la formule suivante [\[15\]](#page-129-4) :

$$
AR(p): y_t = \theta_1 y_{t1} + \theta_2 y_{t2} + \ldots + \theta_p y_{t-p} + \epsilon_t
$$

Où  $\theta_1, \theta_2, \ldots, \theta_p$  sont des paramètres à estimer positifs ou négatifs,  $\varepsilon_t$  est un aléa Gaussien.

Caractéristiques des corrélogrammes :

- Il est démontré que le corrélogramme simple d'un processus  $AR(p)$  est caractérisé par une décroissance géométrique de ses termes de type  $p_k = p^k$ . - Le corrélogramme partiel a ses seul p premiers termes différents de 0.

#### - Modèle MA (Moving Average : Moyenne Mobile

Dans le processus de moyenne mobile d'ordre q, chaque observation  $y_t$  est générée par une moyenne pondérée d'aléa jusqu'à la q-ième période []

$$
MA(q): x_t = \varepsilon_t - \alpha_1 \varepsilon_{t-1} - \alpha_2 \varepsilon_{t-2} - \dots \alpha_q \varepsilon_t - q
$$

Où  $\alpha_1, \alpha_2, \ldots, \alpha_q$  sont des paramètres négatifs ou positifs à estimer,  $\varepsilon_t$  est un aléa Gaussien.

**Remarque :** Il ya une équivalence entre un processus  $MA(1)$  et un processus AR d'ordre q infini :

$$
MA(1) = AR(\infty)
$$

Dans les deux processus  $AR(p)$  et  $MA(q)$ , les aléas sont suposées être engendrée par un processus de type bruit blanc.

Caractéristique des corrélogrammes :

- Le corrélogramme simple d'un processus  $MA(q)$  est de la forme générale de :

$$
p_k = \frac{\sum_{i=0}^{q-k} \alpha_i \alpha_{i+k}}{\sum_{i=0}^{q-k} \alpha_i^2}
$$
 Pour  $k = 0, \ldots, q$  et pour  $k > q$ 

C'est-à-dire que seuls les q premiers termes du corrélogramme simple sont significativement différents de 0.

- Le corrélogramme partiel est caractérisé par une décroissance géométrique des retards.

#### $-$  Modèle ARMA (Mélange de processus AR et MA)
Les modèles ARMA sont donc représentatifs d'un processus généré par une combinaison des valeurs passées et des erreurs passées. Ils sont définis par l'équation :

ARMA  $(p,q)$ :  $(1 - \theta_1 D - \theta_2 D^2 - ... - \theta_p D^p)x_t = (1 - \alpha_1 D - \alpha_2 D^2 - ... - \alpha_q D^q)\varepsilon t$ 

Les corrélogrammes simples et partiels sont, par voie de conséquence, un mélange des deux corrélogrammes des processus AR et MA purs. Il s'avère ainsi plus délicat d'identifier ces processus à partir de l'étude des fonctions d'autocorrélation empiriques.

### 5. Méthodologie de Box Jenkins

L'approche de Box et Jenkins consiste en une méthodologie d'étude systématiq-

ue des séries chronologiques à partir de leurs caractéristiques afin de déterminer, dans la famille des modèles ARIMA, le plus adapté à représenter le phénomène  $ėtudié.$ 

La procédure à suivre lors d'une prévision par Box-Jenkins est présentée comme suit :

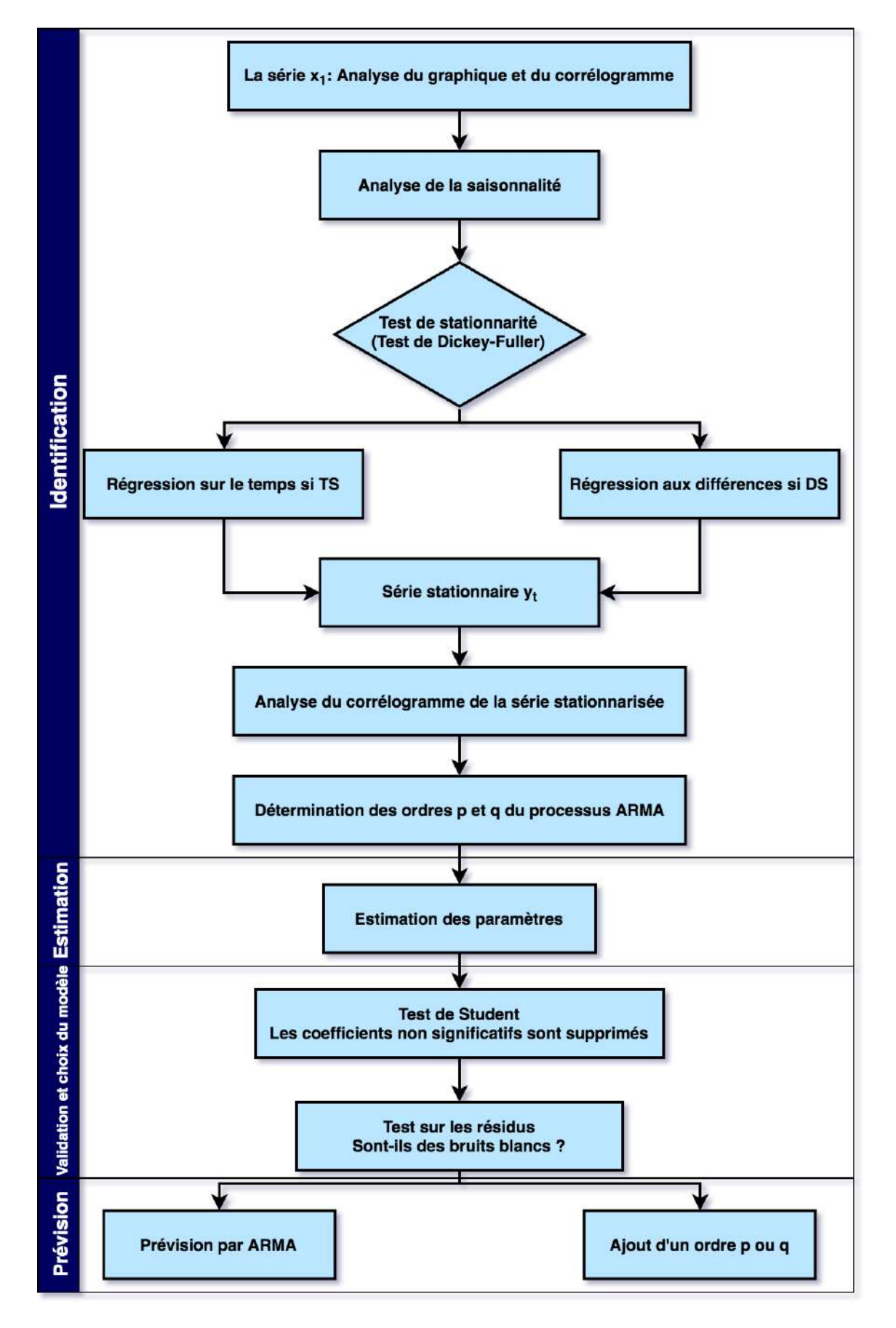

Figure 2.4: Récapitulatif de la méthodologie de Box Jenkins.

# 2.2 Mesure de la performance et la fiabilité des prévisions

Plusieurs paramètres existent pour mesurer la fiabilité et la performance des prévisions. Parmi ceux retenus, nous citons : [\[21\]](#page-129-0)

-  $\bf{Error}$  brute  $\bf{de}$   $\bf{prior}:$  noté  $\mathrm{E}_t,$  est égale à l'écart entre les prévisions à la période t et la réalisation pour la même période t, tel que :

$$
\mathbf{E}_t = \mathbf{F}_t - \mathbf{Y}_t.
$$

Sachant que :

 $F_t$ : représente la prévision pour la période t.

 $Y_t$ : représente la réalisation pour la période t.

### - Erreur quadratique moyenne (Mean Squared Error MSE ) :

Cette erreur correspond à la moyenne arithmétique des carrés des écarts entre les observations et les prévisions du modèle. L'idéal est de choisir le modèle ayant la valeur la plus minimale de MSE.

La formule est donnée comme suit :

$$
MSE_n = \frac{1}{n} \sum_{t=1}^n
$$

L'erreur quadratique pénalise bien plus les grandes erreurs puisque tous les termes d'erreurs sont au carré.

### - L'écart absolu moyen (Mean Absolute Deviation MAD) :

Il s'agit de la moyenne arithmétique des valeurs absolues des écarts. Elle est utile pour estimer la variance de l'erreur en supposant que l'erreur suit une loi normale.

La formule est donnée comme suit :

$$
\text{MAD}_n = \frac{1}{n} \sum_{t=1}^n |E_t|
$$

# - Pourcentage d'erreur moyenne absolue (Mean Absolute Precentage Error MAPE ) :

Représente la moyenne des écarts en valeur absolue par rapport aux valeurs observées. C'est donc un pourcentage et par conséquent un indicateur pratique de comparaison.

Elle est calculée comme suit :

$$
\text{MAPE}_n = \frac{\sum_{t=1}^n \frac{E_t}{Y_t} 100}{n}
$$

le MAPE ne peut s'appliquer qu'à des valeurs strictement positives Cette méthode devient particulièrement pertinente pour la mesure de l'erreur dans le cas où il existe une forte saisonnalité avec des grandes variations de la demande.

# 2.3 Suivie de la performance logistique

La visualisation des résultats est une étape très importante permettant de combiner l'information, d'analyser les tendances et de partager les données de manière efficace. Cette visualisation permet notamment d'avoir un suivi de la performance de la chaîne logistique de manière périodique, de transmettre et d'assimiler l'information d'une façon plus simple.

Cette visualisation est généralement faite par l'outil technologique "tableau" de bord", que nous allons tout d'abord définir, proposer ses différentes typologies et nous finissons par citer les outils de visualisation existants.

# 2.3.1 Définition du tableau de bord :

Le tableau de bord est un outil de gestion qui présente synthétiquement les activités et les résultats de l'entreprise par processus, sous forme d'indicateur qui permet de contrôler la réalisation des objectifs fixés et de prendre des décisions nécessaires, selon une périodicité appropriée et dans un délai limité. [\[23\]](#page-130-0)

# 2.3.2 Typologie des tableaux de bord :

Les tableaux de bord se distinguent suivant trois niveaux de décision communément adoptés aux différents structure d'organisme de l'entreprise, à savoir le niveau stratégique concernant les décisions prises sur le long terme, le niveau tactique concernant les décisions prises à moyen terme et enfin le niveau opérationnel concernant les décisions prises à court terme. Il se résument comme suit : [\[25\]](#page-130-1)

• Tableau de bord stratégique : c'est un tableau de bord qui regroupe de manière succincte les KPIs clés concernant la santé globale de l'entreprise. Il a pour objectif de concevoir et de permettre Il a pour objectif est conçu pour permettre aux cadres d'avoir une vue globale sur le fonctionnement général de l'entreprise. Le tableau de bord stratégique servira donc surtout aux dirigeants qui ont besoin d'avoir une vue d'ensemble rapide de l'état des lieux, leur permettant ainsi de suivre les mesures de performance par rapport aux objectifs stratégiques de l'entreprise.

- Tableau de bord tactique : appelé aussi tableau de bord de gestion ou tableau de bord budgétaires, il est davantage utilisé pour contrôler l'état financier de l'entreprise. Le principal objectif de ce type de tableau de bord est de piloter le niveau de performance de la gestion de l'entreprise. Il servira donc à évaluer les performances financières pour les comparer aux prévisions et objectifs qui ont été fixés en amont. Avec un tel tableau de bord, nous pouvons identifier les différences entre les projections et la réalité. De plus, ils mettent en avant les données historiques afin d'identifier les tendances, pour ensuite prédire les résultats et fixer les objectifs `a atteindre.
- Tableau de bord opérationnel : Aussi connu sous le nom de tableau de bord de performance, c'est l'outil par excellence pour suivre et évaluer la performance des processus opérationnels au sein d'une entreprise avec une vision court terme. C'est un véritable outil de suivi des performances opérationnelles, ce type de tableau de bord est utilisé dans le but de suivre la progression vers l'atteinte des différents objectifs opérationnels de l'entreprise. En plus du suivi, cet outil permet d'identifier les processus internes qui fonctionnent de manière optimale, ainsi que ceux qui sont à améliorer.

### 2.3.3 Outils technologiques de visualisions de la performance

Il existe plusieurs outils technologiques qui permettent la visualisation du suivi de la performance en entreprise. Nous citons quelques outils connus :

• Tableau Software : c'est une solution informatique de la Business Intelligence et d'analyse qui permet de visualiser et comprendre les données, proposant une gamme de produits intégrés conçus pour aider les managers à visualiser et à comprendre leurs données. Le logiciel comprend trois produits de base : Tableau Desktop, Tableau Server et Tableau Online.

• Microsoft Power BI : c'est une suite d'outils d'analyse permettant d'analyser des donn´ees d'entreprise et de partager des informations via des visualisations enrichies. Les tableaux de bord personnalisables et pr´ed´efinis unissent les m´etriques importantes en vues uniques et affichent les mises à jour en temps réel sur chaque appareil.Il permet de créer des rapports à l'aide d'outils intuitifs pour centraliser un processus de reporting généralement dissocié. ces fichiers de rapport peuvent ensuite être partagés manuellement comme n'importe quel autre fichier ou chargés vers le service partagé. [\[5\]](#page-128-0)

# 2.4 Langage de programmation Python

# 2.4.1 Définition du Python :

Python est un langage de programmation Open Source, orienté objet, de haut niveau. Il fut créé en 1991 par le développeur Guido Van. Il s'agit d'un langage généraliste. Cela signifie qu'il peut être utilisé pour développer à peu près n'importe quoi, grâce à de nombreux outils et bibliothèques. Ce langage est particulièrement populaire pour l'analyse de données et l'intelligence artificielle, mais aussi pour le développement Web Backend et le computing scientifique. Python est aussi utilisé pour développer des outils de produc-tivité. [\[6\]](#page-128-1)

# 2.4.2 Les bibliothèques utilisées dans la conception de l'outil décisionnel :

le développement d'un outil ou d'un programme dans Python fonctionne avec l'utilisation des bibliothèques qui à leurs tours comportent des fonctions que nous pouvons les importées pour les exécutées.

Les bibliothèques utilisées dans le code de l'outil décisionnel sont : [\[18\]](#page-129-1)

Csv : Elle permet de manipuler et modifier le format CSV (Comma Separated Values) est le format d'importation et d'exportation le plus courant pour les feuilles de calcul et les bases de données.

Pandas : Elle est utilisés dans la manipulation et l'analyse des données. Elle propose en particulier des structures de données et des opérations de manipulation de tableaux numériques et de séries temporelles.

Matplotlib : Elle est destinée à tracer et visualiser des données sous formes de graphiques. Elle peut être combinée avec la bibliothèque python de calcul scientifique NumPy, c'est une collection de fonctions de style commande qui font fonctionner matplotlib comme MATLAB.

Numpy : Elle est destinée à manipuler des matrices ou tableaux multidimensionnels ainsi que des fonctions mathématiques opérant sur ces tableaux.

# Conclusion

Dans ce chapitre nous avons définit la démarche générale de notre étude. Dans un premier temps, nous avons mis connaissance de la méthodologie prévisionnelle avec les différents modèles et techniques de prévisions, le choix du meilleure modèle et ainsi que la mesure de sa performances et fiabilité. Nous avons aussi présenté les concepts et outils technologiques de numérisation qui permettent d'automatiser notre étude. Enfin nous avons expliqué les outils de visualisation de la performance opérationnelle des processus et des solutions implémentées.

Chapitre 3

# La résolution de la problématique

# Introduction

Ce présent chapitre sera consacré pour présenter et mettre en œuvre la résolution de la problématique énoncée dans le premier chapitre à travers trois parties.

La première partie sera dédiée à concevoir des prévisions sur l'activité de transport de SLB sur ses quatre zones dans le but d'avoir une visibilité de cette dernière. Cette étude va s'étaler durant deux périodes différentes, en se basant sur une stratégie divisée par deux scénarios suivant deux hypothèses : la première hypothèse s'étale sur le cas où la pandémie n'affectera pas d'activité du transport de SLB et que cette dernière suivra la même tendance que la période I, et la deuxième hypothèse consiste à prendre le cas où cette pandémie va impacter l'activité de la logistique domestique en suivant la tendance de la période II.

La deuxième partie sera dédiée à concevoir un outil décisionnel, prenant en compte la valorisation des prévisions réalisées précédemment, afin d'anticiper le futur par une manière dynamique sur les deux périodes. Nous allons donc concevoir cet outil décisionnel après avoir expliquer les paramètres essentiels de sa mise en oeuvre. Nous finirons cette partie par estimer les coûts engendrés par la flotte de transport et d'élaborer une simulation d'application de ce dernier sur une période d'activité déjà enregistrée.

Et la dernière partie sera consacrée à réaliser un tableau de bord pour améliorer la gestion et avoir un suivi de la performance opérationnel du processus en question.

# 3.1 Développement d'un outil statistique de prévision

Les entreprises de prestation de services pétroliers tels que SLB représentent `a la fois une SC complexe et efficiente. SLB satisfait ses clients par des services exprimée via l'envoie des camions. L'activité en avale s'évalue donc par rapport au nombre des SH effectués sur les différentes zones et bases.

Vu l'absence des prévisions sur le volet opérationnel de l'activité de SLB, nous avons jugé le fait de l'effectuer comme une étude cruciale pour bien mener notre projet. il est donc important d'avoir des prévisions fiables des SH par des approches mathématiques et statistiques pour anticiper la demande et acquérir de plus en plus des parts de marché.

Nous commençons d'abord par analyser l'activité de SLB sur la zone de Hassi Messaoud, noté zone.1, puis nous allons enchaîner avec trois modèles de prévisions, pour en tirer le meilleur modèle d'entre eux. Les prévisions de notre étude sont faites par le logiciel EVIEWS.

### I. Etude de la série temporelle : Zone de Hassi Messaoud

La série temporelle zone.1 représente l'évolution journalière de l'activité de transport de la zone de Hassi Messaoud, noté zone 1, depuis le premier Janvier 2019 jusqu'au 31 Mai 2021.

C'est la zone qui comporte la plus grande partie d'activité de SLB, compte tenue que tous les fournisseurs des camions se trouvent à cette endroit.

La figure suivante montre la répartition de l'activité de transport sur les quatre zones, cette activité est traduite par le nombre des SH :

| <b>Zone</b>             | Nombre de SH |
|-------------------------|--------------|
| Zone 1 (Hassi Messaoud) | 16356        |
| Zone 2 (Hassi Berkine)  | 5231         |
| Zone 3 (In Amenas)      | 4476         |
| Zone 4 (In Salah)       | 2800         |
| Total général           | 28863        |

Table 3.1: Répartition des SH par zones.

Nous avons pris une période journalière de l'activité afin de pouvoir les implémenter par la suite dans notre modèle dynamique d'affectations des camions.

Dans un premier temps nous commençons par analyser le graphe d'évolution de l'activité de transport de la zone.1 afin d'avoir une première idée sur les  $\aractive$  ristiques de cette série (figure 3.1) :

### Analyse du graphe :

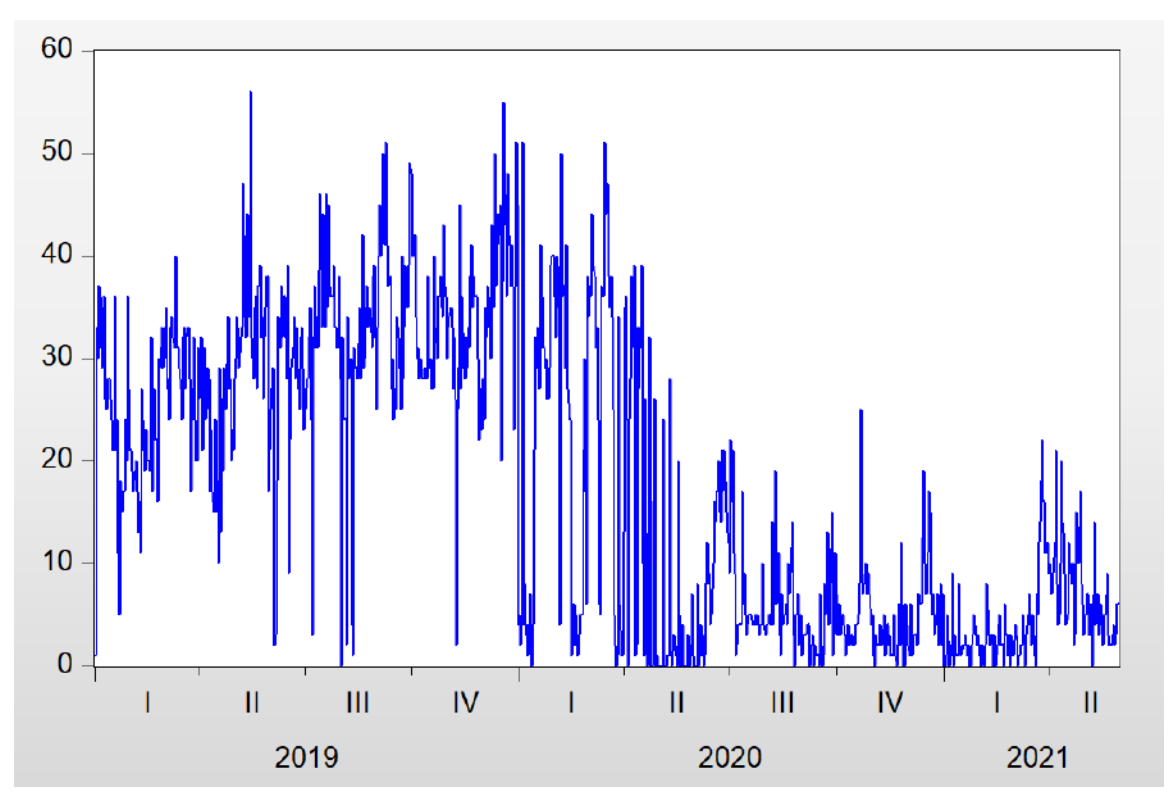

Figure 3.1: L'évolution de l'activité du transport de la zone.1 depuis janvier 2019 jusqu'à mai 2021.

Après une analyse informelle du graphe de la zone.1, nous remarquons clairement un changement de structure apparent depuis la période de Avril 2020 jusqu'à la dernière observation, ce changement de structure est due à la suite de la pandémie du COVID-19. Une baisse d'activité est constatée et jugée de  $-25\%$ .

De plus, nous remarquons une éventuelle tendance et présence d'une forte saisonnalité.

Cet important changement de structure pourrait biaiser notre étude de prévision. Pour ce fait, nous allons procéder par deux scénarios, le premier scénario répondra au fait si, la conjecture sanitaire s'arrête dans un future très proche, et le deuxième modèle répondra au fait si, la pandémie du COVID-19 va prendre une longue ampleur sur le marché pétrolier.

Après une bonne analyse, nous constatons que la période où l'activité a brusquement chutée, correspond à la fin du deuxième trimestre de l'année 2020, soit au 16 Avril 2020. L'intervalle de temps correspondant avant cette date va représenter "la période I" et l'intervalle de temps correspondant après cette date, va représenter "la période II".

La répartition des SH sur les quatre zones suivant les deux différentes périodes est résumé dans le tableau suivant :

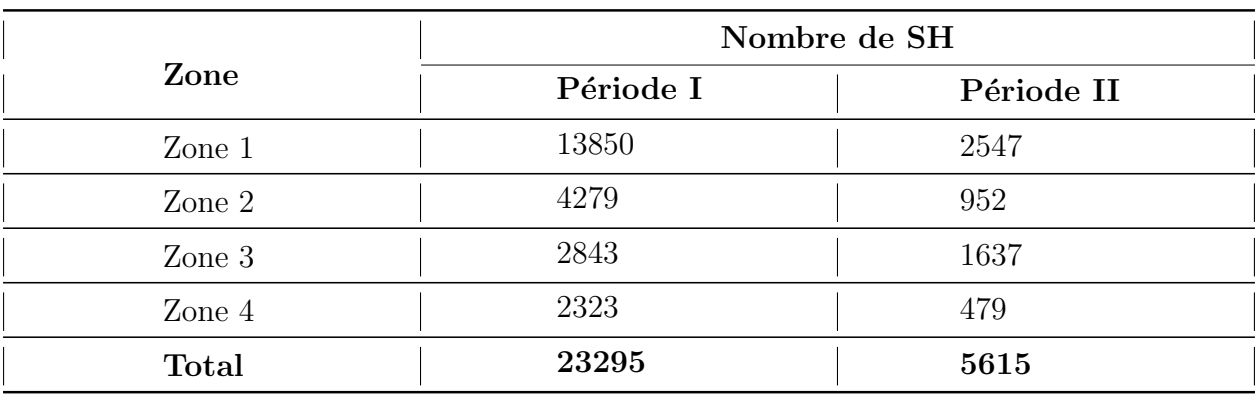

Table 3.2: Comparaison de l'activité par rapport aux deux périodes.

La baisse d'activité entre les deux périodes, qui est exprimée par le nombre de SH est jugée par 25%. Ceci est justifié par la conjoncture sanitaire du COVID-19.

Hypothèse I : prévision de l'activité de la zone 1 en période I : nous commençons par analyser le graphe de l'évolution de l'activité du transport de SLB sur la période I de la zone 1 depuis le 01-Jan 2019 jusqu'au 16-Avril 2020.

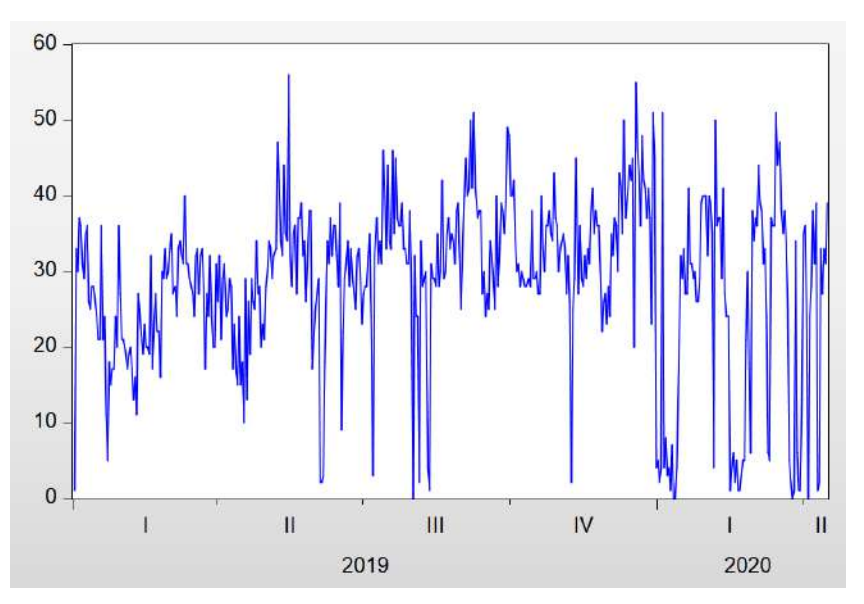

Figure 3.2: Graphe d'évolution de l'activité du transport sur la zone 1 durant la période I.

D'après une première vision, nous remarquons une éventuelle tendance et présence d'une saisonnalité.

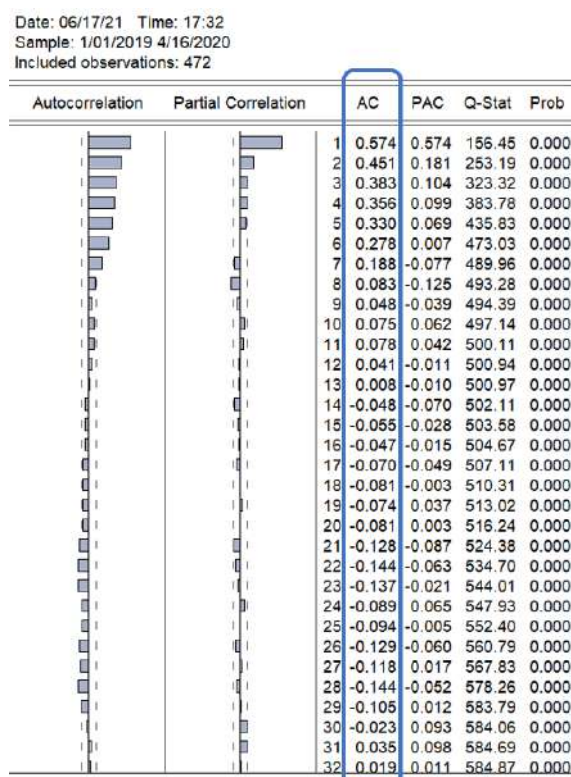

#### Analyse du corrélogramme de la série Zone.I.1 :

Figure 3.3: Corrélogramme de la série zone.1 sur la période I.

Nous remarquons plusieurs pics dans le corrélogramme ce qui signifie bien la présence d'une saisonnalité, les paramètres de AC décroissent et convergent vers le 0, ce qui implique une présence d'une tendance.

De plus, le critère de la probabilité est inférieur à 0.05, ce qui indique une potentielle stationnarité de la série en question.

### Test de saisonnalité de Fisher (Analyse ANOVA) :

Dans le but de confirmer l'existence de la saisonnalité, un test de l'analyse ANOVA est fait sous EXCEL :

Table 3.3: Résultat du test ANOVA de saisonnalité sur la série Zone.I.1

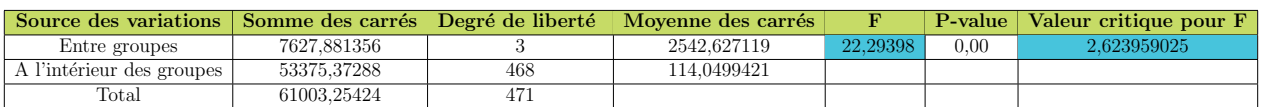

La valeur de Fisher est égale à 22.29 qui est supérieur à la valeur critique du test de  $2.62$ , de plus la probabilité est inférieure à 0.05. Nous acceptons donc l'existence de saisonnalité.

# 3.2 Modèles de prévision

# 3.2.1 Modèle de Holt Winter (Lissage exponentiel triple)

Étant donné que la série de l'activité du transport de la zone.I.1 comporte une saisonnalité et une tendance, N commence notre démarche par le modèle de Holt Winter qui peut donner des résultats satisfaisants. Nous commençons par le modèle de Holt Winters additif, puis multiplicatif, et nous allons comparer le taux de réalité de chaque modèle.

L'estimation des coefficients du modèle de Holt Winters Additif est donnée par une fonctionnalité d'Eviews via la figure 3.4 :

| Date: 06/17/21 Time: 18:22<br>Sample: 1/01/2019 4/16/2020<br>Included observations: 472<br>Method: Holt-Winters Additive Seasonal<br>Original Series: ZONE_1<br>Forecast Series: ZONE_1SM |                                    |                            |                                                                                                    |
|----------------------------------------------------------------------------------------------------|------------------------------------|----------------------------|----------------------------------------------------------------------------------------------------|
| Parameters:<br>Alpha<br>Beta<br>Gamma<br>Sum of Squared Residuals<br>Root Mean Squared Error                                                                                              |                                    |                            | 0.4300<br>0.0000<br>0.0000<br>41097.78<br>9.331215                                                                                        |
| <b>End of Period Levels:</b>                                                                                                    | Mean<br><b>Trend</b><br>Seasonals: | 4/10/2<br>4/11/2<br>4/16/2 | 32.97565<br>$-0.008040$<br>0.061834<br>-1.482366<br>4/12/2 0.346570<br>4/13/2 0.518788<br>4/14/2 -0.783181<br>4/15/2 0.672620<br>0.665734 |

Figure 3.4: Estimation des paramètres du modèle de Holt Winter Additif.

Pour synthétiser nos résultats et les présenter, nous les avons assemblé par mois comme indiqué sur le tableau  $3.4$ :

Table 3.4: Prévisions de l'activité de la zone 1 par le modèle de Holt Winter Additif (période I).

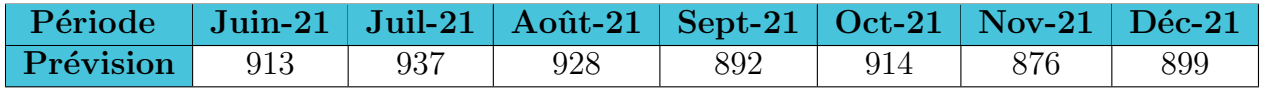

Nous passons maintenant au modèle de Holt Winters Multiplicatif, pour lequel nous estimons les coefficients de ce modèle via Eviews :

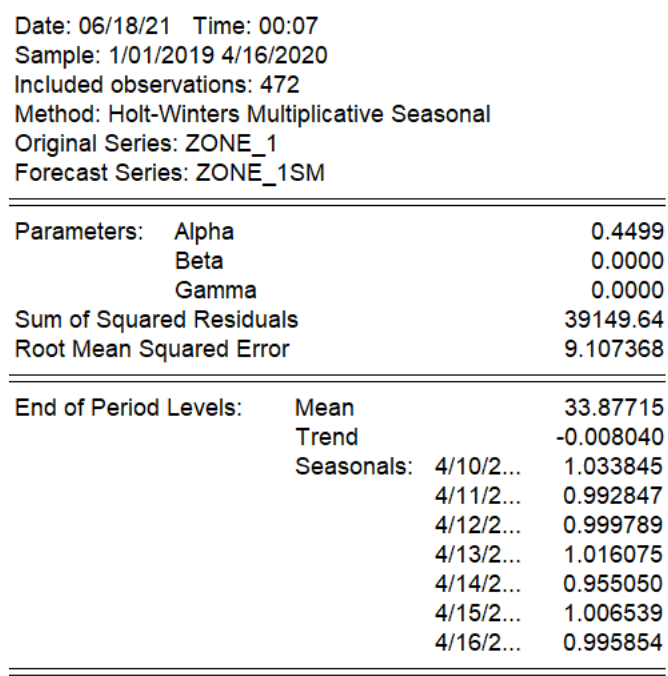

Figure 3.5: Estimation des paramètres du modèle de Holt Winter Multuplicatifs.

Les résultats de la prévision de la série Zone.I.1 avec le modèle de Holt Winters Multiplicatif sont ilustrés comme suit dans le tableau 3.5 :

Table 3.5: Prévisions de l'activité de la zone 1 par le modèle de Holt Winter multiplicatif  $(p\acute{e}riode II).$ 

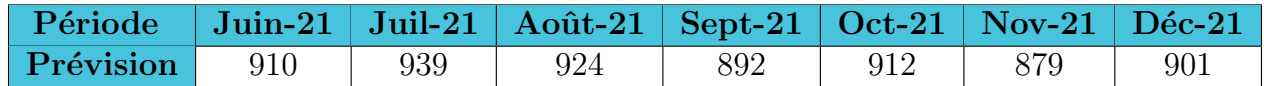

Nous ne sommes pas limité à cette approche seulement, nous avons opté pour étudier notre série via le modèle de Box Jenkins et de voir s'il fournira de meilleurs résultats.

### 3.2.2 Modèle de Box Jenkins

Comme nous l'avons montré précédemment, la série présente une saisonnalité, pour cela nous devons faire une correction des facteurs saisonniers via une déssaisonalisation à l'aide des moyens mobiles, nous obtenons donc la série "zone.I.1ds", une série avec laquelle nous continuerons notre démarche.

#### Test de Dickey Fuller sur la série (test de stationnarité)

Afin de pouvoir effectuer les prévisions sur l'activité du transport de la zone 1 de Hassi Messaoud pour la période I, nous devons nous assurer d'abord de la stationnarité de cette série, dans le cas où elle ne l'est pas, il faudrait choisir la meilleure façon de la stationnariser. Pour ce fait nous utilisons le test de Dickey Fuller Augmented comme nous l'avons présenté précédemment dans le chapitre 2.

Nous commençons donc à estimer le modèle 3 sur la constante et la tendance (test de b et c).

Le test d'hypothèse est donné comme suit :

 $H_0$ : b=0  $\rightarrow$  b n'est pas significativement différent de 0  $H_1$ : b  $\neq 0 \rightarrow b$  est significativement différent de 0

Ou avec la valeur de P-Value de b, de voir si elle est inférieur à 0.05 nous rejetons l'hypothèse  $H_0$  et nous acceptons l'hypothèse  $H_1$ . Les résultats du test sur EVIEWS sont donnés comme suit :

|                   | Null Hypothesis: ZONE 1 has a unit root<br>Exogenous: Constant, Linear Trend<br>Lag Length: 1 (Automatic - based on SIC, maxiag=17) |                    |             |                                                                                                    |  |  |  |
|-------------------|----------------------------------------------------------------------------------------------------|--------------------|-------------|----------------------------------------------------------------------------------------------------|--|--|--|
| Prob <sup>*</sup> | t-Statistic                                                                                                    |                    |             |                                                                                                    |  |  |  |
| 0.0000            | $-8.249458$                                                                                                    |                    |             | Augmented Dickey-Fuller test statistic                                                                                                    |  |  |  |
|                   | $-3.977703$                                                                                                    |                    | 1% level    | Test critical values:                                                                                                    |  |  |  |
|                   | $-3.419412$                                                                                                    |                    | 5% level    |                                                                                                    |  |  |  |
|                   | $-3.132296$                                                                                                    |                    | 10% level   |                                                                                                    |  |  |  |
|                   |                                                                                                    |                    |             | Augmented Dickey-Fuller Test Equation<br>Dependent Variable: D(ZONE 1)<br>Method: Least Squares<br>Date: 06/18/21 Time: 00:32<br>Sample (adjusted): 1/03/2019 4/16/2020<br>Included observations: 470 after adjustments |  |  |  |
| Prob.             | t-Statistic                                                                                                    | Std. Error         | Coefficient | Variable                                                                                                    |  |  |  |
| 0.0000            | $-8.249458$                                                                                                    | 0.041590           | $-0.343094$ | ZONE $1(-1)$                                                                                                    |  |  |  |
|                   | $-3.856357$                                                                                                    | 0.045134           | $-0.174055$ | $D(ZONE_1(-1))$                                                                                                    |  |  |  |
| 0.0001            |                                                                                                    | 1.438923           | 9.617128    |                                                                                                    |  |  |  |
| 0.0000            | 6.683560                                                                                                    |                    |             | C                                                                                                    |  |  |  |
| 0.8150            | 0.234102                                                                                                    | 0.003090           | 0.000723    | @TREND("1/01/2019")                                                                                                    |  |  |  |
| 0.012766          |                                                                                                    | Mean dependent var | 0.232163    | R-squared                                                                                                    |  |  |  |
|                   |                                                                                                    |                    |             |                                                                                                    |  |  |  |

531 Akaike info criterion S.E. of regression 9.085554<br>38467.04 7.259723 Schwarz criterion Sum squared resid Log likelihood  $-1702.035$ Hannan-Quinn criter. 7.273627 F-statistic 46.96654 Durbin-Watson stat 2.038238 Prob(F-statistic) 0.000000

Figure 3.6: Test de la racine unitaire sur la série zone.I.1sa par le modèle 3.

Nous remarquons que la probabilité de b est égale à 0.815, ce qui est supérieur à 0.05, nous acceptons donc l'hypothèse  $H_0$ , ce qui implique que la tendance n'est pas significative. Nous passons alors au modèle 2, et nous lançons de nouveau le test de DFA sur la constante c. Cela nous donne la figure 3.7 :

|                                                                                                    |             |                       | t-Statistic | Prob."                           |
|----------------------------------------------------------------------------------------------------|-------------|-----------------------|-------------|----------------------------------|
| Augmented Dickey-Fuller test statistic                                                                                           |             |                       | $-8.254694$ | 0.0000                           |
| Test critical values:                                                                                                    | 1% level    |                       | $-3.444039$ |                                  |
|                                                                                                    | 5% level    |                       | $-2.867470$ |                                  |
|                                                                                                    | 10% level   |                       | $-2.569991$ |                                  |
| "MacKinnon (1996) one-sided p-values.                                                                                            |             |                       |             |                                  |
| Augmented Dickey-Fuller Test Equation<br>Dependent Variable: D(ZONE 1)<br>Method: Least Squares                                  |             |                       |             |                                  |
| Date: 06/18/21 Time: 00:43<br>Sample (adjusted): 1/03/2019 4/16/2020<br>Included observations: 470 after adjustments<br>Variable | Coefficient | Std. Error            | t-Statistic | Prob.                            |
|                                                                                                    | $-0.342886$ | 0.041538              | $-8.254694$ | 0.0000                           |
| ZONE $1(-1)$                                                                                                    | $-0.174240$ | 0.045082              | $-3.864974$ | 0.0001                           |
| $D(ZONE_1(-1))$<br>с                                                                                                    | 9.782268    | 1.252878              | 7.807840    | 0.0000                           |
|                                                                                                    | 0.232073    | Mean dependent var    |             | 0.012766                         |
|                                                                                                    | 0.228784    | S.D. dependent var    |             | 10.33531                         |
|                                                                                                    | 9.076355    | Akaike info criterion |             | 7.255585                         |
|                                                                                                    | 38471.56    | Schwarz criterion     |             |                                  |
|                                                                                                    | $-1702.062$ | Hannan-Quinn criter.  |             |                                  |
| R-squared<br>Adjusted R-squared<br>S.E. of regression<br>Sum squared resid<br>Log likelihood<br>F-statistic                      | 70.56523    | Durbin-Watson stat    |             | 7.282092<br>7.266013<br>2.038082 |

Figure 3.7: Test de la racine unitaire de la série zone. I.1sa sur la constante.

La probabilité de la constante est égale à  $0$  et est inférieur à 0.05, ce qui implique l'existence de la constante.

De plus, La valeur de T-statistique de la racine unitaire est égale à -8.254 et est supérieur en valeur absolue au seuil critique de  $5\%$ , nous rejetons donc l'existence d'une racine unitaire, et nous concluons que la série est stationnaire.

#### Choix du modèle ARMA

Du moment que la série "zone.I.1sa" est stationnaire, nous passons à l'étape d'estimation du meilleur processus parmi la large famille ARMA(p,q). Pour ce fait nous représentons le corrélogramme de cette série dans le but d'analyser les fonctions d'autocorrélation simple et partielle (voir figure  $3.8$ ) :

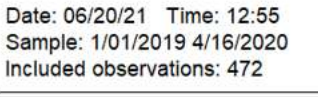

| Autocorrelation | <b>Partial Correlation</b> |    | <b>AC</b>    | <b>PAC</b> | Q-Stat | Prob  |
|-----------------|----------------------------|----|--------------|------------|--------|-------|
|                 |                            | 1  | 0.574        | 0.574      | 156.45 | 0.000 |
| ı               |                            | 2  | 0.451        | 0.181      | 253.19 | 0.000 |
| ı               |                            | 3  | 0.383        | 0.104      | 323.32 | 0.000 |
|                 |                            | 4  | 0.356        | 0.099      | 383.78 | 0.000 |
| ı               | П                          | 5  | 0.330        | 0.069      | 435.83 | 0.000 |
|                 |                            | 6  | 0.278        | 0.007      | 473.03 | 0.000 |
|                 |                            | 7  | 0.188        | $-0.077$   | 489.96 | 0.000 |
|                 |                            | 8  | 0.083        | $-0.125$   | 493.28 | 0.000 |
| Þ               |                            | 9  | 0.048        | $-0.039$   | 494.39 | 0.000 |
| П<br>ı          | Πı<br>L                    | 10 | 0.075        | 0.062      | 497.14 | 0.000 |
| П               | ПΙ                         | 11 | 0.078        | 0.042      | 500.11 | 0.000 |
| Ш               |                            | 12 | 0.041        | $-0.011$   | 500.94 | 0.000 |
|                 |                            | 13 | 0.008        | $-0.010$   | 500.97 | 0.000 |
|                 |                            | 14 | $-0.048$     | $-0.070$   | 502.11 | 0.000 |
|                 |                            | 15 | $-0.055$     | $-0.028$   | 503.58 | 0.000 |
|                 |                            | 16 | $-0.047$     | $-0.015$   | 504.67 | 0.000 |
|                 |                            | 17 | $-0.070$     | $-0.049$   | 507.11 | 0.000 |
|                 |                            |    | 18 -0.081    | $-0.003$   | 510.31 | 0.000 |
|                 |                            | 19 | $-0.074$     | 0.037      | 513.02 | 0.000 |
|                 |                            |    | $20 - 0.081$ | 0.003      | 516.24 | 0.000 |
|                 |                            | 21 | $-0.128$     | $-0.087$   | 524.38 | 0.000 |
|                 |                            | 22 | $-0.144$     | $-0.063$   | 534.70 | 0.000 |
|                 |                            | 23 | $-0.137$     | $-0.021$   | 544.01 | 0.000 |
|                 | ۱D                         | 24 | $-0.089$     | 0.065      | 547.93 | 0.000 |
|                 |                            | 25 | $-0.094$     | $-0.005$   | 552.40 | 0.000 |
|                 |                            | 26 | $-0.129$     | $-0.060$   | 560.79 | 0.000 |
|                 |                            | 27 | $-0.118$     | 0.017      | 567.83 | 0.000 |
|                 |                            | 28 | $-0.144$     | $-0.052$   | 578.26 | 0.000 |
|                 |                            | 29 | $-0.105$     | 0.012      | 583.79 | 0.000 |
| H 1             |                            | 30 | $-0.023$     | 0.093      | 584.06 | 0.000 |
| 巾               |                            | 31 | 0.035        | 0.098      | 584.69 | 0.000 |
|                 |                            |    |              |            |        |       |

Figure 3.8: Corrélogramme de la série "zone.I.1sa" de la période I.

Nous remarquons que les paramètres de AC décroissent et converge vers 0, ce qui indique effectivement l'absence de la tendance.

En analysant les pics significatifs, nous pouvons déterminer les modèles suiv-

ants : AR(1), AR(2), AR(3), MA(1), MA(2), MA(3), ARMA(1,1), ARMA(1,2) et  $ARMA(1,3)$ .

Nous remarquons que les modèles  $ARMA(1,1)$ ,  $ARMA(1,3)$ ,  $AR(1)$ ,  $AR(3)$ , AR(3), MA(1), MA(2) et MA(3) ont leurs termes de probabilité significativement différents de 0, ce qui nous mène à les retenir comme modèles candidats. (Voir annexe B1)

Pour pouvoir choisir le meilleur modèle parmi ces modèles retenus, nous allons effectuer une comparaison selon 3 critères de choix qui sont :

- le R-carré
- le critère d'Akaike
- le critère de Schwarz

Sachant que l'objectif est de maximiser le premier paramètre et de minimiser les deux autres.

Pour choisir le modèle, nous présentons les résultats dans le tableau suivant :

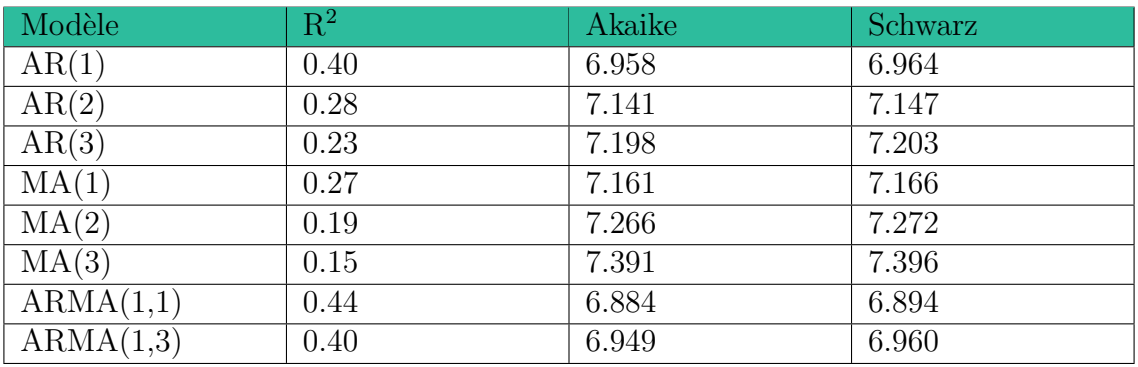

Table 3.6: Résultat des critères de choix du meilleur modèle.

A la suite de ces résultats, nous retiendrons le modèle  $ARMA(1,1)$  avec la meilleure combinaison des trois critères vus précédemment.

Il regroupe deux modèles  $AR(1)$  et  $MA(1)$  et est représenté par les deux fonctions suivantes :

 $AR(1): Y_t = 0.923Y_{t-1}$  $MA(1): Y_t = U_t - 0.536U_{t-1}$ 

En se basant sur le modèle  $ARMA(1,1)$  nous lançons les prévisions de la série depuis Mai jusqu'à Décembre 2021, les résultats sont regroupés par mois pour simplifier la visualisation :

Table 3.7: Prévision de l'activité de la zone 1 par le modèle de Box Jenkins (période I).

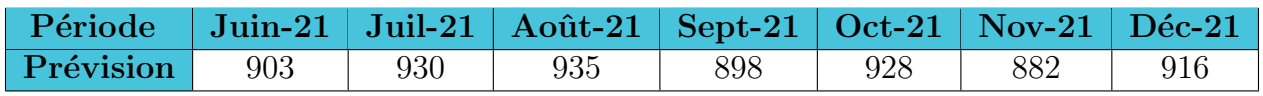

# 3.2.3 Mesure de la fiabilité des prévisions

Afin de choisir les prévisions les plus fiables effectuées par les trois modèles, à voir le premier modèle de Holt Winter Additif, Holt Winters Multiplicatif ou celui de Box Jenkins, il est important de mesurer la fiabilit´e de ces derniers à travers trois indicateurs de performances :  $MSE_n$ ,  $MAD_n$  et  $MAPE_n$ , vus dans le précédent chapitre.

Les résultats sont donnés dans le tableau suivant :

Table 3.8: Tableau comparatif de mesure de la fiabilité des modèles de la série "Zone.I.1"

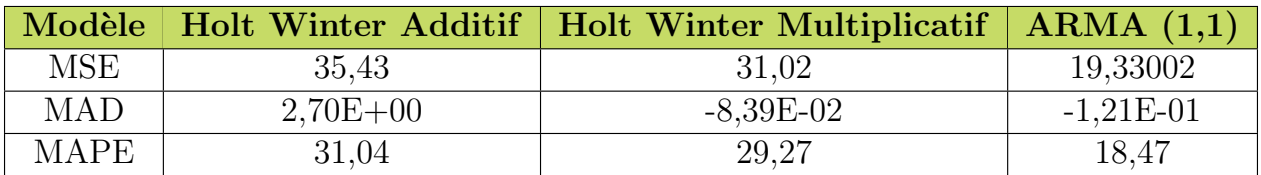

Contrairement aux deux modèles de Holt Winters, le modèle de Box Jenkins réponds mieux à la série étudiée, avec un meilleur taux de réalité estimé de  $81.5\%$ . Le modèle 3 est donc plus fiable que les deux autres modèles.

Les résultats prévisionnels des quatre zones, durant la première période est synthétisée via la figure 3.9 :

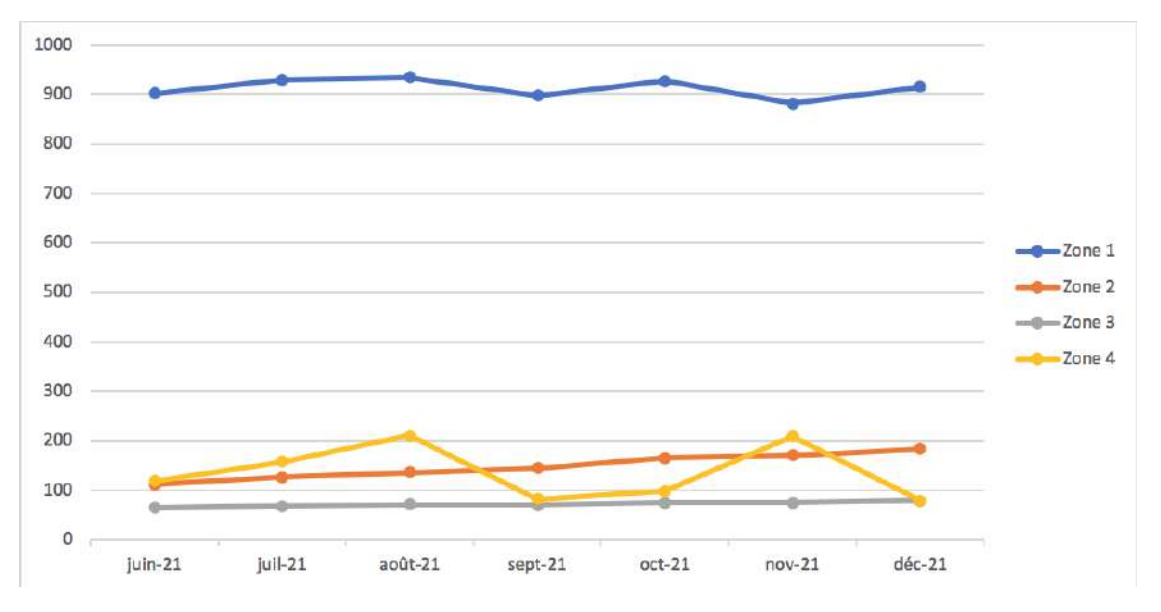

Figure 3.9: Prévisions de l'activité de SLB des quatre zones (période I).

#### Hypothèse II : prévision de l'activité de la zone 1 en période II:

Nous allons étudier maintenant la série temporelle Zone.1 sur la période II, pour laquelle la pandémie avait joué un grand rôle pour réduire l'activité de transport.

La série Zone.II.1 est présenté donc depuis le 17-Avril-2020 jusqu'au 31 mai 2021 :

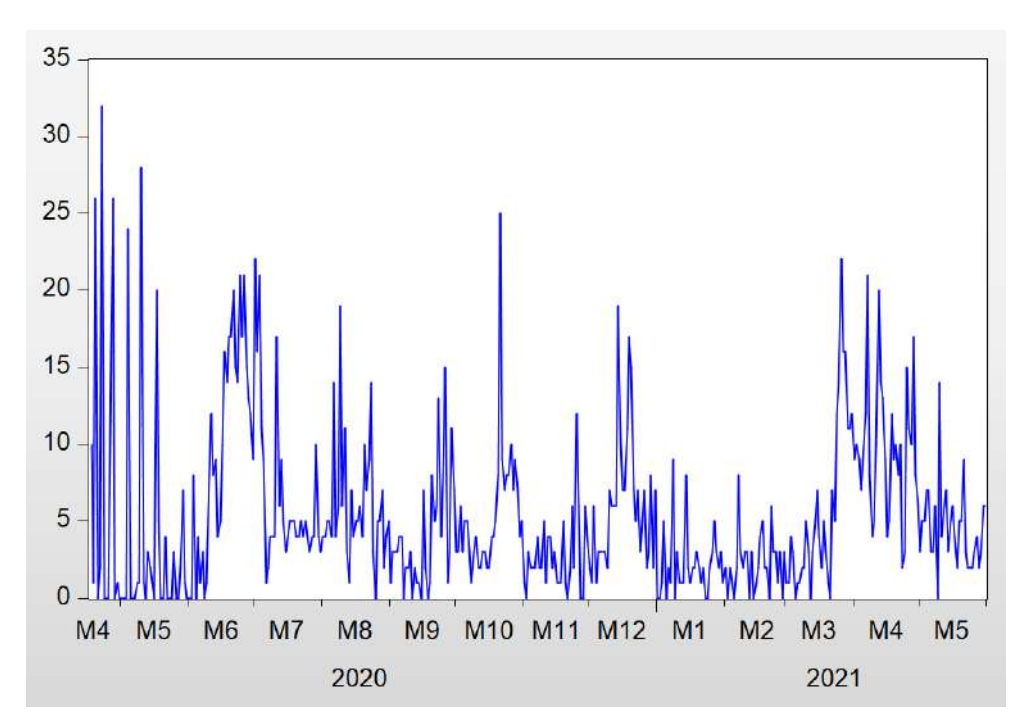

Figure 3.10: Évolution de l'activité du transport sur la zone 1 en période II.

D'après une première analyse, nous constatons une présence de saisonnalité et une éventuelle tendance.

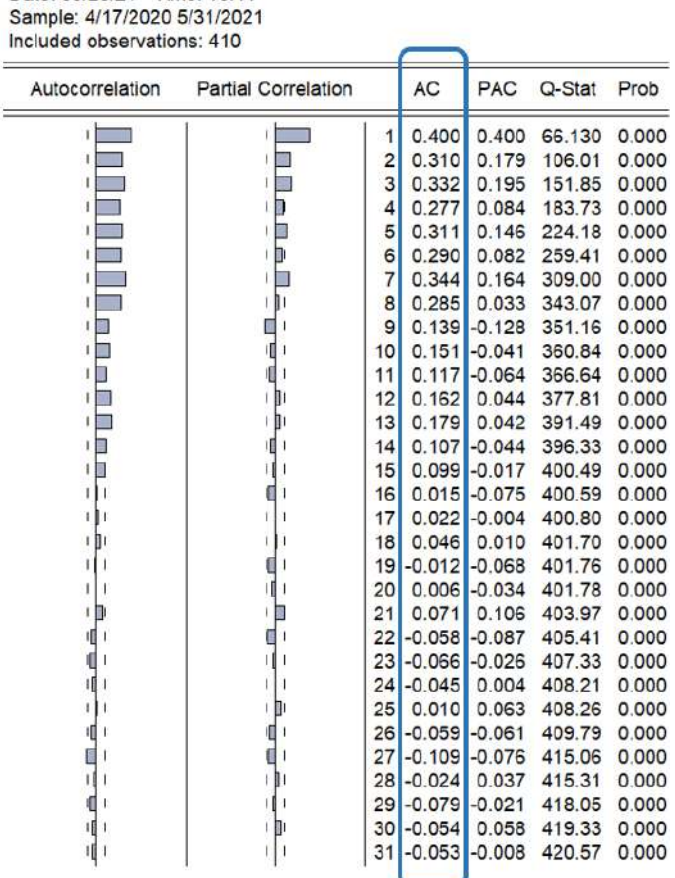

#### Analyse du corrélogramme de la série "Zone.II.1

Date: 06/20/21 Time: 15:11

Figure 3.11: Corrélogramme de la série "Zone.II.1"

Nous remarquons plusieurs pics dans le corrélogramme ce qui signifie bien la présence d'une saisonnalité, les valeurs du paramètre AC décroissent et convergent vers le 0, ce qui implique une présence d'une tendance.

#### Test de saisonnalité de Fisher (Analyse ANOVA) :

Dans le but de confirmer l'existence ou l'inexistence de la saisonnalité, un test de l'analyse ANOVA doit être lancé sur EXCEL :

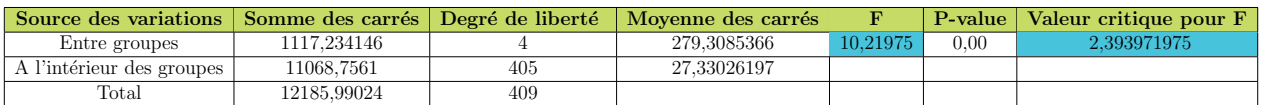

La valeut de Fisher est égale à 10.22 qui est supérieur à la valeur critique du test de 2.39, de plus la probabilité est inférieur à 0.05, nous acceptons donc l'existence d'une saisonnalité.

# 3.3 Modèle de prévision pour la période II

De même, puisque la série Zone. 1. Il comporte une saisonnalité et une tendance, nous commençons par le modèle de Holt Winters Saisonnier additif, puis multiplicatif, et nous allons comparer le taux de réalitée de chaque modèle.

L'estimation des coefficients du modèle de Holt Winters Additifs est donnée par la figure 3.12 :

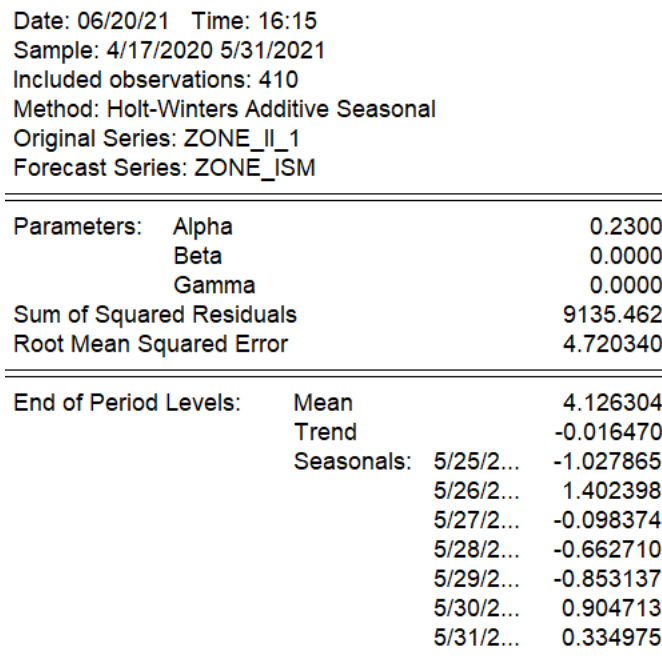

Figure 3.12: Estimation des paramètres du modèle de Holt Winters Additif de la série Zone.1.II

Les résultats des prévisions pour un horizon allant de Juin 2021 jusqu'à Décembre 2021, par le modèle de Holt Winter Additif est résumé sur le tableau suivant :

Table 3.10: Prévisions de l'activité de la zone 1 par le modèle de Holt Winter Additif (période  $II$ ).

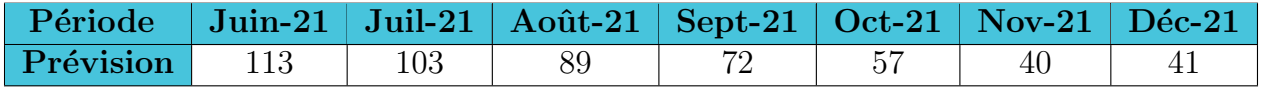

L'estimation des coefficients du modèle de Holt Winters Multiplicatifs sont donnés par la figure 3.13 :

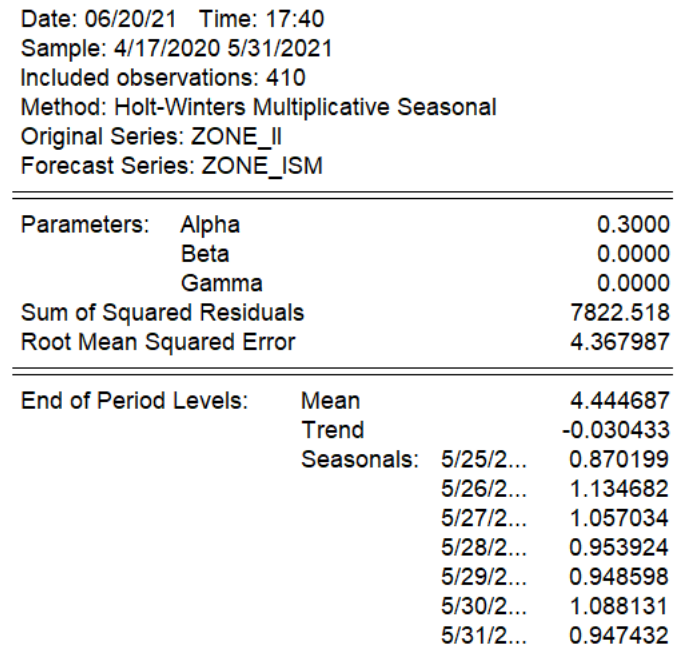

Figure 3.13: Estimation des paramètres du modèle de Holt Winters Multiplicatif de la série Zone.1.II

Les résultats de la prévision par le modèle de Holt Winters Multiplicatif est donné comme suit sur la table  $3.14$  :

Table 3.11: Prévisions de l'activité de la zone 1 par le modèle de Holt Winter Additif (période II).

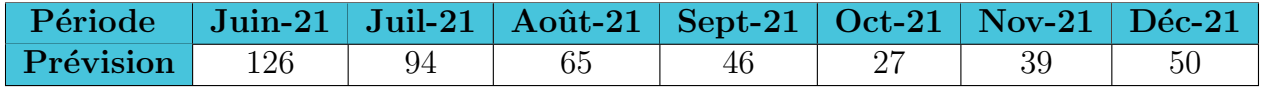

Nous passons maintenant au modèle de Box Jenkins pour comparer les résultats des deux modèles précédents.

# 3.4 Modèle de Box Jenkins sur la période II

Comme nous l'avons montrée précédemment, la série présente une saisonnalité, pour cela nous devons faire une correction des facteurs saisonniers via une déssaison- alisation à l'aide des moyennes mobiles, nous obtenons donc la série "zone.II.1sa", une série avec laquelle nous continuerons notre démarche.

#### Test de Dickey Fuller sur la série Zone.1.II

De la même démarche faite sur la série précédente, nous étudions la stationnarité de la série en lançant le test de DFA.

Nous commençons le test de DFA sur le modèle 3, les résultats sont donnée comme suit :

Augmented Dickey-Fuller Test Equation Dependent Variable: D(ZONE II) Method: Least Squares Date: 06/20/21 Time: 18:21 Sample (adjusted): 4/23/2020 5/31/2021 Included observations: 404 after adjustments

| Variable            | Coefficient | Std. Error            | t-Statistic | Prob.       |
|---------------------|-------------|-----------------------|-------------|-------------|
| ZONE $II(-1)$       | $-0.281676$ | 0.060667              | $-4.642969$ | 0.0000      |
| $D(ZONE$ $I($ -1))  | $-0.417928$ | 0.067935              | $-6.151837$ | 0.0000      |
| $D(ZONE$ $II(-2))$  | $-0.331760$ | 0.067175              | $-4.938759$ | 0.0000      |
| $D(ZONE$ $  (-3))$  | $-0.254575$ | 0.064594              | $-3.941142$ | 0.0001      |
| $D(ZONE$ $II(-4))$  | $-0.193564$ | 0.057379              | $-3.373441$ | 0.0008      |
| $D(ZONE_{-}II(-5))$ | $-0.085923$ | 0.046538              | $-1.846312$ | 0.0656      |
|                     | 1.369542    | 0.576706              | 2.374765    | 0.0180      |
| @TREND("4/17/2020") | 0.000330    | 0.001911              | 0.172501    | 0.8631      |
| R-squared           | 0.358227    | Mean dependent var    |             | $-0.064356$ |
| Adjusted R-squared  | 0.346882    | S.D. dependent var    |             | 5.526908    |
| S.E. of regression  | 4.466611    | Akaike info criterion |             | 5.850740    |
| Sum squared resid   | 7900.441    | Schwarz criterion     |             | 5.929976    |
| Log likelihood      | $-1173.849$ | Hannan-Quinn criter.  |             | 5.882106    |
| <b>F-statistic</b>  | 31.57716    | Durbin-Watson stat    |             | 1.916354    |
| Prob(F-statistic)   | 0.000000    |                       |             |             |

Figure 3.14: Test de la racine unitaire sur la série "zone.II.1sa" par le modèle 3.

Nous constatons que la probabilité de b est égale à 0.863, ce qui est inférieur à 0.05, nous acceptons donc l'hypothèse  $H_0$ , ce qui implique que la tendance n'est pas significative.

Nous passons alors au modèle 2, et nous relançons le test de DFA sur la constante c. Cela nous donne la (figure 3.16) :

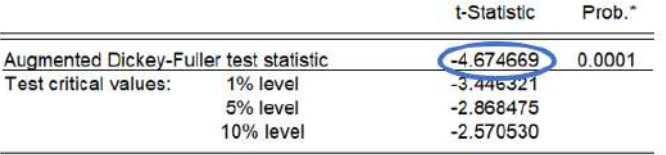

\*MacKinnon (1996) one-sided p-values.

Augmented Dickey-Fuller Test Equation Dependent Variable: D(ZONE\_II) Method: Least Squares Date: 06/20/21 Time: 18:27 Sample (adjusted): 4/23/2020 5/31/2021 Included observations: 404 after adjustments

| Variable              | Coefficient                    | Std. Error            | t-Statistic | Prob.    |
|-----------------------|--------------------------------|-----------------------|-------------|----------|
| ZONE $\parallel$ (-1) | $-0.282459$                    | 0.060423              | $-4.674669$ | 0.0000   |
| $D(ZONE$ $II(-1))$    | $-0.417292$                    | 0.067752              | $-6.159072$ | 0.0000   |
| $D(ZONE_1(-2))$       | $-0.331248$                    | 0.067027              | $-4.942003$ | 0.0000   |
| $D(ZONE$ $II(-3))$    | $-0.254090$                    | 0.064454              | $-3.942185$ | 0.0001   |
| $D(ZONE$ $II(-4))$    | $-0.193269$                    | 0.057283              | $-3.373920$ | 0.0008   |
| $D(ZONE$ II(-5))      | $-0.085750$                    | 0.046470              | $-1.845276$ | 0.0657   |
|                       | 1.442162                       | 0.393680              | 3.663280    | 0.0003   |
| R-squared             | Mean dependent var<br>0.358178 |                       | $-0.064356$ |          |
| Adjusted R-squared    | 0.348478                       | S.D. dependent var    |             | 5.526908 |
| S.E. of regression    | 4.461149                       | Akaike info criterion |             | 5.845865 |
| Sum squared resid     | 7901.035                       | Schwarz criterion     |             | 5.915196 |
| Log likelihood        | $-1173.865$                    | Hannan-Quinn criter.  |             | 5.873310 |
| F-statistic           | 36.92531                       | Durbin-Watson stat    |             | 1.915882 |
| Prob(F-statistic)     | 0.000000                       |                       |             |          |

Figure 3.15: Test de la racine unitaire sur la série "Zone.II.1" sur le modèle 2.

Nous constatons que la probabilité de C est inférieur à 0.05, ce qui implique l'existence de cette constante. De plus, la valeur de T-statistique de la racine unitaire est égale à -4.674 et est supérieur en valeur absolue au seuil critique de 5%, nous rejetons donc l'existence d'une racine unitaire, et nous concluons que la série est stationnaire.

### Choix du modèle ARMA :

De la même façon que l'étude précédente, nous allons passer à l'étape d'estimation du meilleur modèle parmi la vaste famille des modèles  $ARMA(p,q)$ , en analysant les pics des corrélogrammes simple et partielle de cette série (voir la figure 3.25).

En analysant les pics significatifs, nous pouvons ressortir avec les modèles suivants :  $ARMA(1,1)$ ,  $ARMA(2,2)$  et  $ARMA(3,3)$ .

Les termes de probabilités de ces trois modèles sont significativement différent de 0, ce qui nous mène à les retenir comme modèle candidats et de comparer leurs fiabilité à travers les trois critères de choix vue sur l'étude précédente.

Cette comparaison est résumée sur le tableau suivant :

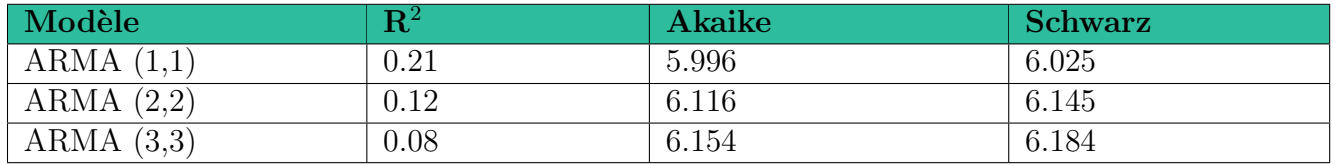

Table 3.12: Tableau comparatif des critères de choix du meilleur modèle.

Après analyse de ces résultats, nous retenons le modèle  $ARMA(1,1)$  ayant la meilleure combinaison des trois critères vue précédemment.

En se basant sur le modèle  $ARMA(1,1)$ , nous lançons les prévisions de la série depuis Juin jusqu'à Décembre 2021. Les résultats sont regroupés par moi sur le tableau suivant :

Table 3.13: Prévisions de l'activité de la zone 1 par le modèle de Box Jenkins (période II).

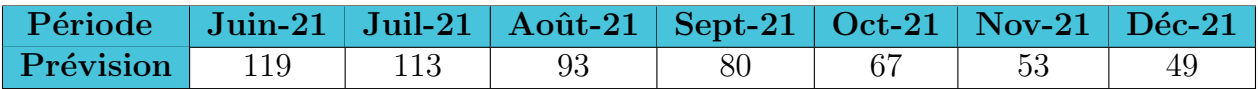

# Mesure de la fiabilité du modèle de la série sur la deuxième période

De la même façon que nous avons traiter la série précédente, nous sélectionnons le modèle le plus fiable entre les trois modèles que nous avons vu, à travers les trois indicateurs de performances :  $MSE_n$ ,  $MAD_n$  et  $MAPE_n$ .

Les résultats sont donnés sur le tableau suivant :

Table 3.14: Tableau comparatif de mesure de la fiabilité des prévisions pour la zone 1 (période II).

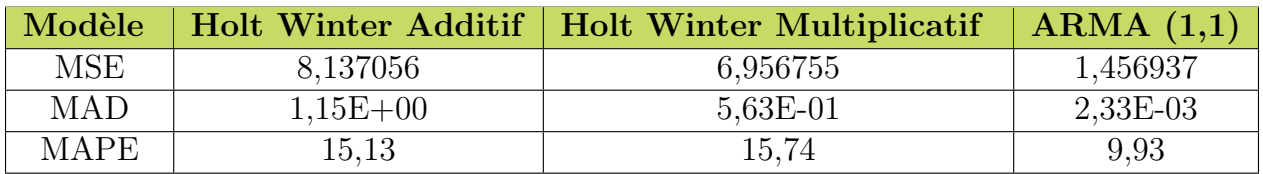

Contrairement aux deux modèles de Holt Winters (Additif et Multuplicatif), le modèle de Box Jenkins réponds mieux à la série étudiée, avec un meilleur taux de réalité estimé de  $90.07\%$ .

Les résultats de la solution proposée sont basés exclusivement sur des approches quantitatives qui peuvent être améliorées et corrigées à travers des approches qualitatives, ainsi que par l'expérience des managers responsables de la logistique domestique.

Les résultats prévisionnels de l'activité du transport de SLB pour les sept mois à venir, pour les quatre zones, durant la deuxième période est représenté via la figure 3.16 :

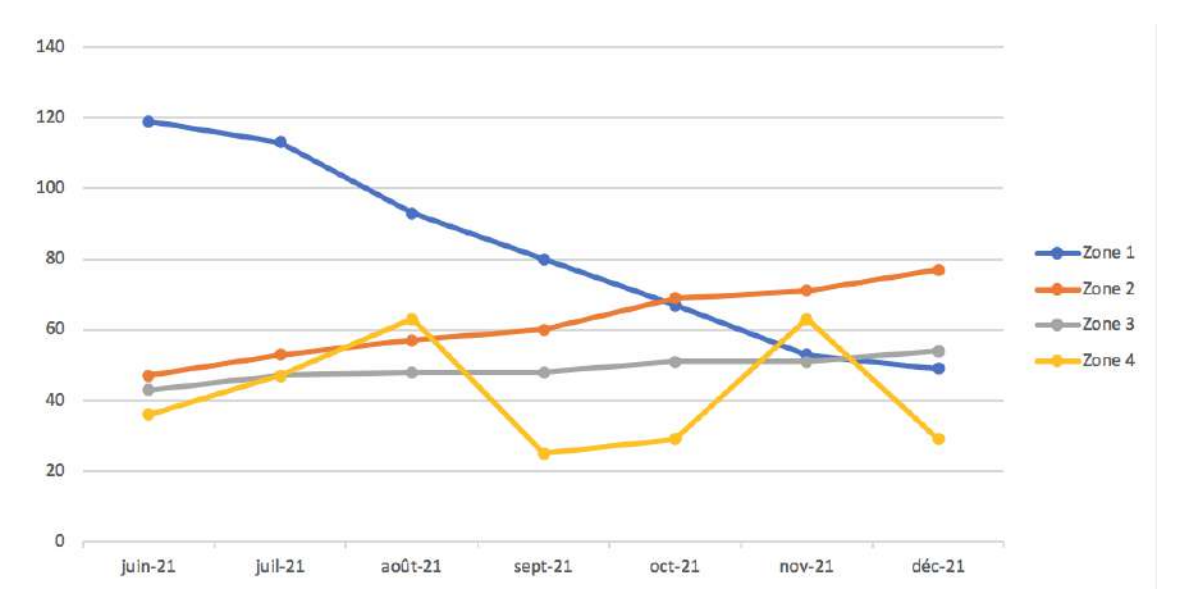

Figure 3.16: Prévisions de l'activité du transport de SLB sur les quatre zones (période II).

# 3.5 Valorisation des prévisions pour concevoir un outil d'aide à la décision

Il est primordiale de satisfaire le client le plus tôt possible afin d'avoir un avantage concurrentiel par rapport aux rivales et donc de garder la position de leader sur le marché pétrolier. Ceci est possible via un suivi par une approche d'optimisation afin d'être plus réactif et efficient.

Lors de la précédente étude prévisionnelle, nous avons pu aboutir à une solution statique mettant en évidence l'évolution de l'activité sur l'horizon à venir seulement.

Cette approche ne permet pas de répondre et de prendre en compte les critères suivants :

- Une possibilité de réaffectation d'un camion déjà utilisé précédemment, afin d'éviter les coûts supplémentaires d'acquisition d'un nouveau camion.
- Une visibilité détaillée de l'activité journalière pour chaque camion sur une période définie.
- Une répartition adéquate des camions par rapport à la période moyenne de service pour chaque zone.
- Une combinaison optimale du choix de camion (Rental et Call Out), par rapport à l'évolution de l'activité mensuelle, soit, à partir des résultats prévisionnels déjà obtenus.

Pour ce fait, nous ne nous somme pas limité à l'élaboration des prévisions seulement, mais nous avons opté pour une conception d'un outil dynamique permettant d'affecter les camions de façon optimale tout en répondant à la demande des clients sur les quatre différentes zones.

# 3.6 Description de l'outil décisionnel :

Comme il a été précisé dans l'audit que nous avons mené, SLB présente une sous-performance par rapport à l'affectation de ses ressources logistiques dans la distribution des camions pour établir la prestation de service. Cette situation est due d'une part à l'absence d'un modèle de planification opérationnel, et d'autre part, au manque de visibilité de la demande. Cette situation amène `a une sous-performance de la Supply Chain qui se traduit par des pertes pour l'entreprise.

Pour répondre à cette situation, nous proposons un outil que nous avons conçu et développé en terme de planification, d'affectation et d'optimisation de la flotte de transport. Dans notre étude, nous essayerons d'établir au mieux un programme de distribution pour les jours à venir jusqu'à la fin de l'année 2021.

# 3.6.1 Estimation et calcul des paramètres de l'outil décisionnel :

Il est important d'expliquer et calculer les paramètres permettant la conception et l'implémentation de l'outil décisionnel, à savoir : les quatre différentes zones, leurs durées moyennes de services et le nombre de jour pour lequel il est mieux de choisir un camion Rental (Rental Day).

# 1. Les zones :

Les bases de SLB sont regroupées sur une région stratégique et géographique sur le sud Algérien, afin d'être proche au client (les puis) et de répondre à temps à leurs demandes. Cette région comporte donc les différentes zones représentées via la figure  $3.17$ :

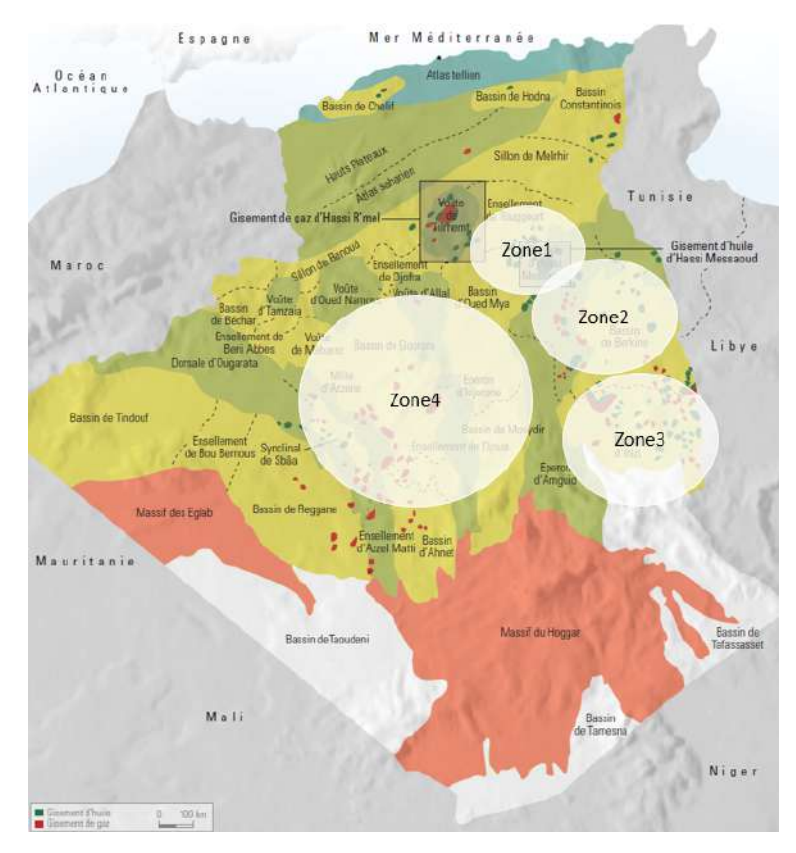

Figure 3.17: Répartition des zones sur le sud d'Algérie.

Zone 1 : la région de Hassi Messaoud avec un diamètre de 100 km.

Zone 2 : la région de Hassi Berkine avec un diamètre de 250 km.

Zone 3 : la région de In Amenas qui regroupe la partie Sud-Est de l'Algérie.

Zone 4 : la zone de In Salah regroupant les destinations d'Ouest du pays.

# 2. La durée moyenne de service par zone :

Chaque zone possède des bases ayant des segments avec des durées de services différentes, chaque service a des produits et équipements spécifiques.

Le tableau suivant indique l'activité ainsi que la durée moyenne de service calculée pour chaque zone :

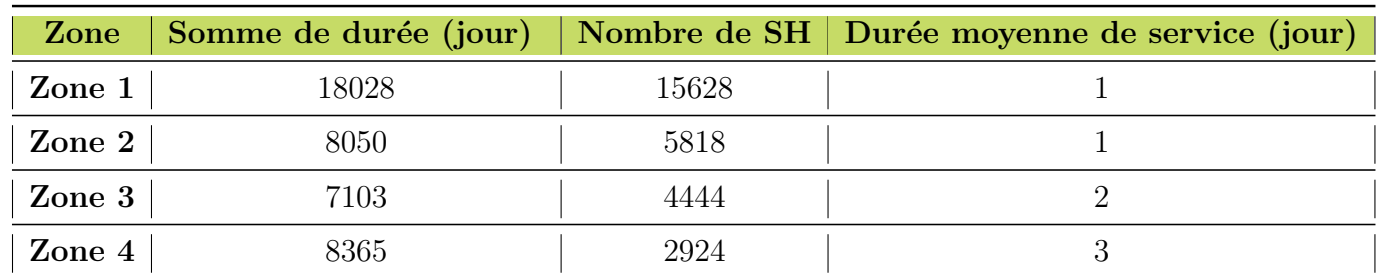

Table 3.15: Durée moyenne de service calculée pour chaque zone.

A noté que, la durée moyenne de service pour les zones 3 et 4 sont estimées mathématiquement par 2 et 3 jours respectivement, mais réellement la durée de ces deux dernières sont respectivement de 4 et 5 jours.

### Justification :

La politique de SLB repose fortement sur l'application stricte des notions de HSE pour répondre aux bonnes pratiques des chauffeurs : la distance parcourue par jour ne doit pas dépasser les 400 kilomètres et la vitesse maximale des camions ne doit pas excédée les  $80 \text{ Km/h}.$ 

Rajoutant à cela que la zone de In Aménas et de In Salah sont remarquablement loin de la base de Hassi Messaoud, ce qui traduit l'augmentation de la durée d'aller et de retour (inclue la durée de service) par 2 jours pour chacune d'elles.

# 3. Le Rental Day :

Il est important de connaître le jour exacte pour lequel nous devons opter pour un Rental ou bien pour un Call Out sur une période d'un mois, afin d'être optimale en terme de coûts d'acquisition de ces camions.

Mais avant ça, nous devons d'abord calculer ce paramètre "Rental Day" de manière à pouvoir prendre cette décision d'acquisition des camions.

La condition du choix entre les deux camions se traduit comme suit :

• Si l'activité cumulée d'un camion (en nombre de jours) pendant un mois atteint le param`etre "Rental Day", l'acquisition de ce dernier se fait par

un contrat de type mensuel, soit un camion Rental.

• Sinon l'acquisition de ce dernier se fait par un contrat de type journalier, soit par un camion Call Out.

Pour pouvoir calculer ce paramètre, nous allons faire une étude comparative des coûts d'acquisition des camions sur un échantillons de destinations, cette comparaison va être étudiée pour les deux modèles de camions les plus utilisés, à savoir le modèle 6x4 Solo et le modèle 4x2 Solo.

Etant donnée qu'il existe plusieurs destinations (190 destinations) nous allons simplifier notre étude par une analyse ABC, afin d'avoir les 20% de destinations représentant les 80% de SH.

Le résultats de cette analyse nous donne la classe A, que nous allons poursuivre notre étude avec, ceci est illustré dans le tableau suivant :

| <b>Destination</b>             | Zone           | Nombre de SH | Somme de durée de service |
|--------------------------------|----------------|--------------|---------------------------|
| Hassi Messaoud                 |                | 10755        | 11858                     |
| In Amenas                      | 3              | 2568         | 3087                      |
| Hassi Berkine North East       | $\overline{2}$ | 1881         | 2115                      |
| SLB OFS Hassi-Berkine PK0 Base | $\overline{2}$ | 1311         | 1517                      |
| Adrar Morrat                   | 4              | 1124         | 3547                      |
| Groupement Sonatrach-AGIP      |                | 841          | 879                       |
| MD2 Base Hassi-Messaoud        |                | 769          | 809                       |
| Westerngeco Irara Base         |                | 520          | 698                       |
| El Gassi                       |                | 481          | 581                       |
| Ohanet                         | 3              | 481          | 685                       |
| El Agreb                       |                | 439          | 476                       |
| Bir Ssebaa                     |                | 424          | 509                       |
| Rhourde El Baguel              |                | 423          | 480                       |
| In Salah                       | 4              | 362          | 1096                      |
| Berkine Est                    | $\overline{2}$ | 350          | 496                       |
| Reggane                        | 4              | 303          | 559                       |
| In Salah GAS                   | 4              | 290          | 1028                      |

Table 3.16: Les destinations ayants le plus grand nombre de SH.

Nous remarquons que les destinations les plus côtoyées sont réparties sur les quatre différentes zones. Pour ce fait, il est important de connaître le coût d'acquisition d'un camion par rapport à chaque zones.

Le tableau suivant exprime les coûts unitaires d'acquisitions des camions selon les deux modèles :

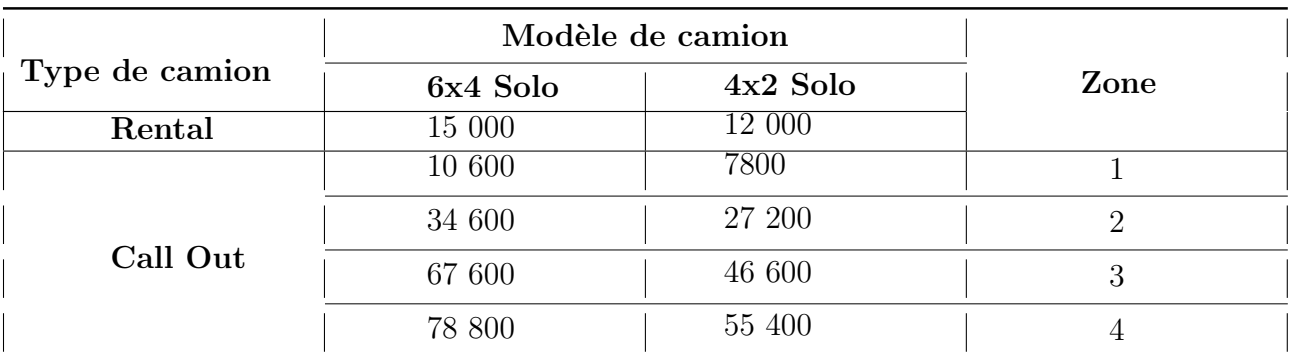

Table 3.17: Coûts unitaires d'acquisition par modèle de camions sur les 04 zones.

Il est à noté que, suivant ce tableau, le coût du camion Rental est exprimé par un coût unitaire journalier noté  $C_{Ru}$ , contrairement au Call Out, qui est exprimé par rapport à la destination parcourue pour un seul SH.

### 1. Acquisition d'un camion Rental :

L'acquisition d'un Rental se fait par :

Pour le modèle 6x4 Solo :  $C_{R(6X4)} = 15000 * 30 = 450000$  $(Um)$ Pour le modèle 4x2 Solo :  $C_{R(4X2)} = 12000 * 30 = 360000$ 

2. Acquisition d'un camion Call Out : Le coût d'acquisition de ce camion est variable en fonction de la destination parcourue, et de la durée du SH.

Si un SH dépasse les 400 Km/jour, la contrainte HSE oblige le chauffeur à ne pas dépasser cette limite, par conséquent la durée de cet SH prendra un jour de plus.

Le nombre de jour à mettre pour arriver à chaque zones est résumé sur le tableau suivant :

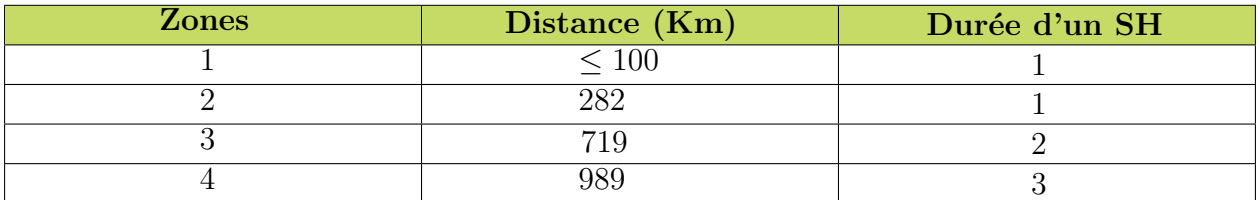

Table 3.18: La durée d'un SH pour chaque zones suivant sa distance depuis la zone 1.

Nous remarquons que la durée d'un SH depuis la zone 1 ne dépasse pas une journée, ceci est justifié par le regroupement de tous les fournisseurs sur cette zone, contrairement à la zone 4, qui est nettement plus loin et comporte donc une durée de 3 jours en moyenne.

Le calcul du coût d'un camion Call Out, noté  $C_C$  est donnée donc par la formule suivante :

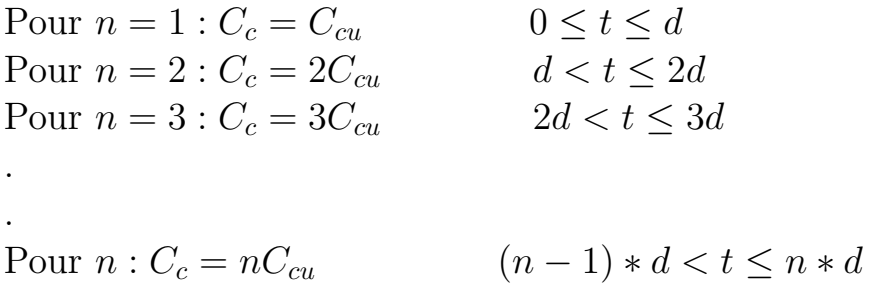

# Tel que :

- n : le nombre de fois où le camion effectue des SH,  $n = \{1, ..., N\}$ 

- d : la durée d'un SH depuis la zone 1 jusqu'au trois autres zones, sachant que la variable du temps est donnée comme suit :  $t \in [0, 30]$ 

 $-C_{Cu}$ : le coût d'acquisition d'un camion Call Out unitaire.

 $-C_c$ : le coût d'acquisition de ce camion.

# L'étude comparative d'acquisition d'un Call Out et d'un Rental :

Nous prenons l'exemple de la zone 3, ayant une durée d'un SH de 2 jours, le coût d'acquisition du Call Out sera donc similaire deux jours de suite.

Le calcul de ces coûts est donné via le tableau suivant : (Les calculs pour les autres zones sont illustrés (en Annexe C)

| Zone 3   | Coût d'acquisition $(Um)$ |          |        |            |  |
|----------|---------------------------|----------|--------|------------|--|
|          |                           | 6X4 Solo |        | $4x2$ Solo |  |
| Jour     | Rental                    | Callout  |        | Callout    |  |
| Jour $1$ | 450000                    | 67600    | 360000 | 46600      |  |
| Jour $2$ | 450000                    | 67600    | 360000 | 46600      |  |
| Jour $3$ | 450000                    | 135200   | 360000 | 93200      |  |

Table 3.19: Coûts d'acquisition des camions pour la zone 3.

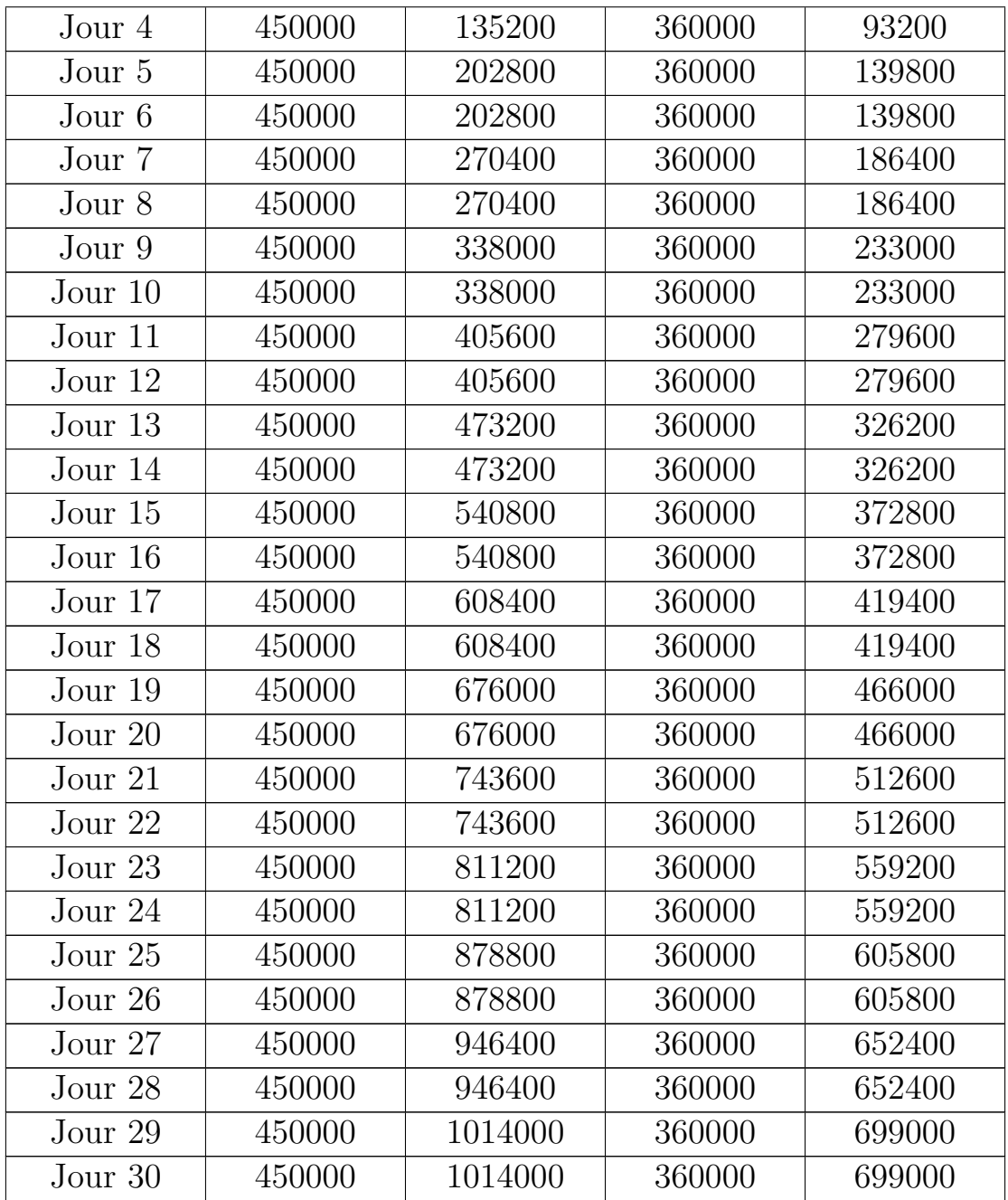

Depuis ces résultats, nous remarquons que l'option d'acquisition d'un modèle  $6x4$  Solo sera préférable du 13 ème jour. Contrairement au modèle  $4x2$ Solo, il est préférable de l'acquérir le 15 ème jour, afin de réduire les coûts d'acquisition et donc les coûts logistiques.

Pour calculer le paramètre "Rental Day", la représentation de l'étude comparative pour les quatre zones est illustrée comme suit :

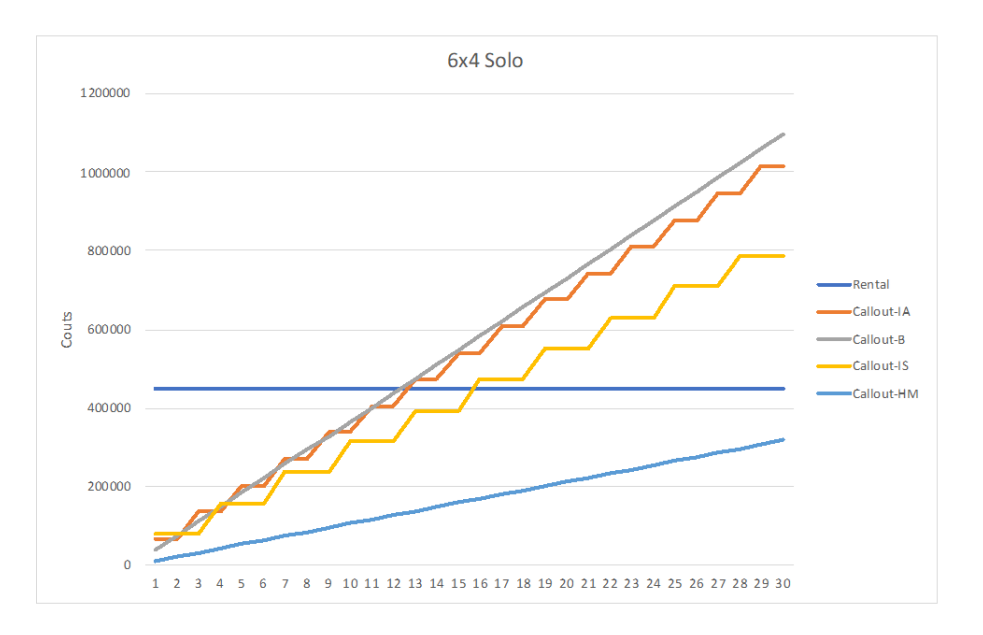

Figure 3.18: Comparaison des coûts d'acquisition du modèle 6x4 Solo pour les 04 zones.

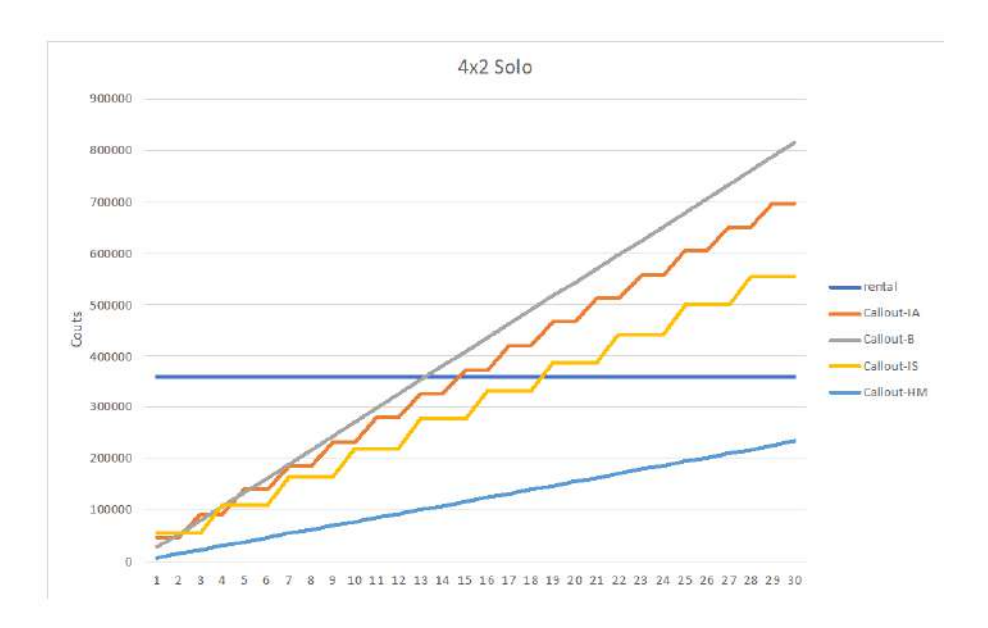

Figure 3.19: Comparaison des coûts d'acquisition du modèle 4x2 Solo pour les 04 zones.

Après une bonne analyse des graphes, nous constatons les observations suivantes :

- L'évolution des coûts du Call Out vers la zone 1 et la zone 2 ont une caractéristique linéaire, ceci et due au fait que la durée d'un SH est de 1 jour seulement.
- $\bullet$  Contrairement aux deux précédentes zones, les zones 3 et 4 ont un comportement d'une fonction en escalier, ceci est due au fait que la durée d'un SH affecté à la zone 3 est de 2 jours, et pour la zone 4 est de 3 jours.
$\bullet$  Étant donnée que la zone 1 est proche des fournisseurs des camions, le prix des Call Out est beaucoup moins chers comparant aux trois autres zones, l'intersection ne sera donc pas possible, puisque pour cette zone, il est recommandé d'utiliser des camions Call Out pour une meilleure optimisation. Mais du moment que cette zone représente une activité importante, les mesures de sécurités doivent êtres présentes et impératives pour éviter tous éventualité d'accidents. Pour ce fait, les contraintes HSE s'imposent pour utiliser des camions Rental, pour lesquelles ils présentent un suivie de maintenance plus appropriés.

Conclusion 1 : L'intersection entre la droite du Rental et les quatre courbes du Call Out représente le jour pour lequel nous prenons la décision d'acquérir un camion en type de contrat Rental ou bien en Call Out.

Conclusion 2 : En dessous de la courbe du Rental, le camion serait préférable de l'acquérir en Call Out en terme de coûts.

En dessus de cette même courbe, l'acquisition d'un Rental est moins cher.

L'intersection vue dans les deux graphes précédents est calculée mathématiquement et est représentée sur le tableau suivant :

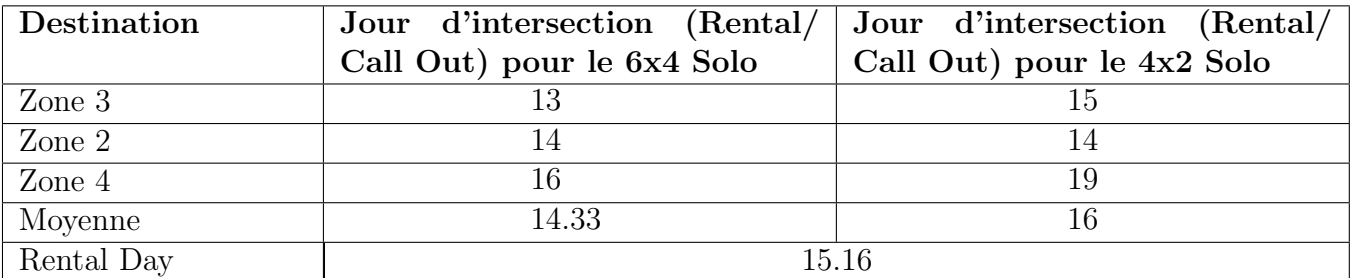

Table 3.20: Résultat du calcul du Rental Day.

**Remarque :** Nous avons pas pris en considération la zone de Hassi Messaoud dans le calcul de "Rental Day", à cause des contraintes vu précédemment (HSE).

Conclusion 3 : la valeur de 15.16 jours représente le paramètre "Rental" Day", pour lequel nous prenons la décision d'acquérir un camion Rental. Etant donné que le paramètre en question est exprimé en jour, il est donc oblig´e de l'arrondir pour une valeur de 16 jours, afin de ne pas biaiser notre  $étude.$ 

Conclusion : Le paramètre calculée "Rental Day" est un élément crucial pour implémenter et concevoir l'outil décisionnel. il permet de différentier entre les deux types de camions selon leurs activités durant une période d'un mois.

Le choix de ce paramètre se fait en deux conditions :

- Si l'activité cumulée d'un camion pendant une période d'un mois est inférieure au paramètre "Rental Day", l'acquisition de ce camion doit  $\text{[etc]}$  en Call Out ( < 16 jours).
- Dans le cas contraire, si l'activité cumulée est supérieure ou égale à ce paramètre, l'acquisition du camion doit être en Rental (  $\geq 16$  jours).

## 3.7 Conception de l'outil décisionnel

Afin d'avoir une affectation adéquate et détaillée des camions, la conception et l'implémentation d'un outil décisionnel est nécessaire pour avoir le nombre exacte des camions (Call Out ou Rental) ainsi que leurs comportements par rapport à la fréquence de service sur les quatre zones, le tout dans le but de mieux cerner l'activité de transport de SLB.

La mise en place de cette outil est faite après avoir calculés les paramètres vus précédemment. Cette solution est composée de trois étapes importantes, en suivant une démarche logique et chronologique permettant de mieux comprendre la démarche de valorisation des prévisions et de la prise de décision managériale.

Nous allons donc expliquer chaque étape de ce modèle en donnant leurs résultats.

## Etape  $1$  : Affectation journalière des camions par rapport aux résultats prévisionnels

C'est l'étape la plus importante dans cette démarche, car elle utilise et valorise les prévisions journalières obtenues dans la première partie de notre résolution.

Pour ce fait, nous introduirons les données prévisionnelles sur les quatre différentes zones durant les sept prochains mois.

Cette affectation sera traduite par une matrice  $A$  tenant compte du deuxième paramètre "durée moyenne de service par zone". Cette matrice représente l'activité de chaque camion k, pour chaque jour i. Elle sera traduite par un résultat binaire sur chaque case :

$$
a_{ik} = \left\{ \begin{array}{cl} 1 & si~le~caminon~k ~~est~actif~au~jour~i \\ 0 & sinon \end{array} \right.
$$

La matrice  $\ddot{A}$  d'affectation est donnée sous la forme de :

$$
A = \begin{pmatrix} a_{11} & a_{12} & \cdots & a_{1k} \\ a_{21} & a_{22} & \cdots & a_{2k} \\ \vdots & \vdots & \ddots & \vdots \\ a_{i1} & a_{i2} & \cdots & a_{ik} \end{pmatrix}
$$

#### Remarque :

- Cette étape permet d'affecter uniquement les camions sur les quatre zones, sans prendre en considération le type de contrat (Rental ou Call out).
- $\bullet$  Cette étape nous a permit d'avoir une affectation journalière. Or, pour pouvoir concevoir l'outil décisionnel, il est impératif d'avoir une affectation mensuelle sur l'activité des camions.

#### Etape 2 : Affectation mensuelle des camions ´

Etant donn´ee que l'acquisition du camion Rental se fait chaque mois, nous ´ devons donc avoir un référentiel de temps mensuel, pour cela nous générons la matrice  $B$ :

$$
B = \begin{pmatrix} \sum_{i=1}^{i=30} a_{i1} & \sum_{i=1}^{i=30} a_{i2} & \cdots & \sum_{i=1}^{i=30} a_{ik} \\ \sum_{i=30}^{i=60} a_{i1} & \sum_{i=30}^{i=60} a_{i2} & \cdots & \sum_{i=30}^{i=60} a_{ik} \\ \vdots & \vdots & \ddots & \vdots \\ \sum_{i=30(n-1)}^{i=30n} a_{i1} & \sum_{i=30(n-1)}^{i=30n} a_{i2} & \cdots & \sum_{i=30(n-1)}^{i=30n} a_{ik} \end{pmatrix}
$$

Cette deuxième étape a permis de convertir les résultats de la matrice d'affectat-

ion journalière  $(A)$  en affectation mensuelle (matrice B).

### Remarque :

• la configuration mensuelle est recommandée pour notre étude, car l'applic-

ation du param`etre "Rental Day" ne pourrait ˆetre exploitable que par cette configuration.

 $\bullet$  Le planning mensuel simplifie la visualisation de l'activité des camions.

## $\acute{E}$ tape 3 : Implémentation du critère décisionnel "Rental Day"

Sachant que le paramètre "Rental Day" est de 16 jours, il va nous donner le point de prise de décision sur la matrice  $B$ :

Si, pour  $n \in ]0, N]$ :

- $\sum_{i=30(n-1)}^{i=30n} a_{ik} \geq 16 \implies$  l'acquisition du camion k est préférable en Rental pour le mois n.
- $0 < \sum_{i=30(n-1)}^{i=30n} a_{ik} < 16 \implies$  l'acquisition du camion k est préférable en Call Out.
- $\sum_{i=30(n-1)}^{i=30n} a_{ik} = 0 \implies$  le camion k ne sera pas acquéri durant le mois n, il sera symbolisé par  $(N/A)$ .

Cette étape permet d'avoir la flotte de transport exprimée par le type de camions (Rental ou Call Out).

## 3.8 Application de l'outil décisionnel et interprétation des résultats

Nous allons exécuter l'outil décisionnel suivant l'hypothèse d'absence de conjoncture sanitaire ainsi que l'hypothèse de présence permanente de cette dernière.

Nous procédons par une automatisation des étapes vue précédemment via le langage de programmation Python afin de minimiser le temps de traitement de l'étude.

#### 3.8.1 Exécution de l'outil décisionnel pour l'hypothèse I

Nous commençons par introduire les résultats prévisionnels de la période I ´elabor´ees dans la partie 1 de ce chapitre, d'impl´ementer les param`etres calculés précédemment, à savoir la durée moyenne de service pour chaque zones, et le paramètre décisionnel "Rental Day".

La matrice  $A_I$  d'affectation des camions pour la période I est représentée par un échantillon de temps allant du 16-Sep-21 jusqu'au 20-Sep-21 comme suit :

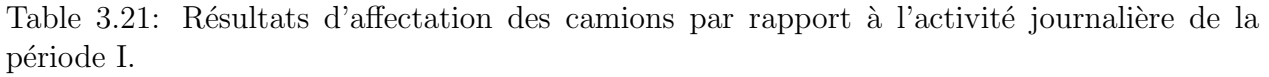

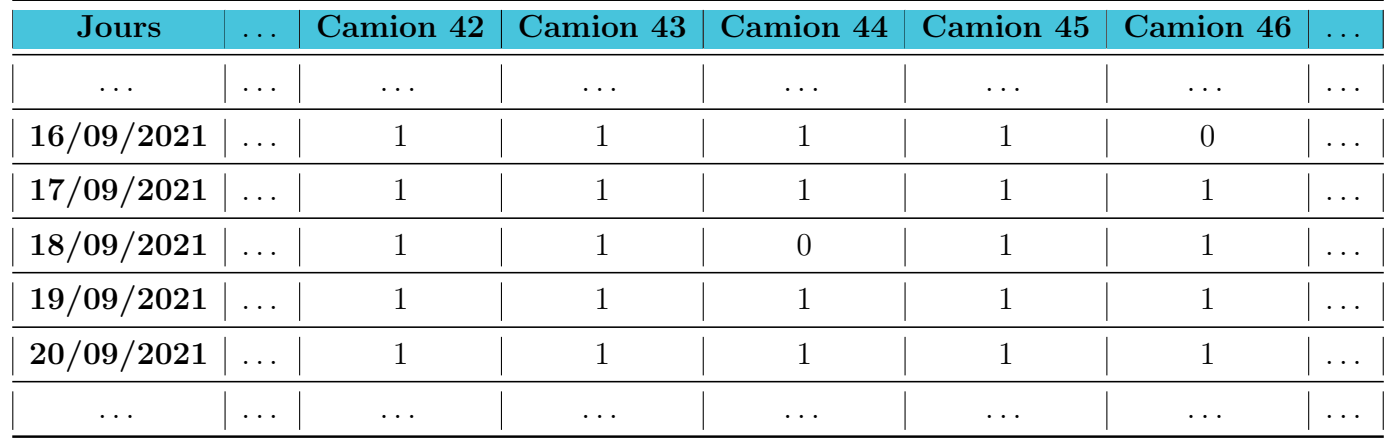

D'après les résultats obtenus, nous remarquons que les camions 42, 43 et 45 seront pleinement actifs sur les cinq jours, le camion 46 sera inactif le premier jour et actifs pendant les quatre prochains jour de cette même période.

D'après la visualisation intégrale des résultats de cette matrice, la flotte de transport totale sera constituée de 91 camions pour un horizon allant jusqu'à la fin de l'année 2021.

Or cette étape nous donne seulement le nombre total de la flotte de transport sans donner plus de détails sur la répartition des camions (Call Out ou Rental). Pour ce fait, nous devons exécuter l'étape 2 vue précédemment, qui permet de générer l'activité mensuelle de chaque camions exprimée par la matrice  $B_I$  :

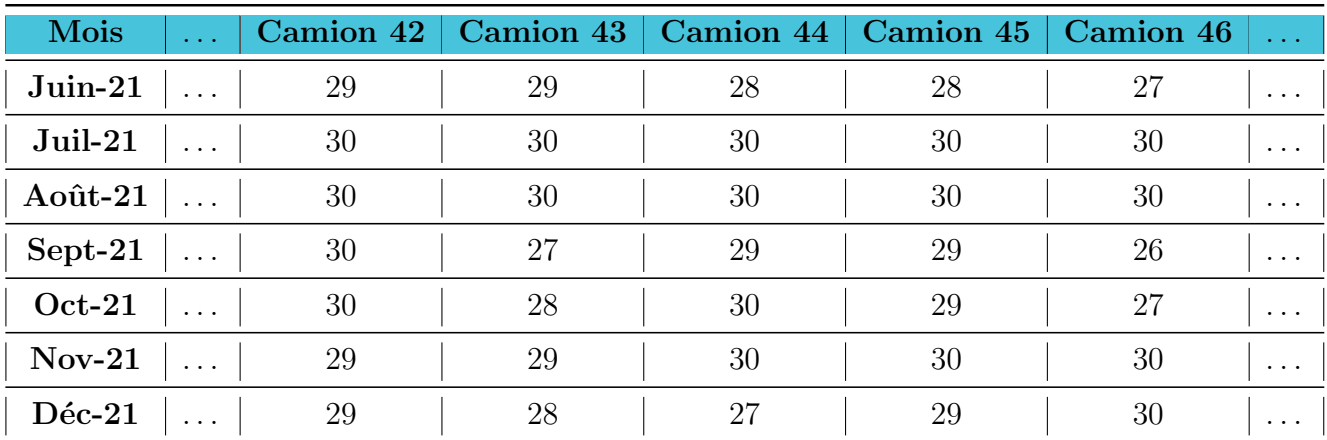

Table 3.22: Résultat d'affectation des camions par rapport à l'activité mensuelle (la période I)

Après avoir une visibilité de l'activité mensuelle qui va venir, nous pouvons prendre la d´ecision d'acquisition d'un Rental ou Call Out en se basant sur le paramètre "Rental Day".

Pour une meilleure visualisation de ces résultats, nous présentons la matrice suivante :

| Mois      | $\sim$ $\sim$ $\sim$ | <b>Camion 42</b> | Camion 43 | <b>Camion 44</b> | Camion 45 | <b>Camion 46</b><br>$\cdots$ |
|-----------|----------------------|------------------|-----------|------------------|-----------|------------------------------|
| Juin-21   |                      | Rental           | Rental    | Rental           | Rental    | Rental<br>$\cdots$           |
| Juil-21   |                      | Rental           | Rental    | Rental           | Rental    | Rental<br>$\cdots$           |
| Août-21   |                      | Rental           | Rental    | Rental           | Rental    | Rental<br>$\cdots$           |
| Sept-21   |                      | Rental           | Rental    | Rental           | Rental    | Rental<br>$\cdots$           |
| $Oct-21$  |                      | Rental           | Rental    | Rental           | Rental    | Rental<br>$\cdots$           |
| $Nov-21$  |                      | Rental           | Rental    | Rental           | Rental    | Rental<br>$\cdots$           |
| $D$ éc-21 | $\cdots$             | Rental           | Rental    | Rental           | Rental    | Rental<br>$\cdots$           |

Table 3.23: Résultats d'affectation des camions par type de contrat (Rental ou Call Out)

Nous remarquons que tous les camions  $(42, 43, 44, 45 \text{ et } 46)$  vont être acquéris en Rental pour les sept prochains mois, car l'activité mensuelle pour chacun étant supérieur à 16 jours. Ceci est expliqué par le fait que l'activité sera importante dans l'horizon à venir, en prenant en compte l'hypothèse 1.

Pour synthétiser tous les résultats précédents, nous allons les présentés via le graphes récapitulatif suivant :

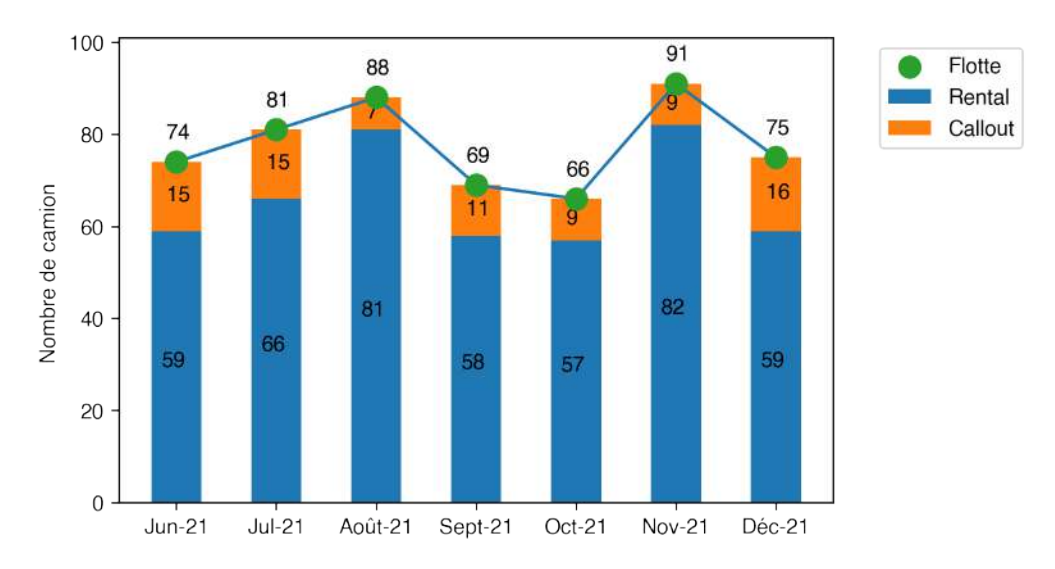

Figure 3.20: Affectation des Call Out et les Rental sur les sept prochains mois (période I).

Ce graphe représente la répartition globale de la flotte de transport depuis Juin-21 jusqu'à Déc-21, précisant le type de contrat des camions (Rental et Call Out).

Nous remarquons que la flotte de transport varie chaque mois selon le changement de l'activité, le manager pourrait donc anticiper l'activité du mois par prise de décision managérial pour optimiser cette flotte :

- Acquisition de 15 camions Rental à la fin de mois de Juillet 2021.
- Libérer 23 camions Rental à la fin du mois d'Août.

Il est à noté que la libération ou l'acquisition des camions Rental doit se faire  $7$  jours avant le début du mois prochain.

### 3.8.2 Exécution de l'outil décisionnel pour l'hypothèse II

Pour cette hypothèse, nous implémentons les résultats prévisionnels de la période II.

L'affectation des camions par rapport à l'activité journalière de la période II est donc illustrée par la matrice  $A_{II}$ :

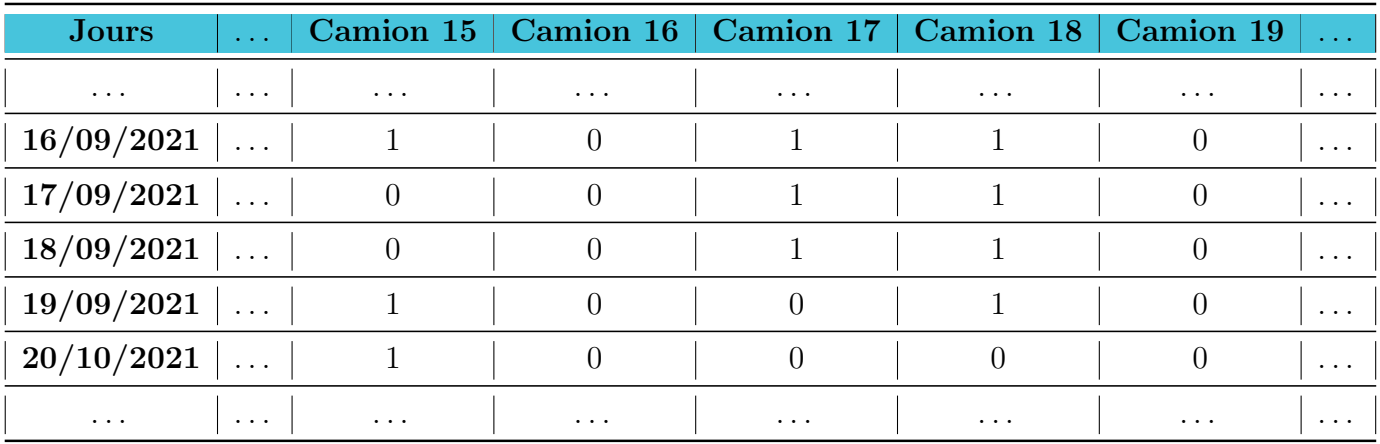

Table 3.24: Affectation des camions par rapport à l'activité journalière (période II).

D'après ces résultats, nous constatons déjà une baisse d'activité par rapport à la période I, due à la pandémie du COVID-19. La flotte totale de transport sera donc constituée de 28 camions seulement.

Nous remarquons que les camions 16 et 19 seront pleinement inactifs pour cet intervalle de temps, contrairement au camion 17 qui sera actif sur les trois premiers jours et inactif sur les deux jours qui suivent.

L'activité mensuelle des camions est représentée par la matrice  $B_{II}$ :

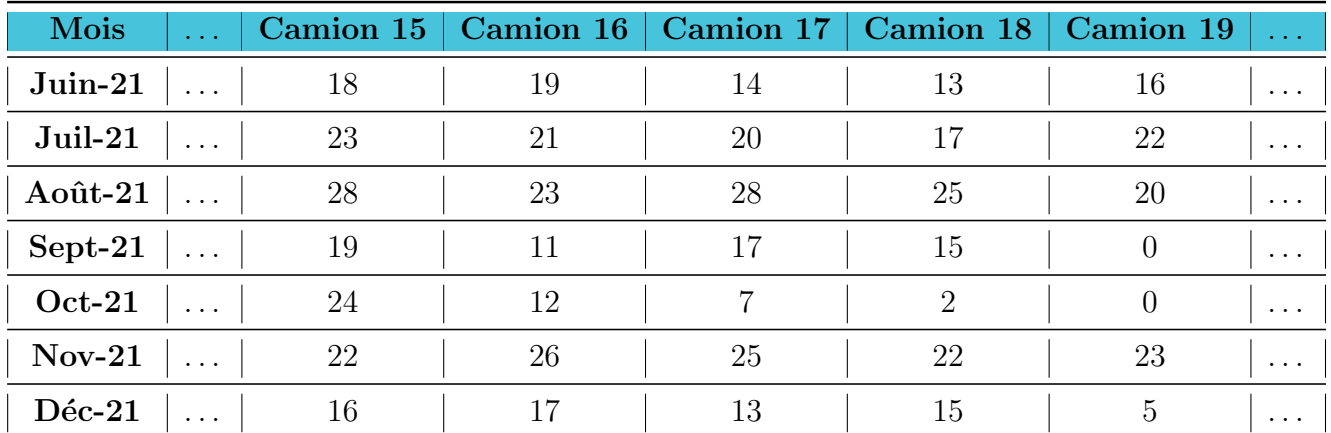

Table 3.25: Affectation des camions par rapport à l'activité mensuelle (période II).

- Le camion  $15$  sera majoritairement actif car son activité dépasse le "Rental" Day", il sera donc acquéri en Rental pour les sept mois à venir.
- Le camion 19 sera acquéri en Rental les trois mois à venir, ensuite il va être libérer pendant 2 mois, après cela il faudrait l'acquérir en Rental puis en Call Out pour le dernier mois.

La matrice suivante illustre mieux les résultats obtenus :

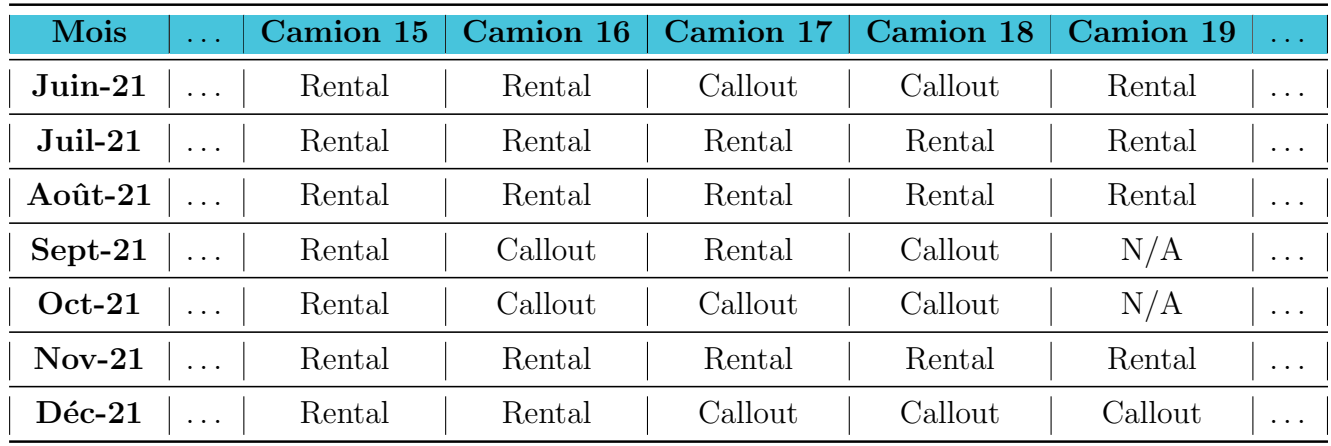

Table 3.26: Affectation des camions par type de contrat (Période II).

Remarque : Si l'activité mensuelle d'un camion est égale à 16 jours, la décision optimale managériale serait de l'acquérir en Rental, pour une maximale exploitation de cette ressource avec le même coût d'acquisition.

Les résultats précédents de l'activité sur la deuxième période est synthétisée comme suit :

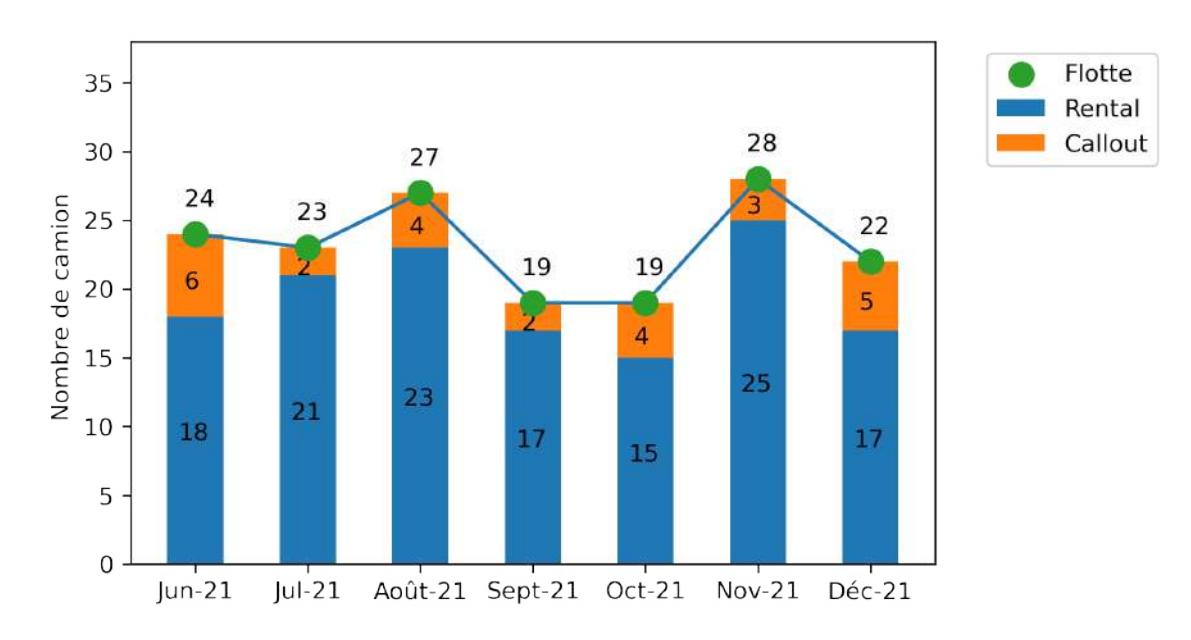

Figure 3.21: Affectation des Call Out et les Rental sur les sept prochains mois (période II).

La prise de décision pour cette hypothèse sera prise de la même manière vue et expliquée dans la première hypothèse.

## 3.9 Estimation des coûts logistiques de transport

La notion des coûts représente une approche très importante pour les managers au sein des entreprises. Tout projets ou études ont un coût de reviens, ce dernier sera essentiel `a l'estimer dans le but de justifier et convaincre les dirigeants par l'implémentation de cet outil.

Dans un premier temps, nous allons estimer les coûts générés par la flotte de transport à la suite de l'exécution de notre outil décisionnel pour les deux périodes vues précédemment.

Et enfin, nous allons procéder par une simulation comparative des coûts générés par la flotte de transport sur une période déjà enregistrée, avec et sans l'implémentation de notre outil décisionnel, afin de justifier la mise en place de ce dernier, en terme d'optimisation des coûts.

#### 3.9.1 Estimation des coûts engendrés par la flotte de transport

Dans cette partie, nous allons estimer les coûts engendrés par la flotte totale de transport de SLB sur les sept prochains mois à venir après l'exécution de l'outil décisionnel.

Les coûts sont calculé de la manière suivante :

Les modèles 6x4 Solo et 4x2 Solo de type Rental sont les plus utilisés, Alors le coût moyen d'acquisition de ce dernier est calculé par rapport à la moyenne d'acquisition de ces deux modèles.

La formule est donc la suivante :

$$
C_{Rm} = C_{Ru} * n_{Rm} * 30
$$

Tel que :

 $-C_{Rm}$ : Le coût d'acquisition des camions Rental pour le mois m. -  $C_{Ru}$ : Le coût moyen journalier d'acquisition d'un camion Rental (16 350) DA).  $- n_{Rm}$ : Le nombre de camion Rental aquéris pour le mois m.

Le coût d'acquisition d'un camion Call Out dépend de la destination, le fournisseur, le nombre de jour où ce camion va être actif et le modèle de ce dernier. Le coûts unitaire d'acquisition d'un Call Out est calculé par la moyenne du coût unitaire pour toutes les destinations, puis par la moyenne de chaque fournisseur afin de simplifier le calcul :

Table 3.27: Calcul du coût unitaire d'acquisition d'un camion Call Out pour chaque fournisseur.

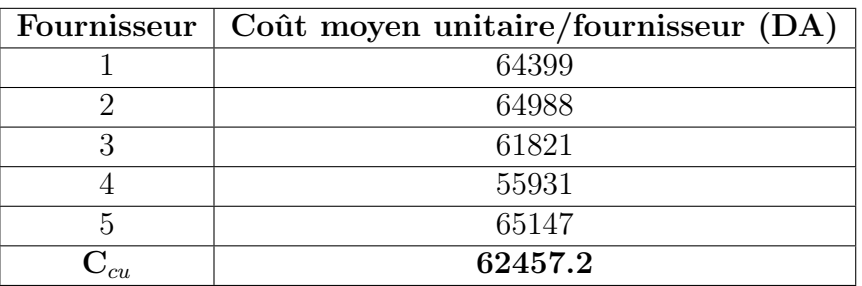

Le coût d'acquisition des camions Call Out pour 1 mois est donc :

$$
C_{Cm} = C_{Cu} * K_m
$$

Tel que :

 $-C_{Cm}$ : Le coût d'acquisition des camion Call Out pour le mois m.

-  $C_{Cu}$  : Le coût moyen unitaire d'acquisition d'un camion Call Out (62 457.2  $\,$ Da).

 $-K_m$ : Le nombre de jours où les camions Call Out du mois m vont être actifs, cet élément est calculé à partir de la matrice  $B$ .

Nous allons procéder par une estimation des coûts engendrés par la flotte de transport sur les deux hypothèses vues précédemment.

Les résultats de cette estimation sont présentés sur la figure 3.22 :

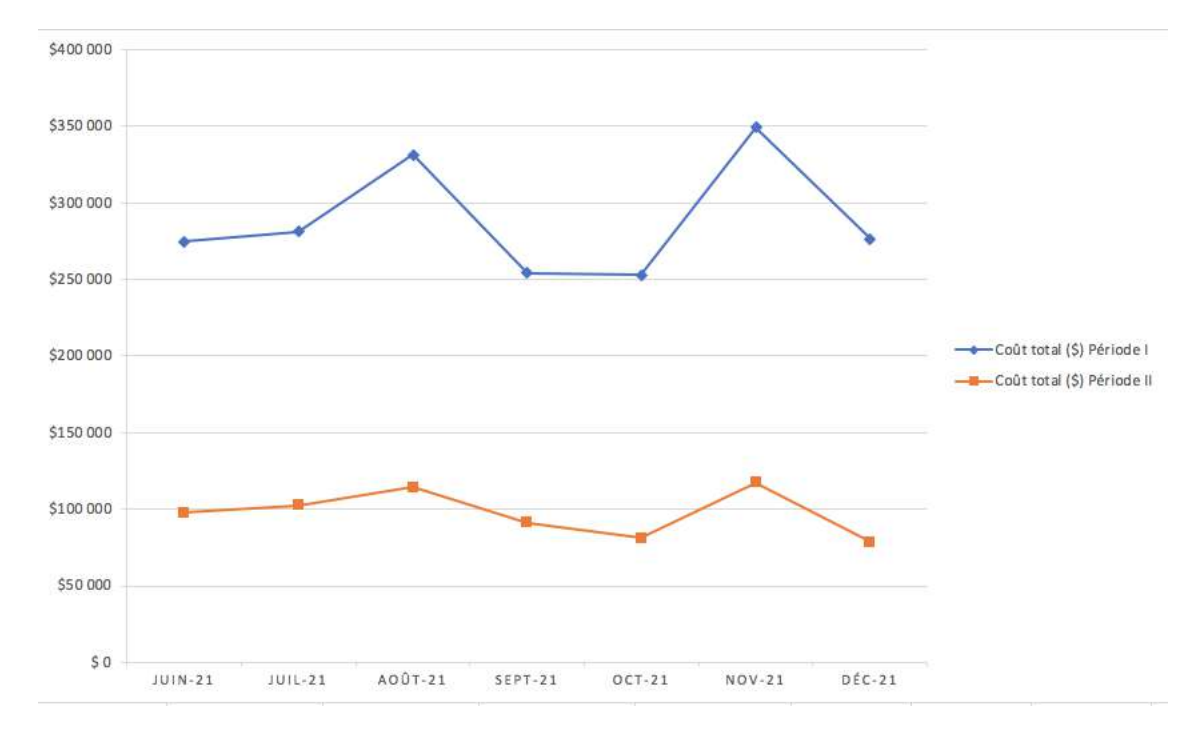

Figure 3.22: Estimation des coûts de la flotte de transport pour les deux périodes d'activités.

Nous remarquons une augmentation de coûts considérable pour la première période, due au nombre important de camions, à la suite de la hausse d'activité de SLB. Contrairement à la deuxième période qui sera caractérisée par une activité beaucoup moins importante que la précédente.

Il est à noter que l'estimation des coûts de la flotte de transport est faite en devise (Dollar \$).

La répartition des coûts estimés de la flotte des camions avec les deux types de contrats de la première période est synthétisé sur la figure 3.23 :

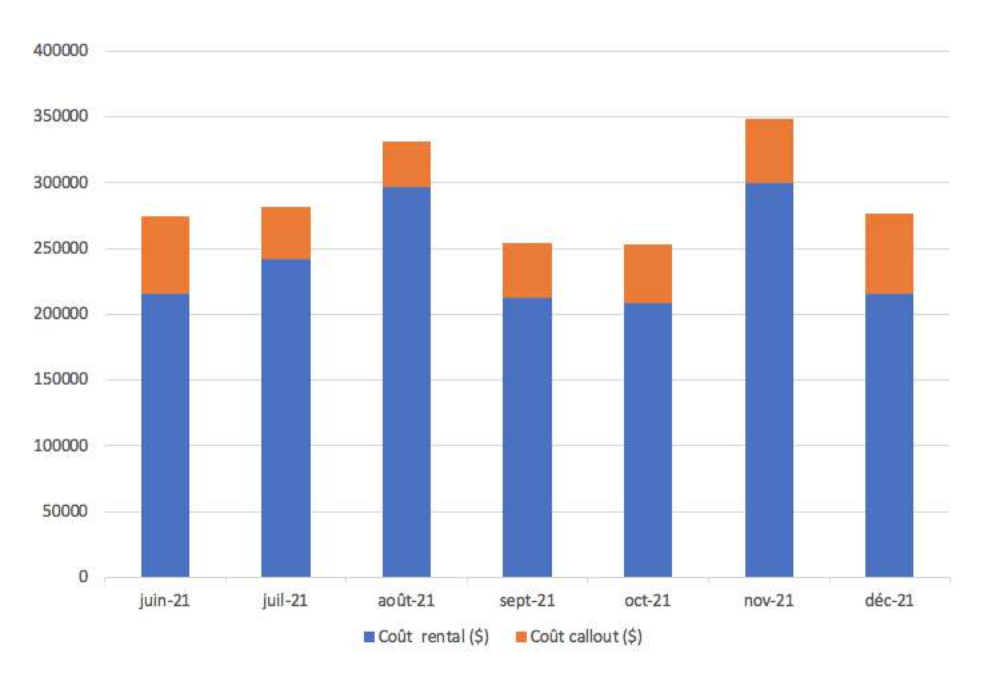

Figure 3.23: Estimation des coûts d'acquisition de la flotte des camions en période I.

La répartition des coûts estimés de la flotte des camions de la deuxième période est synthétisé sur la (figure 3.24) :

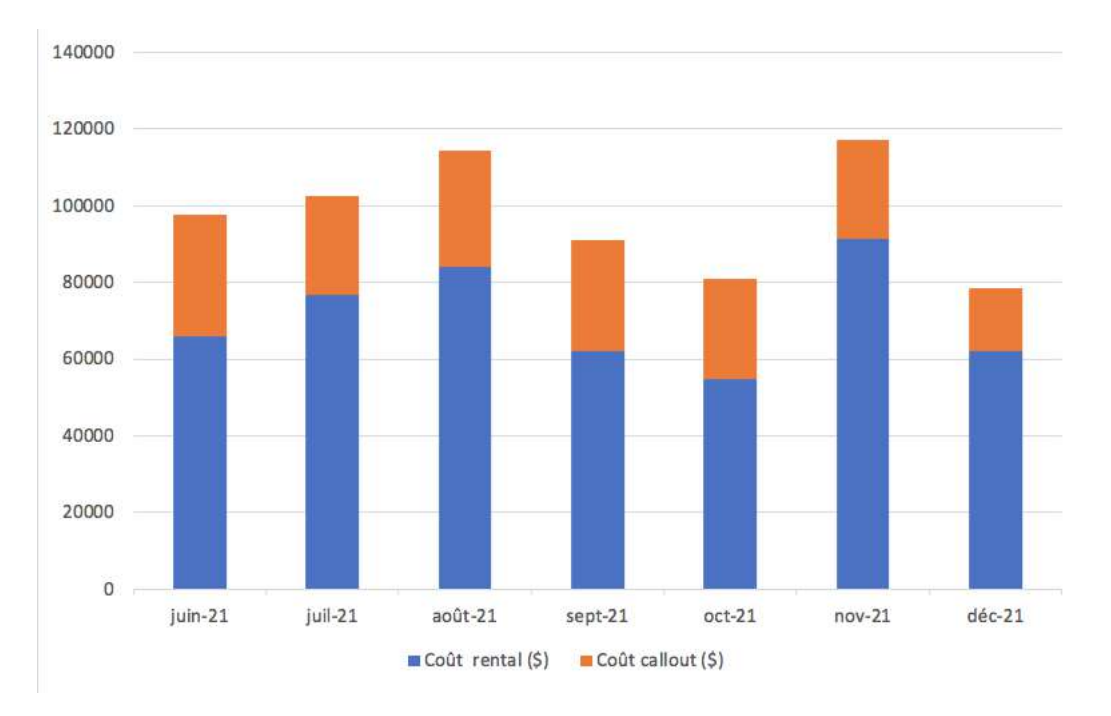

Figure 3.24: Estimation des coûts d'acquisition de la flotte des camions en période II.

Nous pouvons remarquer que le coût d'acquisition des Rental est toujours plus important que celui du Call Out pour chaque mois, ceci est due `a l'importance et la contribution des Rental en terme d'optimisation de la flotte de transport.

#### 3.9.2 Mesure de l'optimisation de l'outil décisionnel en terme de coûts

Dans le but de mesurer la performance et la fiabilité de l'outil décisionnel par rapport à la notion des coûts, nous allons procéder par une simulation de l'exécution de l'outil décisionnel sur une période d'activité déjà enregistrée (depuis Janvier jusqu'au Juillet 2019) :

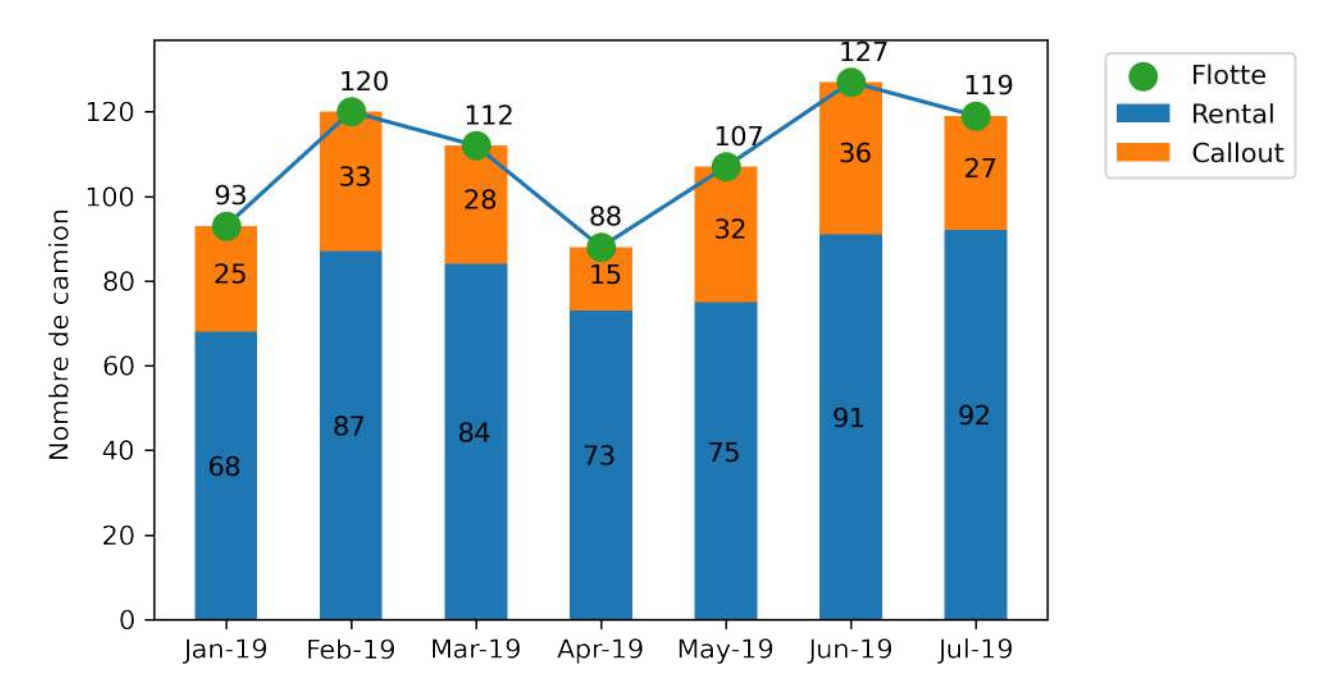

Figure 3.25: Résultat de la simulation exécuté par l'outil décisionnel (Jan-19 au Juil-19).

Cette simulation se porte par la comparaison des coûts réels subits par SLB durant cette période, avec l'éventuelle application et l'exécution du modèle décisionnel pour la même période.

Cette comparaison est illustrée via le graphe de la figure  $3.26$ :

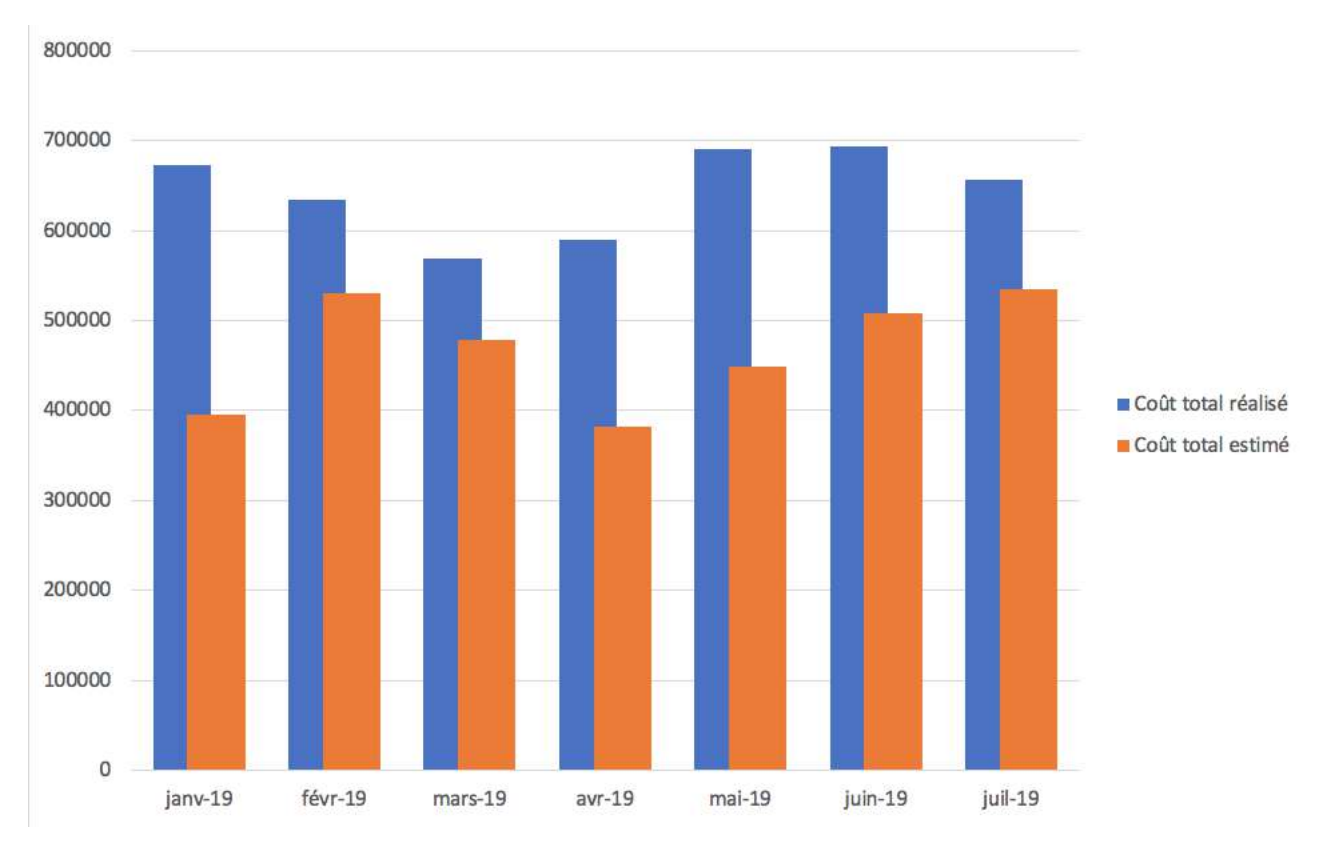

Figure 3.26: Comparaison des coûts de la flotte sans et avec l'outil décisionnel.

Nous remarquons que l'outil décisionnel a considérablement optimiser les coûts de la flotte de transport. Ceci est traduit d'une part, par le fait d'anticiper la demande à travers les prévisions fiables, et d'autre part, en exécutant l'outil décisionnel pour une meilleure affectation. Cette optimisation conduit à une baisse des coûts de transport calculé de  $-27\%$ .

## 3.10 Visualisation de la performance logistique domestique

Nous nous sommes pas limité à une optimisation du processus en question, mais nous avons conçu un outil technologique de gestion et de contrôle permettant d'assurer le suivi de performance de la flotte de transport et donc du processus de la distribution et de la logistique domestique.

La visualisation de la performance des processus est crucial et permet d'avoir l'accès à l'information de manière rapide, simple et efficace. L'outil le plus adéquat pour notre étude est le tableau de bord interactif, c'est l'outil que nous maîtrisons le plus et qui est en licence gratuite.

Une illustration du tableau de bord que nous avons conçu est donné par la figure suivante :

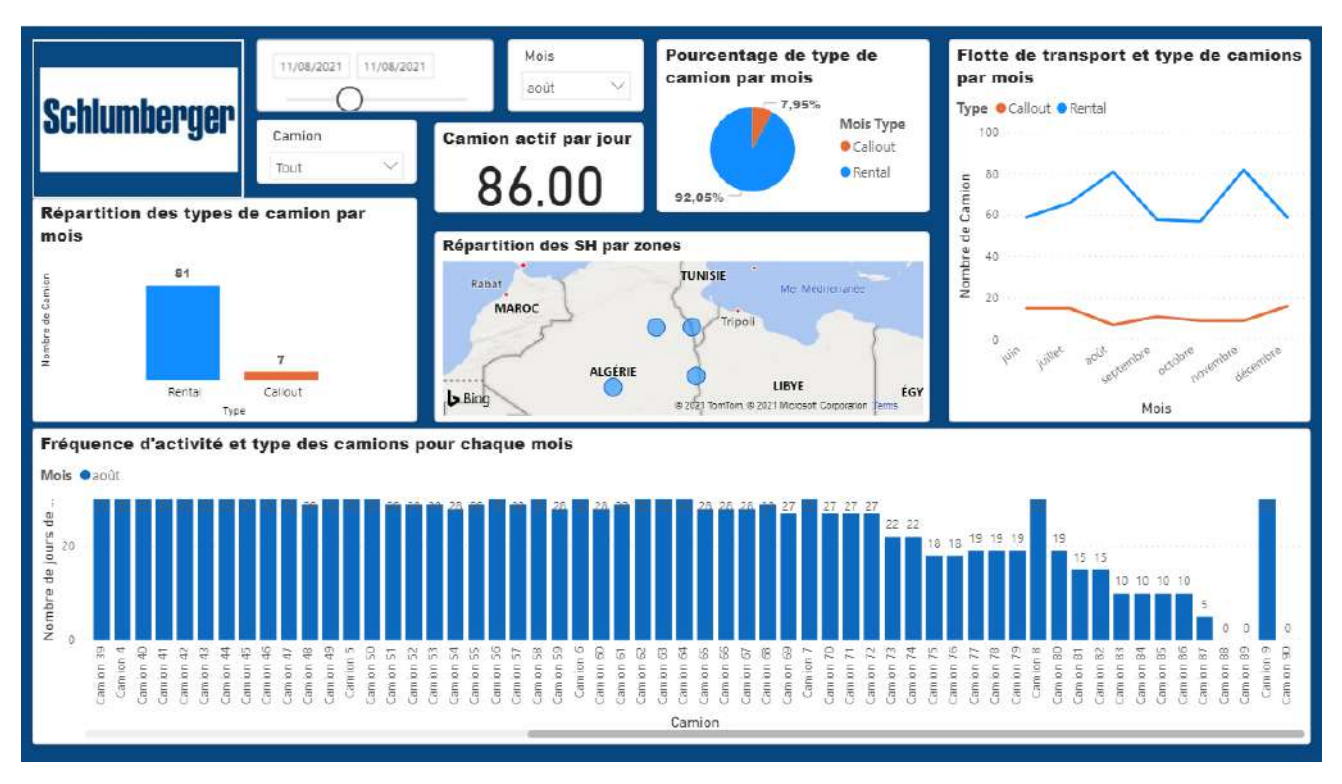

Figure 3.27: Tableau de bord de l'activité de la flotte de transport (période I).

Les visuels utilisés dans ce tableau de bord sont :

- Un graphique en secteurs pour visualiser le pourcentage des types de contrats des camions par mois (Rental et Call Out).
- Un histogramme empilé représentant le nombre exacte des camions Rental et Call Out pour chaque mois.
- Un graphique en courbe représentant l'évolution de la flotte de transport pour les prochaines mois à venir.
- Un histogramme empilé représentant la fréquence d'activité des camions en nombre de jour de mise en service pour chaque mois.
- Le nombre des SH associés à chaque Zone est visualisé sur la carte géographique du Sud d'Algérie.
- Le nombre des camions actif par jour.
- $\bullet$  Les segments de filtrage : mois, jour et camion pour trier et accéder à l'information voulu.

## Conclusion

A travers ce chapitre nous avons proposé deux solutions à l'entreprise SLB, afin de lui permettre d'am´eliorer sa performance logistique en terme de la distribution avale de sa flotte de transport :

- La première solution a permit d'établir un outil statistique de prévision de l'activité de transport sur les quatre zones de SLB, à travers des techniques et méthodologies de prévisions, en l'occurrence par la méthode de Holt Winters et Box & Jenkins. Afin d'avoir une meilleure vision sur la demande.
- La deuxième solution concerne la conception et la mise en place d'un outil décisionnel de répartition des camions Rental ou Call Out, de manière à optimiser les coûts d'acquisition de ces camions et donc de réduire les coûts logistiques, tout en respectant les contraintes liées à l'environnement de SLB.

Nous avons estimer les coûts engendrés par la flotte de transport après l'exécut-

ion de l'outil décisionnel, et nous avons fait une simulation d'exécution de cet outil sur une période déjà inscrite afin de calculer la performance de ce dernier, pour lequel nous avons pu obtenir une amélioration significative et une baisse des coûts considérable  $(-27\%)$ .

Et nous avons fini par proposer un tableau de bord pour un suivi de la performance logistique de transport.

# Conclusion générale

## Conclusion générale

A la suite de la baisse remarquable de l'activité sur le marché pétrolier, essentiellement causé par la conjoncture sanitaire du COVID-19 d'une part, et par rapport au manque de la bonne planification des processus de la logistique avale de transport d'autre part, Schlumberger a rencontré des lacunes impactant toute sa performance et son profit. C'est donc pour ce fait que nous avons mené notre étude afin d'adapter l'entreprise à ce changement et d'améliorer sa rentabilité et renaître son efficience.

Tout d'abord, nous avons audité la planification de la Supply Chain de Schlumberger et notamment le processus de distribution avale de transport par le référentiel SCOR, ce dernier nous a conduit à faire ressortir les dysfonctionnements de ces processus, de préciser les sources causant le manque de performance pour ensuite proposer des éventuelles solutions, et d'en choisir la meilleure qui répond au mieux au besoin procuré, qui est d'avoir une affectation optimale de la flotte de transport par rapport aux deux types de camions (Rental ou Call Out).

Dans un premier temps, nous avons mis en place un outil statistique de prévisions, qui a permit de prévoir et d'anticiper l'activité de transport sur les quatre zones : Hassi Messaoud, Hassi Berkine, In Aménas et enfin In Salah. Dans cette partie prévisionnelle, Nous avons élaboré deux hypothèses : la première consiste à prendre le cas où l'activité de transport tiendra le même comportement que celui inscrit avant la période de la conjoncture sanitaire du COVID-19 (période I) et la deuxième hypothèse quant à elle, concerne le cas où cette crise sanitaire va prendre une grande ampleur et persistera dans un futur lointain. Nous avons pu donc avoir une visibilité sur l'activité de transport à venir, pour chaque zones et sur les deux hypothèses qui peuvent subvenir à SLB.

Dans un second temps, nous avons conçu un outil décisionnel permettant de valoriser les prévisions obtenus et donc de fournir une d'affectation optimale des camions par type de contrats : Rental ou Call Out. Cette affectation est donnée pour chaque mois à venir jusqu'à la fin de l'année 2021.

Cet outil est implémenté par les résultats prévisionnels sur l'activité de chaque zones, et par les paramètres calculés (durée moyenne de service par chaque zone et le "Rental Day"). ce dernier nous donnera le nombre exacte que nous aurons besoin pour le mois à venir, plus précisément, le nombre exacte d'acquisition des Call Out et des Rental selon l'activité de SLB afin de minimiser les coûts supplémentaire d'acquisition.

Ensuite, nous avons estimé les coûts qui vont être engendrés par la flotte de transport sur les mois à venir d'une part, et d'autre part, nous avons mesurer la performance de l'outil décisionnel en terme de coûts par une simulation sur une période d'activité déjà inscrite de SLB, dans le but de comparer les coûts réels subis sur cette période avec le cas d'application de l'outil décisionnel sur cette même période. Une baisse remarquable et considérable a été donc retenue et calculé de - 27%.

Enfin, pour assurer le suivi de la performance logistique de SLB, la mise en place d'un tableau de bord est faite par PowerBI Desktop afin de mieux visualiser le nombre d'acquisition des camions.

La contribution de notre solution réside donc à réduire les coûts de la logistique domestique de transport de Schlumberger à travers la baisse des coûts d'acquisition des camions, grâce à une affectation optimale de ces derniers pour répondre au mieux à la demande du marché et satisfaire les clients de la meilleure manière.

## Bibliographie

- [1] ARCHANSKAÏA, Elizaveta, CREEL, Jérôme, et HUBERT, Paul. The nature of oil shocks and the global economy. Energy Policy, 2012, vol. 42, p. 509-520.
- [2] CARNOT, Nicolas et HAGÈGE, Caterine. Le marché pétrolier. Economie prevision, 2004, no 5, p. 127-136.
- [3] CHATFIELD, Chris. The Holt-winters forecasting procedure. Journal of the Royal Statistical Society: Series C (Applied Statistics), 1978, vol. 27, no 3, p. 264-279.
- [4] DAMELIO, Robert. The basics of process mapping. CRC Press, 2011.
- [5] DECKLER, Greg. Learn Power BI: A Beginner's Guide to Developing Interactive Business Intelligence Solutions Using Microsoft Power BI. Packt Publishing, Limited, 2019.
- [6] DE SMEDT, Tom et DAELEMANS, Walter. Pattern for python. The Journal of Machine Learning Research, 2012, vol. 13, no 1, p. 2063-2067.
- [7] EIA, U. S. Annual Energy Outlook 2013, AEO 2013 Early Release Overview. Department of Energy, Washington DC, 2013, p.50.
- [8] FLEITER, Tobias, REHFELDT, Matthias, HERBST, Andrea, et al. A methodology for bottom-up modelling of energy transitions in the industry sector: The FORECAST model. Energy strategy reviews, 2018, vol. 22, p. 237-254.
- [9] GEBRETENSAE, Yemane Asmelash et ASMELASH, Daniel. Trend Analysis and Forecasting the Spread of COVID-19 Pandemic in Ethiopia Using Box–Jenkins Modeling Procedure. International journal of general medicine, 2021, vol. 14, p. 1485.
- [10] GHALEHKHONDABI, Iman, ARDJMAND, Ehsan, WECKMAN, Gary R., et al. An overview of energy demand forecasting methods published in 2005–2015. Energy Systems, 2017, vol. 8, no 2, p. 411-447.
- [11] Harvey, Andrew C., and Paul HJ Todd. "Forecasting economic time series with structural and Box-Jenkins models: A case study." Journal of Business & Economic Statistics 1.4 (1983): 299-307.
- [12] KALEKAR, Prajakta S., et al. Time series forecasting using holt-winters exponential smoothing. Kanwal Rekhi school of information Technology, 2004, vol. 4329008, no 13, p. 1-13.
- [13] KOUZMINE, Yaël et AVOCAT, Hélène. L'eau et les territoires sahariens en Algérie, Mutations et enjeux. In : Colloque International Eau, Ville et Environnement. 2007. p. 255p.
- [14] KOUZMINE, Yaël. Les villes sahariennes algériennes et le développement urbain durable, ville réelle et ville normative. Bulletin de la Société neuchâteloise de Géographie, 2005, no 49, p. 85-103.
- [15] MAKRIDAKIS, Spyros et HIBON, Michele. ARMA models and the Box–Jenkins methodology. Journal of forecasting, 1997, vol. 16, no 3, p. 147-163.
- [16] Marché du pétrole : étude de la pertinence de l'Organisation des Pays Exportateurs de Pétrole (OPEP) ETEMI, Agron p3 (2013)
- [17] MEYR, Herbert. Forecast methods. In : Supply Chain Management and Advanced Planning. Springer, Berlin, Heidelberg, 2015. p. 513-523.
- [18] MILLMAN, K. Jarrod et AIVAZIS, Michael. Python for scientists and engineers. Computing in Science Engineering, 2011, vol. 13, no 2, p. 9-12.
- [19] MILLS, Terence C. Applied time series analysis: A practical guide to modeling and forecasting. Academic press, 2019.
- [20] MINISTÈRE DE L'ÉNERGIE ET DES MINES. [en ligne].  $[Consider the  $01/05/2021$ ]. Disponible à l'adresse :$ https://www.energy.gov.dz/?rubrique=hydrocarbure
- [21] MURPHY, Allan H. et WINKLER, Robert L. Diagnostic verification of probability forecasts. International Journal of Forecasting, 1992, vol. 7, no 4, p. 435-455.
- [22] SCHWARZKOPF, Albert B., TERSINE, Richard J., et MORRIS, John S. Top-down versus bottom-up forecasting strategies. The International Journal Of Production Research, 1988, vol. 26, no 11, p. 1833-1843.
- [23] SEDRAKYAN, Gayane, MANNENS, Erik, et VERBERT, Katrien. Guiding the choice of learning dashboard visualizations: Linking dashboard design and data visualization concepts. Journal of Computer Languages, 2019, vol. 50, p. 19-38.
- [24] SMITH, Stanley K. et SINCICH, Terry. An empirical analysis of the effect of length of forecast horizon on population forecast errors. Demography, 1991, vol. 28, no 2, p. 261-274.
- [25] TOASA, Renato, MAXIMIANO, Marisa, REIS, Catarina, et al. Data visualization techniques for real-time information—A custom and dynamic dashboard for analyzing surveys' results. In : 2018 13th Iberian Conference on Information Systems and Technologies (CISTI). IEEE, 2018. p. 1-7.
- [26] YOUSFI, Badreddine. Les dynamiques urbaines dans le Sud-Ouest algérien: vers une nouvelle réorganisation de l'espace regional. Trache S.-M., Yanco J., Carrefours Sahariens. Vues des rives du Sahara, Les ouvrages du CRASC, 2016, p. 371-384.
- [27] WILSON, Granville Tunnicliffe. Time Series Analysis: Forecasting and Control, by George EP Box, Gwilym M. Jenkins, Gregory C. Reinsel and Greta M. Ljung, 2015. Published by John Wiley and Sons Inc., Hoboken, New Jersey, pp. 712. ISBN: 978-1-118-67502-1. 2016.

## Annexes

## Annexe A

## L'audit référentiel SCOR

## A.1 Choix de l'audit référentiel SCOR

Table A.1: Comparaison des référentiels logistiques selon la taille de l'entreprise.

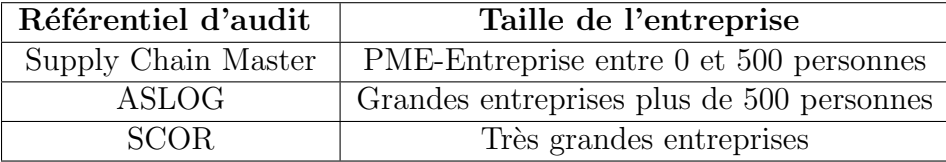

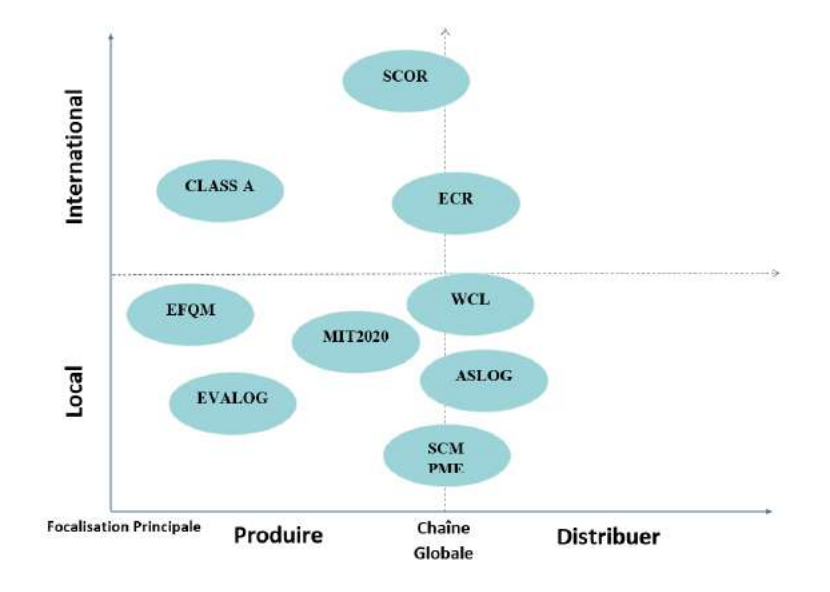

Figure A.1: Positionnement des référentiels logistique (Dartevelle, Arnaud, 2016)

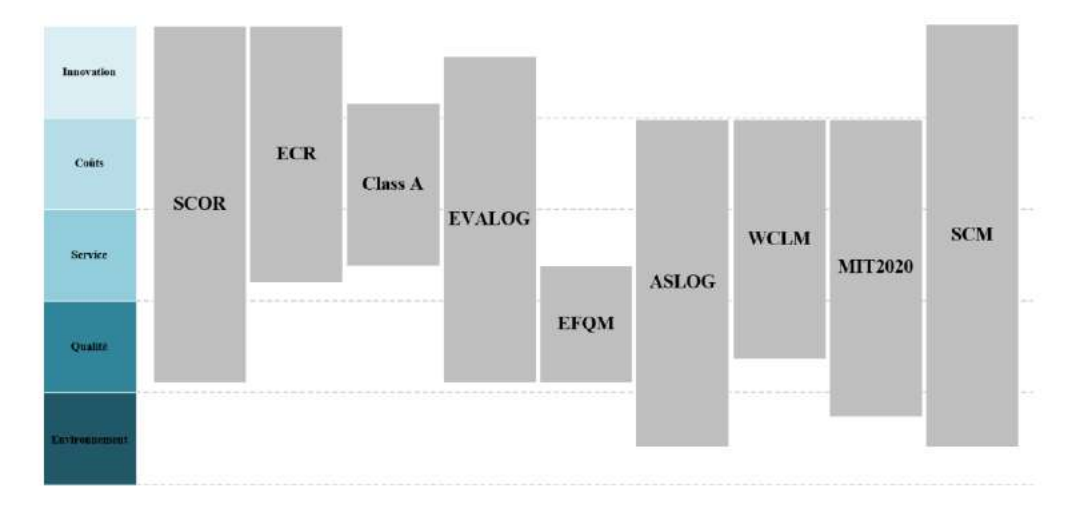

Figure A.2: Domaines couverts par les référentiels logistiques(Belhsen,2018)

## A.2 Les grilles d'évaluation des processus selon SCOR

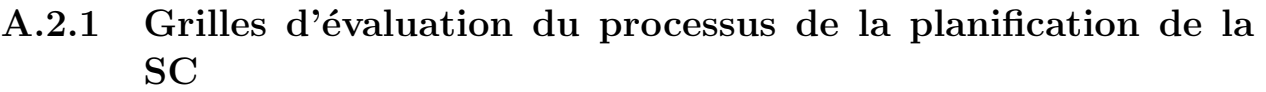

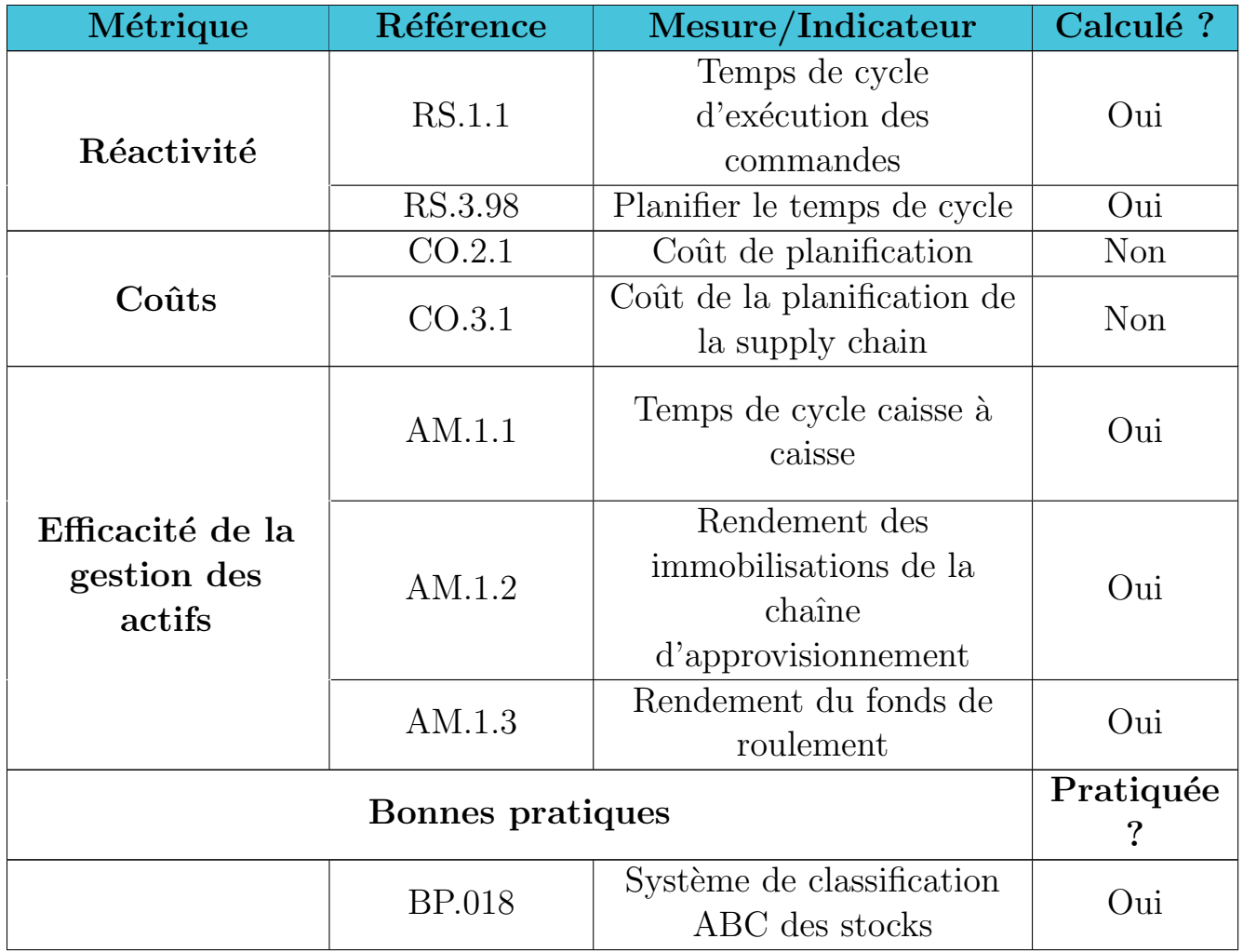

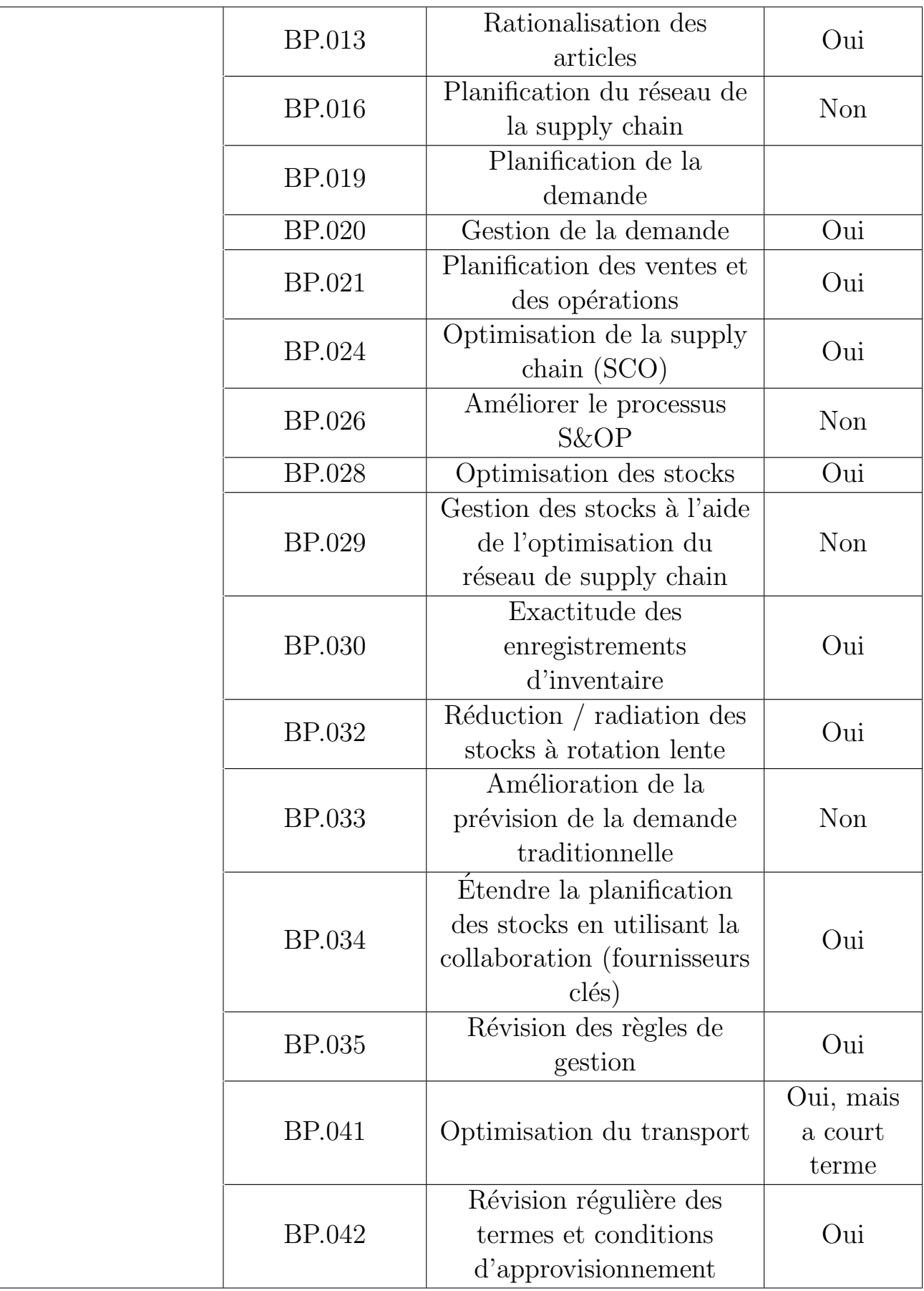

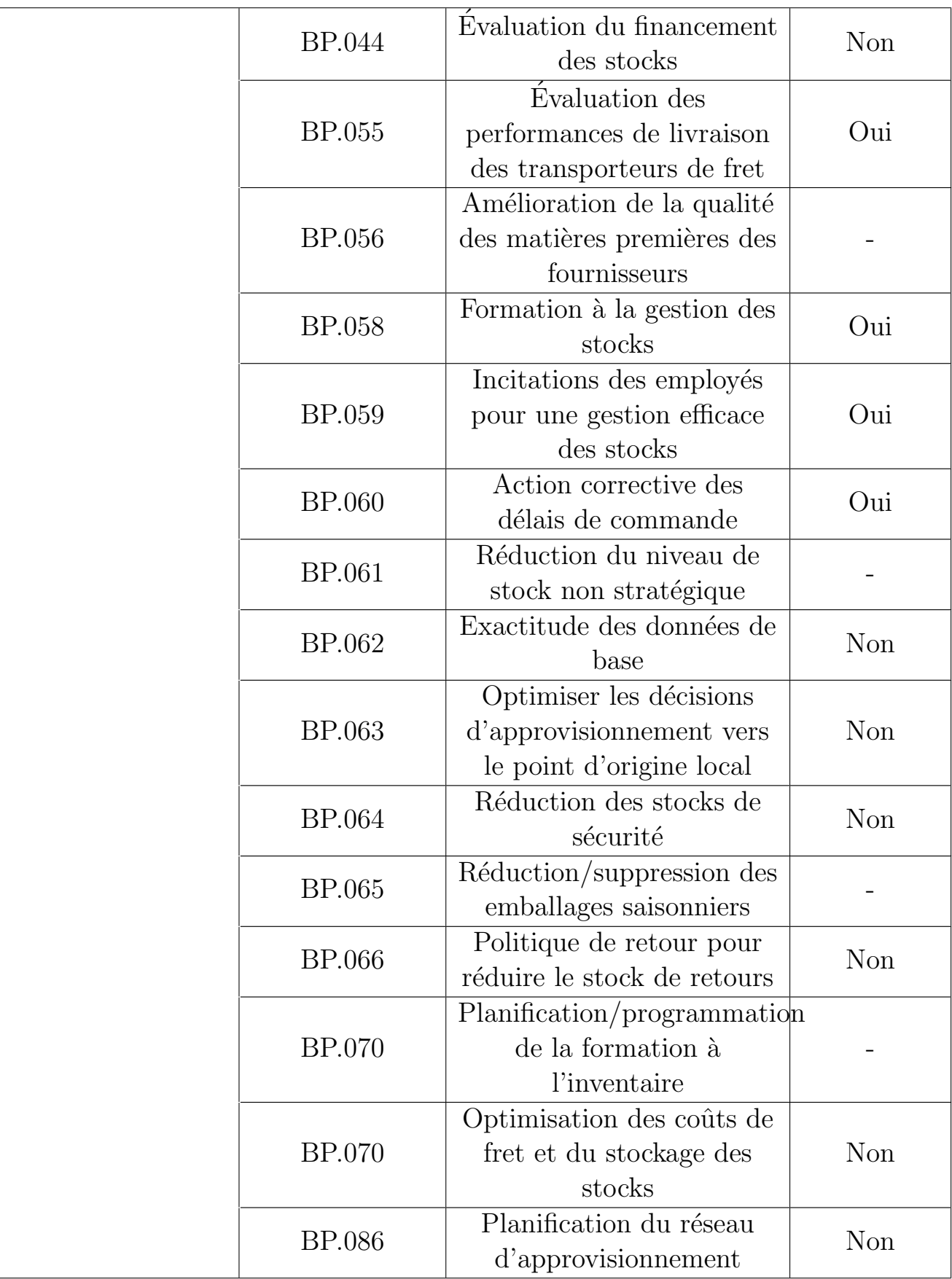

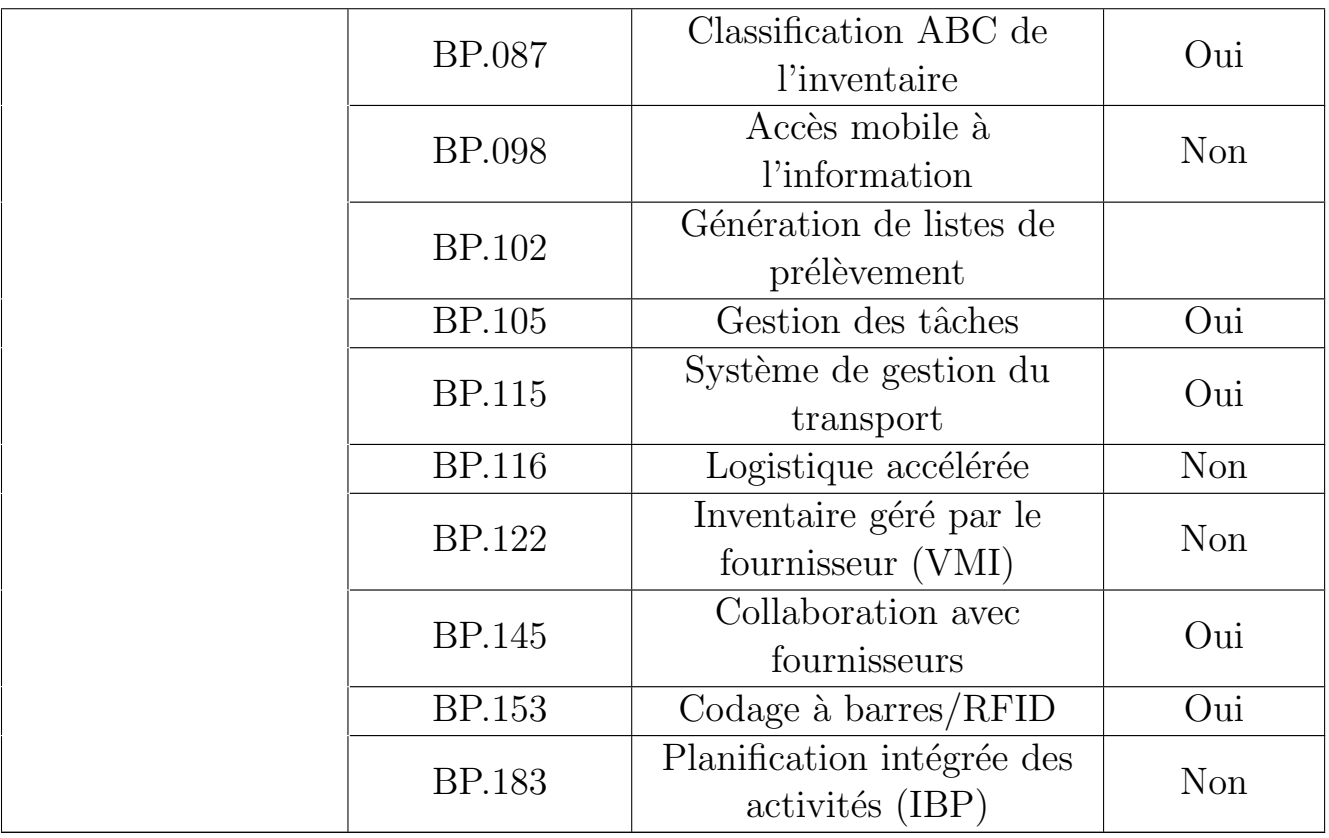

### A.2.2 Grille d'évaluation du processus de la planification de la distribution

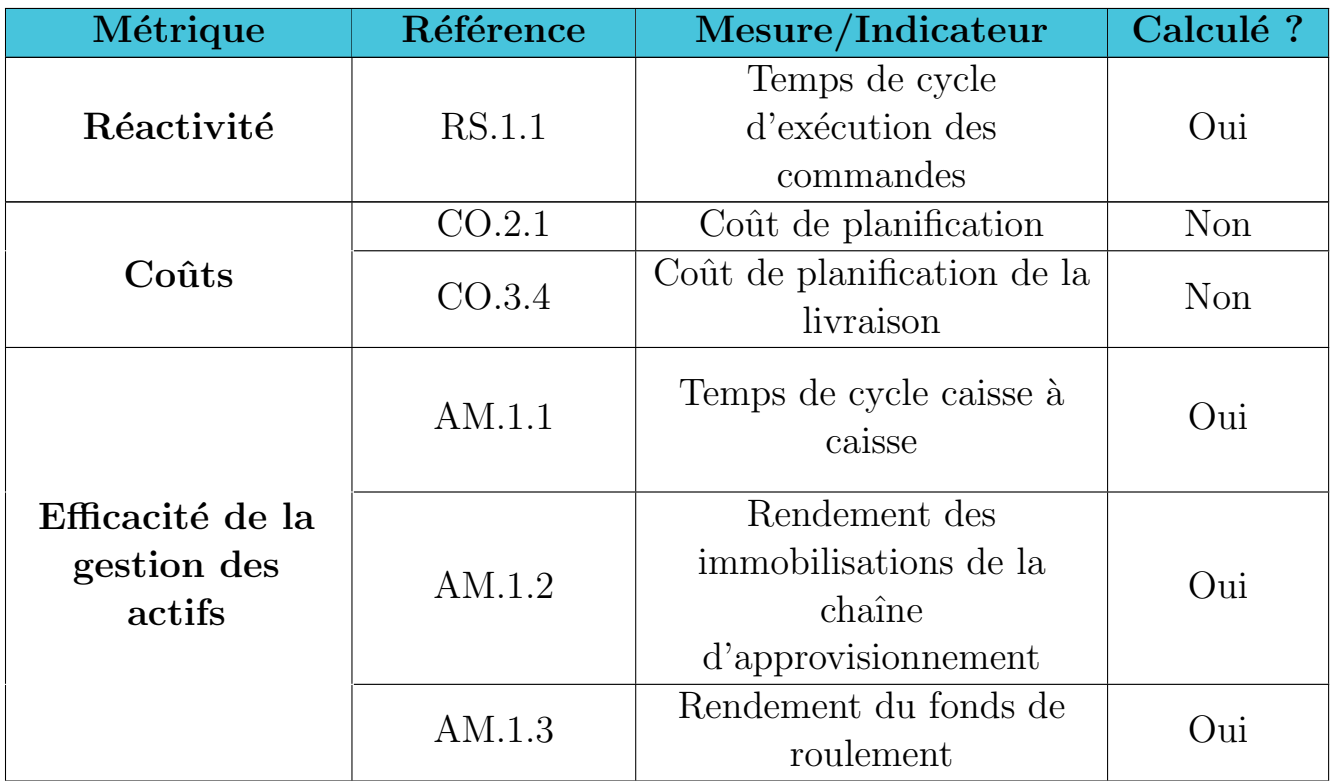

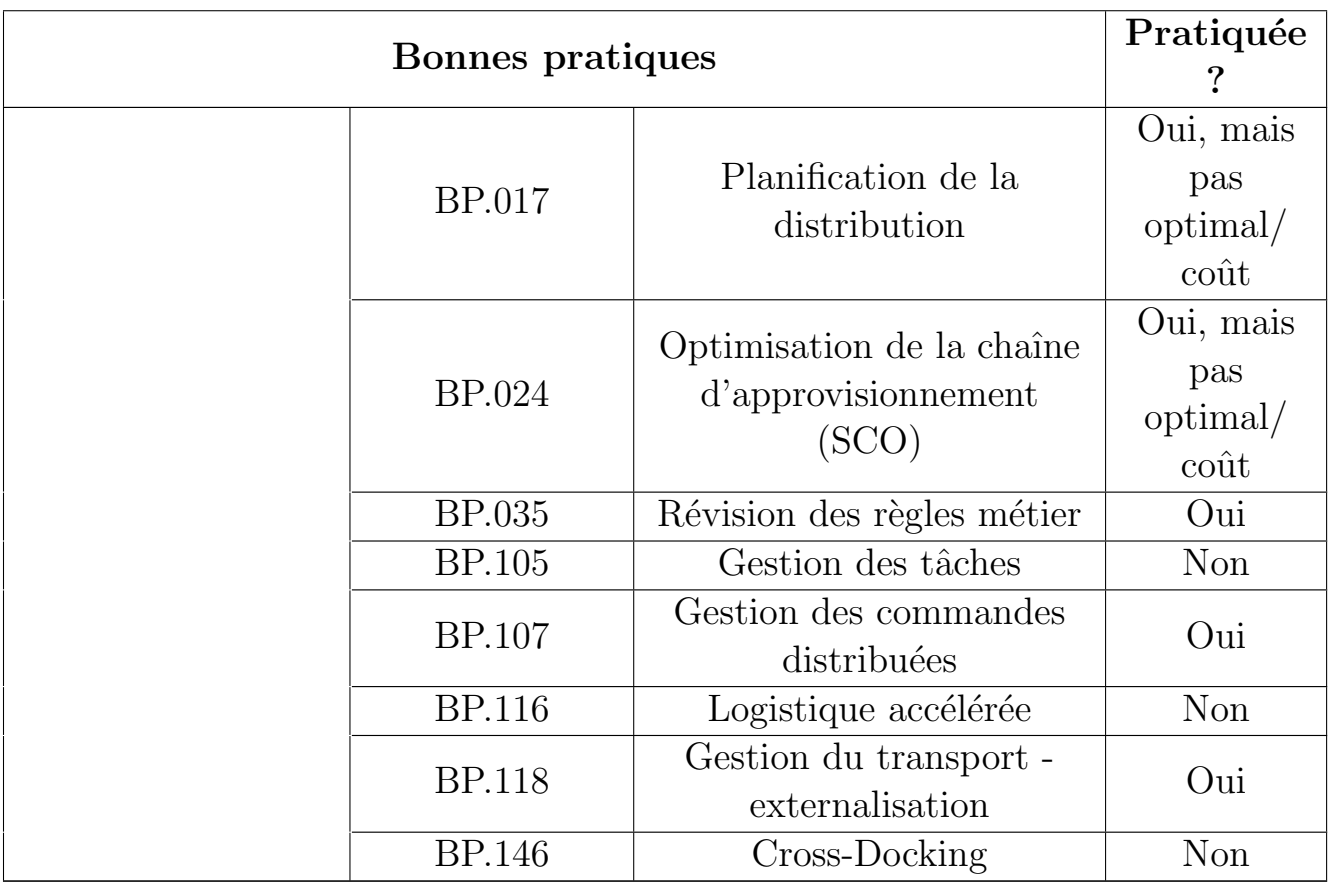

#### sP4.1

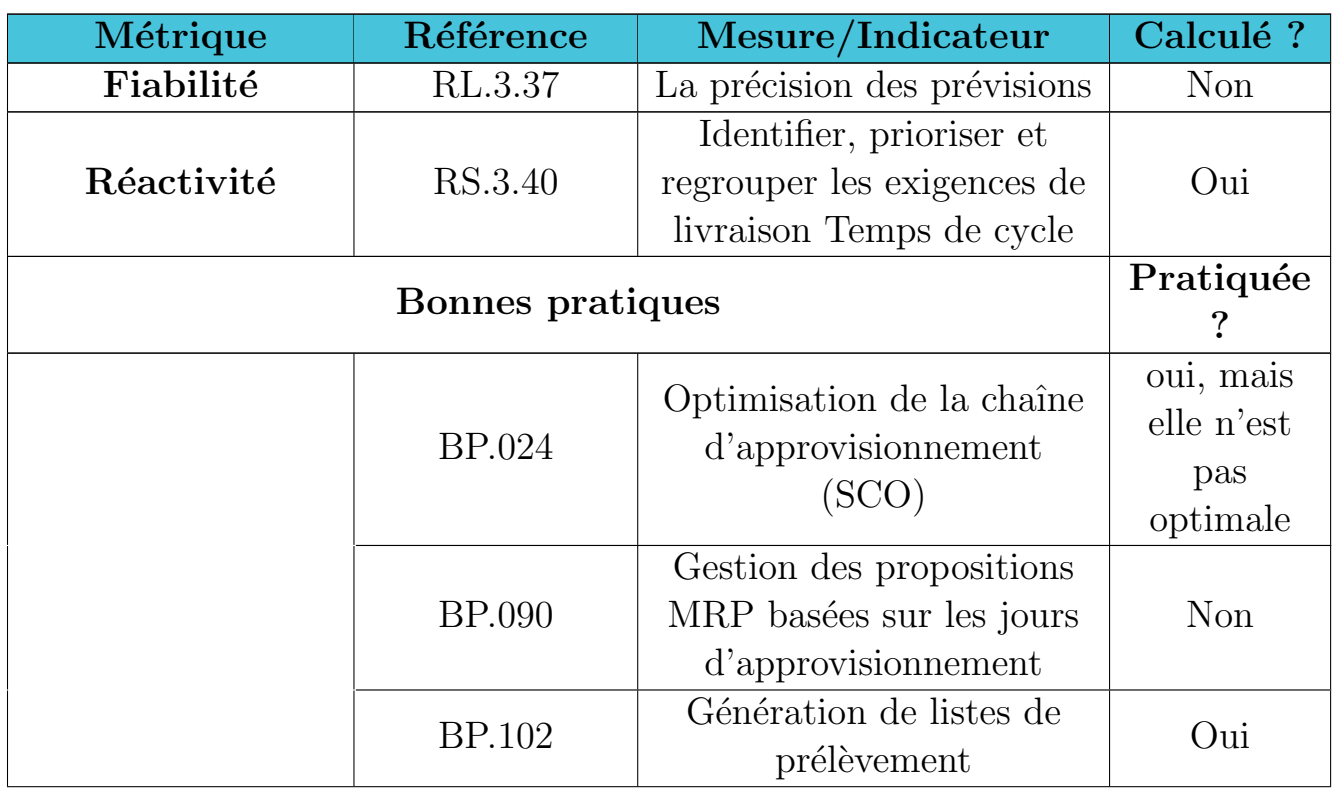

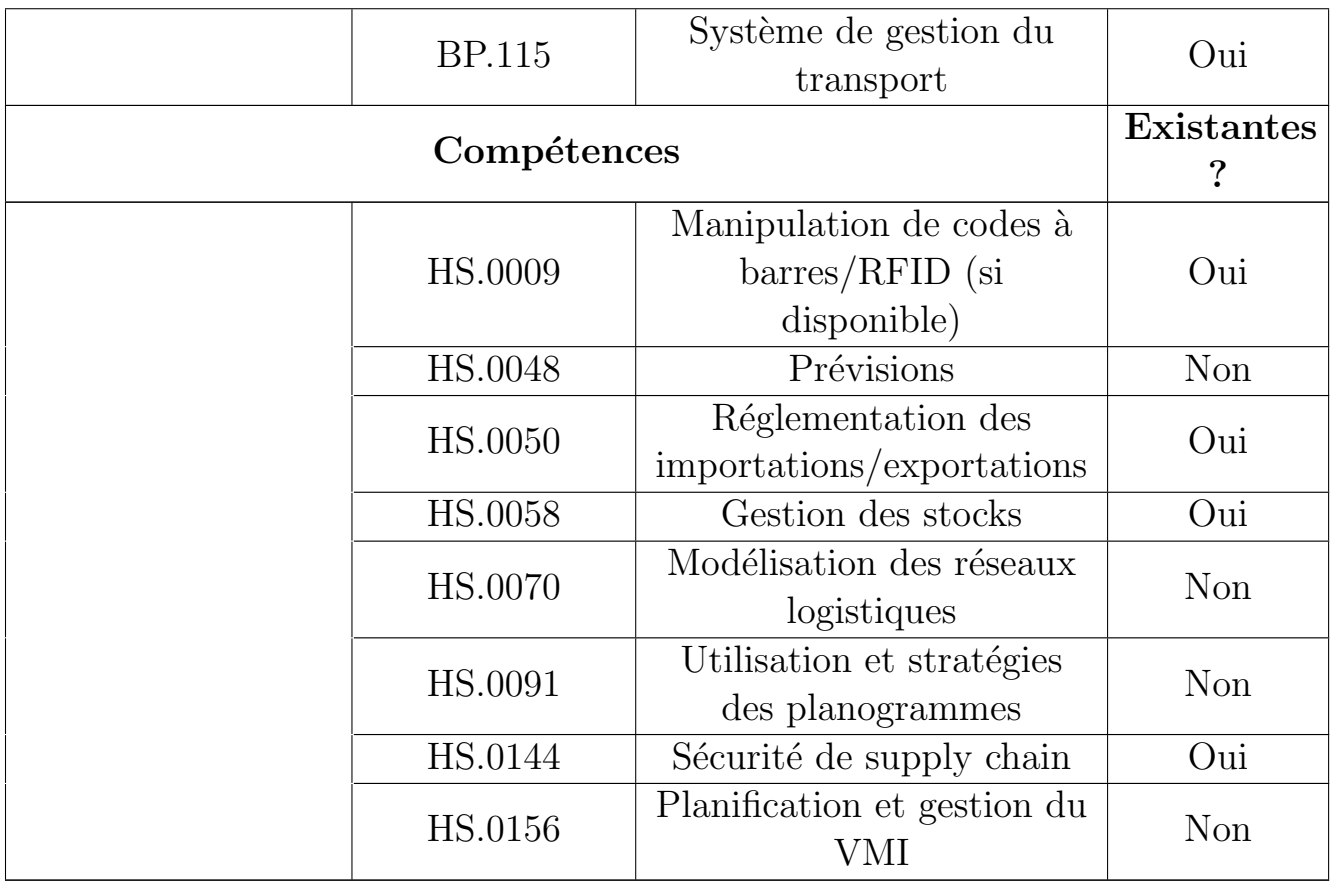

#### sP4.2

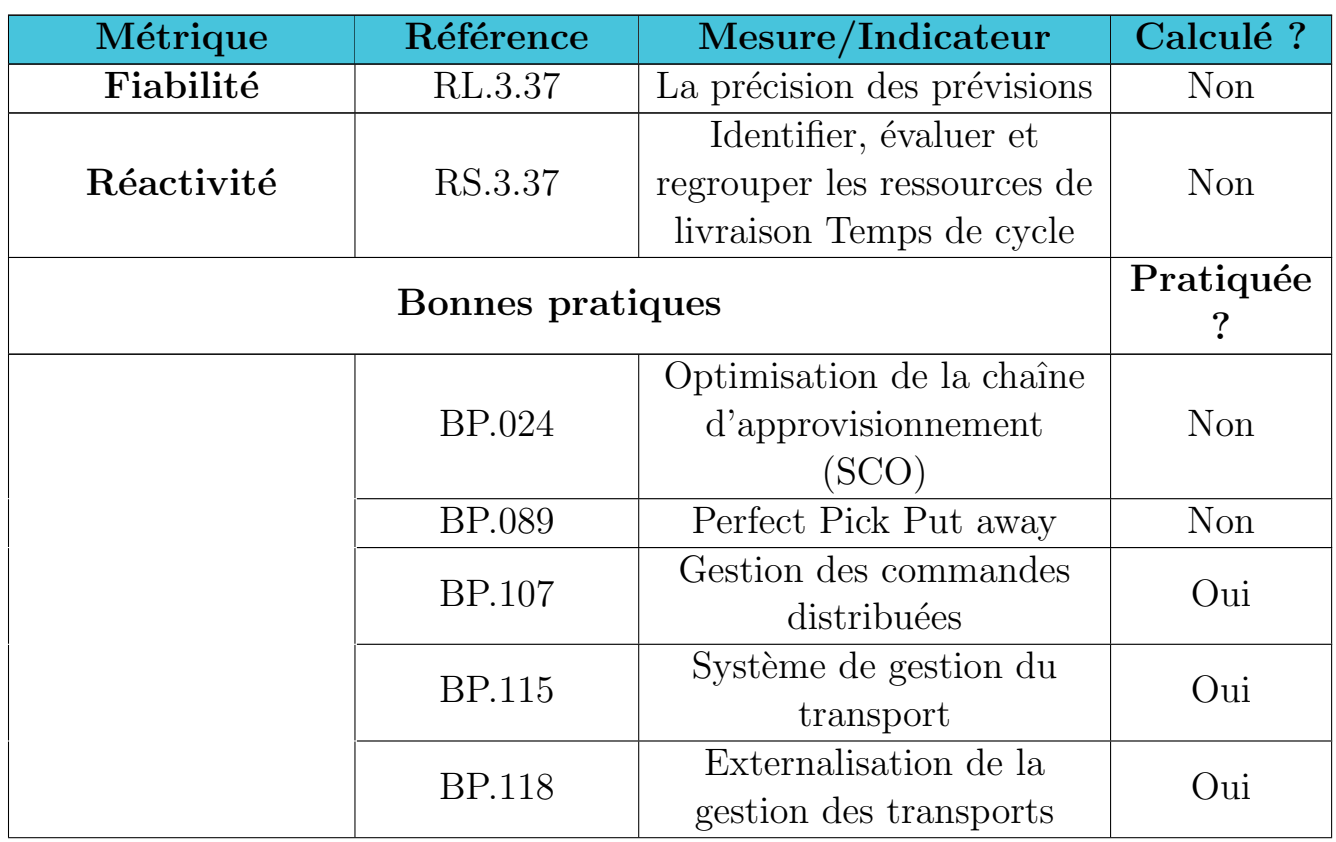

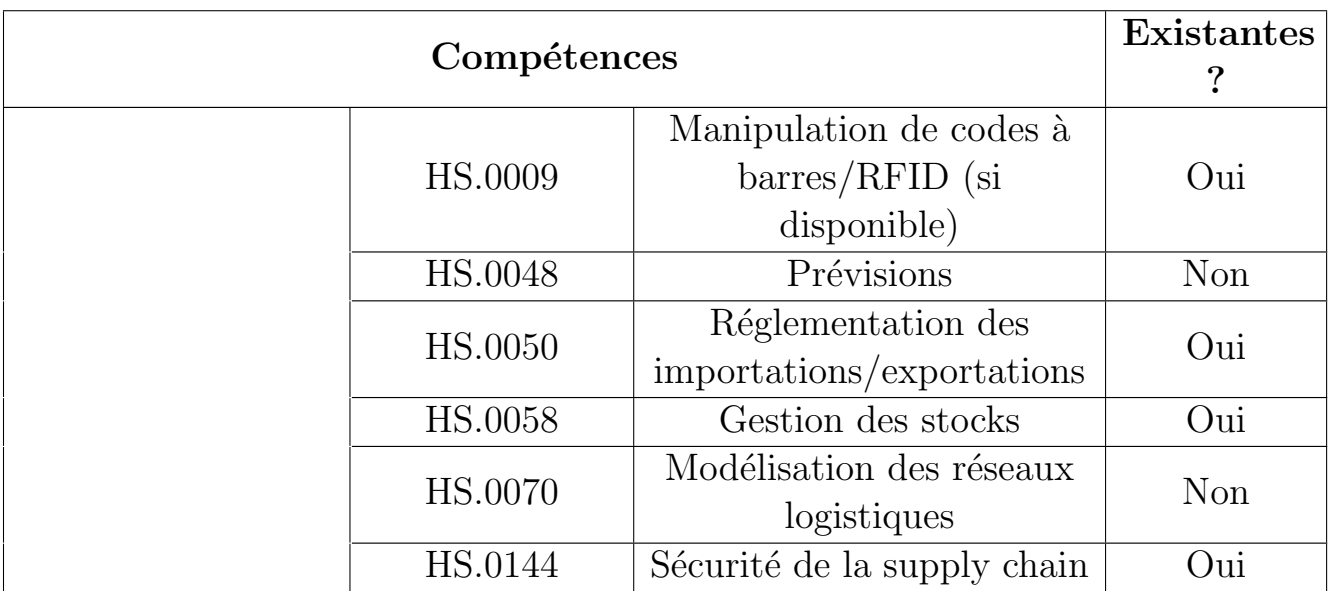

#### sP4.3

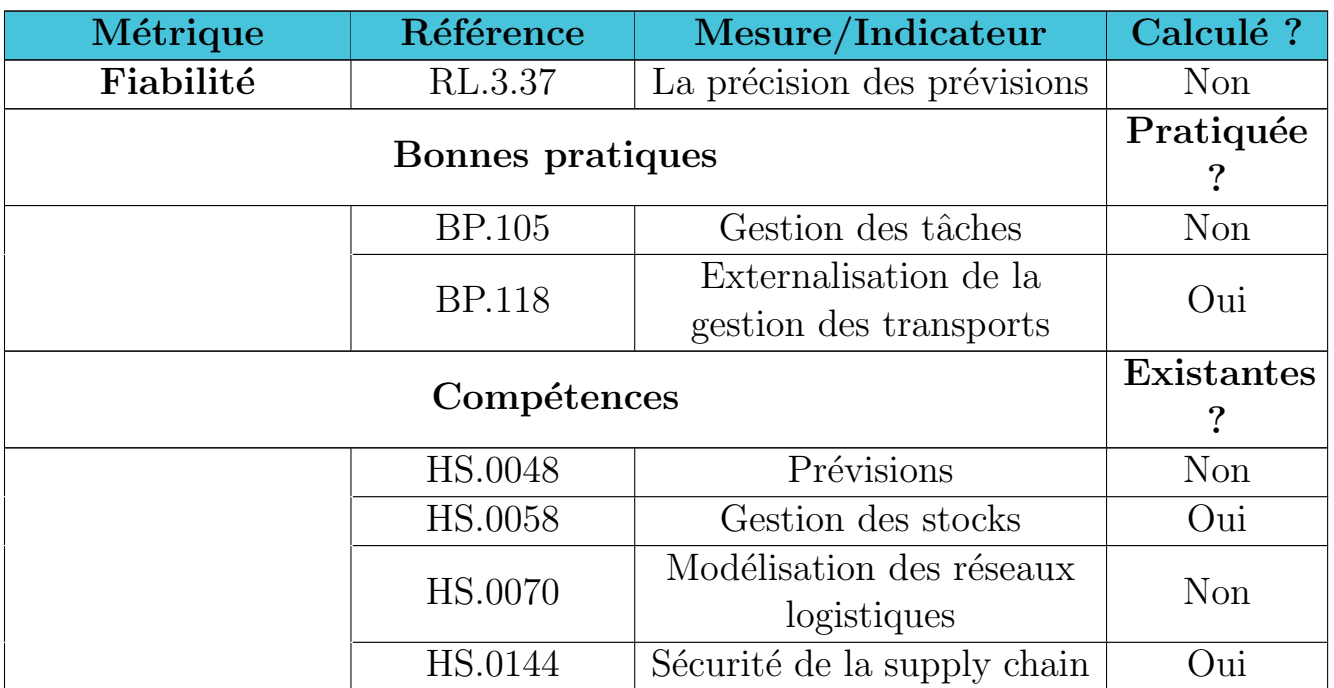

#### sP4.4

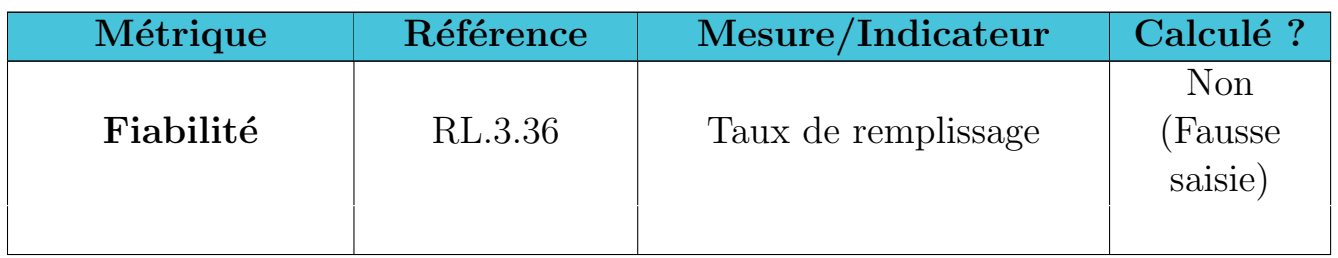

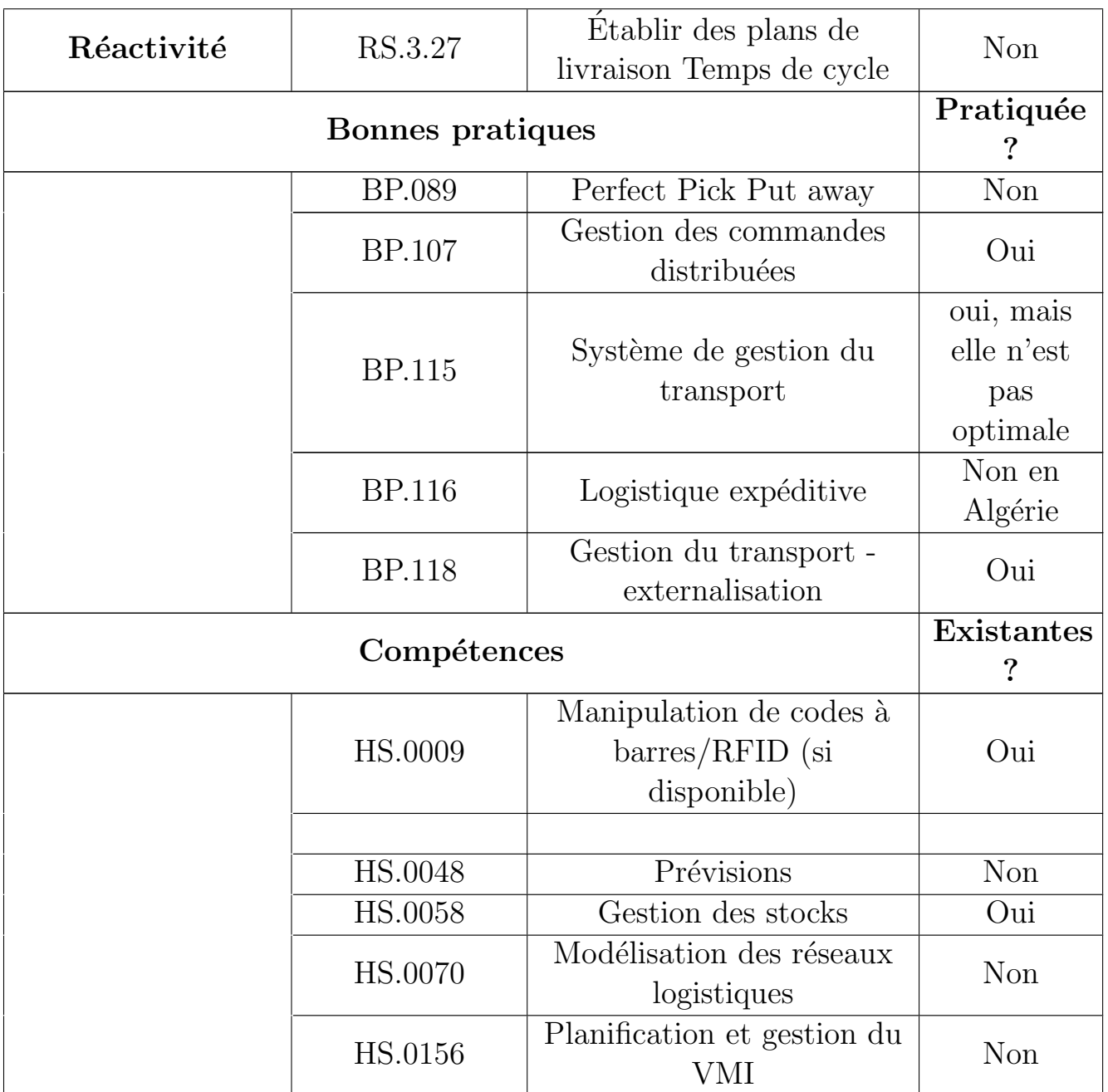

## A.3 Grille d'évaluation du processus de la distribution

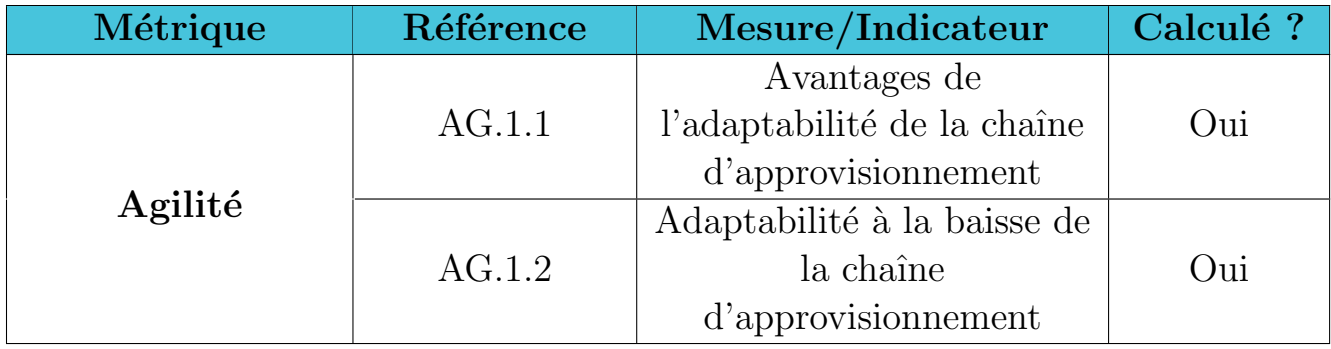

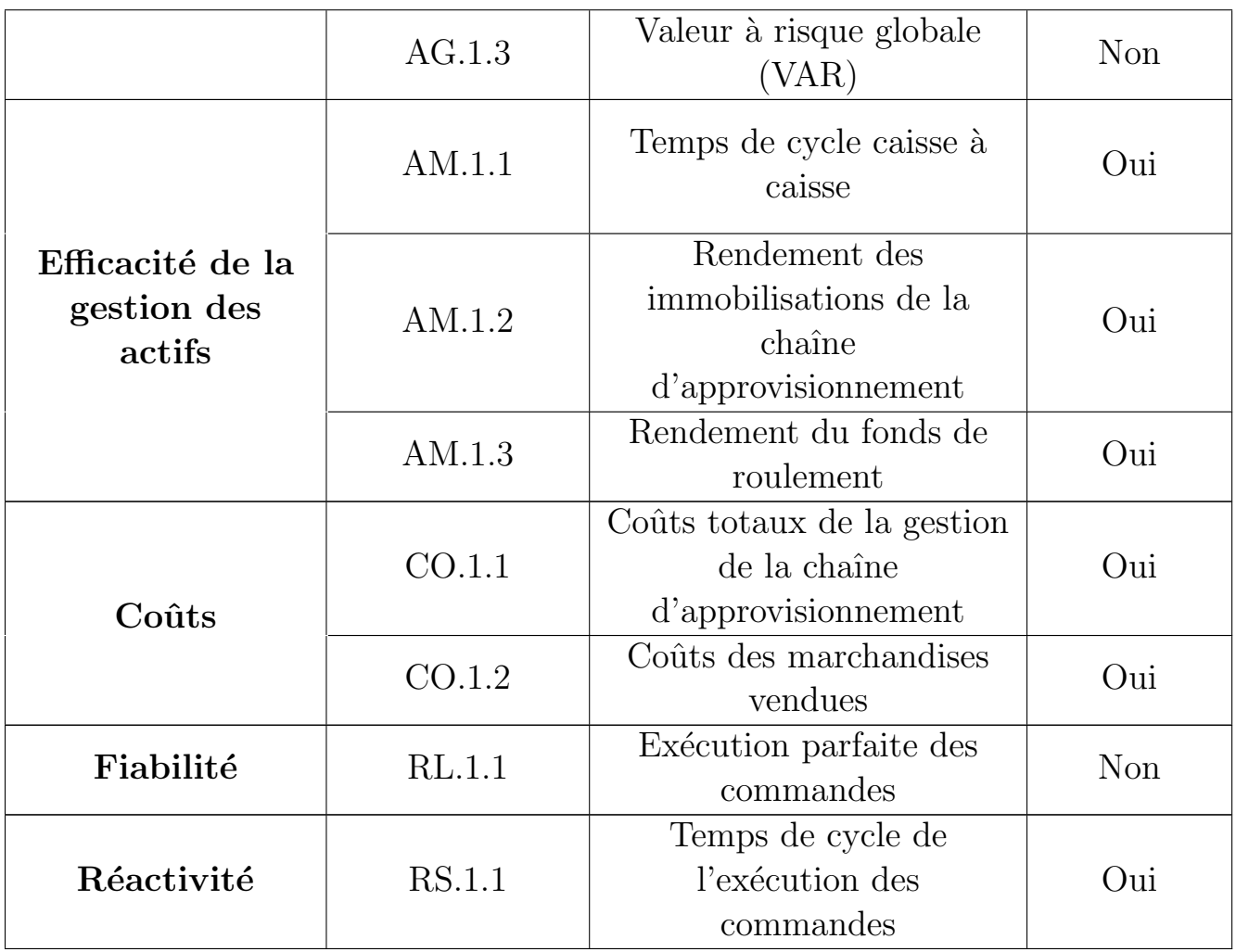

## A.3.1 sD1, sD2 et sD3

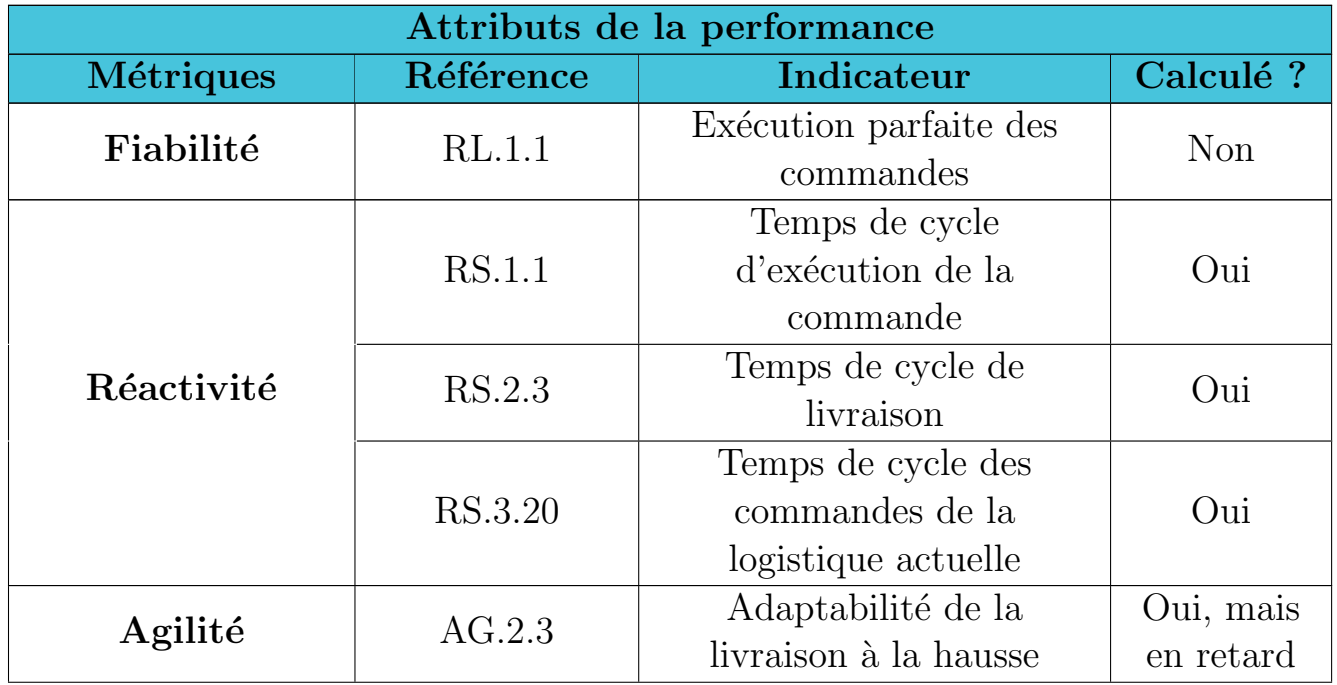

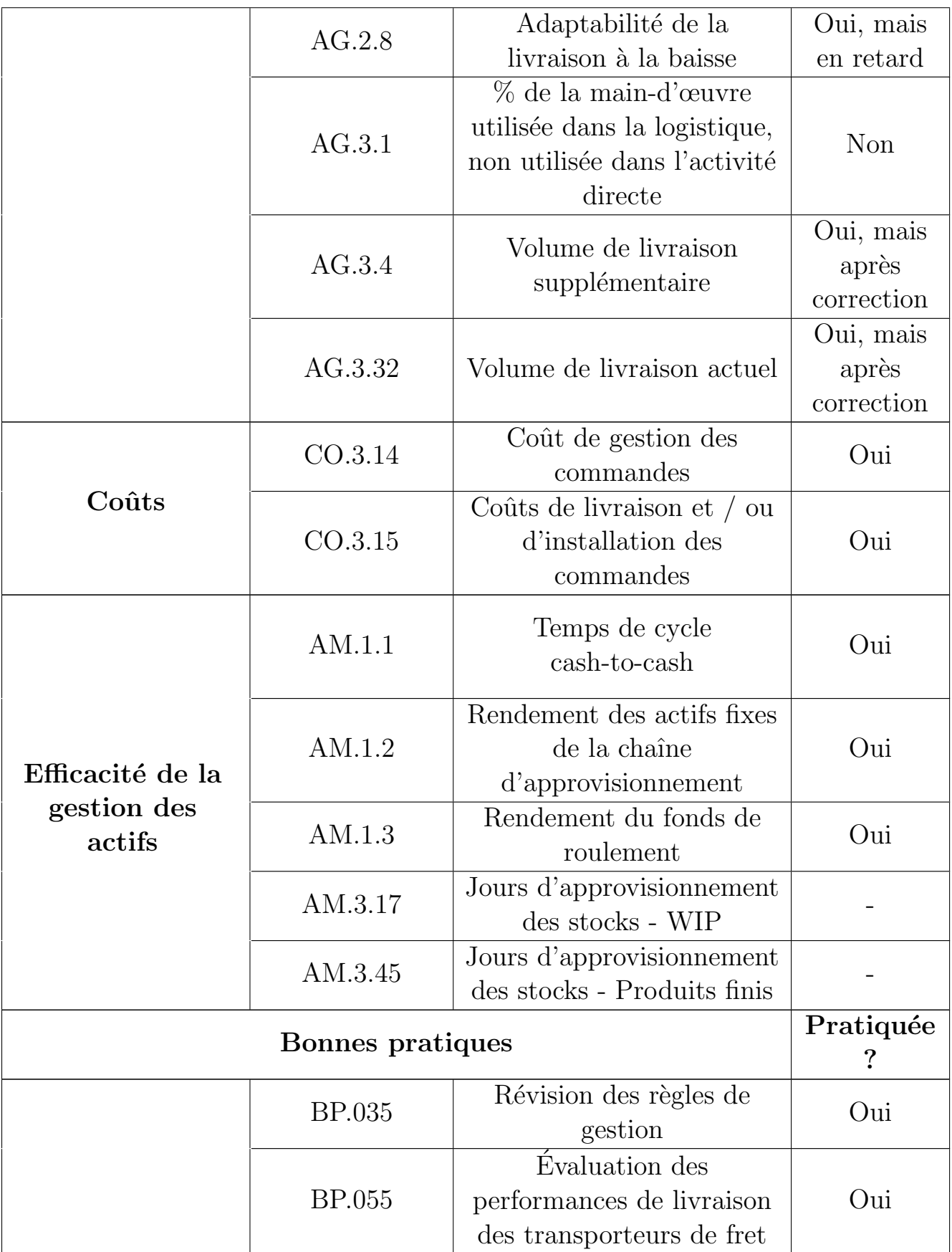

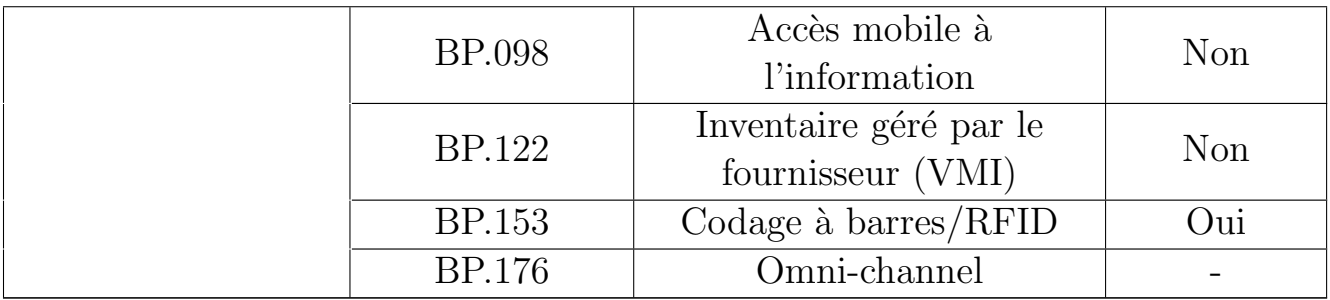
# Annexe B

# Partie prévisionnelle de l'activité du transport

B.1 Modèles candidats de prévisions pour la zone 1 : Modélisation du modèle  $AR(1)$ :

| Variable                  | Coefficient | Std. Error               | t-Statistic | Prob.    |
|---------------------------|-------------|--------------------------|-------------|----------|
| AR(1)                     | 0.628992    | 0.025962                 | 24.22729    | 0.0000   |
| R-squared                 | 0.400113    | Mean dependent var       |             | 0.036624 |
| <b>Adjusted R-squared</b> | 0.400113    | S.D. dependent var       |             | 10.12997 |
| S.E. of regression        | 7.845905    | Akaike info criterion    |             | 6.958995 |
| Sum squared resid         | 54171.24    | <b>Schwarz criterion</b> |             | 6.964422 |
| Log likelihood            | $-3064.437$ | Hannan-Quinn criter.     |             | 6.961070 |
| Durbin-Watson stat        | 2.247071    |                          |             |          |

Figure B.1: Modélisation du modèle  $AR(1)$ .

### Modélisation du modèle  $AR(2)$ :

| Variable                  | Coefficient | Std. Error            | t-Statistic | Prob.    |
|---------------------------|-------------|-----------------------|-------------|----------|
| AR(2)                     | 0.526895    | 0.028447              | 18.52179    | 0.0000   |
| R-squared                 | 0.280711    | Mean dependent var    |             | 0.036934 |
| <b>Adjusted R-squared</b> | 0.280711    | S.D. dependent var    |             | 10.13573 |
| S.E. of regression        | 8.596203    | Akaike info criterion |             | 7.141654 |
| Sum squared resid         | 64953.44    | Schwarz criterion     |             | 7.147086 |
| Log likelihood            | $-3141.328$ | Hannan-Quinn criter.  |             | 7.143731 |
| Durbin-Watson stat        | 1.389971    |                       |             |          |

Figure B.2: Modélisation du modèle  $AR(2)$ .

### Modélisation du modèle  $AR(3)$ :

| Variable                  | Coefficient | Std. Error            | t-Statistic | Prob.    |
|---------------------------|-------------|-----------------------|-------------|----------|
| AR(3)                     | 0.486645    | 0.029266              | 16.62814    | 0.0000   |
| R-squared                 | 0.239482    | Mean dependent var    |             | 0.040626 |
| <b>Adjusted R-squared</b> | 0.239482    | S.D. dependent var    |             | 10.14091 |
| S.E. of regression        | 8.843650    | Akaike info criterion |             | 7.198413 |
| Sum squared resid         | 68668.50    | Schwarz criterion     |             | 7.203850 |
| Log likelihood            | $-3162.703$ | Hannan-Quinn criter.  |             | 7.200493 |
| Durbin-Watson stat        | 1.193917    |                       |             |          |

Figure B.3: Modélisation du modèle  $AR(3)$ .

### Modélisation du modèle  $MA(1)$ :

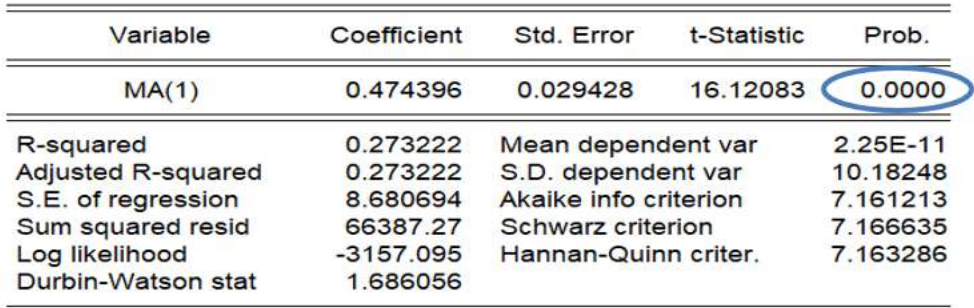

Figure B.4: Modélisation du modèle  $MA(1)$ .

### Modélisation du modèle  $MA(2)$ :

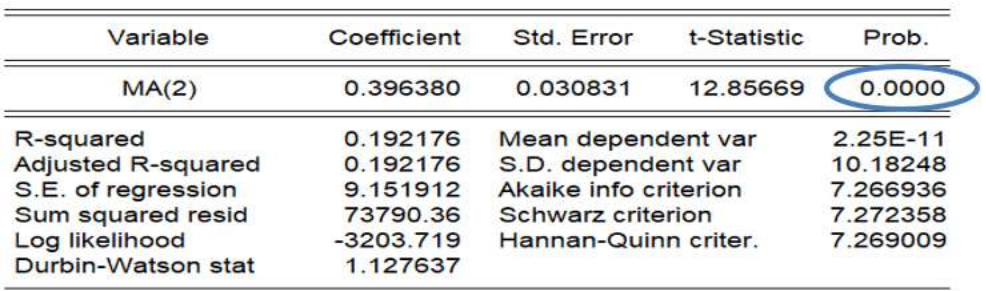

Figure B.5: Modélisation du modèle MA $(2)$ .

### Modélisation du modèle  $MA(3)$ :

| Variable                  | Coefficient | Std. Error            | t-Statistic | Prob.        |
|---------------------------|-------------|-----------------------|-------------|--------------|
| MA(3)                     | 0.322608    | 0.031792              | 10.14750    | 0.0000       |
| R-squared                 | 0.153427    | Mean dependent var    |             | $2.25E - 11$ |
| <b>Adjusted R-squared</b> | 0.153427    | S.D. dependent var    |             | 10.18248     |
| S.E. of regression        | 9.368836    | Akaike info criterion |             | 7.313788     |
| Sum squared resid         | 77329.86    | Schwarz criterion     |             | 7.319210     |
| Log likelihood            | $-3224.381$ | Hannan-Quinn criter.  |             | 7.315861     |
| Durbin-Watson stat        | 0.981934    |                       |             |              |

Figure B.6: Modélisation du modèle MA $(3)$ .

## Modélisation du modèle  $ARMA(1,1)$  :

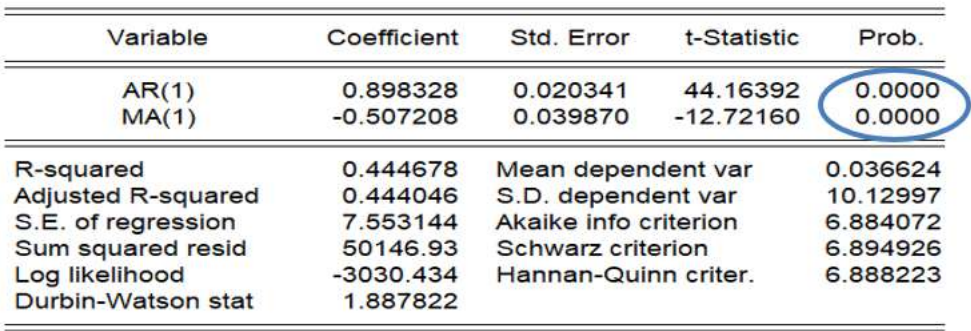

Figure B.7: Modélisation du modèle  $ARMA(1,1)$ .

## Modélisation du modèle  $ARMA(1,2)$  :

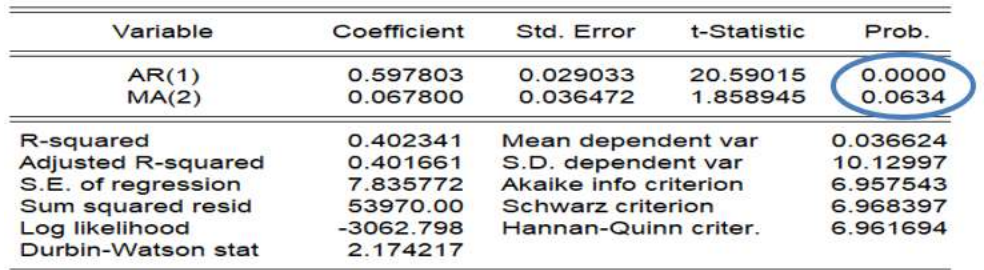

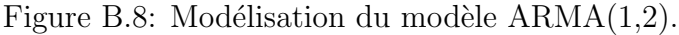

### Modélisation du modèle  $ARMA(1,3)$ :

| Variable                  | Coefficient | Std. Error            | t-Statistic | Prob.    |
|---------------------------|-------------|-----------------------|-------------|----------|
| AR(1)                     | 0.589331    | 0.028069              | 20.99568    | 0.0000   |
| MA(3)                     | 0.105706    | 0.034882              | 3.030343    | 0.0025   |
| R-squared                 | 0.407009    | Mean dependent var    |             | 0.036624 |
| <b>Adjusted R-squared</b> | 0.406335    | S.D. dependent var    |             | 10.12997 |
| S.E. of regression        | 7.805113    | Akaike info criterion |             | 6.949703 |
| Sum squared resid         | 53548.49    | Schwarz criterion     |             | 6.960556 |
| Log likelihood            | $-3059.344$ | Hannan-Quinn criter.  |             | 6.953853 |
| Durbin-Watson stat        | 2.188733    |                       |             |          |

Figure B.9: Modélisation du modèle  $ARMA(1,3)$ .

# B.2 Tests sur les résidus pour le modèle retenu de la zone 1 (période I)

Date: 06/27/21 Time: 12:09 Sample: 1/01/2019 12/31/2021 Included observations: 471 Q-statistic probabilities adjusted for 1 ARMA term and 1 dynamic regressor

| Autocorrelation | <b>Partial Correlation</b>    | АC                    | <b>PAC</b>       | Q-Stat | Prob* |
|-----------------|-------------------------------|-----------------------|------------------|--------|-------|
| ۱Þ              | ٠Þ                            | 0.068<br>1            | 0.068            | 2.1720 |       |
|                 | O۱                            | 2                     | $-0.069 - 0.074$ | 4.4348 | 0.035 |
|                 | ſ۱                            | $-0.077 - 0.067$<br>з |                  | 7.2245 | 0.027 |
|                 | 1 I I                         | 4                     | $-0.017 - 0.012$ | 7.3567 | 0.061 |
| ۱D              | τŅ                            | 0.043<br>5            | 0.036            | 8.2546 | 0.083 |
| τÞ              | τŅ                            | 6<br>0.051            | 0.039            | 9.4794 | 0.091 |
|                 | 1   I                         | 7                     | $-0.026 - 0.029$ | 9.8083 | 0.133 |
|                 |                               | 8                     | $-0.148 - 0.136$ | 20.416 | 0.005 |
|                 |                               | $9 - 0.145 - 0.128$   |                  | 30.535 | 0.000 |
|                 | 11 I                          | 10                    | $-0.012 - 0.019$ | 30.604 | 0.000 |
| Ш               | п                             | 0.049<br>11           | 0.013            | 31.784 | 0.000 |
|                 | П                             | 12                    | $0.018 - 0.008$  | 31.944 | 0.001 |
|                 | $\mathsf{I}$                  | 13 -0.002             | 0.007            | 31.946 | 0.001 |
|                 | П                             | 14 -0.079 -0.061      |                  | 34.988 | 0.001 |
|                 | ו∥ו                           | 15 -0.046 -0.037      |                  | 36.022 | 0.001 |
|                 | 1   I                         | 16                    | $0.013 - 0.019$  | 36.109 | 0.002 |
|                 | П                             | 17 -0.009 -0.066      |                  | 36.153 | 0.003 |
|                 | ıΠı                           | 18 -0.024 -0.052      |                  | 36.431 | 0.004 |
|                 | Ш                             | 19<br>0.015           | 0.020            | 36.547 | 0.006 |
|                 | ПI                            | 20<br>0.019           | 0.024            | 36.726 | 0.009 |
|                 | П                             | 21                    | $-0.057 - 0.065$ | 38.311 | 0.008 |
|                 | П                             | 22 -0.067 -0.084      |                  | 40.509 | 0.006 |
| Ш               | ו ח                           | 23 -0.055 -0.088      |                  | 41.999 | 0.006 |
| ıП              | ПI                            | 0.051<br>24           | 0.025            | 43.302 | 0.006 |
|                 | П                             | 25                    | $0.030 - 0.006$  | 43.760 | 0.008 |
|                 | П١                            | 26 -0.051 -0.081      |                  | 45.065 | 0.008 |
|                 | Ш<br>$\overline{\phantom{a}}$ | 27 -0.034 -0.031      |                  | 45.641 | 0.010 |
|                 |                               | 28 -0.119 -0.127      |                  | 52.719 | 0.002 |
|                 |                               | 29 -0.096 -0.135      |                  | 57.374 | 0.001 |
|                 | ¢ι                            | 30                    | $0.016 - 0.061$  | 57.497 | 0.001 |

Figure B.10: Corrélogramme du Q statistique du modèle  $ARMA(1,1)$ 

Nous remarquons que les observation sont à l'intérieur de l'intervalle de confiance, et la probabilité significative, donc il s'agit d'un modèle de bruit blanc.

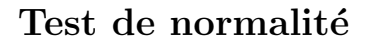

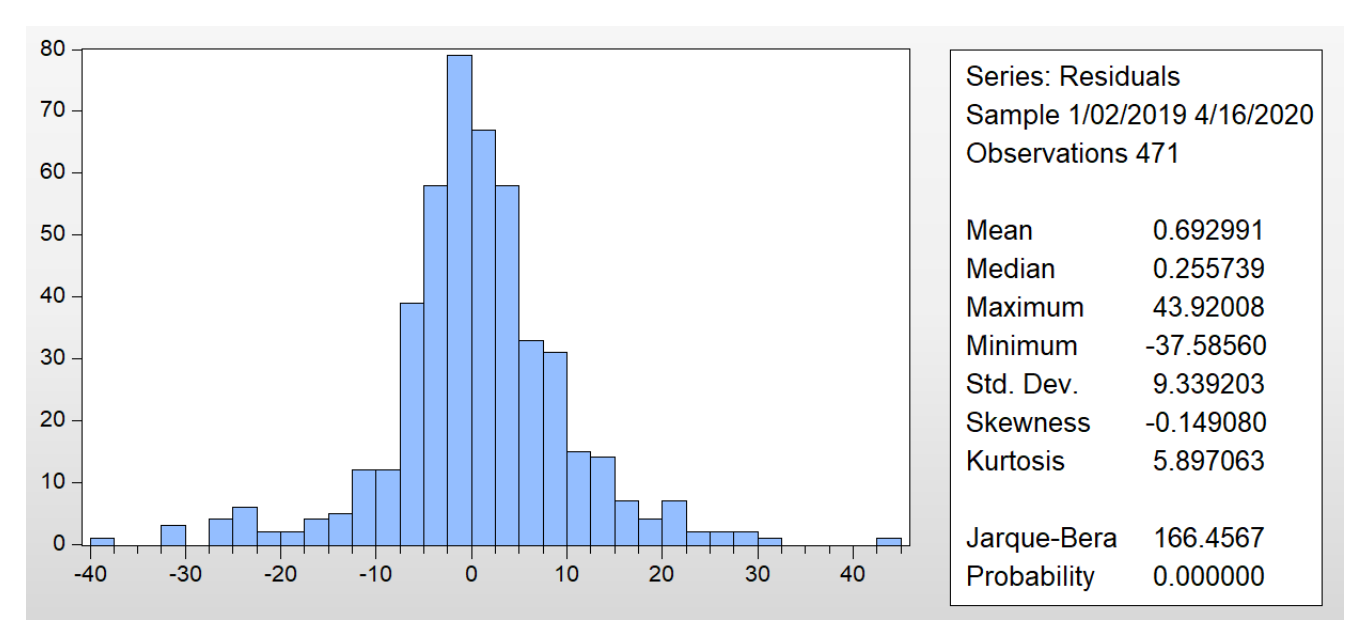

Figure B.11: Histogramme des résidus du modèle retenu  $ARMA(1,1)$ 

## B.3 Résultats des prévisions sur la zone 2

### B.3.1 Période I :

Table B.1: Résultats des prévisions de l'activité du transport sur la zone 2 en période I.

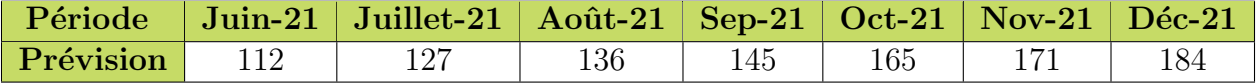

#### B.3.2 Période II

Table B.2: Résultats des prévisions de l'activité du transport sur la zone 2 en période II.

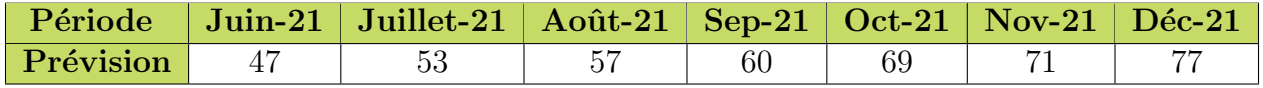

# B.4 Résultats des prévisions sur la zone 3

### B.4.1 Période I

Table B.3: Résultats des prévisions de l'activité du transport sur la zone 3 en période I.

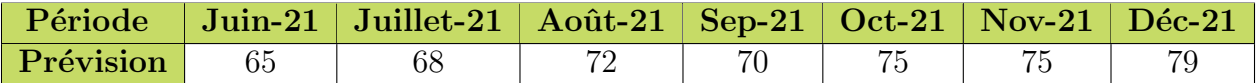

#### B.4.2 Période II

Table B.4: Résultats des prévisions de l'activité du transport sur la zone 3 en période II.

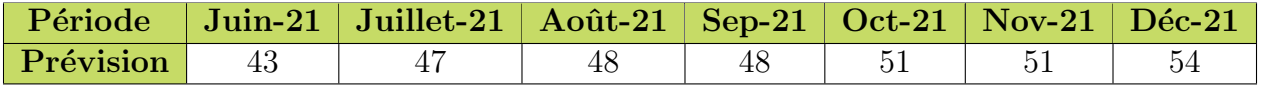

## B.5 Résultats des prévisions sur la zone 4

#### B.5.1 Période I

Table B.5: Résultats des prévisions de l'activité du transport sur la zone 4 en période I.

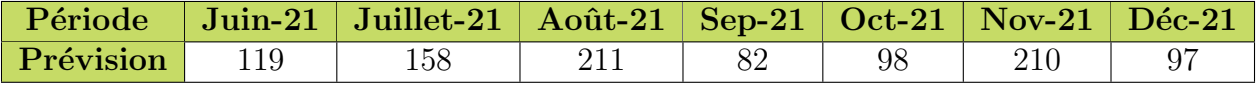

### B.5.2 Période II

Table B.6: Résultats des prévisions de l'activité du transport sur la zone 4 en période II.

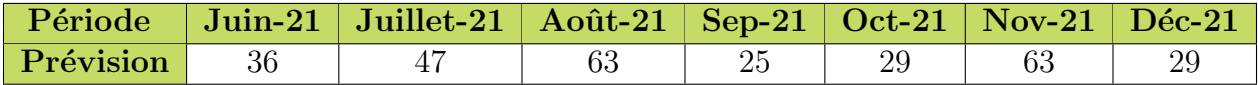

# Appendix C

# Étude comparative des coûts d'acquisition de Rental et Call Out

## C.1 Coûts d'acquisition des camions pour la zone 1

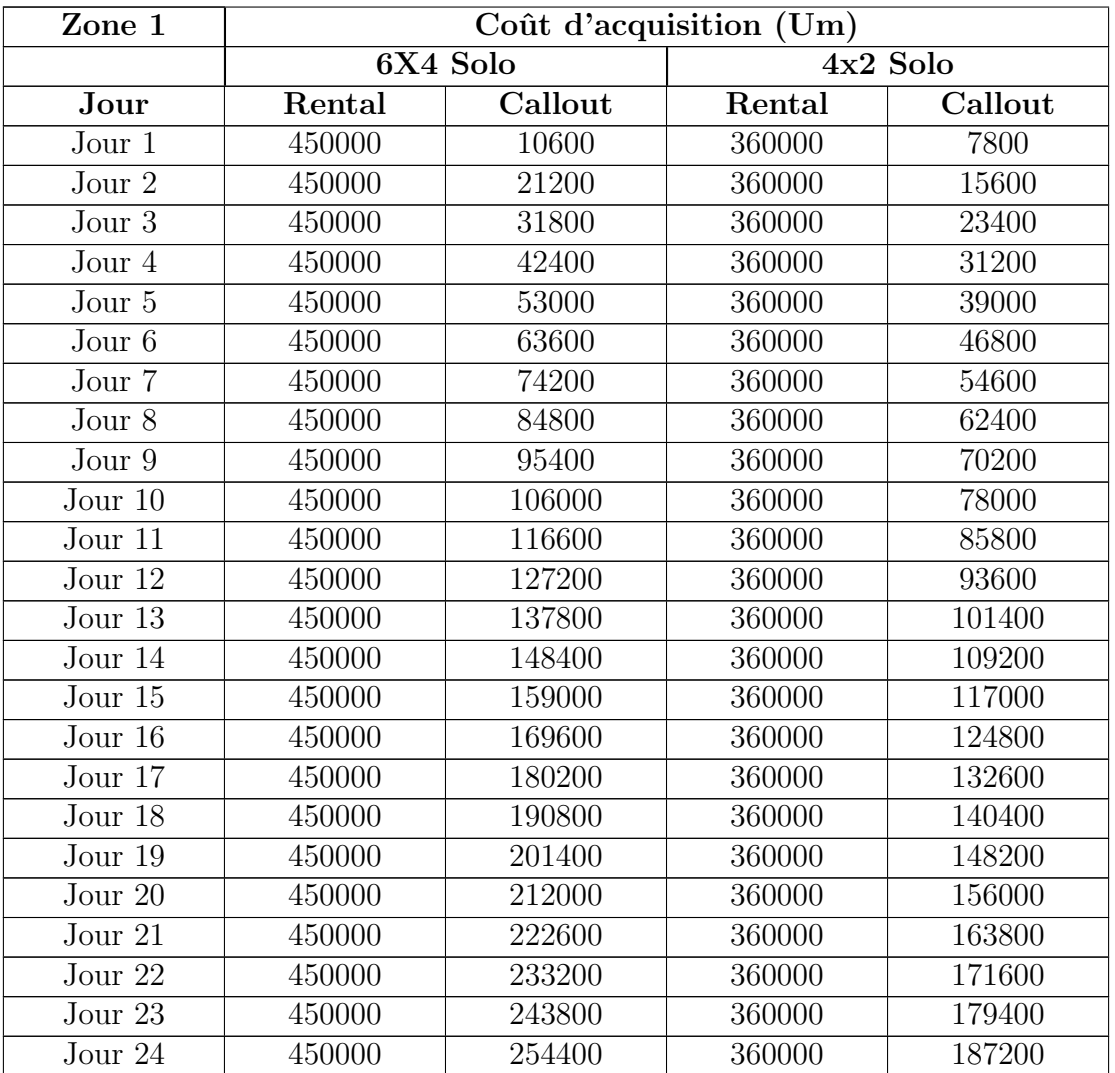

Table C.1: Coûts d'acquisition des camions pour la zone 1.

| Jour $25$ | 450000 | 265000 | 360000 | 195000 |
|-----------|--------|--------|--------|--------|
| Jour 26   | 450000 | 275600 | 360000 | 202800 |
| Jour 27   | 450000 | 286200 | 360000 | 210600 |
| Jour 28   | 450000 | 296800 | 360000 | 218400 |
| Jour 29   | 450000 | 307400 | 360000 | 226200 |
| Jour 30   | 450000 | 318000 | 360000 | 234000 |

Pour la zone 1, l'acquisition du Call Out est toujours préférable pour les deux modèles 6x4 Solo et 4x2 Solo, car la distance des destinations pour cette zone est moindre et donc pas cher.

## C.2 Coûts d'acquisition des camions pour la zone 2.

| Zone 2                      | Coût d'acquisition (Um) |          |        |          |  |
|-----------------------------|-------------------------|----------|--------|----------|--|
|                             |                         | 6X4 Solo |        | 4x2 Solo |  |
| Jour                        | Rental                  | Callout  | Rental | Callout  |  |
| Jour 1                      | 450000                  | 34600    | 360000 | 27200    |  |
| Jour <sub>2</sub>           | 450000                  | 69200    | 360000 | 54400    |  |
| Jour $3$                    | 450000                  | 103800   | 360000 | 81600    |  |
| Jour 4                      | 450000                  | 138400   | 360000 | 108800   |  |
| Jour 5                      | 450000                  | 173000   | 360000 | 136000   |  |
| Jour <sub>6</sub>           | 450000                  | 207600   | 360000 | 163200   |  |
| $\overline{J}$ our 7        | 450000                  | 242200   | 360000 | 190400   |  |
| Jour <sub>8</sub>           | 450000                  | 276800   | 360000 | 217600   |  |
| Jour 9                      | 450000                  | 311400   | 360000 | 244800   |  |
| $\overline{\text{Jour }10}$ | 450000                  | 346000   | 360000 | 272000   |  |
| Jour 11                     | 450000                  | 380600   | 360000 | 299200   |  |
| Jour 12                     | 450000                  | 415200   | 360000 | 326400   |  |
| Jour $13$                   | 450000                  | 449800   | 360000 | 353600   |  |
| Jour 14                     | 450000                  | 484400   | 360000 | 380800   |  |
| Jour 15                     | 450000                  | 519000   | 360000 | 408000   |  |
| Jour 16                     | 450000                  | 553600   | 360000 | 435200   |  |
| Jour $17$                   | 450000                  | 588200   | 360000 | 462400   |  |
| Jour $18$                   | 450000                  | 622800   | 360000 | 489600   |  |
| Jour 19                     | 450000                  | 657400   | 360000 | 516800   |  |
| Jour $20$                   | 450000                  | 692000   | 360000 | 544000   |  |
| Jour <sub>21</sub>          | 450000                  | 726600   | 360000 | 571200   |  |
| Jour <sub>22</sub>          | 450000                  | 761200   | 360000 | 598400   |  |
| Jour 23                     | 450000                  | 795800   | 360000 | 625600   |  |
| Jour 24                     | 450000                  | 830400   | 360000 | 652800   |  |
| Jour $25$                   | 450000                  | 865000   | 360000 | 680000   |  |
| Jour 26                     | 450000                  | 899600   | 360000 | 707200   |  |
| Jour 27                     | 450000                  | 934200   | 360000 | 734400   |  |

Table C.2: Coûts d'acquisition des camions pour la zone 2

| Jour 28 | 450000 | 968800  | 360000 | 761600 |
|---------|--------|---------|--------|--------|
| Jour 29 | 450000 | 1003400 | 360000 | 788800 |
| Jour 30 | 450000 | 1038000 | 360000 | 816000 |

D'après ce résultat, l'acquisition du Rental pour les deux modèle 6x4 Solo et 4x2 Solo est préférable pour le jour 14.

## C.3 Coûts d'acquisition des camions pour la zone 4.

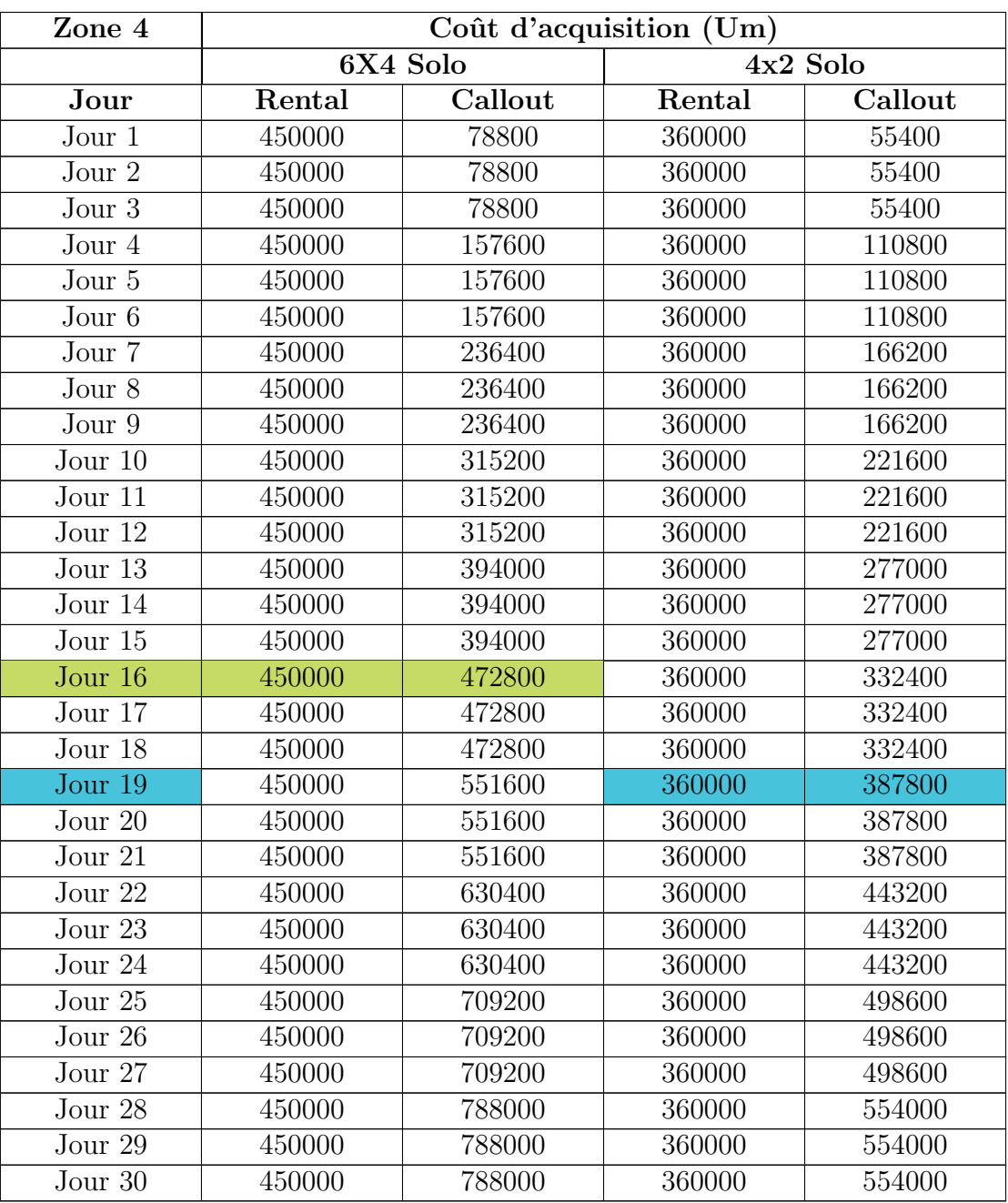

Table C.3: Coûts d'acquisition des camions pour la zone 4.

D'après ce tableau, le jour 16 correspond a la préférence d'acquisition d'un Rental pour le modèle $6x4$  Solo.

L'acquisition du modèle 4x2 Solo en Rental est préférable pour le 19 ème jour.

# Appendix D

# Code de la conception de l'outil décisionnel par le langage de programmation Python

```
1 import csv \blacksquare importer les biblioth ques
    n cessaires pour le d roulement de l'algorithme
2 import pandas as pd
3 import matplotlib . pyplot as plt
4 import matplotlib . patches as mpatches
5 from matplotlib . font_manager import FontProperties
6 import numpy as np
7 input_file_name = ' Periode1 . csv ' # Importer le fichier des
    pr visions (P riode I ou P riode II)
8
9 service_time = [1, 1, 4, 5] #Saisir la dur e moyenne de
    service pour chaque zone
10 used_trucks = dict ()
11 day_truck_used = set()
12 used_at_end_day_list = []
13 max_truck_id = 0
14 days_count = 0
15 with open (input_file_name, newline='') as f:
16 reader = csv.reader (f)
17 is_first_row = True
18 day = 1
19 for row in reader:
20 if is_first_row :
21 is_first_row = False
22 continue
23 truck_id = 0
24 print ( row )
25 for i in used_trucks . keys () :
26 used_trucks [i] = max( 0, used_trucks [i] - 1 )
27 for service in range (1, 5):
28 for truck_number in range ( int ( row [service] ) ):
29 while truck_id in used_trucks and used_trucks [truck_id] !=
     0:
30 truck_id += 1
31 used_trucks [ truck_id ] = service_time [ service - 1 ]
32 for truck in used_trucks . keys () :
33 max_truck_id = max ( max_truck_id, truck );
```

```
34 if used_trucks [truck] > 0:
35 day_truck_used . add ( ( day , truck ) )
36 day += 1
37 days_count = day
38 print ( max_truck_id )
39 csv\_rows = []40 for d in range ( days_count ) :
41 print (" day ", d + 1)
42 lst = \{ "day" : d + 1 \}43 for t in range ( max_truck_id + 1 ) :
44 if ( d + 1, t ) in day_truck_used:
45 lst [t] = 146 print ( 1, end = ' ')
47 else :
48 lst [t] = 049 print ( 0, end='')
50 csv_rows . append ( lst )
_{51} print ("\n\overline{\n\ n - - - - - - -}")
52 # input ()
53
54
55 \text{ keys} = \text{csv\_rows} [0]. keys () \text{#} La matrice d'
    affectation comme un fichier output en format csv
56 with open ('result.csv', 'w', newline='') as output_file:
57 dict_writer = csv . DictWriter ( output_file , keys )
58 dict_writer . writeheader ()
59 dict_writer . writerows ( csv_rows )
60
61 df = pd. read_csv ('result.csv') \qquad # Importer la matrice
     d ' affectation
62 m = []
63 for i in range (round (len(df)/30)):
64 1 = []
65 \qquad \qquad m \text{. append (1)}66 for k in range (round (len (df) / 30)):
67 y = range (30)
68 y = [p+30*k for p in y]
69 for j in range (len (df. columns) -1):
70 u=071 for i in y:
72 u += df [str(j)][i]
73 m [k]. append (u)
74 print ( m ) # Afficher la matrice
     de l'activit des camions dans chaque mois
75
76 s = []
77 for i in range (round (len(df)/30)):
78 1 = []
79 s.append (1)80
81 \text{ b} = []
82 \text{ } c = [ ]83 for i in range (len(m)):
84 d = 0
85 e =0
86 for j in range (len (m[1])): # Appliquer le
    param tre d cisionnel "Rental Day"
```

```
87 if (m[i][j] > = 16):
88 s[i].append(1)
89 d +=1
90 else:
91 if (m[i][j] > 0):
92 s [i]. append (0)
93 e +=1
94 b. append (d)95 c.append (e)
96
97 print (s)
98 print (b)
99 print(c)100
101 mois =[ 'Jun -21 ','Jul -21 ',' A o t -21 ',' Sept -21 ','Oct -21 ','Nov -21 ',' D c -21 ']
_{102} k=np.add (b,c)
103 fig, ax = plt.subplots ()
104 width = 0.5
105 fontP = FontProperties ()
106 fontP . set_size (' medium ')
107 plt.ylim ([0, np.max (k) +10])
108 p1 = ax. bar (mois, b, width, label = 'Rental', zorder = 1)
109 p2=ax.bar (mois, c, width, bottom=b, label='Callout', zorder=2)
110 p3 = ax. plot(mois, k, 2, zorder = 3)111 p3 = ax. scatter (mois, k, 100, label = 'Flotte', zorder = 4)
112 ax . set_ylabel (' Nombre de camion ')
113
114 for i in range (len(mois)):
115 plt.annotate (b[i], (-0.15+i], b[i]/2)116 plt.annotate (c[i], (-0.1+i], b[i]+(c[i]/2)-1))117 plt.annotate (k[i], (-0.1+i], b[i]+c[i]+5))118
119
120 ax \text{. legend} (bbox_to_anchor=(1.05, 1), loc='upper left', prop=fontP)
121 plt . savefig ('Downsizingp1 . png', dpi=300, format='png', bbox_inches='tight'
      ) # Enregistrer la flotte sous forme d'image
122 plt . show ()
123
124 o = []
125 for i in range (\text{len}(m[1])):
126 1=[]127 o. append (1)128
129 for i in range (len(m)):
130 for j in range ((len(m[1]))):131 o [j]. append (m[i][j])132
133 S1 = []134 for i in range (round (len(o))):
135 1=[]
136 s1.append (1)
137
138
139 b1 = 1140 \text{ c1} = []141 for i in range (len(o)):
142 d=0
```

```
143 e=0
144 for j in range (len(o[1])):
145 if (o[i][j] \ge 16):
146 s1 [i]. append (1)
147 d +=1
148 else:
149 if (o[i][j] > 0):
150 s1 [i]. append (0)
151 e +=1
152 else:
153 s1[i]. append ('N/A')
154 b1.append (d)
155 c1.append (e)
156
157 print (b1)
158 print ( c1 )
159 print (o)
160 print (s1)
161
162 S = S1163 for i in range (len(s1)):
164 for j in range ((len(s1[1]))):
165 if s1[i][j] == 1:
166 s2[i][j]='Rental'
167 else:
168 if s1 [i] [j] == 0:
169 s2[i][j]='Callout'
170 else:
171 S2 [ i ] [ j ] = 'N/A'172 print (s2)
173
174 p = []
175 for i in range (len(df)):
176 1 = []177 p.append (1)
178
179 p = []
180 for i in range (len(df)):
181 1 = []182 p.append (1)183
184 b =[]
185 c = []
186 for i in range (len(df)):
187 d=0
188 e = 0
189 for j in range (len (df. columns) -1):
190 if (df[str(j)][i] == 1):
191 p [i]. append (1)
192 d + = 1193
194 b. append (d)
195 print (b)
196
197 p = []
198 for i in range (len(df)):
199 1=[]
```

```
200 p.append (1)201
202
203 for i in range (len(df)):
204 for j in range (len ( df . columns ) -1) :
205 if df [str(j)] [i] == 1:
206 p[i].append ("Active")
207 else:
208 p[i].append ("Inactive")
209
210 print ( p )
211
212 with open ('moisXcamion.csv', 'w') as myfile: #
     Exporter les r sultats sous format csv pour servir comme
213 wr = csv.writer (myfile) #donn es d'entr s pour la realisation du tableau de bord
214 for i in range (len (m)):
215 wr.writerow (m[i])
216
217 with open ('camionXmois.csv', 'w') as myfile:
218 wr = csv.writer (myfile)
219 for i in range (len(o)):
220 wr.writerow (o[i])
221
222 with open ('camionXmois by choice.csv', 'w') as myfile:
223 wr = csv.writer(myfile)224 for i in range (len(s)):
225 wr.writerow (s[i])
226
227 with open ('camionXmois (written).csv', 'w') as myfile:
228 wr = csv . writer ( myfile )
229 for i in range (len(s2)):
230 wr.writerow (s2[i])
231
232 with open ('activitysumXday.csv', 'w') as myfile:
233 wr = csv.writer(myfile)234 for i in range (len(nq)):
235 wr.writerow (n1 [i])
236
237 with open ('activityXday.csv', 'w') as myfile:
238 wr = csv . writer ( myfile )
239 for i in range (len(p)):
_{240} wr.writerow (p[i])
```